# HP Mobile Subscriber Activation Solution Pack v7.0.0 Services Specifications

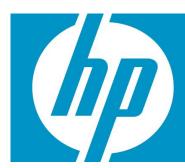

# **Legal Notices**

#### Warranty

Hewlett-Packard makes no warranty of any kind with regard to this manual, including, but not limited to, the implied warranties of merchantability and fitness for a particular purpose. Hewlett-Packard shall not be held liable for errors contained herein or direct, indirect, special, incidental or consequential damages in connection with the furnishing, performance, or use of this material.

A copy of the specific warranty terms applicable to your Hewlett-Packard product can be obtained from your local Sales and Service Office.

#### Restricted Rights Legend

Use, duplication or disclosure by the U.S. Government is subject to restrictions as set forth in subparagraph (c)(1)(ii) of the Rights in Technical Data and Computer Software clause in DFARS 252.227-7013. Hewlett-Packard Company United States of America.

Rights for non-DOD U.S. Government Departments and Agencies are as set forth in FAR 52.227-19(c)(1,2).

#### Copyright Notices

©Copyright 2001-2010 Hewlett-Packard Development Company, L.P., all rights reserved.

No part of this document may be copied, reproduced, or translated to another language without the prior written consent of Hewlett-Packard Company. The information contained in this material is subject to change without notice.

#### Trademark Notices

Java $^{TM}$  is a U.S. trademark of Oracle®.

Linux is a U.S. registered trademark of Linus Torvalds

Microsoft® is a U.S. registered trademark of Microsoft Corporation.

Oracle® is a registered U.S. trademark of Oracle Corporation, Redwood City, California.

UNIX® is a registered trademark of the Open Group.

Windows® and MS Windows® are U.S. registered trademarks of Microsoft Corporation.

All other product names are the property of their respective trademark or service mark holders and are hereby acknowledged.

# Table of Contents

| I Introduction                               | 7   |
|----------------------------------------------|-----|
| 2 Service Specification                      | 8   |
| 2.1 EMA services                             |     |
| 2.1.1 HLR                                    | 8   |
| 2.1.2 AUC                                    | 41  |
| 2.1.3 EIREQU                                 | 48  |
| 2.2 HSS services                             | 55  |
| 2.2.1 HSS (4G)                               | 55  |
| 2.3 Voice Mail service                       | 69  |
| 2.3.1 Voice Mail Create Subscriber Operation | 69  |
| 2.3.2 Voice Mail Delete Subscriber Operation | 74  |
| 2.3.3 Voice Mail Set Subscriber Operation    | 76  |
| 2.3.4 Voice Mail Query Subscriber Operation  | 81  |
| 2.3.5 Voice Mail Error Management            | 86  |
| 2.4 Missed Call Alerts (MCA) service         | 87  |
| 2.4.1 MCA Create Subscriber Operation        | 87  |
| 2.4.2 MCA Delete Subscriber Operation        | 90  |
| 2.4.3 MCA Set Subscriber Operation           | 92  |
| 2.4.4 MCA Query Subscriber Operation         | 95  |
| 2.4.5 MCA Error Management                   | 97  |
| 2.5 Service Manager Service                  | 98  |
| 2.5.1 SM AddService                          | 98  |
| 2.5.2 SM AssociatePortal                     | 100 |
| 2.5.3 SM AttachNewPage                       | 102 |
| 2.5.4 SM DeleteService                       | 104 |
| 2.5.5 SM DeleteAttachedPage                  | 105 |
| 2.5.6 SM UnlockService                       | 107 |
| 2.5.7 SM SwitchPortal                        | 109 |
| 2.5.8 SM GetMenu                             |     |
| 2.5.9 SM GetTransactionStatus                |     |
| 2.5.10 SM GetAvailableServices               | 114 |
| 2.5.11 SM GetAvailableAttachmentPages        | 116 |
| 2.5.12 SM Error Management                   | 118 |
| 2.6 Device Manager Service                   |     |
| 2.6.1 DM ActivateSuscriber                   | 119 |
| 2.6.2 DM AddTac                              | 121 |
| 2.6.3 DM LinkToGroup                         |     |
| 2.6.4 DM DeactivateSuscriber                 | 124 |
| 2.6.5 DM UnlinkToGroup                       | 125 |
| 2.6.6 DM UpdateModelOfSuscriber              | 127 |
| 2.6.7 DM CheckInvocation                     | 128 |
| 2.6.8 DM SendSettingSets                     | 131 |
| 2.6.9 DM SendAllSettingSets                  | 133 |
| 2.6.10 DM SendAllSettingSetsBR               | 135 |
| 2.6.11 DM DownloadHandsetConfig              | 136 |
| 2.6.12 DM GetSettingsSet                     |     |
| 2.6.13 DM GetHistory                         | 139 |
| 2.6.14 DM GetHistoryMSISDN                   |     |
| 2.6.15 DM GetHistoryIMEI                     |     |
| 2.6.16 DM RequestDMProvision                 |     |
| 2.6.17 DM GetExtraHandsetCapabilities        |     |
| 2.6.18 DM GetHandsetCapabilities             |     |
| 2.6.19 DM Error Management                   |     |

| 2.7 OTA Service                                                      | 153 |
|----------------------------------------------------------------------|-----|
| 2.7.1 OTA ChangeMSISDN                                               | 153 |
| 2.7.2 OTA NewMSISDN                                                  | 155 |
| 2.7.3 OTA GenericCardUpdate                                          |     |
| 2.7.4 OTA DeleteSimCard                                              |     |
| 2.7.5 OTA DeactivateSimCard                                          |     |
| 2.7.6 OTA DeleteApplet                                               |     |
| 2.7.7 OTA DownloadApplet                                             |     |
| 2.7.8 OTA GetSubscriber                                              |     |
| 2.7.9 OTA GetApplets                                                 |     |
| 2.7.10 OTA GetMaxADNs                                                |     |
| 2.7.11 OTA GetMaxadnNameLength                                       |     |
| 2.7.12 OTA Error Management                                          |     |
| 2.8 OTA Backup Service                                               |     |
| 2.8.1 OTA Backup startBackup                                         |     |
| 2.8.2 OTA Backup startRestore                                        |     |
| 2.8.3 OTA Backup startSynchronization                                |     |
| 2.8.4 OTA Backup requestBackup                                       |     |
| 2.8.5 OTA Backup requestRestore                                      |     |
| 2.8.6 OTA Backup requestSynchronization                              |     |
| 2.8.7 OTA Backup requests ynchronization                             |     |
| 2.8.8 OTA Backup updateContact                                       |     |
| 2.8.9 OTA Backup upadie-Contact                                      |     |
| 2.8.10 OTA Backup getContacts                                        |     |
| 2.8.11 OTA Backup getContacts  2.8.11 OTA Backup getLastTransactions |     |
| 2.8.12 OTA Backup getCurrentTransaction                              |     |
| 2.8.13 OTA Backup deleteSuscriber                                    |     |
| 2.8.14 OTA Backup delelesuscriber  2.8.14 OTA Backup changeMsisdn    |     |
| 2.8.15 OTA Error Management                                          |     |
| 2.9 SDP Service                                                      |     |
| 2.9.1 SDP Create Subscriber                                          |     |
| 2.9.2 SDP Delete Subscriber                                          |     |
| 2.9.3 SDP Set Susbcriber                                             |     |
| 2.9.4 SDP Change MSISDN                                              |     |
| 2.9.5 SDP Error Management                                           |     |
| 2.10 MNP Service                                                     |     |
| 2.10.1 MNP Create Subscriber Operation                               |     |
| 2.10.2 MNP Delete Subscriber Operation                               |     |
|                                                                      |     |
| 2.10.3 MNP Set Subscriber Operation                                  |     |
| 2.10.4 MNP Get Subscriber Operation                                  |     |
| 2.10.5 MNP Error Management                                          |     |
|                                                                      |     |
| 2.11.1 Create Subscriber                                             |     |
| 2.11.2 Create Corporate Profile                                      |     |
| 2.11.3 Create Corporate Administrator                                |     |
| 2.11.4 Delete Subscriber                                             |     |
| 2.11.5 Delete Corporate Profile                                      |     |
| 2.11.6 Delete Corporate Administrator                                |     |
| •                                                                    |     |
| 2.11.8 Change MSISDN                                                 |     |
| 2.11.9 Deactivate Subscriber                                         |     |
| 2.11.10 Activate Subscriber                                          |     |
| 2.11.11 Reset Subscriber Password                                    |     |
| 2.11.12 Synchronize HandSet                                          |     |
| 2.11.13 Update Corporate Profile                                     |     |
| 2.11.14 Update Corporate Administrator                               |     |

| 2.11.15 Reset Administrator Password              | 228 |
|---------------------------------------------------|-----|
| 2.11.16 Get Subscriber Details                    | 229 |
| 2.11.17 Get Subscriber Group Details              | 232 |
| 2.11.18 Get Subscriber Contact Group Details      | 233 |
| 2.11.19 Get Subscriber Group Details              | 235 |
| 2.11.20 Get All Administrator Accounts            | 236 |
| 2.11.21 PTT Error Management                      | 237 |
| 2.12 RIM Blackberry Service                       |     |
| 2.12.1 RIMBLACKBERRY Active Subscriber Operation  | 242 |
| 2.12.2 RIMBLACKBERRY Cancel Subscriber Operation  |     |
| 2.12.3 RIMBLACKBERRY Resume Subscriber Operation  |     |
| 2.12.4 RIMBLACKBERRY Suspend Subscriber Operation |     |

#### In This Guide

This guide contains a technical description of all the services includes off-the-shelf in MSA 7.0.0. For each service there is defined the parameters need in the northbound interface to activated it as well as the parameters returned by each invocation. Also is defined the error management offers off-the-shelf for each service.

This guide could be considering as an appendix of the Delivery Guide.

#### Audience

The audience for this guide is the Solutions Integrator (SI).

# References

Manuals for HP Mobile Subscriber Activation SP v7.0.0:

- HP Mobile Subscriber Activation SP v7.0.0 User's Guide
- HP Mobile Subscriber Activation SP v7.0.0 Delivery Guide

# 1 Introduction

This document provided a detailed specification for the services included in the version 7.0.0 of MSA. This document should be used as a reference to analyze the definition of the service in MSA. Here the user can find the input parameters that need to use to invoke each operation of services as well as the output parameters that MSA is going to return as response of the user request in the northbound interface.

For each Service's parameters is defined the format expected, is specified if the parameter is mandatory or not, and is specified if there is a default value defined for this parameters.

Also for each service there is a section named Error management where are defined the error managed by each target, as well as the translation apply by default in MSA.

# 2 Service Specification

This section contains detailed technical information about the services included in the MSA. It should be take a reference to understand how to manage each service.

The next bullet described the implementation of each of these services. This description includes the parameters defined in the northbound interface for each service as well as the response for each request, also is included the error management implemented for each service.

#### 2.1 EMA services

All the services described in this subsection are activated through EMA system of Ericsson.

The services activated through EMA are:

- HLR, for the voice and data subscription information.
- AUC, for the SIM provisioning.
- EIRQ, for the terminal registration.

#### 2.1.1 HLR

Next table explains all the parameters manage by the Ericsson HLR.

The parameter name column indicates the name of the parameter in the north bound interface, in the following section are described the parameters used for each operation for this service.

The mandatory column specify if this parameter is must be on the command or not.

The description column explains the meaningful of each parameter.

| Parameter Name    | Mandatory | Description                                                                         |
|-------------------|-----------|-------------------------------------------------------------------------------------|
| MSISDN            | Yes       | A Mobile Subscriber Integrated Services Digital Network-Number is a number uniquely |
|                   |           | identifying a subscription in a mobile network.                                     |
| IMSI              | Yes       | An International Mobile Subscriber Identity is a                                    |
|                   |           | unique identification associated with all GSM,                                      |
|                   |           | UMTS and LTE network mobile phone users.                                            |
| PROFILE           | Yes       | Internal parameters defined in EMA, which can                                       |
|                   |           | include all the subscription information except                                     |
|                   |           | passwords. For the supplementary services only                                      |
|                   |           | the provision state can be set.                                                     |
| CALL_WAITING      | No        | Call Waiting.                                                                       |
|                   |           | Notifies a subscriber of an incoming call while                                     |
|                   |           | on another call.                                                                    |
| CATEGORY          | No        | Subscriber category                                                                 |
| SUBSCRIPTION_TYPE | No        | Subscription type                                                                   |
| CAMEL_PROFILE     | No        | Camel Subscription Profile.                                                         |
|                   |           | 0= No profile.                                                                      |
|                   |           | The availability of this parameter value depends                                    |
|                   |           | on commercial agreements.                                                           |
| INCOMING_CALLS    | No        | All incoming calls                                                                  |

| OUTGOING CALLS                            | No              | All outgoing calls                                    |
|-------------------------------------------|-----------------|-------------------------------------------------------|
| NETWORK_ACCESS_MODE                       | No              | Network access mode                                   |
| ROAMING AREA                              | No              | Roaming service area                                  |
| SCHAR                                     | No              | GPRS Subscriber charging characteristic               |
| CALL HOLD                                 | No              | Call hold                                             |
| MULTIPARTY                                | No              | Multiparty service                                    |
| BASIC_GROUP_SERVICE                       | No              | Default Basic Service Group                           |
| aditional number                          | No              | Additional MSISDN                                     |
| PERSONAL_RING_TONE                        | No              | Personal Ring Back Tone                               |
| GPRS_PROFILE                              | No              | GPRS Profile Value                                    |
| ORIGIN_FORWARDED_ANA                      | No              | Origin For Forwarded-to Number                        |
| LYSIS                                     |                 | Analysis                                              |
|                                           | Line Identifica | ation Services                                        |
| CALLING_LINE_IDENTIFICATI ON PRESENTATION | No              | Calling Line Identification Presentation              |
| CALLING_LINE_IDENTIFICATI ON_RESTRICTION  | No              | Calling Line Identification Restriction               |
| CONNECTED_LINE_IDENTIFI                   | No              | Connected Line identification                         |
| CATION_PRESENTATION                       |                 | Presentation                                          |
| CONNECTED_LINE_IDENTIFI                   | No              | Connected Line Identification                         |
| CATION_RESTRICTION                        |                 | Restriction                                           |
|                                           | Call Forward    | ling Services                                         |
| CALLFORWARDING_BUSY                       | No              | Call Forwarding on mobile subscriber Busy             |
| CFB_NUMBER                                |                 |                                                       |
| CALLFORWARDING_NOTRE<br>ACHABLE           | No              | Call Forwarding on mobile subscriber Not<br>Reachable |
| CFNRC_NUMBER                              |                 |                                                       |
| CALLFORWARDING_NOTRE<br>PLAY              | No              | Call Forwarding on No Reply                           |
| CFNRY_NUMBER                              |                 |                                                       |
| CALLFORWARDING_UNCO<br>NDITIONAL          | No              | Call Forwarding Unconditional                         |
| CFU_NUMBER                                |                 |                                                       |
| DEFAULT_CALL_FORWARDIN<br>G               | No              | Default Call Forwarding                               |
| DCF_NUMBER                                |                 |                                                       |

|                        | No | Single Personal Number                      |  |
|------------------------|----|---------------------------------------------|--|
| Barring Services       |    |                                             |  |
| BARRING_ALL_INCOMING_  | No | Barring of All Incoming Calls               |  |
| CALL                   |    |                                             |  |
| BARRING_ALL_OUTGOING_  | No | Barring of All Outgoing Calls               |  |
| CALL                   |    |                                             |  |
|                        | No | Barring of All Incoming Calls when Roaming  |  |
|                        |    | Outside the home PLMN country               |  |
|                        | No | Barring of All Outgoing International Calls |  |
|                        | No | Barring of All Outgoing International Calls |  |
|                        |    | Except those directed to the Home PLMN      |  |
|                        |    | country                                     |  |
| HPLMN_BARRING_TYPE1    | No | Specific Barring in HPLMN (Home Public Land |  |
|                        |    | Mobile Network ) (Type 1)                   |  |
| HPLMN_BARRING_TYPE2    | No | Specific Barring in HPLMN (Type 2)          |  |
| HPLMN_BARRING_TYPE3    | No | Specific Barring in HPLMN (Type 3)          |  |
| HPLMN_BARRING_TYPE4    | No | Specific Barring in HPLMN (Type 4)          |  |
| BARRING_SERVICES_ROAMI | No | Barring Service for Roaming                 |  |
| NG                     |    | _                                           |  |

# 2.1.1.1 HLR Create Subscriber Operation

The next table has the input parameters defined for this service in the Service Catalog. These are the parameters that need to be sent to the MSA northbound interface to activate this service.

The means of each column in this table is:

- Name: Name of the parameter in the northbound interface.
- Type: Type of the parameters.
- Format: is a regular expression used to validate the value of the parameter, if the value received in the northbound interfaces does not match this regular expression an error will be returned indicating the error.
- Mandatory: indicates is the parameters is mandatory for this service.
- Default Value: indicate a default value set for this parameters is case that it is not received in the service request.

| INPUT         |        |                                                    |           |                  |
|---------------|--------|----------------------------------------------------|-----------|------------------|
| Name          | Туре   | Format                                             | Mandatory | Default<br>Value |
| MSISDN        | String | \d{5,15}                                           | Yes       |                  |
| IMSI          | String | \d{15}                                             | Yes       |                  |
| PROFILE       | String | [0-9][0-9] [0-9] [0-1][0-<br>9]*[0-9]* 2[0-5][0-5] | Yes       |                  |
| GPRS_PROFILE  | String | 1[0-9]*[0-9]* 2[0-5][0-5]                          | No        |                  |
| CAMEL_PROFILE | String | 1[0-9]*[0-9]* 2[0-5][0-5]                          | No        | 0                |
| CALL_WAITING  | String | [0-1]                                              | No        | 1                |

| CATEGORY                 | Churi an   | 10 01 10 11(02)*   15   22(4     | NIa  |    |
|--------------------------|------------|----------------------------------|------|----|
| CATEGORY                 | String     | [0-9]   [0-1][03]*   15   22[4-  | No   |    |
|                          |            | 9] 23[0-9] 24[0-9] 25[0-4]       |      |    |
|                          |            | 4)                               |      |    |
| SUBSCRIPTION_TYPE        | String     | [0-9][0-9] [0-9] [0-1][0-        | No   |    |
| JOBSCKII IIOI V_III E    | Jimg       | 2]*[0-7]*                        | 110  |    |
| INCOMING_CALLS           | String     | [0-2]                            | No   | 1  |
| 11 100/111110_0/1110     | Jimg       |                                  | 110  | '  |
| OUTGOING_CALLS           | String     | [0-4]                            | No   | 1  |
| NETWORK_ACCESS           | String     | [0-2]                            | No   | 0  |
| MODE                     | on mg      |                                  | 1 10 | Ŭ  |
| ROAMING_AREA             | String     | [0-9][0-9] [0-9] [0-1][0-        | No   |    |
|                          | 9          | 1]*[0-9]* 12[0-8]                |      |    |
| GRPS_SUB_CHARGI          | String     | ([0-9]   1[0-5])(-[0-3][0-9]*[0- | No   |    |
| NG CHARATERISTIC         |            | 9]*[0-9]* 40[0-9][0-5])*         |      |    |
| CALL_HOLD                | String     | [0-1]                            | No   | 1  |
| MULTIPARTY               | String     | [0-1]                            | No   |    |
|                          |            | '                                |      |    |
| ADITIONAL_NUMBE          | String     | \d{5,15}                         | No   |    |
| R                        |            |                                  |      |    |
| PERSONAL_RING_T          | String     | [0-1]                            | No   |    |
| ONE                      |            |                                  |      |    |
| BASIC_GROUP_SERV         | String     | [1 3 5 6]                        | No   |    |
| ICE                      |            |                                  |      |    |
| ORIGIN_FORWARDE          | Integer    | From 0 to 511                    | No   |    |
| D_ANALYSIS               |            |                                  |      |    |
| DEFAULT_CALL_FOR         | String     | [0-1]                            | No   | 0  |
| WARDING                  |            |                                  |      |    |
| DCF_NUMBER               | String     |                                  | No   |    |
| CALLFORWARDING_          | String     | [0-1]                            | No   | 0  |
| UNCONDITIONAL            |            |                                  |      |    |
| CFU_NUMBER               | String     |                                  | No   |    |
| CALLFORWARDING_          | String     | [0-1]                            | No   | 0  |
| NOTREPLAY                |            |                                  |      |    |
| CFNRY_NUMBER             | String     |                                  | No   |    |
| CALLFORWARDING_          | String     | [0-1]                            | No   | 0  |
| NOTREACHABLE             |            |                                  |      |    |
| CFNRC_NUMBER             | String     | 10.11                            | No   |    |
| CALLFORWARDING_          | String     | [0-1]                            | No   | 0  |
| BUSY                     | C. ·       |                                  | N.I. |    |
| CFB_NUMBER               | String     | 10.11                            | No   |    |
| BARRING_ALL_OUTG         | String     | [0-1]                            | No   | 0  |
| OING_CALL                | Cut.       | 10.11                            | NI-  | 10 |
| BARRING_ALL_INCO         | String     | [0-1]                            | No   | 0  |
| MING_CALL                | Churina es | 10.11                            | NIa  | 1  |
| CALLING_LINE_IDEN        | String     | [0-1]                            | No   | 1  |
| TIFICATION_PRESEN TATION |            |                                  |      |    |
| CALLING_LINE_IDEN        | String     | 10.11                            | No   | 1  |
| CALLING_LINE_IDEN        | String     | [0-1]                            | 140  | I  |

| TIFICATION_RESTRIC                                 |        |             |    |   |
|----------------------------------------------------|--------|-------------|----|---|
| CONNECTED_LINE_I<br>DENTIFICATION_PRE<br>SENTATION | String | [0-1]       | No | 1 |
| CONNECTED_LINE_I DENTIFICATION_RES TRICTION        | String | [0-1]       | No | 1 |
| BARRING_SERVICES_<br>ROAMING                       | String | [0-9][0-9]* | No |   |
| HPLMN_BARRING_T<br>YPE1                            | String | [0-1]       | No | 1 |
| HPLMN_BARRING_T<br>YPE2                            | String | [0-1]       | No | 1 |
| HPLMN_BARRING_T<br>YPE3                            | String | [0-1]       | No | 1 |
| HPLMN_BARRING_T<br>YPE4                            | String | [0-1]       | No | 1 |
| TRANSID                                            | String | \w{1,32}    | No |   |

The next table has the values returned in the northbound interface as a response for this service request.

| OUTPUT              |        |                                                                           |  |
|---------------------|--------|---------------------------------------------------------------------------|--|
| Name                | Туре   | Description                                                               |  |
| S_SOSA_CODE         | String | SOSA internal output, indicated is the was ok or not                      |  |
| S_SOSA_ DESCRIPTION | String | SOSA internal description                                                 |  |
| S_CODE              | String | Represent the output code returned by this action                         |  |
| S_DESCRIPTION       | String | Represent the output description for this action                          |  |
| NE_CODE             | String | Code returned by the target                                               |  |
| NE_DESCRIPTION      | String | Description returned by the target                                        |  |
| NE_OUTPUT           | String | Exactly output returned by the target                                     |  |
| NE_ACT_TOTAL_TIME   | String | Time taken to perform the activation only in the target (in milliseconds) |  |
| NETWORKELEMENT      | String | Name of the target where the activation have been done                    |  |
| COMMANDS_SENT       | String | Command sent to the target                                                |  |
| WF_INSTANCE         | String | Name of the HPSA workflow manager that executed this                      |  |
|                     |        | action                                                                    |  |

# 2.1.1.2 HLR Delete Subscriber Operation

The next table has the input parameters defined for this service in the Service Catalog. These are the parameters that need to be sent to the MSA northbound interface to activate this service.

The means of each column in this table is:

- Name: Name of the parameter in the northbound interface.
- Type: Type of the parameters.

- Format: is a regular expression used to validate the value of the parameter, if the value received in the northbound interfaces does not match this regular expression an error will be returned indicating the error.
- Mandatory: indicates is the parameters is mandatory for this service.
- Default Value: indicate a default value set for this parameters is case that it is not received in the service request.

| INPUT   |        |          |           |               |
|---------|--------|----------|-----------|---------------|
| Name    | Туре   | Format   | Mandatory | Default Value |
| MSISDN  | String | \d{5,15} | Yes       |               |
| IMSI    | String | \d{15}   | Yes       |               |
| TRANSID | String | \w{1,32} | No        |               |

The next table has the values returned in the northbound interface as a response for this service request.

| OUTPUT              |        |                                                                           |  |
|---------------------|--------|---------------------------------------------------------------------------|--|
| Name                | Туре   | Description                                                               |  |
| S_SOSA_CODE         | String | SOSA internal output, indicated is the was ok or not                      |  |
| S_SOSA_ DESCRIPTION | String | SOSA internal description                                                 |  |
| S_CODE              | String | Represent the output code returned by this action                         |  |
| S_DESCRIPTION       | String | Represent the output description for this action                          |  |
| NE_CODE             | String | Code returned by the target                                               |  |
| NE_DESCRIPTION      | String | Description returned by the target                                        |  |
| NE_OUTPUT           | String | Exactly output returned by the target                                     |  |
| NE_ACT_TOTAL_TIME   | String | Time taken to perform the activation only in the target (in milliseconds) |  |
| NETWORKELEMENT      | String | Name of the target where the activation have been done                    |  |
| COMMANDS_SENT       | String | Command sent to the target                                                |  |
| WF_INSTANCE         | String | Name of the HPSA workflow manager that executed this action               |  |

# 2.1.1.3 HLR Set Subscriber Operation

The next table has the input parameters defined for this service in the Service Catalog. These are the parameters that need to be sent to the MSA northbound interface to activate this service.

The means of each column in this table is:

- Name: Name of the parameter in the northbound interface.
- Type: Type of the parameters.

- Format: is a regular expression used to validate the value of the parameter, if the value received in the northbound interfaces does not match this regular expression an error will be returned indicating the error.
- Mandatory: indicates is the parameters is mandatory for this service.
- Default Value: indicate a default value set for this parameters is case that it is not received in the service request.

| INPUT                               |        |                                                                    |           |                  |
|-------------------------------------|--------|--------------------------------------------------------------------|-----------|------------------|
| Name                                | Туре   | Format                                                             | Mandatory | Default<br>Value |
| MSISDN                              | String | \d{5,15}                                                           | Yes       |                  |
| IMSI                                | String | \d{15}                                                             | Yes       |                  |
| PROFILE                             | String | [0-9][0-9] [0-9] [0-1][0-<br>9]*[0-9]* 2[0-5][0-5]                 | Yes       |                  |
| GPRS_PROFILE                        | String | 1[0-9]*[0-9]* 2[0-5][0-<br>5]                                      | No        |                  |
| CAMEL_PROFILE                       | String | 1[0-9]*[0-9]* 2[0-5][0-<br>5]                                      | No        | 0                |
| CALL_WAITING                        | String | [0-1]                                                              | No        | 1                |
| CATEGORY                            | String | [0-9] [0-<br>1][03]* 15 22[4-<br>9] 23[0-9] 24[0-<br>9] 25[0-4]    | No        |                  |
| SUBSCRIPTION_TYPE                   | String | [0-9][0-9] [0-9] [0-1][0-<br>2]*[0-7]*                             | No        |                  |
| INCOMING_CALLS                      | String | [0-2]                                                              | No        | 1                |
| OUTGOING_CALL                       | String | [0-4]                                                              | No        | 1                |
| NETWORK_ACCESS_MOD<br>E             | String | [0-2]                                                              | No        | 0                |
| ROAMING_AREA                        | String | [0-9][0-9] [0-9] [0-1][0-<br>1]*[0-9]* 12[0-8]                     | No        |                  |
| GRPS_SUB_CHARGING_C<br>HARATERISTIC | String | ([0-9]   1[0-5])(-[0-3][0-<br>9]*[0-9]*[0-9]*   40[0-<br>9][0-5])* | No        |                  |
| CALL_HOLD                           | String | [0-1]                                                              | No        | 1                |
| MULTIPARTY                          | String | [0-1]                                                              | No        |                  |
| ADITIONAL_NUMBER                    | String | \d{5,15}                                                           | No        |                  |
| PERSONAL_RING_TONE                  | String | [0-1]                                                              | No        |                  |
| BASIC_GROUP_SERVICE                 | String | [1 3 5 6]                                                          | No        |                  |
| ORIGIN_FORWARDED_AN<br>ALYSIS       | String | From 0 to 511                                                      | No        |                  |
| DEFAULT_CALL_FORWARDI               | String | [0-1]                                                              | No        | 0                |

| F                       | ı      |             |    | 1 |
|-------------------------|--------|-------------|----|---|
| NG                      |        |             |    |   |
| DCF_NUMBER              | String |             | No |   |
| CALLFORWARDING_UNC      | String | [0-1]       | No | 0 |
| ONDITIONAL              |        |             |    |   |
| CFU_NUMBER              | String |             | No |   |
| CALLFORWARDING_NOTR     | String | [0-1]       | No | 0 |
| EPLAY                   |        |             |    |   |
| CFNRY_NUMBER            | String |             | No |   |
| CALLFORWARDING_NOTR     | String | [0-1]       | No | 0 |
| EACHABLE                |        |             |    |   |
| CFNRC_NUMBER            | String |             | No |   |
| CALLFORWARDING_BUSY     | String | [0-1]       | No | 0 |
| CFB_NUMBER              | String |             | No |   |
| BARRING_ALL_OUTGOING    | String | [0-1]       | No | 0 |
| _CALL                   |        |             |    |   |
| BARRING_ALL_INCOMING    | String | [0-1]       | No | 0 |
| _CALL                   |        |             |    |   |
| CALLING_LINE_IDENTIFICA | String | [0-1]       | No | 1 |
| TION_PRESENTATION       |        |             |    |   |
| CALLING_LINE_IDENTIFICA | String | [0-1]       | No | 1 |
| TION_RESTRICTION        |        |             |    |   |
| CONNECTED_LINE_IDENTI   | String | [0-1]       | No | 1 |
| FICATION_PRESENTATION   |        |             |    |   |
| CONNECTED_LINE_IDENTI   | String | [0-1]       | No | 1 |
| FICATION_RESTRICTION    |        |             |    |   |
| BARRING_SERVICES_ROA    | String | [0-9][0-9]* | No |   |
| MING                    |        |             |    |   |
| HPLMN_BARRING_TYPE1     | String | [0-1]       | No | 1 |
| HPLMN_BARRING_TYPE2     | String | [0-1]       | No | 1 |
| HPLMN_BARRING_TYPE3     | String | [0-1]       | No | 1 |
| HPLMN_BARRING_TYPE4     | String | [0-1]       | No | 1 |
| TRANSID                 | String | \w{1,32}    | No |   |

The next table has the values returned in the northbound interface as a response for this service request.

| ОИТРИТ                                               |        |                                                      |  |  |
|------------------------------------------------------|--------|------------------------------------------------------|--|--|
| Name                                                 | Туре   | Description                                          |  |  |
| S_SOSA_CODE                                          | String | SOSA internal output, indicated is the was ok or not |  |  |
| S_SOSA_ DESCRIPTION String SOSA internal description |        |                                                      |  |  |
| S_CODE                                               | String | Represent the output code returned by this action    |  |  |
| S_DESCRIPTION                                        | String | Represent the output description for this action     |  |  |
| NE_CODE                                              | String | Code returned by the target                          |  |  |
| NE_DESCRIPTION                                       | String | Description returned by the target                   |  |  |
| NE_OUTPUT                                            | String | Exactly output returned by the target                |  |  |

| NE_ACT_TOTAL_TIME | String | Time taken to perform the activation only in the |
|-------------------|--------|--------------------------------------------------|
|                   |        | target (in milliseconds)                         |
| NETWORKELEMENT    | String | Name of the target where the activation have     |
|                   |        | been done                                        |
| COMMANDS_SENT     | String | Command sent to the target                       |
| WF_INSTANCE       | String | Name of the HPSA workflow manager that           |
|                   |        | executed this action                             |

### 2.1.1.4 HLR Query Subscriber Operation

The next table has the input parameters defined for this service in the Service Catalog. These are the parameters that need to be sent to the MSA northbound interface to activate this service.

The means of each column in this table is:

- Name: Name of the parameter in the northbound interface.
- Type: Type of the parameters.
- Format: is a regular expression used to validate the value of the parameter, if the value received in the northbound interfaces does not match this regular expression an error will be returned indicating the error.
- Mandatory: indicates is the parameters is mandatory for this service.
- Default Value: indicate a default value set for this parameters is case that it is not received in the service request.

| INPUT   |        |          |           |                  |  |  |  |  |  |  |
|---------|--------|----------|-----------|------------------|--|--|--|--|--|--|
| Name    | Туре   | Format   | Mandatory | Default<br>Value |  |  |  |  |  |  |
| MSISDN  | String | .{1,25}  | Yes       |                  |  |  |  |  |  |  |
| TRANSID | String | \w{1,32} | No        |                  |  |  |  |  |  |  |
| IMSI    | String | \d{15}   | Yes       |                  |  |  |  |  |  |  |

The next table has the values returned in the northbound interface as a response for this service request.

| OUTPUT              |        |                                                      |
|---------------------|--------|------------------------------------------------------|
| Name                | Туре   | Description                                          |
| S_SOSA_CODE         | String | SOSA internal output, indicated is the was ok or not |
| S_SOSA_ DESCRIPTION | String | SOSA internal description                            |
| S_CODE              | String | Represent the output code returned by this action    |
| s_description       | String | Represent the output description for this action     |
| NE_CODE             | String | Code returned by the target                          |
| NE_DESCRIPTION      | String | Description returned by the target                   |

| NE_OUTPUT                           | String | Exactly output returned by the target      |
|-------------------------------------|--------|--------------------------------------------|
| NE_ACT_TOTAL_TIME                   | String | Time taken to perform the activation only  |
|                                     | 9      | in the target (in milliseconds)            |
| NETWORKELEMENT                      | String | Name of the target where the activation    |
|                                     | 5      | have been done                             |
| COMMANDS_SENT                       | String | Command sent to the target                 |
| WF INSTANCE                         | String | Name of the HPSA workflow manager          |
|                                     | 5      | that executed this action                  |
| MSISDN                              | String | MSISDN value for this subscription         |
| IMSI                                | String | IMSI value for this subscription           |
| CALL_WAITING                        | String | CAW value for this subscription            |
| CATEGORY                            | String | CAT value for this subscription            |
| SUBSCRIPTION_TYPE                   | String | STYPE value for this subscription          |
| CAMEL_PROFILE                       | String | CSP value for this subscription            |
| INCOMING_CALLS                      | String | OBI value for this subscription            |
| OUTGOING_CALLS                      | String | OBO value for this subscription            |
| network_access_mode                 | String | NAM value for this subscription            |
| ROAMING_AREA                        | String | RSA value for this subscription            |
| GRPS_SUB_CHARGING_CHARATERISTIC     | String | SCHAR value for this subscription          |
| CALL HOLD                           | String | HOLD value for this subscription           |
| MULTIPARTY                          | String | MPTY value for this subscription           |
| BASIC_GROUP_SERVICE                 | String | DBSG value for this subscription           |
| aditional_number                    | String | AMSISDN value for this subscription        |
| PERSONAL_RING_TONE                  | String | PRBT value for this subscription           |
| GPRS PROFILE                        | String | PDPCP value for this subscription          |
| ORIGIN_FORWARDED_ANALYSIS           | String | OFA value for this subscription            |
| CALLING_LINE_IDENTIFICATION_PRESEN  | String | CLIP value for this subscription           |
| TATION                              |        | '                                          |
| CALLING_LINE_IDENTIFICATION_RESTRIC | String | CLIR value for this subscription           |
| TION                                |        | · ·                                        |
| CONNECTED_LINE_IDENTIFICATION_PR    | String | COLP value for this subscription           |
| ESENTATION                          |        | ·                                          |
| CONNECTED_LINE_IDENTIFICATION_RE    | String | COLR value for this subscription           |
| STRICTION                           |        |                                            |
| CALLFORWARDING_BUSY                 | String | CFB activation value for this subscription |
| CALLFORWARDING_NOTREACHABLE         | String | CFNRC activation value for this            |
|                                     |        | subscription                               |
| CALLFORWARDING_NOTREPLAY            | String | CFNRY activation value for this            |
|                                     |        | subscription                               |
| CALLFORWARDING_UNCONDITIONAL        | String | CFU activation value for this subscription |
| DEFAULT_CALL_FORWARDING             | String | DCF activation value for this subscription |
| BARRING_ALL_INCOMING_CALL           | String | BAIC value for this subscription           |
| BARRING_ALL_OUTGOING_CALL           | String | BAOC value for this subscription           |
| HPLMN_BARRING_TYPE1                 | String | OSB1 value for this subscription           |
| HPLMN_BARRING_TYPE2                 | String | OSB2 value for this subscription           |
| HPLMN_BARRING_TYPE3                 | String | OSB3 value for this subscription           |
| HPLMN_BARRING_TYPE4                 | String | OSB4 value for this subscription           |
| BARRING_SERVICES_ROAMING            | String | OBR value for this subscription            |

# 2.1.1.5 HLR Error Management

These are the errors returned by the HLR platform and the translation that MSA will applied.

| Platf<br>orm<br>type | Servi<br>ce | Oper<br>ation | Ne_c<br>ode | Return<br>_code | Return_desc<br>ription                                    | Action | Nu<br>mb<br>er_<br>ret<br>rie<br>s | Ti<br>me<br>out | Nu<br>mbe<br>r<br>exis<br>t | Numbe<br>r not<br>exist |
|----------------------|-------------|---------------|-------------|-----------------|-----------------------------------------------------------|--------|------------------------------------|-----------------|-----------------------------|-------------------------|
| EMA                  | HLR         | CREATE        | 1           | 1               | IMSI already<br>defined.                                  | return |                                    |                 | 1                           | 0                       |
| EMA                  | HLR         | CREATE        | 2           | 2               | MSISDN already defined.                                   | RETURN |                                    |                 | 0                           | 0                       |
| EMA                  | HLR         | SET           | 2           | 2               | MSISDN already defined.                                   | RETURN |                                    |                 | 0                           | 0                       |
| EMA                  | HLR         | CREATE        | 3           | 3               | Lack of storage<br>space in<br>subscription data<br>file. | RETURN |                                    |                 | 0                           | 0                       |
| EMA                  | HLR         | CREATE        | 4           | 4               | Lack of storage<br>space in IMSI<br>analysis file.        | RETURN |                                    |                 | 0                           | 0                       |
| EMA                  | HLR         | CREATE        | 5           | 5               | Lack of storage<br>space in MSISDN<br>analysis file.      | RETURN |                                    |                 | 0                           | 0                       |
| EMA                  | HLR         | SET           | 5           | 5               | Lack of storage<br>space in MSISDN<br>analysis file.      | RETURN |                                    |                 | 0                           | 0                       |
| EMA                  | HLR         | CREATE        | 6           | 6               | Subscriber<br>authentication<br>data not found.           | RETURN |                                    |                 | 0                           | 0                       |
| EMA                  | HLR         | CREATE        | 7           | 7               | No connection to authentication centre.                   | RETURN |                                    |                 | 0                           | 0                       |
| EMA                  | HLR         | CREATE        | 8           | 8               | Time out while fetching authentication data.              | RETURN |                                    |                 | 0                           | 0                       |
| EMA                  | HLR         | CREATE        | 9           | 9               | IMSI is prefix of existing IMSI.                          | RETURN |                                    |                 | 0                           | 0                       |
| EMA                  | HLR         | CREATE        | 10          | 10              | There is an IMSI prefix of the IMSI.                      | RETURN |                                    |                 | 0                           | 0                       |
| EMA                  | HLR         | CREATE        | 11          | 11              | MSISDN is prefix of existing MSISDN.                      | RETURN |                                    |                 | 0                           | 0                       |
| EMA                  | HLR         | DELETE        | 11          | 11              | MSISDN is prefix of existing MSISDN.                      | RETURN |                                    |                 | 0                           | 0                       |
| EMA                  | HLR         | SET           | 11          | 11              | MSISDN is prefix of existing                              | RETURN |                                    |                 | 0                           | 0                       |

|     |     |        |    |    | MSISDN.                                     |        |   |   |
|-----|-----|--------|----|----|---------------------------------------------|--------|---|---|
| EMA | HLR | GET    | 11 | 11 | MSISDN is prefix of existing MSISDN.        | RETURN | 0 | 0 |
| EMA | HLR | DELETE | 12 | 12 | There is a MSISDN prefix of the MSISDN.     | return | 0 | 0 |
| EMA | HLR | GET    | 12 | 12 | There is a MSISDN prefix of the MSISDN.     | return | 0 | 0 |
| EMA | HLR | DELETE | 13 | 13 | IMSI is not<br>defined.                     | RETURN | 0 | 1 |
| EMA | HLR | GET    | 13 | 13 | IMSI is not<br>defined.                     | RETURN | 0 | 1 |
| EMA | HLR | SET    | 13 | 13 | IMSI is not<br>defined.                     | RETURN | 0 | 1 |
| EMA | HLR | DELETE | 14 | 14 | MSISDN is not defined.                      | RETURN | 0 | 0 |
| EMA | HLR | GET    | 14 | 14 | MSISDN is not defined.                      | RETURN | 0 | 0 |
| EMA | HLR | CREATE | 15 | 15 | Subscriber data not recognized.             | RETURN | 0 | 0 |
| EMA | HLR | SET    | 15 | 15 | Subscriber data not recognized.             | RETURN | 0 | 0 |
| EMA | HLR | CREATE | 16 | 16 | Supplementary<br>service not<br>recognized. | RETURN | 0 | 0 |
| EMA | HLR | SET    | 16 | 16 | Supplementary<br>service not<br>recognized. | RETURN | 0 | 0 |
| EMA | HLR | CREATE | 17 | 17 | Supplementary<br>service not<br>provided.   | RETURN | 0 | 0 |
| EMA | HLR | SET    | 17 | 17 | Supplementary<br>service not<br>provided.   | RETURN | 0 | 0 |
| EMA | HLR | CREATE | 18 | 18 | Supplementary service not applicable.       | RETURN | 0 | 0 |
| EMA | HLR | SET    | 18 | 18 | Supplementary service not applicable.       | RETURN | 0 | 0 |
| EMA | HLR | CREATE | 19 | 19 | Forward-to-<br>number restricted.           | RETURN | 0 | 0 |
| EMA | HLR | SET    | 19 | 19 | Forward-to-<br>number restricted.           | RETURN | 0 | 0 |
| EMA | HLR | CREATE | 25 | 25 | Attribute not applicable.                   | RETURN | 0 | 0 |
| EMA | HLR | SET    | 25 | 25 | Attribute not applicable.                   | RETURN | 0 | 0 |

| EMA | HLR | CREATE | 26 | 26 | Forward to number missing.                     | RETURN | 0 | 0 |
|-----|-----|--------|----|----|------------------------------------------------|--------|---|---|
| EMA | HLR | SET    | 26 | 26 | Forward to number missing.                     | RETURN | 0 | 0 |
| EMA | HLR | CREATE | 27 | 27 | Operation not allowed due to interact.         | RETURN | 0 | 0 |
| EMA | HLR | SET    | 27 | 27 | Operation not allowed due to interact.         | RETURN | 0 | 0 |
| EMA | HLR | CREATE | 32 | 32 | Subscriber data not applicable.                | RETURN | 0 | 0 |
| EMA | HLR | SET    | 32 | 32 | Subscriber data not applicable.                | RETURN | 0 | 0 |
| EMA | HLR | CREATE | 33 | 33 | Operation not allowed due to current location. | RETURN | 0 | 0 |
| EMA | HLR | SET    | 33 | 33 | Operation not allowed due to current location. | RETURN | 0 | 0 |
| EMA | HLR | CREATE | 41 | 41 | BSG not subscribed.                            | RETURN | 0 | 0 |
| EMA | HLR | SET    | 41 | 41 | BSG not subscribed.                            | RETURN | 0 | 0 |
| EMA | HLR | CREATE | 43 | 43 | BSG not recognized.                            | RETURN | 0 | 0 |
| EMA | HLR | SET    | 43 | 43 | BSG not recognized.                            | RETURN | 0 | 0 |
| EMA | HLR | CREATE | 44 | 44 | SS not applicable to specified BSG.            | RETURN | 0 | 0 |
| EMA | HLR | SET    | 44 | 44 | SS not applicable to specified BSG.            | RETURN | 0 | 0 |
| EMA | HLR | CREATE | 47 | 47 | Subscription limit of numbers reached.         | RETURN | 0 | 0 |
| EMA | HLR | SET    | 47 | 47 | Subscription limit of numbers reached.         | RETURN | 0 | 0 |
| EMA | HLR | CREATE | 48 | 48 | MSISDN it not an additional MSISDN.            | RETURN | 0 | 0 |
| EMA | HLR | SET    | 48 | 48 | MSISDN it not an additional MSISDN.            | RETURN | 0 | 0 |
| EMA | HLR | CREATE | 51 | 51 | Storage shortage in data file.                 | RETURN | 0 | 0 |
| EMA | HLR | SET    | 51 | 51 | Storage shortage in data file.                 | RETURN | 0 | 0 |
| EMA | HLR | CREATE | 55 | 55 | BC not defined.                                | RETURN | 0 | 0 |
| EMA | HLR | SET    | 55 | 55 | BC not defined.                                | RETURN | 0 | 0 |

| EMA | HLR | CREATE | 57 | 57 | BC out of range.                               | RETURN | 0 | 0 |
|-----|-----|--------|----|----|------------------------------------------------|--------|---|---|
| EMA | HLR | SET    | 57 | 57 | BC out of range.                               | RETURN | 0 | 0 |
| EMA | HLR | CREATE | 61 | 61 | SS not applicable<br>to any subscribed<br>BSG. | RETURN | 0 | 0 |
| EMA | HLR | SET    | 61 | 61 | SS not applicable to any subscribed BSG.       | RETURN | 0 | 0 |
| EMA | HLR | CREATE | 62 | 62 | Supplementary<br>service not<br>registered.    | RETURN | 0 | 0 |
| EMA | HLR | SET    | 62 | 62 | Supplementary<br>service not<br>registered.    | RETURN | 0 | 0 |
| EMA | HLR | SET    | 64 | 64 | Change-over not initiated.                     | RETURN | 0 | 0 |
| EMA | HLR | SET    | 66 | 66 | Change-over still pending.                     | RETURN | 0 | 0 |
| EMA | HLR | CREATE | 68 | 68 | BC represents a<br>BS not supported.           | RETURN | 0 | 0 |
| EMA | HLR | SET    | 68 | 68 | BC represents a<br>BS not supported.           | RETURN | 0 | 0 |
| EMA | HLR | CREATE | 73 | 73 | Subscriber<br>disconnection in<br>process.     | RETURN | 0 | 0 |
| EMA | HLR | SET    | 73 | 73 | Subscriber<br>disconnection in<br>process.     | RETURN | 0 | 0 |
| EMA | HLR | DELETE | 73 | 73 | Subscriber<br>disconnection in<br>process.     | RETURN | 0 | 0 |
| EMA | HLR | GET    | 73 | 73 | Subscriber<br>disconnection in<br>process.     | return | 0 | 0 |
| EMA | HLR | CREATE | 75 | 75 | Functionality not supported by this exchange.  | RETURN | 0 | 0 |
| EMA | HLR | SET    | 75 | 75 | Functionality not supported by this exchange.  | RETURN | 0 | 0 |
| EMA | HLR | CREATE | 76 | 76 | Closed user group not applicable to bsg.       | return | 0 | 0 |
| EMA | HLR | SET    | 76 | 76 | Closed user<br>group not<br>applicable to bsg. | RETURN | 0 | 0 |
| EMA | HLR | SET    | 77 | 77 | Index already defined.                         | RETURN | 0 | 0 |
| EMA | HLR | SET    | 78 | 78 | Interlock code<br>already defined.             | RETURN | 0 | 0 |

|     |     |        |    |    |                                                       |        |   | • |
|-----|-----|--------|----|----|-------------------------------------------------------|--------|---|---|
| EMA | HLR | CREATE | 79 | 79 | Basic service<br>group included<br>more than once.    | RETURN | 0 | 0 |
| EMA | HLR | SET    | 79 | 79 | Basic service<br>group included<br>more than once.    | RETURN | 0 | 0 |
| EMA | HLR | SET    | 80 | 80 | Updating closed user group data.                      | RETURN | 0 | 0 |
| EMA | HLR | CREATE | 81 | 81 | Closed user<br>group not<br>applicable to any<br>bsg. | RETURN | 0 | 0 |
| EMA | HLR | SET    | 81 | 81 | Closed user<br>group not<br>applicable to any<br>bsg. | RETURN | 0 | 0 |
| EMA | HLR | CREATE | 82 | 82 | Max number of closed user groups reached.             | RETURN | 0 | 0 |
| EMA | HLR | SET    | 82 | 82 | Max number of closed user groups reached.             | RETURN | 0 | 0 |
| EMA | HLR | SET    | 83 | 83 | Basic service<br>group erase not<br>allowed.          | RETURN | 0 | 0 |
| EMA | HLR | CREATE | 84 | 84 | Index not defined.                                    | RETURN | 0 | 0 |
| EMA | HLR | SET    | 84 | 84 | Index not defined.                                    | RETURN | 0 | 0 |
| EMA | HLR | CREATE | 85 | 85 | MSISDN not<br>defined as closed<br>user group.        | RETURN | 0 | 0 |
| EMA | HLR | SET    | 85 | 85 | MSISDN not<br>defined as closed<br>user group.        | RETURN | 0 | 0 |
| EMA | HLR | CREATE | 86 | 86 | Bsg not defined<br>within any closed<br>user group.   | RETURN | 0 | 0 |
| EMA | HLR | SET    | 86 | 86 | Bsg not defined<br>within any closed<br>user group.   | RETURN | 0 | 0 |
| EMA | HLR | CREATE | 87 | 87 | Bsg not defined<br>within a given<br>pcsug.           | RETURN | 0 | 0 |
| EMA | HLR | SET    | 87 | 87 | Bsg not defined<br>within a given<br>pcsug.           | RETURN | 0 | 0 |
| EMA | HLR | CREATE | 88 | 88 | Pcsug not defined as index.                           | RETURN | 0 | 0 |
| EMA | HLR | SET    | 88 | 88 | Pcsug not defined as index.                           | RETURN | 0 | 0 |
| EMA | HLR | CREATE | 89 | 89 | Pcsug not allowed.                                    | RETURN | 0 | 0 |

| EMA | HLR | SET    | 89  | 89  | Pcsug not allowed.                                                                                          | RETURN | 0 | 0 |
|-----|-----|--------|-----|-----|----------------------------------------------------------------------------------------------------|--------|---|---|
| EMA | HLR | CREATE | 96  | 96  | Zone code set not defined.                                                                                  | RETURN | 0 | 0 |
| EMA | HLR | SET    | 96  | 96  | Zone code set not defined.                                                                                  | RETURN | 0 | 0 |
| EMA | HLR | CREATE | 102 | 102 | Odd number of characters in subaddress.                                                                     | RETURN | 0 | 0 |
| EMA | HLR | SET    | 102 | 102 | Odd number of characters in subaddress.                                                                     | RETURN | 0 | 0 |
| EMA | HLR | CREATE | 115 | 115 | Restriction not allowed.                                                                                    | RETURN | 0 | 0 |
| EMA | HLR | SET    | 115 | 115 | Restriction not allowed.                                                                                    | RETURN | 0 | 0 |
| EMA | HLR | SET    | 116 | 116 | Index erasure not allowed.                                                                                  | RETURN | 0 | 0 |
| EMA | HLR | CREATE | 117 | 117 | Collective basic service group not allowed.                                                                 | RETURN | 0 | 0 |
| EMA | HLR | SET    | 117 | 117 | Collective basic service group not allowed.                                                                 | RETURN | 0 | 0 |
| EMA | HLR | CREATE | 149 | 149 | No translation<br>defined for the<br>IMSI /Storage<br>shortage in GPRS<br>data file.                        | RETURN | 0 | 0 |
| EMA | HLR | SET    | 149 | 149 | No translation<br>defined for the<br>IMSI /Storage<br>shortage in GPRS<br>data file.                        | RETURN | 0 | 0 |
| EMA | HLR | CREATE | 150 | 150 | Storage shortage in MSISDN analysis file for flexible numbering / Storage shortage in PDP context datafile. | RETURN | 0 | 0 |
| EMA | HLR | SET    | 150 | 150 | Storage shortage in MSISDN analysis file for flexible numbering / Storage shortage in PDP context datafile. | RETURN | 0 | 0 |
| EMA | HLR | CREATE | 151 | 151 | Storage shortage<br>in routing data<br>file for flexible<br>numbering<br>/Storage                           | RETURN | 0 | 0 |

|     |     |        |     |     | shortage in<br>facsimile<br>transmission data<br>file.                                                              |        |   |   |
|-----|-----|--------|-----|-----|----------------------------------------------------------------------------------------------------|--------|---|---|
| EMA | HLR | SET    | 151 | 151 | Storage shortage in routing data file for flexible numbering /Storage shortage in facsimile transmission data file. | RETURN | 0 | 0 |
| EMA | HLR | CREATE | 152 | 152 | Storage shortage<br>in MSISDN series<br>analysis file.                                                              | RETURN | 0 | 0 |
| EMA | HLR | SET    | 152 | 152 | Storage shortage<br>in MSISDN series<br>analysis file.                                                              | RETURN | 0 | 0 |
| EMA | HLR | CREATE | 153 | 153 | Storage shortage<br>in data circuit<br>asynchronous<br>data file.                                                   | RETURN | 0 | 0 |
| EMA | HLR | SET    | 153 | 153 | Storage shortage<br>in data circuit<br>asynchronous<br>data file.                                                   | RETURN | 0 | 0 |
| EMA | HLR | CREATE | 154 | 154 | Storage shortage<br>in data circuit<br>synchronous data<br>file.                                                    | RETURN | 0 | 0 |
| EMA | HLR | SET    | 154 | 154 | Storage shortage<br>in data circuit<br>synchronous data<br>file.                                                    | RETURN | 0 | 0 |
| EMA | HLR | CREATE | 159 | 159 | Bearer Capability<br>number is not<br>permitted.                                                                    | RETURN | 0 | 0 |
| EMA | HLR | CREATE | 160 | 160 | IMSI does not<br>belong to<br>WCDMA<br>network.                                                                     | RETURN | 0 | 0 |
| EMA | HLR | SET    | 160 | 160 | IMSI does not<br>belong to<br>WCDMA<br>network.                                                                     | RETURN | 0 | 0 |
| EMA | HLR | CREATE | 167 | 167 | The mobility management IN triggering subscription data are being updated for the subscriber.                       | RETURN | 0 | 0 |
| EMA | HLR | SET    | 167 | 167 | The mobility<br>management IN<br>triggering                                                                         | RETURN | 0 | 0 |

|     | 1   |        |     |     | 1 1 1 . 1                                                                       |        | <u> </u> | 1 |
|-----|-----|--------|-----|-----|---------------------------------------------------------------------------------|--------|----------|---|
|     |     |        |     |     | subscription data<br>are being<br>updated for the<br>subscriber.                |        |          |   |
| EMA | HLR | CREATE | 168 | 168 | Detection Point already defined.                                                | RETURN | 0        | 0 |
| EMA | HLR | SET    | 168 | 168 | Detection Point already defined.                                                | return | 0        | 0 |
| EMA | HLR | CREATE | 169 | 169 | Detection Point not defined.                                                    | return | 0        | 0 |
| EMA | HLR | SET    | 169 | 169 | Detection Point not defined.                                                    | return | 0        | 0 |
| EMA | HLR | SET    | 170 | 170 | The Detection Point is activated for the subscriber.                            | RETURN | 0        | 0 |
| EMA | HLR | SET    | 171 | 171 | The Detection Point is not activated for the subscriber.                        | RETURN | 0        | 0 |
| EMA | HLR | CREATE | 172 | 172 | Detection Point value not allowed.                                              | RETURN | 0        | 0 |
| EMA | HLR | SET    | 172 | 172 | Detection Point value not allowed.                                              | RETURN | 0        | 0 |
| EMA | HLR | CREATE | 173 | 173 | Maximum number of Trigger Detection Points has been reached for the subscriber. | RETURN | 0        | 0 |
| EMA | HLR | SET    | 173 | 173 | Maximum number of Trigger Detection Points has been reached for the subscriber. | RETURN | 0        | 0 |
| EMA | HLR | CREATE | 174 | 174 | Too many<br>detection points<br>specified.                                      | RETURN | 0        | 0 |
| EMA | HLR | SET    | 174 | 174 | Too many<br>detection points<br>specified.                                      | RETURN | 0        | 0 |
| EMA | HLR | CREATE | 175 | 175 | GSM Service<br>Control Function<br>address is not<br>defined.                   | RETURN | 0        | 0 |
| EMA | HLR | SET    | 175 | 175 | GSM Service<br>Control Function<br>address is not<br>defined.                   | RETURN | 0        | 0 |
| EMA | HLR | SET    | 182 | 182 | General bearer<br>service not<br>subscribed.                                    | RETURN | 0        | 0 |
| EMA | HLR | SET    | 183 | 183 | Parameter not                                                                   | RETURN | 0        | 0 |

|     |     |        |     |     | supported by this exchange.                                          |        |   |   |
|-----|-----|--------|-----|-----|----------------------------------------------------------------------|--------|---|---|
| EMA | HLR | DELETE | 183 | 183 | Parameter not supported by this exchange.                            | RETURN | 0 | 0 |
| EMA | HLR | CREATE | 187 | 187 | Updating CAMEL subscription data in progress for the subscriber.     | RETURN | 0 | 0 |
| EMA | HLR | SET    | 187 | 187 | Updating CAMEL subscription data in progress for the subscriber.     | RETURN | 0 | 0 |
| EMA | HLR | CREATE | 188 | 188 | CAMEL<br>subscription data<br>not defined.                           | RETURN | 0 | 0 |
| EMA | HLR | SET    | 188 | 188 | CAMEL<br>subscription data<br>not defined.                           | RETURN | 0 | 0 |
| EMA | HLR | CREATE | 189 | 189 | Parameter value<br>not supported by<br>this exchange.                | RETURN | 0 | 0 |
| EMA | HLR | SET    | 189 | 189 | Parameter value<br>not supported by<br>this exchange.                | return | 0 | 0 |
| EMA | HLR | SET    | 190 | 190 | MSISDN is defined as an additional MSISDN /TCTDP not defined.        | RETURN | 0 | 0 |
| EMA | HLR | DELETE | 190 | 190 | MSISDN is defined as an additional MSISDN /TCTDP not defined.        | RETURN | 0 | 0 |
| EMA | HLR | GET    | 190 | 190 | MSISDN is defined as an additional MSISDN /TCTDP not defined.        | RETURN | 0 | 0 |
| EMA | HLR | SET    | 191 | 191 | OCTDP not defined.                                                   | RETURN | 0 | 0 |
| EMA | HLR | DELETE | 191 | 191 | OCTDP not defined.                                                   | RETURN | 0 | 0 |
| EMA | HLR | CREATE | 195 | 195 | IMSI does not<br>belong to an<br>operator /TCTDP<br>already defined. | RETURN | 0 | 0 |
| EMA | HLR | SET    | 195 | 195 | IMSI does not<br>belong to an<br>operator /TCTDP<br>already defined. | RETURN | 0 | 0 |
| EMA | HLR | CREATE | 196 | 196 | OCTDP already                                                        | RETURN | 0 | 0 |

|     |     |        |       |       | defined.                                                                                                    |        |   |   |
|-----|-----|--------|-------|-------|----------------------------------------------------------------------------------------------------|--------|---|---|
| EMA | HLR | SET    | 197   | 197   | MSISDN not connected to an IMSI in the FNR, probably exported or other number / Maximum number of TCTDP reached. | RETURN | 0 | 0 |
| EMA | HLR | DELETE | 197   | 197   | MSISDN not connected to an IMSI in the FNR, probably exported or other number / Maximum number of TCTDP reached. | RETURN | 0 | 0 |
| EMA | HLR | GET    | 197   | 197   | MSISDN not connected to an IMSI in the FNR, probably exported or other number / Maximum number of TCTDP reached. | RETURN | 0 | 0 |
| EMA | HLR | CREATE | 198   | 198   | Maximum number of OCTDP reached.                                                                                 | RETURN | 0 | 0 |
| EMA | HLR | CREATE | 199   | 199   | Maximum number of subscriptions exceeded.                                                                        | return | 0 | 0 |
| EMA | HLR | CREATE | 200   | 200   | Storage shortage<br>in BSG data file /<br>Maximum number<br>of GPRS<br>subscription<br>succeeded.                | RETURN | 0 | 0 |
| EMA | HLR | SET    | 200   | 200   | Storage shortage<br>in BSG data file /<br>Maximum number<br>of GPRS<br>subscription<br>succeeded.                | RETURN | 0 | 0 |
| EMA | HLR | SET    | 10203 | 10203 | No originating<br>CAMEL<br>subscription<br>defined.                                                              | RETURN | 0 | 0 |
| EMA | HLR | SET    | 10204 | 10204 | No terminating<br>CAMEL<br>subscription<br>defined.                                                              | RETURN | 0 | 0 |
| EMA | HLR | CREATE | 10211 | 10211 | APN not defined.                                                                                                 | RETURN | 0 | 0 |
| EMA | HLR | SET    | 10211 | 10211 | APN not defined.                                                                                                 | RETURN | 0 | 0 |

| EMA | HLR | CREATE | 10215 | 10215 | Maximum number of subscriber PDP context reached.                       | RETURN | 0 | 0 |
|-----|-----|--------|-------|-------|-------------------------------------------------------------------------|--------|---|---|
| EMA | HLR | SET    | 10215 | 10215 | Maximum number of subscriber PDP context reached.                       | RETURN | 0 | 0 |
| EMA | HLR | CREATE | 10216 | 10216 | SubscriberPDP<br>context already<br>defined.                            | return | 0 | 0 |
| EMA | HLR | SET    | 10216 | 10216 | SubscriberPDP<br>context already<br>defined.                            | RETURN | 0 | 0 |
| EMA | HLR | CREATE | 10217 | 10217 | SubscriberPDP<br>context with non<br>subscribed APN<br>already defined. | RETURN | 0 | 0 |
| EMA | HLR | SET    | 10217 | 10217 | SubscriberPDP<br>context with non<br>subscribed APN<br>already defined. | RETURN | 0 | 0 |
| EMA | HLR | CREATE | 10218 | 10218 | Updating of<br>subscriber PDP<br>context in<br>progress.                | RETURN | 0 | 0 |
| EMA | HLR | SET    | 10218 | 10218 | Updating of<br>subscriber PDP<br>context in<br>progress.                | RETURN | 0 | 0 |
| EMA | HLR | CREATE | 10219 | 10219 | Packetdata<br>protocol context<br>identifier<br>repeated.               | RETURN | 0 | 0 |
| EMA | HLR | SET    | 10219 | 10219 | Packetdata<br>protocol context<br>identifier<br>repeated.               | RETURN | 0 | 0 |
| EMA | HLR | SET    | 10220 | 10220 | SubscriberNAM<br>already has that<br>value.                             | RETURN | 0 | 0 |
| EMA | HLR | SET    | 10221 | 10221 | Subscriberdata<br>not compatible<br>with stored<br>subscriber data.     | RETURN | 0 | 0 |
| EMA | HLR | SET    | 10222 | 10222 | SubscriberPDP context not defined.                                      | RETURN | 0 | 0 |
| EMA | HLR | CREATE | 10240 | 10240 | GMLC address not defined.                                               | RETURN | 0 | 0 |
| EMA | HLR | SET    | 10240 | 10240 | GMLC address not defined.                                               | RETURN | 0 | 0 |
| EMA | HLR | CREATE | 10242 | 10242 | Storage shortage<br>in subaddress<br>data file for                      | RETURN | 0 | 0 |

|     |     |        |       |       | speech.                                                                             |        |   |   |
|-----|-----|--------|-------|-------|-------------------------------------------------------------------------------------|--------|---|---|
| EMA | HLR | CREATE | 10243 | 10243 | Storage shortage<br>in subaddress<br>data file for data<br>circuit<br>asynchronous. | RETURN | 0 | 0 |
| EMA | HLR | CREATE | 10244 | 10244 | Storage shortage<br>in subaddress<br>data file for data<br>circuit<br>synchronous.  | RETURN | 0 | 0 |
| EMA | HLR | CREATE | 10245 | 10245 | Storage shortage<br>in subaddress<br>data file for<br>facsimile.                    | RETURN | 0 | 0 |
| EMA | HLR | CREATE | 10246 | 10246 | Storage shortage<br>in subaddress<br>data file for<br>auxiliary speech.             | RETURN | 0 | 0 |
| EMA | HLR | CREATE | 10259 | 10259 | OFA value not allowed.                                                              | RETURN | 0 | 0 |
| EMA | HLR | CREATE | 10260 | 10260 | Storage shortage<br>in originating<br>CAMEL phase 2<br>data file.                   | RETURN | 0 | 0 |
| EMA | HLR | SET    | 10260 | 10260 | Storage shortage<br>in originating<br>CAMEL phase 2<br>data file.                   | RETURN | 0 | 0 |
| EMA | HLR | CREATE | 10261 | 10261 | Storage shortage<br>in terminating<br>CAMEL phase 2<br>data file.                   | RETURN | 0 | 0 |
| EMA | HLR | SET    | 10261 | 10261 | Storage shortage<br>in terminating<br>CAMEL phase 2<br>data file.                   | RETURN | 0 | 0 |
| EMA | HLR | SET    | 10262 | 10262 | Not applicable for OCTDP.                                                           | RETURN | 0 | 0 |
| EMA | HLR | SET    | 10263 | 10263 | Last OCTDP<br>phase 2 removal<br>not allowed.                                       | RETURN | 0 | 0 |
| EMA | HLR | CREATE | 10265 | 10265 | Storage shortage<br>in BSG for<br>auxiliary speech<br>service data file.            | RETURN | 0 | 0 |
| EMA | HLR | SET    | 10266 | 10266 | No originating<br>CAMEL phase 2<br>subscription<br>defined.                         | RETURN | 0 | 0 |
| EMA | HLR | CREATE | 10267 | 10267 | Storage shortage<br>in originating<br>CAMEL phase 1<br>data file.                   | RETURN | 0 | 0 |

| EMA | HLR | SET    | 10267 | 10267 | Storage shortage<br>in originating<br>CAMEL phase 1<br>data file. | RETURN | 0 | 0 |
|-----|-----|--------|-------|-------|-------------------------------------------------------------------|--------|---|---|
| EMA | HLR | CREATE | 10268 | 10268 | Storage shortage<br>in terminating<br>CAMEL phase 1<br>data file. | RETURN | 0 | 0 |
| EMA | HLR | SET    | 10268 | 10268 | Storage shortage<br>in terminating<br>CAMEL phase 1<br>data file. | RETURN | 0 | 0 |
| EMA | HLR | CREATE | 10269 | 10269 | Storage shortage in triplet data file.                            | RETURN | 0 | 0 |
| EMA | HLR | SET    | 10269 | 10269 | Storage shortage in triplet data file.                            | RETURN | 0 | 0 |
| EMA | HLR | CREATE | 10270 | 10270 | Storage shortage<br>in quintet data<br>file.                      | RETURN | 0 | 0 |
| EMA | HLR | SET    | 10270 | 10270 | Storage shortage<br>in quintet data<br>file.                      | RETURN | 0 | 0 |
| EMA | HLR | CREATE | 10271 | 10271 | Storage shortage<br>in GPRS CAMEL<br>phase 3 data file.           | RETURN | 0 | 0 |
| EMA | HLR | CREATE | 10272 | 10272 | GPRS TDP already defined.                                         | RETURN | 0 | 0 |
| EMA | HLR | SET    | 10272 | 10272 | GPRS TDP already defined.                                         | RETURN | 0 | 0 |
| EMA | HLR | CREATE | 10273 | 10273 | Maximum number of GPRSTDP reached.                                | RETURN | 0 | 0 |
| EMA | HLR | SET    | 10273 | 10273 | Maximum number of GPRSTDP reached.                                | RETURN | 0 | 0 |
| EMA | HLR | SET    | 10274 | 10274 | I not applicable<br>for this type of<br>TDP.                      | RETURN | 0 | 0 |
| EMA | HLR | CREATE | 10275 | 10275 | CCH VALUE not allowed for this type of TDP.                       | RETURN | 0 | 0 |
| EMA | HLR | SET    | 10275 | 10275 | CCH VALUE not<br>allowed for this<br>type of TDP.                 | RETURN | 0 | 0 |
| EMA | HLR | SET    | 10277 | 10277 | GPRSTDP not defined.                                              | RETURN | 0 | 0 |
| EMA | HLR | CREATE | 10278 | 10278 | Too many<br>GPRSTDP<br>specified.                                 | RETURN | 0 | 0 |
| EMA | HLR | SET    | 10278 | 10278 | Too many<br>GPRSTDP<br>specified.                                 | RETURN | 0 | 0 |

| EMA | HLR | CREATE | 10279 | 10279 | Operation not                                             | RETURN | 0 | 0 |
|-----|-----|--------|-------|-------|-----------------------------------------------------------|--------|---|---|
|     |     |        |       |       | applicable to an LMU subscriber.                          |        |   |   |
| EMA | HLR | SET    | 10279 | 10279 | Operation not applicable to an LMU subscriber.            | RETURN | 0 | 0 |
| EMA | HLR | CREATE | 10280 | 10280 | Storage shortage in LCS data file.                        | RETURN | 0 | 0 |
| EMA | HLR | SET    | 10280 | 10280 | Storage shortage in LCS data file.                        | RETURN | 0 | 0 |
| EMA | HLR | CREATE | 10281 | 10281 | Updating of<br>subscriber LCS<br>data in progress.        | RETURN | 0 | 0 |
| EMA | HLR | SET    | 10281 | 10281 | Updating of<br>subscriber LCS<br>data in progress.        | RETURN | 0 | 0 |
| EMA | HLR | CREATE | 10282 | 10282 | Maximum number of subscriber external identities reached. | RETURN | 0 | 0 |
| EMA | HLR | SET    | 10282 | 10282 | Maximum number of subscriber external identities reached. | RETURN | 0 | 0 |
| EMA | HLR | SET    | 10283 | 10283 | No subscriber<br>LCS classes<br>defined.                  | RETURN | 0 | 0 |
| EMA | HLR | SET    | 10284 | 10284 | No subscriber<br>LCS privacy<br>classes defined.          | RETURN | 0 | 0 |
| EMA | HLR | SET    | 10285 | 10285 | No subscriber<br>LCS MO classes<br>defined.               | RETURN | 0 | 0 |
| EMA | HLR | SET    | 10286 | 10286 | Subscriber LCS class not defined.                         | RETURN | 0 | 0 |
| EMA | HLR | SET    | 10287 | 10287 | No subscriber<br>GMLC addresses<br>defined.               | RETURN | 0 | 0 |
| EMA | HLR | CREATE | 10291 | 10291 | Subscriber LCS<br>privacy class<br>already defined.       | RETURN | 0 | 0 |
| EMA | HLR | SET    | 10291 | 10291 | Subscriber LCS<br>privacy class<br>already defined.       | RETURN | 0 | 0 |
| EMA | HLR | CREATE | 10292 | 10292 | Subscriber LCS<br>MO class already<br>defined.            | RETURN | 0 | 0 |
| EMA | HLR | SET    | 10292 | 10292 | Subscriber LCS<br>MO class already<br>defined.            | RETURN | 0 | 0 |
| EMA | HLR | CREATE | 10293 | 10293 | Subscriber internal identity                              | RETURN | 0 | 0 |

|     |     |        |       |       | already defined.                                               |        |   |   |
|-----|-----|--------|-------|-------|----------------------------------------------------------------|--------|---|---|
| EMA | HLR | SET    | 10293 | 10293 | Subscriber<br>internal identity<br>already defined.            | RETURN | 0 | 0 |
| EMA | HLR | CREATE | 10294 | 10294 | External address already defined.                              | RETURN | 0 | 0 |
| EMA | HLR | SET    | 10294 | 10294 | External address already defined.                              | RETURN | 0 | 0 |
| EMA | HLR | CREATE | 10295 | 10295 | Call unrelated<br>LCS class not<br>defined.                    | RETURN | 0 | 0 |
| EMA | HLR | SET    | 10295 | 10295 | Call unrelated<br>LCS class not<br>defined.                    | RETURN | 0 | 0 |
| EMA | HLR | SET    | 10296 | 10296 | Subscriber LCS<br>privacy class not<br>defined.                | RETURN | 0 | 0 |
| EMA | HLR | SET    | 10297 | 10297 | Subscriber LCS<br>MO class not<br>defined.                     | RETURN | 0 | 0 |
| EMA | HLR | SET    | 10298 | 10298 | Subscriber<br>external address<br>not defined.                 | RETURN | 0 | 0 |
| EMA | HLR | SET    | 10299 | 10299 | Internal identity not defined.                                 | RETURN | 0 | 0 |
| EMA | HLR | SET    | 10300 | 10300 | GMLC restriction not defined.                                  | RETURN | 0 | 0 |
| EMA | HLR | CREATE | 10301 | 10301 | Maximum number of subscriber GMLC addresses exceeded.          | RETURN | 0 | 0 |
| EMA | HLR | SET    | 10301 | 10301 | Maximum number<br>of subscriber<br>GMLC addresses<br>exceeded. | RETURN | 0 | 0 |
| EMA | HLR | CREATE | 10302 | 10302 | Subscriber GMLC<br>address already<br>defined.                 | RETURN | 0 | 0 |
| EMA | HLR | SET    | 10302 | 10302 | Subscriber GMLC<br>address already<br>defined.                 | RETURN | 0 | 0 |
| EMA | HLR | SET    | 10303 | 10303 | Subscriber GMLC<br>address not<br>defined.                     | RETURN | 0 | 0 |
| EMA | HLR | CREATE | 10304 | 10304 | Storage shortage<br>in originating<br>SMS CAMEL data<br>file.  | RETURN | 0 | 0 |
| EMA | HLR | SET    | 10304 | 10304 | Storage shortage<br>in originating<br>SMS CAMEL data<br>file.  | RETURN | 0 | 0 |

| EMA | HLR | CREATE | 10305 | 10305 | OSMSTDP already defined.                             | RETURN | 0 | 0 |
|-----|-----|--------|-------|-------|------------------------------------------------------|--------|---|---|
| EMA | HLR | SET    | 10305 | 10305 | OSMSTDP already defined.                             | RETURN | 0 | 0 |
| EMA | HLR | CREATE | 10306 | 10306 | Maximum number of OSMSTDP reached.                   | RETURN | 0 | 0 |
| EMA | HLR | SET    | 10306 | 10306 | Maximum number of OSMSTDP reached.                   | RETURN | 0 | 0 |
| EMA | HLR | SET    | 10308 | 10308 | OSMSTDP not defined.                                 | RETURN | 0 | 0 |
| EMA | HLR | SET    | 10309 | 10309 | Too many<br>OSMSTDP<br>specified.                    | RETURN | 0 | 0 |
| EMA | HLR | CREATE | 10314 | 10314 | Extended QOS not defined.                            | RETURN | 0 | 0 |
| EMA | HLR | SET    | 10314 | 10314 | Extended QOS not defined.                            | RETURN | 0 | 0 |
| EMA | HLR | CREATE | 10315 | 10315 | PDP type incompatible.                               | RETURN | 0 | 0 |
| EMA | HLR | SET    | 10315 | 10315 | PDP type incompatible.                               | RETURN | 0 | 0 |
| EMA | HLR | CREATE | 10316 | 10316 | Static addressing<br>not allowed for<br>PDP context. | RETURN | 0 | 0 |
| EMA | HLR | SET    | 10316 | 10316 | Static addressing<br>not allowed for<br>PDP context. | RETURN | 0 | 0 |
| EMA | HLR | CREATE | 10324 | 10324 | Call related LCS class not defined.                  | RETURN | 0 | 0 |
| EMA | HLR | SET    | 10324 | 10324 | Call related LCS class not defined.                  | RETURN | 0 | 0 |
| EMA | HLR | CREATE | 10325 | 10325 | TSMSTDP value not allowed.                           | RETURN | 0 | 0 |
| EMA | HLR | SET    | 10325 | 10325 | TSMSTDP value not allowed.                           | RETURN | 0 | 0 |
| EMA | HLR | SET    | 10330 | 10330 | TSMSTDP not defined.                                 | RETURN | 0 | 0 |
| EMA | HLR | SET    | 10345 | 10345 | DSTDP not defined.                                   | RETURN | 0 | 0 |
| EMA | HLR | CREATE | 10361 | 10361 | Triggering basic service already defined.            | RETURN | 0 | 0 |
| EMA | HLR | SET    | 10361 | 10361 | Triggering basic service already defined.            | RETURN | 0 | 0 |
| EMA | HLR | SET    | 10362 | 10362 | Triggering basic service not allowed.                | RETURN | 0 | 0 |

| EMA | HLR | SET    | 10363 | 10363 | Maximum number of triggering basic services reached.                               | RETURN | 0 | 0 |
|-----|-----|--------|-------|-------|------------------------------------------------------------------------------------|--------|---|---|
| EMA | HLR | CREATE | 10364 | 10364 | Storage shortage<br>in CAMEL<br>TCTDP2 criteria<br>data file.                      | RETURN | 0 | 0 |
| EMA | HLR | SET    | 10364 | 10364 | Storage shortage<br>in CAMEL<br>TCTDP2 criteria<br>data file.                      | RETURN | 0 | 0 |
| EMA | HLR | CREATE | 10365 | 10365 | Storage shortage<br>in CAMEL<br>OCTDP2 criteria<br>data file.                      | RETURN | 0 | 0 |
| EMA | HLR | SET    | 10365 | 10365 | Storage shortage<br>in CAMEL<br>OCTDP2 criteria<br>data file.                      | RETURN | 0 | 0 |
| EMA | HLR | CREATE | 10366 | 10366 | Forwarding<br>triggering criteria<br>already defined.                              | RETURN | 0 | 0 |
| EMA | HLR | SET    | 10366 | 10366 | Forwarding<br>triggering criteria<br>already defined.                              | RETURN | 0 | 0 |
| EMA | HLR | SET    | 10368 | 10368 | Triggering criteria data not defined.                                              | RETURN | 0 | 0 |
| EMA | HLR | SET    | 10369 | 10369 | Destination<br>number not<br>defined.                                              | RETURN | 0 | 0 |
| EMA | HLR | SET    | 10370 | 10370 | Destination<br>number length not<br>defined.                                       | RETURN | 0 | 0 |
| EMA | HLR | SET    | 10371 | 10371 | Forwarding<br>triggering criteria<br>not defined.                                  | RETURN | 0 | 0 |
| EMA | HLR | SET    | 10372 | 10372 | No triggering<br>basic service<br>defined.                                         | RETURN | 0 | 0 |
| EMA | HLR | SET    | 10373 | 10373 | BS not defined as triggering basic service.                                        | RETURN | 0 | 0 |
| EMA | HLR | SET    | 10374 | 10374 | BSG not defined as triggering basic service.                                       | RETURN | 0 | 0 |
| EMA | HLR | CREATE | 10375 | 10375 | Maximum number<br>of subscriber call<br>related external<br>identities<br>reached. | RETURN | 0 | 0 |
| EMA | HLR | CREATE | 10376 | 10376 | Maximum number of subscriber call unrelated external                               | return | 0 | 0 |

|     |     |        |       |       | identities<br>reached.                                                                |        |   |   |
|-----|-----|--------|-------|-------|---------------------------------------------------------------------------------------|--------|---|---|
| EMA | HLR | SET    | 10377 | 10377 | Subscriber call<br>related external<br>address not<br>defined.                        | RETURN | 0 | 0 |
| EMA | HLR | DELETE | 10377 | 10377 | Subscriber call<br>related external<br>address not<br>defined.                        | RETURN | 0 | 0 |
| EMA | HLR | SET    | 10378 | 10378 | Subscriber call<br>unrelated external<br>address not<br>defined.                      | RETURN | 0 | 0 |
| EMA | HLR | DELETE | 10378 | 10378 | Subscriber call<br>unrelated external<br>address not<br>defined.                      | RETURN | 0 | 0 |
| EMA | HLR | CREATE | 10379 | 10379 | Call related<br>external address<br>already defined.                                  | RETURN | 0 | 0 |
| EMA | HLR | CREATE | 10380 | 10380 | Call unrelated<br>external address<br>already defined.                                | RETURN | 0 | 0 |
| EMA | HLR | SET    | 10381 | 10381 | Call related<br>GMLC restriction<br>not defined.                                      | RETURN | 0 | 0 |
| EMA | HLR | DELETE | 10381 | 10381 | Call related GMLC restriction not defined.                                            | RETURN | 0 | 0 |
| EMA | HLR | SET    | 10382 | 10382 | Call unrelated<br>GMLC restriction<br>not defined.                                    | RETURN | 0 | 0 |
| EMA | HLR | DELETE | 10382 | 10382 | Call unrelated<br>GMLC restriction<br>not defined.                                    | RETURN | 0 | 0 |
| EMA | HLR | CREATE | 10383 | 10383 | NAM value not allowed due to functionality not supported.                             | RETURN | 0 | 0 |
| EMA | HLR | CREATE | 10385 | 10385 | Storage shortage<br>in call unrelated<br>external LCS<br>client address<br>data file. | RETURN | 0 | 0 |
| EMA | HLR | CREATE | 10386 | 10386 | Storage shortage<br>in call related<br>external LCS<br>client address<br>data file.   | RETURN | 0 | 0 |
| EMA | HLR | CREATE | 10387 | 10387 | Internal identity<br>already given in<br>command.                                     | RETURN | 0 | 0 |

| EMA | HLR | DELETE | 10387 | 10387 | Internal identity already given in command.                                      | RETURN | 0 | 0 |
|-----|-----|--------|-------|-------|----------------------------------------------------------------------------------|--------|---|---|
| EMA | HLR | CREATE | 10388 | 10388 | Subscriber LCS<br>MO class already<br>given in<br>command.                       | RETURN | 0 | 0 |
| EMA | HLR | DELETE | 10388 | 10388 | Subscriber LCS<br>MO class already<br>given in<br>command.                       | RETURN | 0 | 0 |
| EMA | HLR | CREATE | 10389 | 10389 | Storage shortage<br>in IPV6 address<br>data file.                                | RETURN | 0 | 0 |
| EMA | HLR | CREATE | 10390 | 10390 | Storage shortage<br>in external<br>address data file.                            | RETURN | 0 | 0 |
| EMA | HLR | CREATE | 10391 | 10391 | CCH value not compatible for this TDP value.                                     | RETURN | 0 | 0 |
| EMA | HLR | DELETE | 10391 | 10391 | CCH value not compatible for this TDP value.                                     | RETURN | 0 | 0 |
| EMA | HLR | CREATE | 10392 | 10392 | VTTDP already defined.                                                           | RETURN | 0 | 0 |
| EMA | HLR | SET    | 10392 | 10392 | VTTDP already defined.                                                           | RETURN | 0 | 0 |
| EMA | HLR | DELETE | 10392 | 10392 | VTTDP already defined.                                                           | RETURN | 0 | 0 |
| EMA | HLR | CREATE | 10394 | 10394 | Storage shortage<br>in Originating<br>CAMEL phase 3<br>data file.                | RETURN | 0 | 0 |
| EMA | HLR | CREATE | 10395 | 10395 | Storage shortage<br>in terminating<br>CAMEL phase 3<br>data file.                | RETURN | 0 | 0 |
| EMA | HLR | CREATE | 10396 | 10396 | Storage shortage<br>in visitor MSC<br>terminating<br>CAMEL phase 3<br>data file. | RETURN | 0 | 0 |
| EMA | HLR | SET    | 10396 | 10396 | Storage shortage<br>in visitor MSC<br>terminating<br>CAMEL phase 3<br>data file. | RETURN | 0 | 0 |
| EMA | HLR | SET    | 10397 | 10397 | VTTDP not defined.                                                               | RETURN | 0 | 0 |
| EMA | HLR | DELETE | 10397 | 10397 | VTTDP not defined.                                                               | RETURN | 0 | 0 |
| EMA | HLR | DELETE | 10398 | 10398 | Too many VTTDP specified.                                                        | RETURN | 0 | 0 |

| EMA | HLR | CREATE | 10399 | 10399 | Maximum number of VTTDP reached.                             | RETURN | 0 | 0 |
|-----|-----|--------|-------|-------|--------------------------------------------------------------|--------|---|---|
| EMA | HLR | SET    | 10399 | 10399 | Maximum number of VTTDP reached.                             | RETURN | 0 | 0 |
| EMA | HLR | DELETE | 10400 | 10400 | Trigger detection point included more than once.             | RETURN | 0 | 0 |
| EMA | HLR | CREATE | 10401 | 10401 | Subscriber PICI already defined.                             | RETURN | 0 | 0 |
| EMA | HLR | SET    | 10401 | 10401 | Subscriber PICI already defined.                             | RETURN | 0 | 0 |
| EMA | HLR | CREATE | 10415 | 10415 | Subscriber GMLC<br>address already<br>given.                 | RETURN | 0 | 0 |
| EMA | HLR | SET    | 10417 | 10417 | No destination number defined.                               | RETURN | 0 | 0 |
| EMA | HLR | DELETE | 10417 | 10417 | No destination number defined.                               | RETURN | 0 | 0 |
| EMA | HLR | SET    | 10418 | 10418 | No destination<br>number length<br>defined.                  | RETURN | 0 | 0 |
| EMA | HLR | DELETE | 10418 | 10418 | No destination<br>number length<br>defined.                  | RETURN | 0 | 0 |
| EMA | HLR | CREATE | 10419 | 10419 | Storage shortage<br>in external<br>address analysis<br>file. | RETURN | 0 | 0 |
| EMA | HLR | CREATE | 10420 | 10420 | Spatial triggers<br>data is already<br>defined.              | RETURN | 0 | 0 |
| EMA | HLR | SET    | 10420 | 10420 | Spatial triggers<br>data is already<br>defined.              | RETURN | 0 | 0 |
| EMA | HLR | CREATE | 10421 | 10421 | Storage shortage<br>in spatial triggers<br>data file.        | RETURN | 0 | 0 |
| EMA | HLR | SET    | 10421 | 10421 | Storage shortage<br>in spatial triggers<br>data file.        | RETURN | 0 | 0 |
| EMA | HLR | CREATE | 10422 | 10422 | Subscriber spatial trigger data not defined.                 | RETURN | 0 | 0 |
| EMA | HLR | SET    | 10422 | 10422 | Subscriber spatial trigger data not defined.                 | RETURN | 0 | 0 |
| EMA | HLR | CREATE | 10424 | 10424 | Subscriber<br>Service Type<br>Already Defined.               | RETURN | 0 | 0 |
| EMA | HLR | SET    | 10424 | 10424 | Subscriber                                                   | RETURN | 0 | 0 |

|     |     |        |       |       | Service Type<br>Already Defined.                           |        |   |   |
|-----|-----|--------|-------|-------|------------------------------------------------------------|--------|---|---|
| EMA | HLR | CREATE | 10426 | 10426 | Too many service types specified for the subscriber.       | RETURN | 0 | 0 |
| EMA | HLR | SET    | 10426 | 10426 | Too many service types specified for the subscriber.       | RETURN | 0 | 0 |
| EMA | HLR | CREATE | 10427 | 10427 | Subscriber service<br>type already<br>given in<br>command. | RETURN | 0 | 0 |
| EMA | HLR | SET    | 10427 | 10427 | Subscriber service<br>type already<br>given in<br>command. | RETURN | 0 | 0 |
| EMA | HLR | CREATE | 10428 | 10428 | No subscriber service types defined.                       | RETURN | 0 | 0 |
| EMA | HLR | SET    | 10428 | 10428 | No subscriber service types defined.                       | RETURN | 0 | 0 |
| EMA | HLR | CREATE | 10429 | 10429 | Subscriber service type not defined.                       | RETURN | 0 | 0 |
| EMA | HLR | SET    | 10429 | 10429 | Subscriber service type not defined.                       | return | 0 | 0 |
| EMA | HLR | CREATE | 10430 | 10430 | Service type<br>GMLC restriction<br>not defined.           | RETURN | 0 | 0 |
| EMA | HLR | SET    | 10430 | 10430 | Service type<br>GMLC restriction<br>not defined.           | RETURN | 0 | 0 |
| EMA | HLR | CREATE | 10433 | 10433 | Subscription link already exists.                          | return | 0 | 0 |
| EMA | HLR | CREATE | 10435 | 10435 | MSISDN is not a linked MSISDN.                             | return | 0 | 0 |
| EMA | HLR | CREATE | 10437 | 10437 | PDP Context<br>Identifier in use.                          | return | 0 | 0 |
| EMA | HLR | SET    | 10437 | 10437 | PDP Context<br>Identifier in use.                          | return | 0 | 0 |
| EMA | HLR | CREATE | 10438 | 10438 | PDP address<br>incompatible with<br>PDP type.              | RETURN | 0 | 0 |
| EMA | HLR | SET    | 10438 | 10438 | PDP address<br>incompatible with<br>PDP type.              | RETURN | 0 | 0 |
| EMA | HLR | CREATE | 10444 | 10444 | Spatial trigger<br>event value not<br>allowed.             | RETURN | 0 | 0 |
| EMA | HLR | SET    | 10444 | 10444 | Spatial trigger<br>event value not<br>allowed.             | RETURN | 0 | 0 |

|     |     | _      |       |       |                                                                   | ı      |   | • |
|-----|-----|--------|-------|-------|-------------------------------------------------------------------|--------|---|---|
| EMA | HLR | CREATE | 10445 | 10445 | Updating of<br>subscriber spatial<br>trigger data in<br>progress. | RETURN | 0 | 0 |
| EMA | HLR | SET    | 10445 | 10445 | Updating of<br>subscriber spatial<br>trigger data in<br>progress. | RETURN | 0 | 0 |
| EMA | HLR | CREATE | 10446 | 10446 | Command<br>Restricted During<br>Dump.                             | RETURN | 0 | 0 |
| EMA | HLR | SET    | 10446 | 10446 | Command<br>Restricted During<br>Dump.                             | RETURN | 0 | 0 |
| EMA | HLR | DELETE | 10446 | 10446 | Command<br>Restricted During<br>Dump.                             | RETURN | 0 | 0 |
| EMA | HLR | GET    | 10446 | 10446 | Command<br>Restricted During<br>Dump.                             | RETURN | 0 | 0 |
| EMA | HLR | CREATE | 10456 | 10456 | Subscription<br>belongs to a<br>multiple<br>subscription.         | RETURN | 0 | 0 |
| EMA | HLR | SET    | 10456 | 10456 | Subscription<br>belongs to a<br>multiple<br>subscription.         | RETURN | 0 | 0 |
| EMA | HLR | CREATE | 10457 | 10457 | IMSI corresponds to master subscription.                          | RETURN | 0 | 0 |
| EMA | HLR | SET    | 10457 | 10457 | IMSI corresponds to master subscription.                          | RETURN | 0 | 0 |
| EMA | HLR | CREATE | 10458 | 10458 | IMSI already<br>given in<br>command.                              | RETURN | 0 | 0 |
| EMA | HLR | SET    | 10458 | 10458 | IMSI already<br>given in<br>command.                              | RETURN | 0 | 0 |
| EMA | HLR | CREATE | 10459 | 10459 | Updating multiple subscription data in progress.                  | RETURN | 0 | 0 |
| EMA | HLR | SET    | 10459 | 10459 | Updating multiple subscription data in progress.                  | RETURN | 0 | 0 |
| EMA | HLR | DELETE | 10459 | 10459 | Updating multiple subscription data in progress.                  | RETURN | 0 | 0 |
| EMA | HLR | CREATE | 10460 | 10460 | Too many IMSIS specified.                                         | RETURN | 0 | 0 |
| EMA | HLR | SET    | 10460 | 10460 | Too many IMSIS specified.                                         | RETURN | 0 | 0 |

| EMA | HLR | CREATE | 10461 | 10461 | Storage shortage<br>in multiple<br>subscription data<br>file         | RETURN | 0 | 0 |
|-----|-----|--------|-------|-------|----------------------------------------------------------------------|--------|---|---|
| EMA | HLR | SET    | 10462 | 10462 | Subscription is not a master subscription.                           | RETURN | 0 | 0 |
| EMA | HLR | DELETE | 10462 | 10462 | Subscription is not a master subscription.                           | RETURN | 0 | 0 |
| EMA | HLR | SET    | 10463 | 10463 | Subscription does<br>not belong to the<br>multiple<br>subscriptions. | RETURN | 0 | 0 |
| EMA | HLR | SET    | 10464 | 10464 | Maximum number of subscription in multiple subscriptions exceeded.   | RETURN | 0 | 0 |
| EMA | HLR | SET    | 10465 | 10465 | Minimum number of subscription in multiple subscription exceeded.    | RETURN | 0 | 0 |
| EMA | HLR | SET    | 10466 | 10466 | Change of active subscription not allowed.                           | RETURN | 0 | 0 |
| EMA | HLR | CREATE | 10469 | 10469 | Subscriber SMSC<br>address series<br>already defined.                | RETURN | 0 | 0 |
| EMA | HLR | CREATE | 10470 | 10470 | Series is prefix of existing series.                                 | RETURN | 0 | 0 |
| EMA | HLR | CREATE | 10471 | 10471 | There is a series prefix of the given series.                        | RETURN | 0 | 0 |
| EMA | HLR | CREATE | 10472 | 10472 | Updating of<br>subscriber SPAM<br>SMS data in<br>progress.           | RETURN | 0 | 0 |
| EMA | HLR | DELETE | 10472 | 10472 | Updating of<br>subscriber SPAM<br>SMS data in<br>progress.           | RETURN | 0 | 0 |
| EMA | HLR | CREATE | 10473 | 10473 | Maximum number<br>of subscriber<br>SMSC address<br>series reached.   | RETURN | 0 | 0 |
| EMA | HLR | CREATE | 10474 | 10474 | Storage shortage<br>in subscriber<br>SPAM SMS data<br>file.          | RETURN | 0 | 0 |
| EMA | HLR | CREATE | 10475 | 10475 | Storage shortage<br>in SPAM SMSC<br>address series                   | RETURN | 0 | 0 |

|     |     |        |       |       | data file.                                                                |        |   |   |
|-----|-----|--------|-------|-------|---------------------------------------------------------------------------|--------|---|---|
| EMA | HLR | DELETE | 10476 | 10476 | No SPAM SMS<br>data defined.                                              | RETURN | 0 | 0 |
| EMA | HLR | DELETE | 10477 | 10477 | Subscriber SMSC<br>address series not<br>defined.                         | RETURN | 0 | 0 |
| EMA | HLR | CREATE | 10478 | 10478 | LCS address not defined.                                                  | RETURN | 0 | 0 |
| EMA | HLR | CREATE | 10479 | 10479 | Subscriber has a<br>HGMLC address<br>already defined.                     | RETURN | 0 | 0 |
| EMA | HLR | CREATE | 10480 | 10480 | Subscriber has a<br>PPR address<br>already defined.                       | RETURN | 0 | 0 |
| EMA | HLR | DELETE | 10481 | 10481 | No subscriber<br>HGMLC address<br>defined.                                | RETURN | 0 | 0 |
| EMA | HLR | DELETE | 10482 | 10482 | No subscriber<br>PPR.                                                     | RETURN | 0 | 0 |
| EMA | HLR | CREATE | 10485 | 10485 | Storage shortage in originating Camel phase 4 data file.                  | RETURN | 0 | 0 |
| EMA | HLR | SET    | 10485 | 10485 | Storage shortage in originating Camel phase 4 data file.                  | RETURN | 0 | 0 |
| EMA | HLR | CREATE | 10486 | 10486 | Storage shortage<br>in terminating<br>Camel phase 4<br>data file.         | RETURN | 0 | 0 |
| EMA | HLR | SET    | 10486 | 10486 | Storage shortage<br>in terminating<br>Camel phase 4<br>data file.         | RETURN | 0 | 0 |
| EMA | HLR | CREATE | 10487 | 10487 | Storage shortage<br>in VMSC<br>terminating<br>Camel phase 4<br>data file. | RETURN | 0 | 0 |
| EMA | HLR | SET    | 10487 | 10487 | Storage shortage<br>in VMSC<br>terminating<br>Camel phase 4<br>data file. | RETURN | 0 | 0 |
| EMA | HLR | DELETE | 23005 | 23005 | Inconsistency<br>MSISDN/IMSI.                                             | RETURN | 0 | 0 |

# 2.1.2 AUC

Next table explains all the parameters manage by the  ${\it Ericsson}$  AUC.

The parameter name column indicates the name of the parameter in the north bound interface, in the following section are described the parameters used for each operation for this service.

The mandatory column specify if this parameter is must be on the command or not.

The description column explains the meaningful of each parameter.

| Parameter Name                | Mandatory | Description                                                                                                    |
|-------------------------------|-----------|----------------------------------------------------------------------------------------------------|
| TRANSID                       | No        | The transaction id of the CREATE provisioning Operation.                                                                                 |
| IMSI                          | Yes       | An International Mobile Subscriber Identity is a unique identification associated with all GSM, UMTS and LTE network mobile phone users. |
| AUTHENTICATION_KEY            | Yes       | The authentication key of the subscriber to be defined.                                                                                  |
| DECRYP_ALGORITHM              | Yes       | The decrypting algorithm that should be used to decrypt Ki                                                                               |
| KEY_INDEX                     | Yes       | The index of the key to be used in association with the DEA 1 version of the algorithm Ad                                                |
| ALGORITHM_VERSION             | Yes       | A38 algorithm version number                                                                                                    |
| AUTHENTICATION_MANAG<br>EMENT | No        | Authentication Management Field (for WCDMA only)                                                                                         |
| AKA_INDEX                     | No        | Authentication and KeyAgreement (AKA) algorithm Index                                                                                    |
| AKA_TYPE                      | No        | Authentication and Key Agreement (AKA) type                                                                                              |

#### 2.1.2.1 AUC Create Subscriber Operation

The next table has the input parameters defined for this service in the Service Catalog. These are the parameters that need to be sent to the MSA northbound interface to activate this service.

- Name: Name of the parameter in the northbound interface.
- Type: Type of the parameters.
- Format: is a regular expression used to validate the value of the parameter, if the value received in the northbound interfaces does not match this regular expression an error will be returned indicating the error.
- Mandatory: indicates is the parameters is mandatory for this service.
- Default Value: indicate a default value set for this parameters is case that it is not received in the service request.

| INPUT |        |           |           |                  |
|-------|--------|-----------|-----------|------------------|
| Name  | Туре   | Format    | Mandatory | Default<br>Value |
| IMSI  | String | \d{10,15} | Yes       |                  |

| AUTHENTICATION_KE |        |                              | Yes |
|-------------------|--------|------------------------------|-----|
| Υ                 | String | \w{32}                       |     |
|                   |        | ([0-5]?[0-1][0-1] [0-9]?[0-  | Yes |
| KEY_INDEX         | String | 9] [0-9])*                   |     |
|                   |        | ([0-1]?[0-2][0-7] [0-9]?[0-  | Yes |
| DECRYP_ALGORITHM  | String | 9] [0-9])*                   |     |
|                   |        | (DEFAULT [0-6]?[0-5][0-      | No  |
| AUTHENTICATION_M  |        | 5][0-3][0-5] [0-9]?[0-9]?[0- |     |
| ANAGEMENT         | String | 9]?[0-9])                    |     |
| ALGORITHM_VERSIO  |        |                              | No  |
| N                 | String | ([0-1]?[0-9] [0-9])*         |     |
| TRANSID           | String | \w{1,32}                     | No  |

| OUTPUT              |        |                                                                           |
|---------------------|--------|---------------------------------------------------------------------------|
| Name                | Туре   | Description                                                               |
| S_SOSA_CODE         | String | SOSA internal output, indicated is the was ok or not                      |
| S_SOSA_ DESCRIPTION | String | SOSA internal description                                                 |
| S_CODE              | String | Represent the output code returned by this action                         |
| s_description       | String | Represent the output description for this action                          |
| NE_CODE             | String | Code returned by the target                                               |
| NE_DESCRIPTION      | String | Description returned by the target                                        |
| NE_OUTPUT           | String | Exactly output returned by the target                                     |
| NE_ACT_TOTAL_TIME   | String | Time taken to perform the activation only in the target (in milliseconds) |
| NETWORKELEMENT      | String | Name of the target where the activation have been done                    |
| COMMANDS_SENT       | String | Command sent to the target                                                |
| WF_INSTANCE         | String | Name of the HPSA workflow manager that executed this action               |

### 2.1.2.2 AUC Delete Subscriber Operation

The next table has the input parameters defined for this service in the Service Catalog. These are the parameters that need to be sent to the MSA northbound interface to activate this service.

- Name: Name of the parameter in the northbound interface.
- Type: Type of the parameters.
- Format: is a regular expression used to validate the value of the parameter, if the value received in the northbound interfaces does not match this regular expression an error will be returned indicating the error.

- Mandatory: indicates is the parameters is mandatory for this service.
- Default Value: indicate a default value set for this parameters is case that it is not received in the service request.

| INPUT   |        |           |           |                  |
|---------|--------|-----------|-----------|------------------|
| Name    | Туре   | Format    | Mandatory | Default<br>Value |
| IMSI    | String | \d{10,15} | Yes       |                  |
| TRANSID | String | \w{1,32}  | No        |                  |

| OUTPUT              |        |                                                                           |
|---------------------|--------|---------------------------------------------------------------------------|
| Name                | Туре   | Description                                                               |
| S_SOSA_CODE         | String | SOSA internal output, indicated is the was ok or not                      |
| S_SOSA_ DESCRIPTION | String | SOSA internal description                                                 |
| S_CODE              | String | Represent the output code returned by this action                         |
| S_DESCRIPTION       | String | Represent the output description for this action                          |
| NE_CODE             | String | Code returned by the target                                               |
| NE_DESCRIPTION      | String | Description returned by the target                                        |
| NE_OUTPUT           | String | Exactly output returned by the target                                     |
| NE_ACT_TOTAL_TIME   | String | Time taken to perform the activation only in the target (in milliseconds) |
| NETWORKELEMENT      | String | Name of the target where the activation have been done                    |
| COMMANDS_SENT       | String | Command sent to the target                                                |
| WF_INSTANCE         | String | Name of the HPSA workflow manager that executed this action               |

# 2.1.2.3 AUC Set Subscriber Operation

The next table has the input parameters defined for this service in the Service Catalog. These are the parameters that need to be sent to the MSA northbound interface to activate this service.

- Name: Name of the parameter in the northbound interface.
- Type: Type of the parameters.
- Format: is a regular expression used to validate the value of the parameter, if the value received in the northbound interfaces does not match this regular expression an error will be returned indicating the error.

- Mandatory: indicates is the parameters is mandatory for this service.
- Default Value: indicate a default value set for this parameters is case that it is not received in the service request.

| INPUT             |        |                                  |           |                  |  |  |  |  |  |
|-------------------|--------|----------------------------------|-----------|------------------|--|--|--|--|--|
| Name              | Туре   | Format                           | Mandatory | Default<br>Value |  |  |  |  |  |
| IMSI              | String | \d{10,15}                        | Yes       |                  |  |  |  |  |  |
| AKA_INDEX         | String | (DEFAULT   1   2)                | No        |                  |  |  |  |  |  |
| AUTHENTICATION_MA |        | (DEFAULT   [0-6]?[0-5][0-5][0-   | No        |                  |  |  |  |  |  |
| NAGEMENT          | String | 3][0-5] [0-9]?[0-9]?[0-9]?[0-9]) |           |                  |  |  |  |  |  |
| TRANSID           | String | \w{1,32}                         | No        |                  |  |  |  |  |  |

| OUTPUT              |        |                                                                           |
|---------------------|--------|---------------------------------------------------------------------------|
| Name                | Туре   | Description                                                               |
| S_SOSA_CODE         | String | SOSA internal output, indicated is the was ok or not                      |
| S_SOSA_ DESCRIPTION | String | SOSA internal description                                                 |
| S_CODE              | String | Represent the output code returned by this action                         |
| s_description       | String | Represent the output description for this action                          |
| NE_CODE             | String | Code returned by the target                                               |
| NE_DESCRIPTION      | String | Description returned by the target                                        |
| NE_OUTPUT           | String | Exactly output returned by the target                                     |
| NE_ACT_TOTAL_TIME   | String | Time taken to perform the activation only in the target (in milliseconds) |
| NETWORKELEMENT      | String | Name of the target where the activation have been done                    |
| COMMANDS_SENT       | String | Command sent to the target                                                |
| WF_INSTANCE         | String | Name of the HPSA workflow manager that executed this action               |

### 2.1.2.4 AUC Query Subscriber Operation

The next table has the input parameters defined for this service in the Service Catalog. These are the parameters that need to be sent to the MSA northbound interface to activate this service.

- Name: Name of the parameter in the northbound interface.
- Type: Type of the parameters.

- Format: is a regular expression used to validate the value of the parameter, if the value received in the northbound interfaces does not match this regular expression an error will be returned indicating the error.
- Mandatory: indicates is the parameters is mandatory for this service.
- Default Value: indicate a default value set for this parameters is case that it is not received in the service request.

| INPUT   |        |           |           |                  |
|---------|--------|-----------|-----------|------------------|
| Name    | Туре   | Format    | Mandatory | Default<br>Value |
| IMSI    | String | \d{10,15} | Yes       |                  |
| TRANSID | String | \w{1,32}  | No        |                  |

| ОИТРИТ              |        |                                                                           |  |  |  |
|---------------------|--------|---------------------------------------------------------------------------|--|--|--|
| Name                | Туре   | Description                                                               |  |  |  |
| S_SOSA_CODE         | String | SOSA internal output, indicated is the was ok or not                      |  |  |  |
| S_SOSA_ DESCRIPTION | String | SOSA internal description                                                 |  |  |  |
| S_CODE              | String | Represent the output code returned by this action                         |  |  |  |
| S_DESCRIPTION       | String | Represent the output description for this action                          |  |  |  |
| NE_CODE             | String | Code returned by the target                                               |  |  |  |
| NE_DESCRIPTION      | String | Description returned by the target                                        |  |  |  |
| NE_OUTPUT           | String | Exactly output returned by the target                                     |  |  |  |
| NE_ACT_TOTAL_TIME   | String | Time taken to perform the activation only in the target (in milliseconds) |  |  |  |
| NETWORKELEMENT      | String | Name of the target where the activation have been done                    |  |  |  |
| COMMANDS_SENT       | String | Command sent to the target                                                |  |  |  |
| WF_INSTANCE         | String | Name of the HPSA workflow manager that executed this action               |  |  |  |
| IMSI                | String | IMSI value for this subscription                                          |  |  |  |
| AUTHENTICATION_KEY  | String | KI value for this subscription                                            |  |  |  |
| ALGORITHM_VERSION   | String | A38 value for this subscription                                           |  |  |  |
| DECRYP_ALGORITHM    | String | AD value for this subscription                                            |  |  |  |
| KEY_INDEX           | String | ADKEY value for this subscription                                         |  |  |  |
| AKA_TYPE            | String | AKATYPE value for this subscription                                       |  |  |  |

# 2.1.2.5 AUC Error Management

These are the errors returned by the AUC platform and the translation that MSA will applied.

| Platf<br>orm<br>type | Service | Oper<br>ation | Ne_c<br>ode | Retur<br>n<br>_code | Return_descri<br>ption                       | Action | Nu<br>mb<br>er_<br>ret<br>rie<br>s | Ti<br>me<br>out | Nu<br>mbe<br>r<br>exis<br>t | Nu<br>mbe<br>r<br>not<br>exis |
|----------------------|---------|---------------|-------------|---------------------|----------------------------------------------|--------|------------------------------------|-----------------|-----------------------------|-------------------------------|
| EMA                  | AUC     | CREATE        | 301         | 301                 | Data already exist for key                   | RETURN |                                    |                 | 1                           | 0                             |
| EMA                  | AUC     | DELETE        | 302         | 302                 | Subscriber does not exist                    | RETURN |                                    |                 | 0                           | 1                             |
| EMA                  | AUC     | SET           | 302         | 302                 | Subscriber does not exist                    | RETURN |                                    |                 | 0                           | 1                             |
| EMA                  | AUC     | GET           | 302         | 302                 | Subscriber does not exist                    | RETURN |                                    |                 | 0                           | 1                             |
| EMA                  | AUC     | CREATE        | 303         | 303                 | Unknown algorithm version number             | RETURN |                                    |                 | 0                           | 0                             |
| EMA                  | AUC     | CREATE        | 307         | 307                 | Command Restricted During Dump               | RETURN |                                    |                 | 0                           | 0                             |
| EMA                  | AUC     | DELETE        | 307         | 307                 | Command Restricted During Dump               | RETURN |                                    |                 | 0                           | 0                             |
| EMA                  | AUC     | SET           | 307         | 307                 | Command Restricted During Dump               | RETURN |                                    |                 | 0                           | 0                             |
| EMA                  | AUC     | GET           | 307         | 307                 | Command Restricted During Dump               | RETURN |                                    |                 | 0                           | 0                             |
| EMA                  | AUC     | CREATE        | 308         | 308                 | Adkey not defined                            | RETURN |                                    |                 | 0                           | 0                             |
| EMA                  | AUC     | CREATE        | 309         | 309                 | Storage shortage in IMSI analysis file       | RETURN |                                    |                 | 0                           | 0                             |
| EMA                  | AUC     | CREATE        | 310         | 310                 | Storage shortage in<br>subscriber data file  | RETURN |                                    |                 | 0                           | 0                             |
| EMA                  | AUC     | CREATE        | 312         | 312                 | Key data operation in progress               | RETURN |                                    |                 | 0                           | 0                             |
| EMA                  | AUC     | DELETE        | 312         | 312                 | Key data operation in progress               | RETURN |                                    |                 | 0                           | 0                             |
| EMA                  | AUC     | CREATE        | 313         | 313                 | Subscription operation in progress           | RETURN |                                    |                 | 0                           | 0                             |
| EMA                  | AUC     | SET           | 313         | 313                 | Subscription operation in progress           | RETURN |                                    |                 | 0                           | 0                             |
| EMA                  | AUC     | CREATE        | 314         | 314                 | Maximum number of subscriptions exceeded     | RETURN |                                    |                 | 0                           | 0                             |
| EMA                  | AUC     | CREATE        | 315         | 315                 | A4IND not supported                          | RETURN |                                    |                 | 0                           | 0                             |
| EMA                  | AUC     | DELETE        | 316         | 316                 | Key data change in progress                  | RETURN |                                    |                 | 0                           | 0                             |
| EMA                  | AUC     | DELETE        | 317         | 317                 | Key data change<br>pending                   | RETURN |                                    |                 | 0                           | 0                             |
| EMA                  | AUC     | DELETE        | 320         | 320                 | Customer key operation in progress           | RETURN |                                    |                 | 0                           | 0                             |
| EMA                  | AUC     | CREATE        | 324         | 324                 | Functionality not supported by this exchange | RETURN |                                    |                 | 0                           | 0                             |
| EMA                  | AUC     | SET           | 324         | 324                 | Functionality not supported by this exchange | RETURN |                                    |                 | 0                           | 0                             |

| EMA | AUC | GET    | 327 | 327 | FSETIND only               | RETURN | 0 | 0 |
|-----|-----|--------|-----|-----|----------------------------|--------|---|---|
|     |     |        |     |     | supported for AUC<br>WCDMA |        |   |   |
| EMA | AUC | CREATE | 330 | 330 | OP change in               | RETURN | 0 | 0 |
|     |     |        |     |     | process                    |        |   |   |
| EMA | AUC | CREATE | 332 | 332 | AKA Algorithm              | RETURN | 0 | 0 |
|     |     |        |     |     | change in progress         |        |   |   |
| EMA | AUC | SET    | 332 | 332 | AKA Algorithm              | RETURN | 0 | 0 |
|     |     |        |     |     | change in progress         |        |   |   |
| EMA | AUC | CREATE | 333 | 333 | AKA Algorithm              | RETURN | 0 | 0 |
|     |     |        |     |     | change pending             |        |   |   |
| EMA | AUC | SET    | 333 | 333 | AKA Algorithm              | RETURN | 0 | 0 |
|     |     |        |     |     | change pending             |        |   |   |
| EMA | AUC | SET    | 334 | 334 | WCDMA IMSI series          | RETURN | 0 | 0 |
|     |     |        |     |     | not defined                |        |   |   |
| EMA | AUC | CREATE | 336 | 336 | No WCDMA                   | RETURN | 0 | 0 |
|     |     |        |     |     | subscribers defined        |        |   |   |
| EMA | AUC | SET    | 336 | 336 | No WCDMA                   | RETURN | 0 | 0 |
|     |     |        |     |     | subscribers defined        |        |   |   |
| EMA | AUC | CREATE | 337 | 337 | No WCDMA                   | RETURN | 0 | 0 |
|     |     |        |     |     | subscribers defined        |        |   |   |
| EMA | AUC | SET    | 337 | 337 | No WCDMA                   | RETURN | 0 | 0 |
|     |     |        |     |     | subscribers defined        |        |   |   |
|     |     |        |     |     | for specified fset         |        |   |   |
| EMA | AUC | CREATE | 340 | 340 | Subscription data          | RETURN | 0 | 0 |
|     |     |        |     |     | change pending             |        |   |   |
| EMA | AUC | SET    | 340 | 340 | Subscription data          | RETURN | 0 | 0 |
|     |     |        |     |     | change pending             |        |   |   |
| EMA | AUC | CREATE | 341 | 341 | No subscription data       | RETURN | 0 | 0 |
|     |     |        |     |     | change pending             |        |   |   |
| EMA | AUC | SET    | 341 | 341 | No subscription data       | RETURN | 0 | 0 |
|     |     |        |     |     | change pending             |        |   |   |
| EMA | AUC | GET    | 349 | 349 | NE response is             | RETURN | 0 | 0 |
|     |     |        |     |     | series, no IMSI            |        |   |   |
|     |     |        |     |     | matched                    |        |   |   |

### 2.1.3 **EIREQU**

Next table explains all the parameters manage by the Ericsson EIREQU.

The parameter name column indicates the name of the parameter in the north bound interface, in the following section are described the parameters used for each operation for this service.

The mandatory column specify if this parameter is must be on the command or not.

The description column explains the meaningful of each parameter.

| Parameter Name | Mandatory | Description                                          |
|----------------|-----------|------------------------------------------------------|
| TRANSID        | No        | The transaction id of the CREATE provisioning        |
|                |           | operation.                                           |
| IMEI           | Yes       | The International Mobile Target Identity is a        |
|                |           | number to identify uniquely mobile phones in         |
|                |           | the mobile network.                                  |
| LIST_TYPE      | No        | The list type of target. The definition of the lists |
|                |           | is site specific and mapped against the status of    |
|                |           | the lists internally in the EIREQU. For example      |
|                |           | can <list_type>= 1 mean Stolen</list_type>           |
|                |           | Phone and be mapped against the status black         |

|                  |    | list.                                              |
|------------------|----|----------------------------------------------------|
| SERIAL_NUMBER    | No | The End Serial number of the target range to be    |
|                  |    | defined                                            |
| STATUS           | No | The status that the displayed target is active in. |
|                  |    | Following values are valid:                        |
|                  |    | -1 - unknown                                       |
|                  |    | 0 - white list                                     |
|                  |    | 1 - black list                                     |
|                  |    | 2 - grey list                                      |
| SOFTWARE_VERSION | No | The Software version number.                       |

#### 2.1.3.1 EIREQU Create Subscriber Operation

The next table has the input parameters defined for this service in the Service Catalog. These are the parameters that need to be sent to the MSA northbound interface to activate this service.

The means of each column in this table is:

- Name: Name of the parameter in the northbound interface.
- Type: Type of the parameters.
- Format: is a regular expression used to validate the value of the parameter, if the value received in the northbound interfaces does not match this regular expression an error will be returned indicating the error.
- Mandatory: indicates is the parameters is mandatory for this service.
- Default Value: indicate a default value set for this parameters is case that it is not received in the service request.

| INPUT            |        |            |           |                  |  |  |
|------------------|--------|------------|-----------|------------------|--|--|
| Name             | Туре   | Format     | Mandatory | Default<br>Value |  |  |
| IMEI             | String | \d{15}     | Yes       | Yes              |  |  |
| LIST_TYPE        | String | -?[0-9]    | Yes       | Yes              |  |  |
| SERIAL_NUMBER    | String | \d{6,6}    | No        | No               |  |  |
| SOFTWARE_VERSION | String | [0-9][0-8] | No        | No               |  |  |
| transid          | String | \d{1,32}   | No        | No               |  |  |

| OUTPUT              |        |                                                      |
|---------------------|--------|------------------------------------------------------|
| Name                | Туре   | Description                                          |
| S_SOSA_CODE         | String | SOSA internal output, indicated is the was ok or not |
| S_SOSA_ DESCRIPTION | String | SOSA internal description                            |
| S_CODE              | String | Represent the output code returned by this           |

|                   |        | action                                       |
|-------------------|--------|----------------------------------------------|
| S_DESCRIPTION     | String | Represent the output description for this    |
|                   |        | action                                       |
| NE_CODE           | String | Code returned by the target                  |
| NE_DESCRIPTION    | String | Description returned by the target           |
| NE_OUTPUT         | String | Exactly output returned by the target        |
| NE_ACT_TOTAL_TIME | String | Time taken to perform the activation only in |
|                   |        | the target (in milliseconds)                 |
| NETWORKELEMENT    | String | Name of the target where the activation      |
|                   | _      | have been done                               |
| COMMANDS_SENT     | String | Command sent to the target                   |
| WF_INSTANCE       | String | Name of the HPSA workflow manager that       |
|                   |        | executed this action                         |

#### 2.1.3.2 EIREQU Delete Subscriber Operation

The next table has the input parameters defined for this service in the Service Catalog. These are the parameters that need to be sent to the MSA northbound interface to activate this service.

The means of each column in this table is:

- Name: Name of the parameter in the northbound interface.
- Type: Type of the parameters.
- Format: is a regular expression used to validate the value of the parameter, if the value received in the northbound interfaces does not match this regular expression an error will be returned indicating the error.
- Mandatory: indicates is the parameters is mandatory for this service.
- Default Value: indicate a default value set for this parameters is case that it is not received in the service request.

| INPUT            |        |            |           |                  |  |  |
|------------------|--------|------------|-----------|------------------|--|--|
| Name             | Туре   | Format     | Mandatory | Default<br>Value |  |  |
| IMEI             | String | \d{15}     | Yes       | Yes              |  |  |
| LIST_TYPE        | String | -?[0-9]    | Yes       | Yes              |  |  |
| SERIAL_NUMBER    | String | \d{6,6}    | No        | No               |  |  |
| SOFTWARE_VERSION | String | [0-9][0-8] | No        | No               |  |  |
| TRANSID          | String | \d{1,32}   | No        | No               |  |  |

| OUTPUT              |        |                                                                           |
|---------------------|--------|---------------------------------------------------------------------------|
| Name                | Туре   | Description                                                               |
| S_SOSA_CODE         | String | SOSA internal output, indicated is the was ok or not                      |
| S_SOSA_ DESCRIPTION | String | SOSA internal description                                                 |
| S_CODE              | String | Represent the output code returned by this action                         |
| s_description       | String | Represent the output description for this action                          |
| NE_CODE             | String | Code returned by the target                                               |
| NE_DESCRIPTION      | String | Description returned by the target                                        |
| NE_OUTPUT           | String | Exactly output returned by the target                                     |
| NE_ACT_TOTAL_TIME   | String | Time taken to perform the activation only in the target (in milliseconds) |
| NETWORKELEMENT      | String | Name of the target where the activation have been done                    |
| COMMANDS_SENT       | String | Command sent to the target                                                |
| WF_INSTANCE         | String | Name of the HPSA workflow manager that executed this action               |

### 2.1.3.3 EIREQU Set Subscriber Operation

The next table has the input parameters defined for this service in the Service Catalog. These are the parameters that need to be sent to the MSA northbound interface to activate this service.

- Name: Name of the parameter in the northbound interface.
- Type: Type of the parameters.
- Format: is a regular expression used to validate the value of the parameter, if the value received in the northbound interfaces does not match this regular expression an error will be returned indicating the error.
- Mandatory: indicates is the parameters is mandatory for this service.
- Default Value: indicate a default value set for this parameters is case that it is not received in the service request.

| INPUT            |        |            |           |                  |  |  |
|------------------|--------|------------|-----------|------------------|--|--|
| Name             | Туре   | Format     | Mandatory | Default<br>Value |  |  |
| IMEI             | String | \d{15}     | Yes       | Yes              |  |  |
| LIST_TYPE        | String | -?[0-9]    | Yes       | Yes              |  |  |
| SERIAL_NUMBER    | String | \d{6,6}    | No        | No               |  |  |
| SOFTWARE_VERSION | String | [0-9][0-8] | No        | No               |  |  |
| TRANSID          | String | \d{1,32}   | No        | No               |  |  |

| OUTPUT              |        |                                                                           |
|---------------------|--------|---------------------------------------------------------------------------|
| Name                | Туре   | Description                                                               |
| S_SOSA_CODE         | String | SOSA internal output, indicated is the was ok or not                      |
| S_SOSA_ DESCRIPTION | String | SOSA internal description                                                 |
| S_CODE              | String | Represent the output code returned by this action                         |
| s_description       | String | Represent the output description for this action                          |
| NE_CODE             | String | Code returned by the target                                               |
| NE_DESCRIPTION      | String | Description returned by the target                                        |
| NE_OUTPUT           | String | Exactly output returned by the target                                     |
| NE_ACT_TOTAL_TIME   | String | Time taken to perform the activation only in the target (in milliseconds) |
| NETWORKELEMENT      | String | Name of the target where the activation have been done                    |
| COMMANDS_SENT       | String | Command sent to the target                                                |
| WF_INSTANCE         | String | Name of the HPSA workflow manager that executed this action               |

### 2.1.3.4 EIREQU Query Subscriber Operation

The next table has the input parameters defined for this service in the Service Catalog. These are the parameters that need to be sent to the MSA northbound interface to activate this service.

- Name: Name of the parameter in the northbound interface.
- Type: Type of the parameters.
- Format: is a regular expression used to validate the value of the parameter, if the value received in the northbound interfaces does not match this regular expression an error will be returned indicating the error.
- Mandatory: indicates is the parameters is mandatory for this service.
- Default Value: indicate a default value set for this parameters is case that it is not received in the service request.

| INPUT            |        |            |           |                  |
|------------------|--------|------------|-----------|------------------|
| Name             | Туре   | Format     | Mandatory | Default<br>Value |
| IMEI             | String | \d{15}     | Yes       | Yes              |
| LIST_TYPE        | String | -?[0-9]    | Yes       | Yes              |
| SERIAL_NUMBER    | String | \d{6,6}    | No        | No               |
| SOFTWARE_VERSION | String | [0-9][0-8] | No        | No               |

| TRANSID | String | \d{1,32} | No | No |
|---------|--------|----------|----|----|
| TRANSID | String | \d{1,32} | No | Νo |

| ОЦТРИТ              |        |                                                                           |  |  |  |  |
|---------------------|--------|---------------------------------------------------------------------------|--|--|--|--|
| Name                | Туре   | Description                                                               |  |  |  |  |
| S_SOSA_CODE         | String | SOSA internal output, indicated is the was ok or not                      |  |  |  |  |
| S_SOSA_ DESCRIPTION | String | SOSA internal description                                                 |  |  |  |  |
| S_CODE              | String | Represent the output code returned by this action                         |  |  |  |  |
| s_description       | String | Represent the output description for this action                          |  |  |  |  |
| NE_CODE             | String | Code returned by the target                                               |  |  |  |  |
| NE_DESCRIPTION      | String | Description returned by the target                                        |  |  |  |  |
| NE_OUTPUT           | String | Exactly output returned by the target                                     |  |  |  |  |
| NE_ACT_TOTAL_TIME   | String | Time taken to perform the activation only in the target (in milliseconds) |  |  |  |  |
| NETWORKELEMENT      | String | Name of the target where the activation have been done                    |  |  |  |  |
| COMMANDS_SENT       | String | Command sent to the target                                                |  |  |  |  |
| WF_INSTANCE         | String | Name of the HPSA workflow manager that executed this action               |  |  |  |  |
| TRANSID             | String | TRANSID returned by the target                                            |  |  |  |  |
| LIST_TYPES          | String | LISTTYPES value of this register                                          |  |  |  |  |
| LIST_TYPE           | String | LISTTYPE value of this register                                           |  |  |  |  |
| SERIAL_NUMBER       | String | ESN value of this register                                                |  |  |  |  |
| SOFTWARE_VERSION    | String | SVN value of this register                                                |  |  |  |  |
| IMEI                | String | IMEI value of this register                                               |  |  |  |  |
| STATUS              | String | STATUS value of this register                                             |  |  |  |  |

### 2.1.3.5 EIREQU Error Management

These are the errors returned by the EIREQU platform and the translation that MSA will applied.

| Platf<br>orm<br>type | Service | Oper<br>ation | Ne_c<br>ode | Retur<br>n<br>_code | Return_descri<br>ption | Action | Nu<br>mb<br>er_<br>ret<br>rie<br>s | Ti<br>me<br>out | Nu<br>mbe<br>r<br>exis<br>t | Nu<br>mbe<br>r<br>not<br>exis<br>t |
|----------------------|---------|---------------|-------------|---------------------|------------------------|--------|------------------------------------|-----------------|-----------------------------|------------------------------------|
| EMA                  | EIREQU  | GET           | 201         | 201                 | Target not<br>known    | RETURN |                                    |                 | 0                           | 0                                  |
| EMA                  | EIREQU  | SET           | 201         | 201                 | Target not             | RETURN |                                    |                 | 0                           | 0                                  |

|     |        |            |     |     | known                                                                      |        |   |   |
|-----|--------|------------|-----|-----|----------------------------------------------------------------------------|--------|---|---|
| EMA | EIREQU | CREAT<br>E | 202 | 202 | Part or all target<br>range already<br>exists                              | RETURN | 1 | 0 |
| EMA | EIREQU | DELETE     | 203 | 203 | Part or all target range does not exist                                    | RETURN | 0 | 1 |
| EMA | EIREQU | CREAT<br>E | 204 | 204 | Range of IMEIs<br>must not overlap<br>with any other                       | RETURN | 0 | 0 |
| EMA | EIREQU | CREAT<br>E | 205 | 205 | Start of range<br>must be less than<br>or equal to the<br>end of the range | RETURN | 0 | 0 |
| EMA | EIREQU | DELETE     | 205 | 205 | Start of range<br>must be less than<br>or equal to the<br>end of the range | RETURN | 0 | 0 |
| EMA | EIREQU | CREAT<br>E | 206 | 206 | TAC and FAC<br>fields cannot be<br>updated                                 | RETURN | 0 | 0 |
| EMA | EIREQU | CREAT<br>E | 207 | 207 | Target not found in any list in the default search order                   | RETURN | 0 | 0 |
| EMA | EIREQU | DELETE     | 208 | 208 | Invalid argument                                                           | RETURN | 0 | 0 |
| EMA | EIREQU | SET        | 208 | 208 | Invalid argument                                                           | RETURN | 0 | 0 |
| EMA | EIREQU | GET        | 208 | 208 | Invalid argument                                                           | RETURN | 0 | 0 |
| EMA | EIREQU | CREAT<br>E | 208 | 208 | Invalid argument                                                           | RETURN | 0 | 0 |
| EMA | EIREQU | CREAT<br>E | 209 | 209 | Cannot parse action request                                                | RETURN | 0 | 0 |
| EMA | EIREQU | DELETE     | 209 | 209 | Cannot parse action request                                                | RETURN | 0 | 0 |
| EMA | EIREQU | SET        | 209 | 209 | Cannot parse action request                                                | RETURN | 0 | 0 |
| EMA | EIREQU | GET        | 209 | 209 | Cannot parse action request                                                | RETURN | 0 | 0 |
| EMA | EIREQU | CREAT<br>E | 210 | 210 | Invalid object id                                                          | RETURN | 0 | 0 |
| EMA | EIREQU | DELETE     | 210 | 210 | Invalid object id                                                          | RETURN | 0 | 0 |
| EMA | EIREQU | GET        | 210 | 210 | Invalid object id                                                          | RETURN | 0 | 0 |
| EMA | EIREQU | CREAT<br>E | 211 | 211 | Wrong number arguments                                                     | RETURN | 0 | 0 |
| EMA | EIREQU | DELETE     | 211 | 211 | Wrong number arguments                                                     | RETURN | 0 | 0 |
| EMA | EIREQU | GET        | 211 | 211 | Wrong number                                                               | RETURN | 0 | 0 |

|     |        |            |     |     | arguments                                          |        |  |   |   |
|-----|--------|------------|-----|-----|----------------------------------------------------|--------|--|---|---|
| EMA | EIREQU | DELETE     | 212 | 212 | Mobile station<br>with this IMEI<br>does not exist | RETURN |  | 0 | 0 |
| EMA | EIREQU | GET        | 212 | 212 | Mobile station<br>with this IMEI<br>does not exist | RETURN |  | 0 | 0 |
| EMA | EIREQU | CREAT<br>E | 290 | 290 | Mobile station<br>with this IMEI<br>already exist  | RETURN |  | 0 | 0 |
| EMA | EIREQU | GET        | 290 | 290 | Other user<br>database error                       | RETURN |  | 0 | 0 |
| EMA | EIREQU | CREAT<br>E | 291 | 291 | Unknown EIR<br>error                               | RETURN |  | 0 | 0 |
| EMA | EIREQU | DELETE     | 291 | 291 | Unknown EIR<br>error                               | RETURN |  | 0 | 0 |
| EMA | EIREQU | GET        | 291 | 291 | Unknown EIR<br>error                               | RETURN |  | 0 | 0 |

#### 2.2 HSS services

All the services described in this subsection are activated through HSS system of HP. The services activated through HP HSS are:

- Create 4G subscription.
- Delete 4G subscription.
- Update 4G subscription.
- Query 4G subscription.

#### 2.2.1 HSS (4G)

An HSS is also the master profile database of LTE subscribers for a provider. Besides managing a master list of features and services that are associated with each subscriber, and supporting access authentication and authorization of the user, the HSS's role is to provide the subscriber profile information to Evolved Packet Core (EPC) network components, such as the Mobility Management Entity (MME).

The HP HSS subscription activation is based on the profile defined inside the HSS, this fact reduce the number of parameters needed to create a subscription in the target.

#### 2.2.1.1 HSS Create Subscriber Operation

The next table has the input parameters defined for this service in the Service Catalog. These are the parameters that need to be sent to the MSA northbound interface to activate this service.

- Name: Name of the parameter in the northbound interface.
- Type: Type of the parameters.

- Format: is a regular expression used to validate the value of the parameter, if the value received in the northbound interfaces does not match this regular expression an error will be returned indicating the error.
- Mandatory: indicates is the parameters is mandatory for this service.
- Default Value: indicate a default value set for this parameters is case that it is not received in the service request.

| INPUT   |        |          |           |                  |
|---------|--------|----------|-----------|------------------|
| Name    | Туре   | Format   | Mandatory | Default<br>Value |
| MSISDN  | String | \d{5,15} | Yes       |                  |
| IMSI    | String | \d{15}   | Yes       |                  |
| PROFILE | String |          | Yes       |                  |

| OUTPUT              |        |                                                                           |
|---------------------|--------|---------------------------------------------------------------------------|
| Name                | Туре   | Description                                                               |
| S_SOSA_CODE         | String | SOSA internal output, indicated is the was ok or not                      |
| S_SOSA_ DESCRIPTION | String | SOSA internal description                                                 |
| S_CODE              | String | Represent the output code returned by this action                         |
| S_DESCRIPTION       | String | Represent the output description for this action                          |
| NE_CODE             | String | Code returned by the target                                               |
| NE_DESCRIPTION      | String | Description returned by the target                                        |
| NE_OUTPUT           | String | Exactly output returned by the target                                     |
| NE_ACT_TOTAL_TIME   | String | Time taken to perform the activation only in the target (in milliseconds) |
| NETWORKELEMENT      | String | Name of the target where the activation have been done                    |
| COMMANDS_SENT       | String | Command sent to the target                                                |
| WF_INSTANCE         | String | Name of the HPSA workflow manager that executed this action               |

### 2.2.1.2 HSS Delete Subscriber Operation

The next table has the input parameters defined for this service in the Service Catalog. These are the parameters that need to be sent to the MSA northbound interface to activate this service.

The means of each column in this table is:

Name: Name of the parameter in the northbound interface.

- Type: Type of the parameters.
- Format: is a regular expression used to validate the value of the parameter, if the value received in the northbound interfaces does not match this regular expression an error will be returned indicating the error.
- Mandatory: indicates is the parameters is mandatory for this service.
- Default Value: indicate a default value set for this parameters is case that it is not received in the service request.

| INPUT |        |        |           |                  |
|-------|--------|--------|-----------|------------------|
| Name  | Туре   | Format | Mandatory | Default<br>Value |
| IMSI  | String | \d{15} | Yes       |                  |

| OUTPUT              |        |                                                                           |
|---------------------|--------|---------------------------------------------------------------------------|
| Name                | Туре   | Description                                                               |
| S_SOSA_CODE         | String | SOSA internal output, indicated is the was ok or not                      |
| S_SOSA_ DESCRIPTION | String | SOSA internal description                                                 |
| S_CODE              | String | Represent the output code returned by this action                         |
| s_description       | String | Represent the output description for this action                          |
| NE_CODE             | String | Code returned by the target                                               |
| NE_DESCRIPTION      | String | Description returned by the target                                        |
| NE_OUTPUT           | String | Exactly output returned by the target                                     |
| NE_ACT_TOTAL_TIME   | String | Time taken to perform the activation only in the target (in milliseconds) |
| NETWORKELEMENT      | String | Name of the target where the activation have been done                    |
| COMMANDS_SENT       | String | Command sent to the target                                                |
| WF_INSTANCE         | String | Name of the HPSA workflow manager that executed this action               |

#### 2.2.1.3 HSS Set Subscriber Operation

The next table has the input parameters defined for this service in the Service Catalog. These are the parameters that need to be sent to the MSA northbound interface to activate this service.

- Name: Name of the parameter in the northbound interface.
- Type: Type of the parameters.

- Format: is a regular expression used to validate the value of the parameter, if the value received in the northbound interfaces does not match this regular expression an error will be returned indicating the error.
- Mandatory: indicates is the parameters is mandatory for this service.
- Default Value: indicate a default value set for this parameters is case that it is not received in the service request.

| INPUT   |        |          |           |                  |  |
|---------|--------|----------|-----------|------------------|--|
| Name    | Туре   | Format   | Mandatory | Default<br>Value |  |
| MSISDN  | String | \d{5,15} | Yes       |                  |  |
| IMSI    | String | \d{15}   | Yes       |                  |  |
| PROFILE | String |          | Yes       |                  |  |

| OUTPUT              |        |                                                                           |
|---------------------|--------|---------------------------------------------------------------------------|
| Name                | Туре   | Description                                                               |
| S_SOSA_CODE         | String | SOSA internal output, indicated is the was ok or not                      |
| S_SOSA_ DESCRIPTION | String | SOSA internal description                                                 |
| S_CODE              | String | Represent the output code returned by this action                         |
| S_DESCRIPTION       | String | Represent the output description for this action                          |
| NE_CODE             | String | Code returned by the target                                               |
| NE_DESCRIPTION      | String | Description returned by the target                                        |
| NE_OUTPUT           | String | Exactly output returned by the target                                     |
| NE_ACT_TOTAL_TIME   | String | Time taken to perform the activation only in the target (in milliseconds) |
| NETWORKELEMENT      | String | Name of the target where the activation have been done                    |
| COMMANDS_SENT       | String | Command sent to the target                                                |
| WF_INSTANCE         | String | Name of the HPSA workflow manager that executed this action               |

#### 2.2.1.4 HSS Query Subscriber Operation

The next table has the input parameters defined for this service in the Service Catalog. These are the parameters that need to be sent to the MSA northbound interface to activate this service.

- Name: Name of the parameter in the northbound interface.
- Type: Type of the parameters.
- Format: is a regular expression used to validate the value of the parameter, if the value received in the northbound interfaces does not match this regular expression an error will be returned indicating the error.

- Mandatory: indicates is the parameters is mandatory for this service.
- Default Value: indicate a default value set for this parameters is case that it is not received in the service request.

| INPUT |        |        |           |                  |
|-------|--------|--------|-----------|------------------|
| Name  | Туре   | Format | Mandatory | Default<br>Value |
| IMSI  | String | \d{15} | Yes       |                  |

| OUTPUT                        |        |                                                                           |  |
|-------------------------------|--------|---------------------------------------------------------------------------|--|
| Name                          | Туре   | Description                                                               |  |
| S_SOSA_CODE                   | String | SOSA internal output, indicated is the was ok or not                      |  |
| S_SOSA_ DESCRIPTION           | String | SOSA internal description                                                 |  |
| S_CODE                        | String | Represent the output code returned by this action                         |  |
| S_DESCRIPTION                 | String | Represent the output description for this action                          |  |
| NE_CODE                       | String | Code returned by the target                                               |  |
| NE_DESCRIPTION                | String | Description returned by the target                                        |  |
| NE_OUTPUT                     | String | Exactly output returned by the target                                     |  |
| NE_ACT_TOTAL_TIME             | String | Time taken to perform the activation only in the target (in milliseconds) |  |
| NETWORKELEMENT                | String | Name of the target where the activation have been done                    |  |
| COMMANDS_SENT                 | String | Command sent to the target                                                |  |
| WF_INSTANCE                   | String | Name of the HPSA workflow manager that executed this action               |  |
| A3                            | String | A3 value for this subscription                                            |  |
| A8                            | String | A8 value for this subscription                                            |  |
| aka_version                   | String | AKA_VERSION value for this subscription                                   |  |
| ambr_max_req_ban<br>dwidth_dl | String | AMBR_MAX_REQ_BANDWIDTH_DL value for this subscription                     |  |
| ambr_max_req_ban<br>dwidth_ul | String | AMBR_MAX_REQ_BANDWIDTH_UL value for this subscription                     |  |
| AMF_VALUE                     | String | AMF_VALUE value for this subscription                                     |  |
| APN_CONFIG_ENTRY_<br>NAMES    | String | APN_CONFIG_ENTRY_NAMES value for this subscription                        |  |
| APN_CONFIG_ENTRY_<br>NAME_1   | String | APN_CONFIG_ENTRY_NAME_1 value for this subscription                       |  |
| APN_CONFIG_ENTRY_<br>NAME_10  | String | APN_CONFIG_ENTRY_NAME_10 value for this subscription                      |  |
| APN_CONFIG_ENTRY_<br>NAME_11  | String | APN_CONFIG_ENTRY_NAME_11 value for this subscription                      |  |
| APN_CONFIG_ENTRY_             | String | APN_CONFIG_ENTRY_NAME_12 value for this subscription                      |  |

| NAME_12                      |        |                                                                                                    |
|------------------------------|--------|----------------------------------------------------------------------------------------------------|
|                              | C1     | ADNI CONICIO ENITRY NIAME 12 miles for this subsection                                                                                                    |
| APN_CONFIG_ENTRY_<br>NAME_13 | String | APN_CONFIG_ENTRY_NAME_13 value for this subscription                                                                                                    |
| APN_CONFIG_ENTRY_            | String | APN_CONFIG_ENTRY_NAME_14 value for this subscription                                                                                                    |
| NAME_14                      |        | ·                                                                                                    |
| APN_CONFIG_ENTRY_            | String | APN_CONFIG_ENTRY_NAME_15 value for this subscription                                                                                                    |
| NAME 15                      |        |                                                                                                    |
| APN_CONFIG_ENTRY_            | String | APN_CONFIG_ENTRY_NAME_16 value for this subscription                                                                                                    |
| NAME_16                      |        |                                                                                                    |
| APN CONFIG ENTRY             | String | APN_CONFIG_ENTRY_NAME_17 value for this subscription                                                                                                    |
| NAME_17                      |        |                                                                                                    |
| APN_CONFIG_ENTRY_            | String | APN_CONFIG_ENTRY_NAME_18 value for this subscription                                                                                                    |
| NAME_18                      | 9      |                                                                                                    |
| APN_CONFIG_ENTRY_            | String | APN_CONFIG_ENTRY_NAME_19 value for this subscription                                                                                                    |
| NAME_19                      | 9      | 7 m · Coo · m · o _ c · m · i _ · m · i _ i · m · i _ i · m · i o · i · m · o · c · m · o · i · m · o · i · m · o · i · m · o · i · m · o · i · m · o · i · m · o · i · m · o · i · m · o · i · m · o · o · i · m · o · o · o · m · o · o · o · m · o · o |
| APN_CONFIG_ENTRY_            | String | APN_CONFIG_ENTRY_NAME_2 value for this subscription                                                                                                    |
| NAME_2                       | Junia  | 7 TT COUNTY OF THE SUBSCRIPTION                                                                                                    |
| APN_CONFIG_ENTRY_            | String | APN_CONFIG_ENTRY_NAME_20 value for this subscription                                                                                                    |
| NAME_20                      | Jimg   | 7414_COTATIO_ETATIO_TOTALE_20 Value for IIII3 3003cmpilon                                                                                                    |
| APN_CONFIG_ENTRY_            | String | APN_CONFIG_ENTRY_NAME_21 value for this subscription                                                                                                    |
| NAME_21                      | Jiilig | ATTI_COTTIO_ETTIKT_TVAME_2T Value for inis subscription                                                                                                    |
| APN_CONFIG_ENTRY_            | String | APN_CONFIG_ENTRY_NAME_22 value for this subscription                                                                                                    |
| NAME_22                      | Jiilig | ATTA_COTATIO_ETATIOT_TAAME_22 value for fills subscription                                                                                                    |
| APN_CONFIG_ENTRY_            | String | APN_CONFIG_ENTRY_NAME_23 value for this subscription                                                                                                    |
| NAME_23                      | Jiring | ATTA_COTATIO_ETATIOT_TAAME_25 value for fills subscription                                                                                                    |
| APN_CONFIG_ENTRY_            | String | APN_CONFIG_ENTRY_NAME_24 value for this subscription                                                                                                    |
| NAME_24                      | Jiring | ATTY_COTATIO_ETATICT_TAAME_24 value for fills subscription                                                                                                    |
| APN_CONFIG_ENTRY_            | String | APN_CONFIG_ENTRY_NAME_25 value for this subscription                                                                                                    |
| NAME_25                      | Siring | ATTY_COTYLIG_EITYKT_ITYAME_25 value for fills subscription                                                                                                    |
| APN_CONFIG_ENTRY_            | String | APN_CONFIG_ENTRY_NAME_26 value for this subscription                                                                                                    |
| NAME_26                      | Jiring | ATTA_COTATIO_ETATIOT_TAAME_20 value for fills subscription                                                                                                    |
| APN_CONFIG_ENTRY_            | String | APN_CONFIG_ENTRY_NAME_27 value for this subscription                                                                                                    |
| NAME_27                      | Jiring | ATTA_COTATIO_ETATIOT_TAAME_27 value for fills subscription                                                                                                    |
| _                            | String | APN_CONFIG_ENTRY_NAME_28 value for this subscription                                                                                                    |
| APN_CONFIG_ENTRY_<br>NAME_28 | Jinng  | ATTI_COTTITO_LITTER ITTER IN THE SUBSCRIPTION                                                                                                    |
| APN_CONFIG_ENTRY_            | String | APN_CONFIG_ENTRY_NAME_29 value for this subscription                                                                                                    |
| NAME_29                      | Jimy   | 7.11.1_COTATIO_ETATIOT_TAMIE_27 value for fills subscription                                                                                                    |
| APN_CONFIG_ENTRY_            | String | APN_CONFIG_ENTRY_NAME_3 value for this subscription                                                                                                    |
| NAME 3                       | Jinny  | 7.1.1.1_CO1411O_E141K1_14AWIE_0 value for fills subscription                                                                                                    |
| APN_CONFIG_ENTRY_            | String | APN_CONFIG_ENTRY_NAME_30 value for this subscription                                                                                                    |
| NAME_30                      | Jinny  | ATTA_COTATIO_ETATICT_TAMINE_30 value for fills subscription                                                                                                    |
| APN_CONFIG_ENTRY_            | String | APN_CONFIG_ENTRY_NAME_31 value for this subscription                                                                                                    |
| NAME_31                      | Jinny  | ATTA_COTATIO_ETATICI_TAAME_ST value for fills subscription                                                                                                    |
| APN_CONFIG_ENTRY_            | String | APN_CONFIG_ENTRY_NAME_32 value for this subscription                                                                                                    |
| NAME_32                      | Jinng  | ATTI_COTTITO_LITTER ITTER IN SUBSCRIPTION                                                                                                    |
| APN_CONFIG_ENTRY_            | String | APN_CONFIG_ENTRY_NAME_33 value for this subscription                                                                                                    |
| NAME_33                      | String | ATTY_CONTIO_EINTRI_INAME_33 value for this subscription                                                                                                    |
| _                            | String | APN_CONFIG_ENTRY_NAME_34 value for this subscription                                                                                                    |
| APN_CONFIG_ENTRY_            | String | ATTY_CONFIG_EINTRI_INAME_34 value for this subscription                                                                                                    |
| NAME_34                      |        |                                                                                                    |

|                              | I         |                                                                                                    |
|------------------------------|-----------|----------------------------------------------------------------------------------------------------|
| APN_CONFIG_ENTRY_<br>NAME_35 | String    | APN_CONFIG_ENTRY_NAME_35 value for this subscription                                                                                                    |
| APN_CONFIG_ENTRY_            | String    | APN_CONFIG_ENTRY_NAME_36 value for this subscription                                                                                                    |
| NAME_36                      | Chui m m  | ADNI CONIEIC ENITDY NIAME 27 value for this subscription                                                                                                    |
| APN_CONFIG_ENTRY_<br>NAME_37 | String    | APN_CONFIG_ENTRY_NAME_37 value for this subscription                                                                                                    |
| APN_CONFIG_ENTRY_            | String    | APN_CONFIG_ENTRY_NAME_38 value for this subscription                                                                                                    |
| NAME_38                      |           |                                                                                                    |
| APN_CONFIG_ENTRY_            | String    | APN_CONFIG_ENTRY_NAME_39 value for this subscription                                                                                                    |
| NAME_39                      |           |                                                                                                    |
| APN_CONFIG_ENTRY_            | String    | APN_CONFIG_ENTRY_NAME_4 value for this subscription                                                                                                    |
| NAME_4                       | C. ·      | ADVI COVIETO ENTENVALANTE (O. I. C. II. II. III.                                                                                                    |
| APN_CONFIG_ENTRY_<br>NAME_40 | String    | APN_CONFIG_ENTRY_NAME_40 value for this subscription                                                                                                    |
| APN_CONFIG_ENTRY_            | String    | APN_CONFIG_ENTRY_NAME_41 value for this subscription                                                                                                    |
| NAME 41                      | 9         | ,                                                                                                    |
| APN_CONFIG_ENTRY_            | String    | APN_CONFIG_ENTRY_NAME_42 value for this subscription                                                                                                    |
| NAME_42                      |           |                                                                                                    |
| APN_CONFIG_ENTRY_            | String    | APN_CONFIG_ENTRY_NAME_43 value for this subscription                                                                                                    |
| NAME_43                      |           |                                                                                                    |
| APN_CONFIG_ENTRY_            | String    | APN_CONFIG_ENTRY_NAME_44 value for this subscription                                                                                                    |
| NAME_44                      |           | ·                                                                                                    |
| APN_CONFIG_ENTRY_            | String    | APN_CONFIG_ENTRY_NAME_45 value for this subscription                                                                                                    |
| NAME_45                      |           |                                                                                                    |
| APN_CONFIG_ENTRY_            | String    | APN_CONFIG_ENTRY_NAME_46 value for this subscription                                                                                                    |
| NAME_46                      |           |                                                                                                    |
| APN_CONFIG_ENTRY_            | String    | APN_CONFIG_ENTRY_NAME_47 value for this subscription                                                                                                    |
| NAME_47                      |           |                                                                                                    |
| APN_CONFIG_ENTRY_            | String    | APN_CONFIG_ENTRY_NAME_48 value for this subscription                                                                                                    |
| NAME_48                      | _         |                                                                                                    |
| APN_CONFIG_ENTRY_            | String    | APN_CONFIG_ENTRY_NAME_49 value for this subscription                                                                                                    |
| NAME_49                      | C         | 4 DV L COVIETO ENTENVANTA E                                                                                                    |
| APN_CONFIG_ENTRY_            | String    | APN_CONFIG_ENTRY_NAME_5 value for this subscription                                                                                                    |
| NAME_5                       | Chaire as | ADNI CONIFIC ENITDY NIAME 50 color for this color distingu                                                                                                    |
| APN_CONFIG_ENTRY_<br>NAME 50 | String    | APN_CONFIG_ENTRY_NAME_50 value for this subscription                                                                                                    |
| APN_CONFIG_ENTRY_            | Chrima    | APN_CONFIG_ENTRY_NAME_6 value for this subscription                                                                                                    |
| NAME_6                       | String    | AFIN_CONFIG_EINTRT_INAME_0 value for this subscription                                                                                                    |
| APN_CONFIG_ENTRY_            | String    | APN_CONFIG_ENTRY_NAME_7 value for this subscription                                                                                                    |
| NAME_7                       | Siring    | Arth_CONTIO_ENTRI_INAME_/ value for this subscription                                                                                                    |
| APN_CONFIG_ENTRY_            | String    | APN_CONFIG_ENTRY_NAME_8 value for this subscription                                                                                                    |
| NAME_8                       | Jinng     | 7.4.1CCT 4110_EF4114T_F444E_C value for fills subscription                                                                                                    |
| APN_CONFIG_ENTRY_            | String    | APN_CONFIG_ENTRY_NAME_9 value for this subscription                                                                                                    |
| NAME_9                       | 59        | The second second secon |
| APN_COS_NAME                 | String    | APN_COS_NAME value for this subscription                                                                                                    |
| APN_OI_REPLACEMENT           | String    | APN_OI_REPLACEMENT value for this subscription                                                                                                    |
|                              | String    | APN_SP_ADDR1_1 value for this subscription                                                                                                    |
| APN_SP_ADDR1_1               |           |                                                                                                    |
| APN_SP_ADDR1_2               | String    | APN_SP_ADDR1_2 value for this subscription                                                                                                    |

| ADAL CD. ADDD1 2            | String   | APN_SP_ADDR1_3 value for this subscription               |
|-----------------------------|----------|----------------------------------------------------------|
| APN_SP_ADDR1_3              | String   | APN_SP_ADDR1_4 value for this subscription               |
| APN_SP_ADDR1_4              | String   | APN_SP_ADDR1_5 value for this subscription               |
| APN_SP_ADDR1_5              | String   | APN_SP_ADDR1_HR_1 value for this subscription            |
| APN_SP_ADDR1_HR_1           |          | APN_SP_ADDR1_HR_2 value for this subscription            |
| APN_SP_ADDR1_HR_2           | String   | APN_SP_ADDR1_HR_3 value for this subscription            |
| APN_SP_ADDR1_HR_3           | String   | APN_SP_ADDR1_HR_4 value for this subscription            |
| APN_SP_ADDR1_HR_4           | String   |                                                          |
| APN_SP_ADDR1_HR_5           | String   | APN_SP_ADDR1_HR_5 value for this subscription            |
| APN_SP_ADDR1_TYPE_          | String   | APN_SP_ADDR1_TYPE_1 value for this subscription          |
| APN_SP_ADDR1_TYPE_          | String   | APN_SP_ADDR1_TYPE_2 value for this subscription          |
| 2                           | Jinng    | 7.1.1.1_51_7.656.1_111 E_Z value for fills 3655chpholi   |
| APN_SP_ADDR1_TYPE_          | String   | APN_SP_ADDR1_TYPE_3 value for this subscription          |
| 3                           |          |                                                          |
| APN_SP_ADDR1_TYPE_          | String   | APN_SP_ADDR1_TYPE_4 value for this subscription          |
| 4                           | 0        | 101 00 1000 7/05 5 1 1 1 1 1 1 1 1                       |
| APN_SP_ADDR1_TYPE_          | String   | APN_SP_ADDR1_TYPE_5 value for this subscription          |
| ADNI CD ADDD2 1             | String   | APN_SP_ADDR2_1 value for this subscription               |
| APN_SP_ADDR2_1              | String   | APN_SP_ADDR2_2 value for this subscription               |
| APN_SP_ADDR2_2              | String   | APN_SP_ADDR2_3 value for this subscription               |
| APN_SP_ADDR2_3              |          | APN_SP_ADDR2_4 value for this subscription               |
| APN_SP_ADDR2_4              | String   | ·                                                        |
| APN_SP_ADDR2_5              | String   | APN_SP_ADDR2_5 value for this subscription               |
| APN_SP_ADDR2_HR_1           | String   | APN_SP_ADDR2_HR_1 value for this subscription            |
| APN_SP_ADDR2_HR_2           | String   | APN_SP_ADDR2_HR_2 value for this subscription            |
| APN_SP_ADDR2_HR_3           | String   | APN_SP_ADDR2_HR_3 value for this subscription            |
| APN_SP_ADDR2_HR_4           | String   | APN_SP_ADDR2_HR_4 value for this subscription            |
| APN_SP_ADDR2_HR_5           | String   | APN_SP_ADDR2_HR_5 value for this subscription            |
| APN_SP_ADDR2_TYPE_<br>1     | String   | APN_SP_ADDR2_TYPE_1 value for this subscription          |
| APN_SP_ADDR2_TYPE_          | String   | APN_SP_ADDR2_TYPE_2 value for this subscription          |
| 2                           |          |                                                          |
| APN_SP_ADDR2_TYPE_          | String   | APN_SP_ADDR2_TYPE_3 value for this subscription          |
| 3                           | C. ·     | ADALCO ADDDO TVDE A L. C. d                              |
| APN_SP_ADDR2_TYPE_<br>4     | String   | APN_SP_ADDR2_TYPE_4 value for this subscription          |
| APN SP ADDR2 TYPE           | String   | APN_SP_ADDR2_TYPE_5 value for this subscription          |
| 5                           |          | c, .b se                                                 |
| APN_SP_ADDR_APN_C           | String   | APN_SP_ADDR_APN_COS_IDX_1 value for this subscription    |
| OS_IDX_1                    |          | · ·                                                      |
| APN_SP_ADDR_APN_C           | String   | APN_SP_ADDR_APN_COS_IDX_2 value for this subscription    |
| OS_IDX_2                    | <u> </u> | 100 100 100 100 100 100 100 100 100 100                  |
| APN_SP_ADDR_APN_C           | String   | APN_SP_ADDR_APN_COS_IDX_3 value for this subscription    |
| OS_IDX_3  APN_SP_ADDR_APN_C | String   | APN_SP_ADDR_APN_COS_IDX_4 value for this subscription    |
| OS_IDX_4                    | Jillig   | ATTY_SI_ADDIC_ATTY_COS_IDA_4 value for this subscription |
|                             | 1        |                                                          |

|                                   | 1      |                                                                                                    |
|-----------------------------------|--------|----------------------------------------------------------------------------------------------------|
| APN_SP_ADDR_APN_C<br>OS_IDX_5     | String | APN_SP_ADDR_APN_COS_IDX_5 value for this subscription                                                                                                    |
| APN_SP_ADDR_APN_N                 | String | APN_SP_ADDR_APN_NAME_1 value for this subscription                                                                                                    |
| AME_1                             |        |                                                                                                    |
| APN_SP_ADDR_APN_N<br>AME_2        | String | APN_SP_ADDR_APN_NAME_2 value for this subscription                                                                                                    |
| APN_SP_ADDR_APN_N                 | String | APN_SP_ADDR_APN_NAME_3 value for this subscription                                                                                                    |
| AME_3                             |        | 7 4 7 2 4 2 4 2 4 4 1 2 4 4 1 2 2 4 4 1 2 2 4 4 1 2 4 4 1 2 4 4 1 2 4 4 1 2 4 4 1 2 4 4 1 2 4 1 2 4 1 |
| APN_SP_ADDR_APN_N<br>AME_4        | String | APN_SP_ADDR_APN_NAME_4 value for this subscription                                                                                                    |
| APN_SP_ADDR_APN_N<br>AME_5        | String | APN_SP_ADDR_APN_NAME_5 value for this subscription                                                                                                    |
| ATTACH_STATUS                     | String | ATTACH_STATUS value for this subscription                                                                                                    |
| AV_GEN_COUNT                      | String | AV_GEN_COUNT value for this subscription                                                                                                    |
| CHARGING_CHARACT ERISTICS         | String | CHARGING_CHARACTERISTICS value for this subscription                                                                                                    |
| CHARGING_CHAR_EN ABLED            | String | CHARGING_CHAR_ENABLED value for this subscription                                                                                                    |
| DEFAULT_K_PROVISION ED            | String | DEFAULT_K_PROVISIONED value for this subscription                                                                                                    |
| DEFAULT_OPC_PROVISI<br>ONED       | String | DEFAULT_OPC_PROVISIONED value for this subscription                                                                                                    |
| DEFAULT_OP_PROVISIO<br>NED        | String | DEFAULT_OP_PROVISIONED value for this subscription                                                                                                    |
| DEF_APN_CONFIG_EN                 | String | DEF_APN_CONFIG_ENTRY_NAME value for this                                                                                                    |
| TRY_NAME                          | C      | subscription                                                                                                    |
| DYNAMIC_APN_INFO                  | String | DYNAMIC_APN_INFO value for this subscription                                                                                                    |
| DYNAMIC_APN_INFO_<br>HR           | String | DYNAMIC_APN_INFO_HR value for this subscription                                                                                                    |
| EPS_SUBSCRIPTION_EN ABLED         | String | EPS_SUBSCRIPTION_ENABLED value for this subscription                                                                                                    |
| E_UTRAN_AKA_SOURC<br>E            | String | E_UTRAN_AKA_SOURCE value for this subscription                                                                                                    |
| E_UTRAN_ALLOWED                   | String | E_UTRAN_ALLOWED value for this subscription                                                                                                    |
| GAN_ALLOWED                       | String | GAN_ALLOWED value for this subscription                                                                                                    |
| GERAN ALLOWED                     | String | GERAN_ALLOWED value for this subscription                                                                                                    |
| GPRS_SUBSCRIPTION_E               | String | GPRS_SUBSCRIPTION_ENABLED value for this subscription                                                                                                    |
| NABLED                            | Siring | OF RO_SOBSCRIPTION                                                                                                    |
| HOME_GMLC_ADDRES S                | String | HOME_GMLC_ADDRESS value for this subscription                                                                                                    |
| HOME_GMLC_ADDRES<br>S_HR          | String | HOME_GMLC_ADDRESS_HR value for this subscription                                                                                                    |
| HOME_GMLC_ADDR_T<br>YPE           | String | HOME_GMLC_ADDR_TYPE value for this subscription                                                                                                    |
| HO_TO_NON_3GPP_A<br>CCESS_ALLOWED | String | HO_TO_NON_3GPP_ACCESS_ALLOWED value for this subscription                                                                                                    |
| HSS_ADDRESS_PROPA<br>GATED        | String | HSS_ADDRESS_PROPAGATED value for this subscription                                                                                                    |
| 1                                 |        |                                                                                                    |

| HSS_NAME                    | String | HSS_NAME value for this subscription                 |
|-----------------------------|--------|------------------------------------------------------|
| IMEI                        | String | IMEI value for this subscription                     |
| IMSI                        | String | IMSI value for this subscription                     |
| I_HSPA_EVOLUTION_AL         | String | I_HSPA_EVOLUTION_ALLOWED value for this subscription |
| LOWED                       | Janing | 1-1317-1-13191-1-1-1-1-1-1-1-1-1-1-1-1-1-1-1-1       |
| KEY                         | String | KEY value for this subscription                      |
| K_ENCRYPT_ALG_VER           | String | K_ENCRYPT_ALG_VER value for this subscription        |
| K_ENCRYPT_KEY_INDEX         | String | K_ENCRYPT_KEY_INDEX value for this subscription      |
| K_INTEGRITY_VALUE           | String | K_INTEGRITY_VALUE value for this subscription        |
| LAST_AV_GEN_TIME            | String | LAST_AV_GEN_TIME value for this subscription         |
| LAST_AV_GEN_TIME_L<br>OCAL  | String | LAST_AV_GEN_TIME_LOCAL value for this subscription   |
| LAST_MODIFIED               | String | LAST_MODIFIED value for this subscription            |
| LAST_MODIFIED_LOCAL         | String | LAST_MODIFIED_LOCAL value for this subscription      |
| LAST_MOD_SCC_AS_TI<br>ME    | String | LAST_MOD_SCC_AS_TIME value for this subscription     |
| LAST_MOD_USER_ACTI          | String | LAST_MOD_USER_ACTION value for this subscription     |
| LAST_MOD_USER_ID            | String | LAST_MOD_USER_ID value for this subscription         |
| LAST_MOD_USER_TIME          | String | LAST_MOD_USER_TIME value for this subscription       |
| LAST_MOD_USER_TIME _LOCAL   | String | LAST_MOD_USER_TIME_LOCAL value for this subscription |
| LOG_DIAMETER_COM<br>MANDS   | String | LOG_DIAMETER_COMMANDS value for this subscription    |
| MME_APN_SCREENIN<br>G_COS   | String | MME_APN_SCREENING_COS value for this subscription    |
| MME_HOMGNS_SUPP             | String | MME_HOMGNS_SUPPORT_IMS_VOPSS value for this          |
| ORT_IMS_VOPSS               | _      | subscription                                         |
| MME_RAT_TYPE                | String | MME_RAT_TYPE value for this subscription             |
| MME_STATE_CHANGE_<br>TS     | String | MME_STATE_CHANGE_TS value for this subscription      |
| MME_STATE_CHANGE_           | String | MME_STATE_CHANGE_TS_LOCAL value for this             |
| TS_LOCAL                    | C1-:   | subscription                                         |
| MME_VISITED_GMLC_A DDRESS   | String | MME_VISITED_GMLC_ADDRESS value for this subscription |
| MME_VISITED_GMLC_A          | String | MME_VISITED_GMLC_ADDRESS_HR value for this           |
| DDRESS_HR                   | String | subscription  MSISDN value for this subscription     |
| MSISDN                      | String | NAM value for this subscription                      |
| NAM ODB_ALL_APN_ENABLE      | String | ODB_ALL_APN_ENABLED value for this subscription      |
| D                           | Jinig  | OPP_VIT_VITY_FLAVORED AGING IOLINIS SUBSCRIBIION     |
| ODB_HPLMN_APN_EN<br>ABLED   | String | ODB_HPLMN_APN_ENABLED value for this subscription    |
| ODB_HPLMN_TYPE1_E<br>NABLED | String | ODB_HPLMN_TYPE1_ENABLED value for this subscription  |
| ODB_HPLMN_TYPE2_E<br>NABLED | String | ODB_HPLMN_TYPE2_ENABLED value for this subscription  |

| ODB_HPLMN_TYPE3_E           | String | ODB_HPLMN_TYPE3_ENABLED value for this subscription |
|-----------------------------|--------|-----------------------------------------------------|
| NABLED                      |        |                                                     |
| ODB_HPLMN_TYPE4_E<br>NABLED | String | ODB_HPLMN_TYPE4_ENABLED value for this subscription |
| ODB_VPLMN_APN_ENA<br>BLED   | String | ODB_VPLMN_APN_ENABLED value for this subscription   |
| OPC_ENCRYPT_ALG_VER         | String | OPC_ENCRYPT_ALG_VER value for this subscription     |
| OPC_ENCRYPT_KEY_IN DEX      | String | OPC_ENCRYPT_KEY_INDEX value for this subscription   |
| OPC_INTEGRITY_VALUE         | String | OPC_INTEGRITY_VALUE value for this subscription     |
| OP_ENCRYPT_ALG_VER          | String | OP_ENCRYPT_ALG_VER value for this subscription      |
| OP_ENCRYPT_KEY_IND<br>EX    | String | OP_ENCRYPT_KEY_INDEX value for this subscription    |
| OP_INTEGRITY_VALUE          | String | OP_INTEGRITY_VALUE value for this subscription      |
| PDP_CTX_COS_NAMES           | String | PDP_CTX_COS_NAMES value for this subscription       |
| PDP_CTX_COS_NAME_           | String | PDP_CTX_COS_NAME_1 value for this subscription      |
| PDP_CTX_COS_NAME_<br>10     | String | PDP_CTX_COS_NAME_10 value for this subscription     |
| PDP_CTX_COS_NAME_           | String | PDP_CTX_COS_NAME_11 value for this subscription     |
| PDP_CTX_COS_NAME_           | String | PDP_CTX_COS_NAME_12 value for this subscription     |
| PDP_CTX_COS_NAME_           | String | PDP_CTX_COS_NAME_13 value for this subscription     |
| PDP_CTX_COS_NAME_           | String | PDP_CTX_COS_NAME_14 value for this subscription     |
| PDP_CTX_COS_NAME_<br>15     | String | PDP_CTX_COS_NAME_15 value for this subscription     |
| PDP_CTX_COS_NAME_<br>16     | String | PDP_CTX_COS_NAME_16 value for this subscription     |
| PDP_CTX_COS_NAME_           | String | PDP_CTX_COS_NAME_17 value for this subscription     |
| PDP_CTX_COS_NAME_<br>18     | String | PDP_CTX_COS_NAME_18 value for this subscription     |
| PDP_CTX_COS_NAME_<br>19     | String | PDP_CTX_COS_NAME_19 value for this subscription     |
| PDP_CTX_COS_NAME_<br>2      | String | PDP_CTX_COS_NAME_2 value for this subscription      |
| PDP_CTX_COS_NAME_<br>20     | String | PDP_CTX_COS_NAME_20 value for this subscription     |
| PDP_CTX_COS_NAME_<br>21     | String | PDP_CTX_COS_NAME_21 value for this subscription     |
| PDP_CTX_COS_NAME_<br>22     | String | PDP_CTX_COS_NAME_22 value for this subscription     |
| PDP_CTX_COS_NAME_<br>23     | String | PDP_CTX_COS_NAME_23 value for this subscription     |

| PDP_CTX_COS_NAME_       | String | PDP_CTX_COS_NAME_24 value for this subscription   |
|-------------------------|--------|---------------------------------------------------|
| 24                      | Juning | TBT_CTTCCCC_TV UNL_Z T Value for this sessemption |
| PDP_CTX_COS_NAME_<br>25 | String | PDP_CTX_COS_NAME_25 value for this subscription   |
| PDP_CTX_COS_NAME_<br>26 | String | PDP_CTX_COS_NAME_26 value for this subscription   |
| PDP_CTX_COS_NAME_<br>27 | String | PDP_CTX_COS_NAME_27 value for this subscription   |
| PDP_CTX_COS_NAME_<br>28 | String | PDP_CTX_COS_NAME_28 value for this subscription   |
| PDP_CTX_COS_NAME_<br>29 | String | PDP_CTX_COS_NAME_29 value for this subscription   |
| PDP_CTX_COS_NAME_<br>3  | String | PDP_CTX_COS_NAME_3 value for this subscription    |
| PDP_CTX_COS_NAME_<br>30 | String | PDP_CTX_COS_NAME_30 value for this subscription   |
| PDP_CTX_COS_NAME_<br>31 | String | PDP_CTX_COS_NAME_31 value for this subscription   |
| PDP_CTX_COS_NAME_<br>32 | String | PDP_CTX_COS_NAME_32 value for this subscription   |
| PDP_CTX_COS_NAME_<br>33 | String | PDP_CTX_COS_NAME_33 value for this subscription   |
| PDP_CTX_COS_NAME_<br>34 | String | PDP_CTX_COS_NAME_34 value for this subscription   |
| PDP_CTX_COS_NAME_<br>35 | String | PDP_CTX_COS_NAME_35 value for this subscription   |
| PDP_CTX_COS_NAME_<br>36 | String | PDP_CTX_COS_NAME_36 value for this subscription   |
| PDP_CTX_COS_NAME_<br>37 | String | PDP_CTX_COS_NAME_37 value for this subscription   |
| PDP_CTX_COS_NAME_<br>38 | String | PDP_CTX_COS_NAME_38 value for this subscription   |
| PDP_CTX_COS_NAME_<br>39 | String | PDP_CTX_COS_NAME_39 value for this subscription   |
| PDP_CTX_COS_NAME_<br>4  | String | PDP_CTX_COS_NAME_4 value for this subscription    |
| PDP_CTX_COS_NAME_<br>40 | String | PDP_CTX_COS_NAME_40 value for this subscription   |
| PDP_CTX_COS_NAME_<br>41 | String | PDP_CTX_COS_NAME_41 value for this subscription   |
| PDP_CTX_COS_NAME_<br>42 | String | PDP_CTX_COS_NAME_42 value for this subscription   |
| PDP_CTX_COS_NAME_<br>43 | String | PDP_CTX_COS_NAME_43 value for this subscription   |
| PDP_CTX_COS_NAME_<br>44 | String | PDP_CTX_COS_NAME_44 value for this subscription   |
| PDP_CTX_COS_NAME_<br>45 | String | PDP_CTX_COS_NAME_45 value for this subscription   |
| PDP_CTX_COS_NAME_       | String | PDP_CTX_COS_NAME_46 value for this subscription   |

| 46                     |        |                                                                                                    |
|------------------------|--------|----------------------------------------------------------------------------------------------------|
| PDP_CTX_COS_NAME_      | String | PDP_CTX_COS_NAME_47 value for this subscription                                                                                                    |
| 47                     | Siring | PDF_CTA_COS_TVANIL_47 Value for fills subscription                                                                                                    |
| PDP_CTX_COS_NAME_      | String | PDP_CTX_COS_NAME_48 value for this subscription                                                                                                    |
| 48                     | Jiilig | TIDI_CIX_COS_INAME_40 Value for finis subscription                                                                                                    |
| PDP_CTX_COS_NAME_      | String | PDP_CTX_COS_NAME_49 value for this subscription                                                                                                    |
| 49                     | Jiilig | TEL CINCOS I WINE 47 Value for finis subscription                                                                                                    |
| PDP_CTX_COS_NAME_      | String | PDP_CTX_COS_NAME_5 value for this subscription                                                                                                    |
| 5                      | Jiilig | TEL CINCOS I VIVIL S VAIGE OF THIS SUBSCRIPTION                                                                                                    |
| PDP_CTX_COS_NAME_      | String | PDP_CTX_COS_NAME_50 value for this subscription                                                                                                    |
| 50                     | og     | The Ten Teneral Annual Control of the Control of the Control of th |
| PDP_CTX_COS_NAME_      | String | PDP_CTX_COS_NAME_6 value for this subscription                                                                                                    |
| 6                      | 5      |                                                                                                    |
| PDP_CTX_COS_NAME_      | String | PDP_CTX_COS_NAME_7 value for this subscription                                                                                                    |
| 7                      | 3      |                                                                                                    |
| PDP_CTX_COS_NAME_      | String | PDP_CTX_COS_NAME_8 value for this subscription                                                                                                    |
| 8                      | 3      |                                                                                                    |
| PDP_CTX_COS_NAME_      | String | PDP_CTX_COS_NAME_9 value for this subscription                                                                                                    |
| 9                      | J      |                                                                                                    |
| PPR_ADDRESS            | String | PPR_ADDRESS value for this subscription                                                                                                    |
| PPR_ADDRESS_HR         | String | PPR_ADDRESS_HR value for this subscription                                                                                                    |
| PPR_ADDRESS_TYPE       | String | PPR_ADDRESS_TYPE value for this subscription                                                                                                    |
| PREVIOUS_SERVING_M     | String | PREVIOUS_SERVING_MME_NAME value for this                                                                                                    |
| ME_NAME                | og     | subscription                                                                                                    |
| PREVIOUS_SERVING_S     | String | PREVIOUS_SERVING_SGSN_NAME value for this                                                                                                    |
| GSN_NAME               | 3      | subscription                                                                                                    |
| PREVIOUS_SERVING_S     | String | PREVIOUS_SERVING_SGSN_NUMBER value for this                                                                                                    |
| GSN_NUMBER             | 5      | subscription                                                                                                    |
| PREVIOUS_SERVING_S     | String | PREVIOUS_SERVING_SGSN_NUM_MME value for this                                                                                                    |
| GSN_NUM_MME            | J      | subscription                                                                                                    |
| PREVIOUS_SGSN_ADDR     | String | PREVIOUS_SGSN_ADDRESS value for this subscription                                                                                                    |
| ESS                    | J      |                                                                                                    |
| PREVIOUS_SGSN_ADDR     | String | PREVIOUS_SGSN_ADDRESS_HR value for this subscription                                                                                                    |
| ESS_HR                 | _      |                                                                                                    |
| PURGED_IN_MME          | String | PURGED_IN_MME value for this subscription                                                                                                    |
| PURGED_IN_SGSN         | String | PURGED_IN_SGSN value for this subscription                                                                                                    |
| REGION_NAME            | String | REGION_NAME value for this subscription                                                                                                    |
| RFSP                   | String | RFSP value for this subscription                                                                                                    |
| ROAM_RESTRICT_NAM      | String | ROAM_RESTRICT_NAME value for this subscription                                                                                                    |
| E                      | Simig  | No. 11. LEGINICI I WINE VAIGE TO THIS SUBSCRIPTION                                                                                                    |
| ROAM_REST_UNSUPPO      | String | ROAM_REST_UNSUPPORTED_FEAT value for this                                                                                                    |
| RTED_FEAT              | 9      | subscription                                                                                                    |
| SEQ                    | String | SEQ value for this subscription                                                                                                    |
| SERVING_MME_DEST_R     | String | SERVING_MME_DEST_REALM value for this subscription                                                                                                    |
| EALM                   | ٦      |                                                                                                    |
| SERVING_MME_NAME       | String | SERVING_MME_NAME value for this subscription                                                                                                    |
| SERVING_SGSN_DEST_     | String | SERVING_SGSN_DEST_REALM value for this subscription                                                                                                    |
| 3EK VII 40_30311_DE31_ | 9      |                                                                                                    |

| REALM                    |        |                                                       |
|--------------------------|--------|-------------------------------------------------------|
| SERVING_SGSN_NAME        | String | SERVING_SGSN_NAME value for this subscription         |
| SERVING_SGSN_NUMB        | String | SERVING_SGSN_NUMBER value for this subscription       |
| ER                       |        |                                                       |
| SERVING_SGSN_NUM_        | String | SERVING_SGSN_NUM_MME value for this subscription      |
| MME                      | _      |                                                       |
| SGSN_ADDRESS             | String | SGSN_ADDRESS value for this subscription              |
| SGSN_ADDRESS_HR          | String | SGSN_ADDRESS_HR value for this subscription           |
| SGSN_APN_SCREENIN        | String | SGSN_APN_SCREENING_COS value for this subscription    |
| G_COS                    | C: 1   | COCK AREA RECTRICTED A COLOR AND A COCK               |
| SGSN_AREA_RESTRICTE      | String | SGSN_AREA_RESTRICTED value for this subscription      |
| D<br>SGSN_ATTACH_INTERF  | String | SGSN_ATTACH_INTERFACE value for this subscription     |
| ACE                      | Jiilig | 30311_ATTACIT_ITTER( ACE value for fills subscription |
| SGSN_ATTACH_STATU        | String | SGSN_ATTACH_STATUS value for this subscription        |
| S                        |        | '                                                     |
| SGSN_HOMGNS_SUPP         | String | SGSN_HOMGNS_SUPPORT_IMS_VOPSS value for this          |
| ORT_IMS_VOPSS            |        | subscription                                          |
| SGSN_RAT_TYPE            | String | SGSN_RAT_TYPE value for this subscription             |
| SGSN_ROAM_REST_UN        | String | SGSN_ROAM_REST_UNSUPPORT_FEAT value for this          |
| SUPPORT_FEAT             | 0      | subscription                                          |
| SGSN_STATE_CHANGE        | String | SGSN_STATE_CHANGE_TS value for this subscription      |
| _ts<br>sgsn_state_change | String | SGSN_STATE_CHANGE_TS_LOCAL value for this             |
| _TS_LOCAL                | Jillig | subscription                                          |
| SGSN_T_ADS_DATA_RE       | String | SGSN_T_ADS_DATA_RET_SUPPORTED value for this          |
| T_SUPPORTED              |        | subscription                                          |
| SGSN_ULR_FEATURE_LI      | String | SGSN_ULR_FEATURE_LIST value for this subscription     |
| ST                       |        |                                                       |
| SGSN_ULR_FLAGS           | String | SGSN_ULR_FLAGS value for this subscription            |
| SGSN_VISITED_PLMN_I      | String | SGSN_VISITED_PLMN_ID_MCC value for this subscription  |
| D_MCC                    | C: 1   | COCALAMETER RIANTIR AND LA CALAMATA                   |
| SGSN_VISITED_PLMN_I      | String | SGSN_VISITED_PLMN_ID_MNC value for this subscription  |
| D_MNC                    | String | SIM_TYPE value for this subscription                  |
| SIM_TYPE                 | String | SINGLE_REG_ACTIVE value for this subscription         |
| SINGLE_REG_ACTIVE        |        | SOFTWARE_VERSION value for this subscription          |
| SOFTWARE_VERSION         | String | -                                                     |
| SQNEPS                   | String | SQNEPS value for this subscription                    |
| SQNPS                    | String | SQNPS value for this subscription                     |
| STN_SR                   | String | STN_SR value for this subscription                    |
| SUBSCRIBER_ID            | String | SUBSCRIBER_ID value for this subscription             |
| SUBSCRIBER_STATUS        | String | SUBSCRIBER_STATUS value for this subscription         |
| T_ADS_APPLICABLE_VPL     | String | T_ADS_APPLICABLE_VPLMNS_COS value for this            |
| MNS_COS                  | C. ·   | subscription                                          |
| ULR_FEATURE_LIST1        | String | ULR_FEATURE_LIST1 value for this subscription         |
| ULR_FLAGS                | String | ULR_FLAGS value for this subscription                 |

| UTRAN_ALLOWED       | String | UTRAN_ALLOWED value for this subscription       |
|---------------------|--------|-------------------------------------------------|
| VISITED_PLMN_ID_MCC | String | VISITED_PLMN_ID_MCC value for this subscription |
| VISITED_PLMN_ID_MNC | String | VISITED_PLMN_ID_MNC value for this subscription |

#### 2.2.1.5 HSS Error Management

These are the errors returned by the HSS platform and the translation that MSA will applied.

| Platf<br>orm<br>type | Service | Operati<br>on | Ne_c<br>ode | Retur<br>n<br>_code | Return_descri<br>ption | Action | Nu<br>mb<br>er_<br>ret<br>rie<br>s | Ti<br>me<br>out | Nu<br>mbe<br>r<br>exis<br>t | Nu<br>mbe<br>r<br>not<br>exis<br>t |
|----------------------|---------|---------------|-------------|---------------------|------------------------|--------|------------------------------------|-----------------|-----------------------------|------------------------------------|
| HSS                  | DEFAULT | DEFAULT       | -1          | -1                  | Execution Failed       | RETURN |                                    |                 | 0                           | 0                                  |

### 2.3 Voice Mail service

This service is implemented over the platform ZTE. See in the next sections the parameters involved for service action.

### 2.3.1 Voice Mail Create Subscriber Operation

The next tables show the input and output parameters defined in the target for each operation. These are the expected parameters to activate this service. The means of each column in this table is:

- Field: name of the parameters expected for the target.
- Type: expected type of the parameters in the target.
- Mandatory: indicate if the parameter is mandatory or not.
- Description: meaningful description of the parameter.

| METHOD NAME: CreateUser |            |           |                                                      |  |  |
|-------------------------|------------|-----------|------------------------------------------------------|--|--|
| INPUT                   |            |           |                                                      |  |  |
| Field                   | Туре       | Mandatory | Description                                          |  |  |
| BoxNumber               | string(25) | Yes       | Mailbox number that should be created.               |  |  |
| OperID                  | string(30) | Yes       | Operator name assigned for BOSS by VMS administrator |  |  |
| OperPwd                 | string(30) | Yes       | Password of this operator set by VMS administrator,  |  |  |

|               |           |    | Not encrypted                                                                                                    |
|---------------|-----------|----|----------------------------------------------------------------------------------------------------|
| ServiceClass  | string(5) | No | Service class code of mailbox, it is numerical string which is defined by system operator.  Default value is 1.                                                                                                    |
| Language      | string(5) | No | The prompt language of mailbox, it is numerical:  1 is English 2 is local language Default is 1.                                                                                                    |
| Password      | string(6) | No | The plain password of mailbox which is numeric number and length is 4 to 6 digits.  Default password is 8888. When one mailbox's subscriber first enters her or his mailbox, system will ask her or him to input a new password.              |
| EntryAuthen   | string(5) | No | Whether user is required to input password when entering mailbox to retrieve message through registered phone, it is numerical:  1 activate password authentication  0 deactivate password authentication  Default is 1.                      |
| MessageNotify | string(5) | No | Notification modes when new message is received. This field is three-digit value A1A2A3, in which the A1 digit indicates whether this mailbox uses MWN mode, the A2 digit indicates whether this mailbox uses Email notification mode and the |

|          |            |    | A3 digit indicates whether this mailbox uses dial-out notification mode. If one digit is 1, it means the corresponding notification mode is activated for this mailbox, if one digit is 0 means the corresponding notification mode is deactivated for this mailbox.                      |
|----------|------------|----|----------------------------------------------------------------------------------------------------|
|          |            |    | This parameter's default value is 100 i.e. mailbox uses the MWN notification mode.                                                                                                    |
|          |            |    | For example, the parameter's value 101 means that a mailbox uses both MWN and dial-out notification mode but no Email notification. The value 100 means that a mailbox uses only MWN notification mode. The value 000 means that a mailbox doesn't use any new message notification mode. |
| UserName | string(50) | No | User name of mailbox<br>owner can be numeric<br>number and letters.<br>Default is null.                                                                                                    |
| Email    | string(75) | No | Email address of mailbox owner; if provided it is required to be valid email format.  Default is null.                                                                                                    |
| ZipCode  | string(15) | No | Postal code of mailbox<br>owner can be numeric<br>number and letters.<br>Default is null.                                                                                                    |
| IDNumber | string(30) | No | ID number of mailbox<br>owner.                                                                                                    |

|                   |             |                       | Default is null.                                                                                                    |
|-------------------|-------------|-----------------------|----------------------------------------------------------------------------------------------------|
| MWNType           | string(5)   | No                    | The new voicemail notification type:  0 Normal Text  1 GSM SMPP  2 CDMA SMPP  3 EPI Command  4 IS41 SMSREQ                                                                           |
| MWNDest           | string(25)  | No                    | The notification number for new voice mail.  Default is the same with the BoxNumber                                                                                                  |
| LDOperatorCode    | String(10)  | No                    | The long-distance operator access code for call back number.  Default value is system parameter                                                                                      |
| OUTPUT            |             |                       |                                                                                                    |
|                   |             |                       |                                                                                                    |
| Field             | Туре        | Value                 | Description                                                                                                    |
| <b>Field</b> Code | Type<br>int | Value<br>0            | <b>Description</b> Succeed                                                                                                    |
|                   |             |                       | -                                                                                                    |
|                   |             | 0                     | Succeed  Mailbox number is not                                                                                                    |
|                   |             | 0                     | Succeed  Mailbox number is not supplied  Mailbox number has                                                                                                    |
|                   |             | 0 1 3                 | Succeed  Mailbox number is not supplied  Mailbox number has registered                                                                                                    |
|                   |             | 0<br>1<br>3<br>5      | Succeed  Mailbox number is not supplied  Mailbox number has registered  No available license  Password format is wrong. It shall be a numeric                                        |
|                   |             | 0<br>1<br>3<br>5<br>6 | Succeed  Mailbox number is not supplied  Mailbox number has registered  No available license  Password format is wrong. It shall be a numeric number.  Failure in operating          |
|                   |             | 0<br>1<br>3<br>5<br>6 | Succeed  Mailbox number is not supplied  Mailbox number has registered  No available license  Password format is wrong. It shall be a numeric number.  Failure in operating database |

|  | 11 | Nonsupport notification mode                                 |
|--|----|--------------------------------------------------------------|
|  | 12 | Email address is not provided when choose email notification |
|  | 13 | Operator does not exist or password is wrong                 |
|  | 14 | Not right of this operator                                   |
|  | 15 | ServiceClass is not defined                                  |
|  | 16 | Certain parameter is out of valid range                      |

- Name: Name of the parameter in the northbound interface.
- Type: Type of the parameters.
- Format: is a regular expression used to validate the value of the parameter, if the value received in the northbound interfaces does not match this regular expression an error will be returned indicating the error.
- Mandatory: indicates is the parameters is mandatory for this service.
- Default Value: indicate a default value set for this parameters is case that it is not received in the service request.

| INPUT         |        |                                                                                    |           |                  |  |
|---------------|--------|------------------------------------------------------------------------------------|-----------|------------------|--|
| Name          | Туре   | Format                                                                             | Mandatory | Default<br>Value |  |
| MSISDN        | String | .{1,25}                                                                            | Yes       |                  |  |
| SERVICECLASS  | String | .{1, 5}                                                                            | No        | 1                |  |
| LANGUAGE      | String | .{1, 5}                                                                            | No        | 1                |  |
| PASSWORD      | String | .{1,6}                                                                             | No        | 8888             |  |
| ENTRYAUTHEN   | String | .{1, 5}                                                                            | No        | 1                |  |
| MESSAGENOTIFY | String | [0 1][0 1][0 1]                                                                    | No        | 100              |  |
| USERNAME      | String | .{1, 50}                                                                           | No        |                  |  |
| EMAIL         | String | ^[_A-Za-z0-9-]+(\.[_A-Za-z0-9-]+)*@[A-Za-z0-9]+(\.[A-Za-z0-9]+)*(\.[A-Za-z]{2,})\$ | No        |                  |  |

| ZIPCODE        | String | .{1, 15}    | No |   |
|----------------|--------|-------------|----|---|
| IDNUMBER       | String | .{1, 30}    | No |   |
| MWNTYPE        | String | [0 1 2 3 4] | No | 0 |
| MWNDEST        | String | .{1, 25}    | No |   |
| LDOPERATORCODE | String | .{1, 10}    | No |   |

| OUTPUT              |        |                                                                           |
|---------------------|--------|---------------------------------------------------------------------------|
| Name                | Туре   | Description                                                               |
| S_SOSA_CODE         | String | SOSA internal output, indicated is the was ok or not                      |
| S_SOSA_ DESCRIPTION | String | SOSA internal description                                                 |
| S_CODE              | String | Represent the output code returned by this action                         |
| S_DESCRIPTION       | String | Represent the output description for this action                          |
| NE_CODE             | String | Code returned by the target                                               |
| NE_DESCRIPTION      | String | Description returned by the target                                        |
| NE_OUTPUT           | String | Exactly output returned by the target                                     |
| NE_ACT_TOTAL_TIME   | String | Time taken to perform the activation only in the target (in milliseconds) |
| NETWORKELEMENT      | String | Name of the target where the activation have been done                    |
| COMMANDS_SENT       | String | Command sent to the target                                                |
| WF_INSTANCE         | String | Name of the HPSA workflow manager that executed this action               |

### 2.3.2 Voice Mail Delete Subscriber Operation

- Field: name of the parameters expected for the target.
- Type: expected type of the parameters in the target.
- Mandatory: indicate if the parameter is mandatory or not.
- Description: meaningful description of the parameter.

| METHOD NAME: D | eleteUser  |                                                |                                              |
|----------------|------------|------------------------------------------------|----------------------------------------------|
| INPUT          |            |                                                |                                              |
| Field          | Туре       | Mandatory                                      | Description                                  |
| BoxNumber      | string(25) | Yes                                            | Mailbox Number.                              |
|                |            |                                                | Default is null.                             |
| OperID         | string(30) | Yes                                            | Operator name assigned for BOSS.             |
|                |            |                                                | Default is null.                             |
| OperPwd        | String(30) | Yes                                            | Password of this operator.<br>Not encrypted. |
|                |            |                                                | Default is null.                             |
| OUTPUT         |            | <u>,                                      </u> |                                              |
| Field          | Туре       | Value                                          | Description                                  |
| code           | int        | 0                                              | Succeed                                      |
|                |            | 1                                              | Mailbox number is not supplied               |
|                |            | 4                                              | Mailbox does not exist                       |
|                |            | 7                                              | Failure in operating database                |
|                |            | 8                                              | Undefined message type                       |
|                |            | 9                                              | Wrong parameter format                       |
|                |            | 10                                             | System failure                               |
|                |            | 13                                             | Operator does not exis or password is wrong  |
|                |            | 14                                             | Not right of this operator                   |

- Name: Name of the parameter in the northbound interface.
- Type: Type of the parameters.
- Format: is a regular expression used to validate the value of the parameter, if the value received in the northbound interfaces does not match this regular expression an error will be returned indicating the error.

- Mandatory: indicates is the parameters is mandatory for this service.
- Default Value: indicate a default value set for this parameters is case that it is not received in the service request.

| INPUT  |        |          |           |                  |
|--------|--------|----------|-----------|------------------|
| Name   | Туре   | Format   | Mandatory | Default<br>Value |
| MSISDN | String | .{1, 25} | Yes       |                  |

| OUTPUT              |        |                                                                           |
|---------------------|--------|---------------------------------------------------------------------------|
| Name                | Туре   | Description                                                               |
| S_SOSA_CODE         | String | SOSA internal output, indicated is the was ok or not                      |
| S_SOSA_ DESCRIPTION | String | SOSA internal description                                                 |
| S_CODE              | String | Represent the output code returned by this action                         |
| S_DESCRIPTION       | String | Represent the output description for this action                          |
| NE_CODE             | String | Code returned by the target                                               |
| NE_DESCRIPTION      | String | Description returned by the target                                        |
| NE_OUTPUT           | String | Exactly output returned by the target                                     |
| NE_ACT_TOTAL_TIME   | String | Time taken to perform the activation only in the target (in milliseconds) |
| NETWORKELEMENT      | String | Name of the target where the activation have been done                    |
| COMMANDS_SENT       | String | Command sent to the target                                                |
| WF_INSTANCE         | String | Name of the HPSA workflow manager that executed this action               |

## 2.3.3 Voice Mail Set Subscriber Operation

- Field: name of the parameters expected for the target.
- Type: expected type of the parameters in the target.
- Mandatory: indicate if the parameter is mandatory or not.
- Description: meaningful description of the parameter.

| INPUT        |            |           |                                                                                                    |
|--------------|------------|-----------|----------------------------------------------------------------------------------------------------|
| Field        | Туре       | Mandatory | Description                                                                                                    |
| BoxNumber    | string(25) | No        | Mailbox number that should be created.                                                                                                    |
| OperID       | string(30) | No        | Operator name assigned for BOSS by VMS administrator                                                                                                    |
| OperPwd      | string(30) | No        | Password of this operator set by VMS administrator, Not encrypted                                                                                           |
| ServiceClass | string(5)  | No        | Service class code of mailbox, it is numerical string which is defined by system operator.                                                                  |
|              |            |           | Default value is 1.                                                                                                    |
| Language     | string(5)  | No        | The prompt language of mailbox, it is numerical:                                                                                                    |
|              |            |           | 1 is English                                                                                                    |
|              |            |           | 2 is local language                                                                                                    |
|              |            |           | Default is 1.                                                                                                    |
| Password     | string(6)  | No        | The plain password of mailbox which is numeric number and length is 4 to 6 digits.                                                                          |
|              |            |           | Default password is<br>8888. When one<br>mailbox's subscriber first<br>enters her or his mailbox,<br>system will ask her or him<br>to input a new password. |
| EntryAuthen  | string(5)  | No        | Whether user is required to input password when entering mailbox to retrieve message through registered phone, it is numerical:                             |
|              |            |           | 1 activate password authentication                                                                                                    |
|              |            |           | O deactivate password authentication                                                                                                    |

|               |            |    | Default is 1.                                                                                                    |
|---------------|------------|----|----------------------------------------------------------------------------------------------------|
| MessageNotify | string(5)  | No | Notification modes when new message is received. This field is three-digit value A1A2A3, in which the A1 digit indicates whether this mailbox uses MWN mode, the A2 digit indicates whether this mailbox uses Email notification mode and the A3 digit indicates whether this mailbox uses dial-out notification mode. If one digit is 1, it means the corresponding notification mode is activated for this mailbox, if one digit is 0 means the corresponding notification mode is deactivated for this mailbox.  This parameter's default value is 100 i.e. mailbox uses the MWN notification mode. |
|               |            |    | For example, the parameter's value 101 means that a mailbox uses both MWN and dial-out notification mode but no Email notification. The value 100 means that a mailbox uses only MWN notification mode. The value 000 means that a mailbox doesn't use any new message notification mode.                                                                                                    |
| UserName      | string(50) | No | User name of mailbox owner can be numeric number and letters.  Default is null.                                                                                                    |
| Email         | string(75) | No | Email address of mailbox owner; if provided it is required to be valid email                                                                                                    |

|                |            |       | format.                                                                                        |
|----------------|------------|-------|------------------------------------------------------------------------------------------------|
|                |            |       | Default is null.                                                                               |
| ZipCode        | string(15) | No    | Postal code of mailbox owner can be numeric number and letters.                                |
|                |            |       | Default is null.                                                                               |
| IDNumber       | string(30) | No    | ID number of mailbox owner.                                                                    |
|                |            |       | Default is null.                                                                               |
| MWNType        | string(5)  | No    | The new voicemail notification type:                                                           |
|                |            |       | 0 Normal Text                                                                                  |
|                |            |       | 1 GSM SMPP                                                                                     |
|                |            |       | 2 CDMA SMPP                                                                                    |
|                |            |       | 3 EPI Command                                                                                  |
|                |            |       | 4 IS41 SMSREQ                                                                                  |
| MWNDest        | string(25) | No    | The notification number for new voice mail.                                                    |
|                |            |       | Default is the same with the BoxNumber                                                         |
| LDOperatorCode | String(10) | No    | The long-distance operator access code for call back number. Default value is system parameter |
| OUTPUT         |            | 1     |                                                                                                |
| Field          | Туре       | Value | Description                                                                                    |
| code           | int        | 0     | Succeed                                                                                        |
|                |            | 1     | Mailbox number is not provided                                                                 |
|                |            | 4     | Mailbox number does not exist                                                                  |
|                |            | 5     | No available license                                                                           |
|                |            | 6     | Password is wrong. It shall be a numeric number.                                               |
|                |            | 7     | Failure in operating database                                                                  |
|                |            | 8     | Undefined message                                                                              |

|    | type                                                         |
|----|--------------------------------------------------------------|
| 9  | Wrong parameter format                                       |
| 10 | System failure                                               |
| 11 | Nonsupport notification mode                                 |
| 12 | Email address is not provided when choose email notification |
| 13 | Operator does not exist or password is wrong                 |
| 14 | Not right of this operator                                   |
| 15 | ServiceClass is not defined                                  |
| 16 | Certain parameter is out of valid range                      |

- Name: Name of the parameter in the northbound interface.
- Type: Type of the parameters.
- Format: is a regular expression used to validate the value of the parameter, if the value received in the northbound interfaces does not match this regular expression an error will be returned indicating the error.
- Mandatory: indicates is the parameters is mandatory for this service.
- Default Value: indicate a default value set for this parameters is case that it is not received in the service request.

| INPUT         |        |                 |           |                  |
|---------------|--------|-----------------|-----------|------------------|
| Name          | Туре   | Format          | Mandatory | Default<br>Value |
| MSISDN        | String | .{1, 25}        | Yes       |                  |
| SERVICECLASS  | String | .{1, 5}         | No        |                  |
| LANGUAGE      | String | .{1, 5}         | No        |                  |
| PASSWORD      | String | .{1, 6}         | No        | 8888             |
| ENTRYAUTHEN   | String | .{1, 5}         | No        |                  |
| MESSAGENOTIFY | String | [0 1][0 1][0 1] | No        |                  |
| USERNAME      | String | .{1, 50}        | No        |                  |

| EMAIL          | String | ^[_A-Za-z0-9-]+(\.[_A-Za-z0-9-]+)*@[A-Za-z0-9]+(\.[A-Za-z0-9]+)*(\.[A-Za-z]{2,})\$ | No |
|----------------|--------|------------------------------------------------------------------------------------|----|
| ZIPCODE        | String | .{1, 15}                                                                           | No |
| IDNUMBER       | String | .{1, 30}                                                                           | No |
| MWNTYPE        | String | [0 1 2 3 4]                                                                        | No |
| MWNDEST        | String | .{1, 25}                                                                           | No |
| LDOPERATORCODE | String | .{1, 10}                                                                           | No |

| OUTPUT              |        |                                                                           |
|---------------------|--------|---------------------------------------------------------------------------|
| Name                | Туре   | Description                                                               |
| S_SOSA_CODE         | String | SOSA internal output, indicated is the was ok or not                      |
| S_SOSA_ DESCRIPTION | String | SOSA internal description                                                 |
| S_CODE              | String | Represent the output code returned by this action                         |
| S_DESCRIPTION       | String | Represent the output description for this action                          |
| NE_CODE             | String | Code returned by the target                                               |
| NE_DESCRIPTION      | String | Description returned by the target                                        |
| NE_OUTPUT           | String | Exactly output returned by the target                                     |
| NE_ACT_TOTAL_TIME   | String | Time taken to perform the activation only in the target (in milliseconds) |
| NETWORKELEMENT      | String | Name of the target where the activation have been done                    |
| COMMANDS_SENT       | String | Command sent to the target                                                |
| WF_INSTANCE         | String | Name of the HPSA workflow manager that executed this action               |

# 2.3.4 Voice Mail Query Subscriber Operation

- Field: name of the parameters expected for the target.
- Type: expected type of the parameters in the target.
- Mandatory: indicate if the parameter is mandatory or not.
- Description: meaningful description of the parameter.

| INPUT        |            |           |                                                                                                    |
|--------------|------------|-----------|----------------------------------------------------------------------------------------------------|
| Field        | Туре       | Mandatory | Description                                                                                                    |
| BoxNumber    | String(25) | No        | Mailbox Number                                                                                                    |
| OperID       | string(30) | Yes       | Operator name assigned for BOSS                                                                                                    |
| OperPwd      | String(30) | Yes       | Password of this operator Not encrypted.                                                                                                    |
| OUTPUT       | 1          |           | 1                                                                                                    |
| Field        | Туре       | Value     | Description                                                                                                    |
| BoxNumber    | string(25) |           | Mailbox number that should be created.                                                                                                    |
| OperID       | string(30) |           | Operator name<br>assigned for BOSS by<br>VMS administrator                                                                                                    |
| OperPwd      | string(30) |           | Password of this operator set by VMS administrator, Not encrypted                                                                                              |
| ServiceClass | string(5)  |           | Service class code of mailbox, it is numerical string which is defined by system operator.                                                                     |
|              |            |           | Default value is 1.                                                                                                    |
| Language     | string(5)  |           | The prompt language of mailbox, it is numerical:                                                                                                    |
|              |            |           | 1 is English                                                                                                    |
|              |            |           | 2 is local language                                                                                                    |
|              |            |           | Default is 1.                                                                                                    |
| Password     | string(6)  |           | The plain password o mailbox, which is numeric number and length is 4 to 6 digits.                                                                             |
|              |            |           | Default password is<br>8888. When one<br>mailbox's subscriber<br>first enters her or his<br>mailbox, system will<br>ask her or him to input<br>a new password. |

| EntryAuthen   | string(5) | Whether user is required to input password when                                                                                                    |
|---------------|-----------|----------------------------------------------------------------------------------------------------|
|               |           | entering mailbox to<br>retrieve message<br>through registered<br>phone, it is numerical:                                                                                                    |
|               |           | 1 activate password authentication                                                                                                    |
|               |           | O deactivate password authentication default is 1.                                                                                                    |
| MessageNotify | string(5) | Notification modes when new message is received. This field is three-digit value A1A2A3, in which the A1 digit indicates whether this mailbox uses MWN mode, the A2 digit indicates whether this mailbox uses Email notification mode and the A3 digit indicates whether this mailbox uses dial-out notification mode. If one digit is 1, it means the corresponding notification mode is activated for this mailbox, if one digit is 0 means the corresponding notification mode is deactivated for this mailbox.  This parameter's |
|               |           | default value is 100 i.e. mailbox uses the MWN notification mode.                                                                                                    |
|               |           | For example, the parameter's value 101 means that a mailbox uses both MWN and dial-out notification mode but no Email                                                                                                    |

|          |            | notification. The value 100 means that a mailbox uses only MWN notification mode. The value 000 means that a mailbox doesn't use any new message notification mode. |
|----------|------------|----------------------------------------------------------------------------------------------------|
| UserName | string(50) | User name of mailbox owner can be numeric number and letters.                                                                                                    |
|          |            | Default is null.                                                                                                    |
| Email    | string(75) | Email address of mailbox owner; if provided it is required to be valid email format.                                                                                |
|          |            | Default is null.                                                                                                    |
| ZipCode  | string(15) | Postal code of mailbox owner can be numeric number and letters.                                                                                                    |
|          |            | Default is null.                                                                                                    |
| IDNumber | string(30) | ID number of mailbox owner.                                                                                                    |
|          |            | Default is null.                                                                                                    |
| MWNType  | string(5)  | The new voicemail notification type:                                                                                                    |
|          |            | 0 Normal Text                                                                                                    |
|          |            | 1 GSM SMPP                                                                                                    |
|          |            | 2 CDMA SMPP                                                                                                    |
|          |            | 3 EPI Command                                                                                                    |
|          |            | 4 IS41 SMSREQ                                                                                                    |
| MWNDest  | string(25) | The notification number for new voice mail.                                                                                                    |
|          |            | Default is the same with the BoxNumber                                                                                                    |

The means of each column in this table is:

- Name: Name of the parameter in the northbound interface.
- Type: Type of the parameters.
- Format: is a regular expression used to validate the value of the parameter, if the value received in the northbound interfaces does not match this regular expression an error will be returned indicating the error.
- Mandatory: indicates is the parameters is mandatory for this service.
- Default Value: indicate a default value set for this parameters is case that it is not received in the service request.

| INPUT  |        |          |           |                  |
|--------|--------|----------|-----------|------------------|
| Name   | Туре   | Format   | Mandatory | Default<br>Value |
| MSISDN | String | .{1, 25} | Yes       |                  |

| ОЦТРИТ              |        |                                                                           |  |  |  |  |
|---------------------|--------|---------------------------------------------------------------------------|--|--|--|--|
| Name                | Туре   | Description                                                               |  |  |  |  |
| S_SOSA_CODE         | String | SOSA internal output, indicated is the was ok or not                      |  |  |  |  |
| S_SOSA_ DESCRIPTION | String | SOSA internal description                                                 |  |  |  |  |
| S_CODE              | String | Represent the output code returned by this action                         |  |  |  |  |
| S_DESCRIPTION       | String | Represent the output description for this action                          |  |  |  |  |
| NE_CODE             | String | Code returned by the target                                               |  |  |  |  |
| NE_DESCRIPTION      | String | Description returned by the target                                        |  |  |  |  |
| NE_OUTPUT           | String | Exactly output returned by the target                                     |  |  |  |  |
| NE_ACT_TOTAL_TIME   | String | Time taken to perform the activation only in the target (in milliseconds) |  |  |  |  |
| NETWORKELEMENT      | String | Name of the target where the activation have been done                    |  |  |  |  |
| COMMANDS_SENT       | String | Command sent to the target                                                |  |  |  |  |
| WF_INSTANCE         | String | Name of the HPSA workflow manager that executed this action               |  |  |  |  |
| PASSWORD            | String | PASSWORD value of this subscription                                       |  |  |  |  |
| ENTRYAUTHEN         | String | ENTRYAUTHEN value of this subscription                                    |  |  |  |  |
| MESSAGENOTIFY       | String | MESSAGENOTIFY value of this                                               |  |  |  |  |

|              |        | subscription                            |
|--------------|--------|-----------------------------------------|
| USERNAME     | String | USERNAME value of this subscription     |
| EMAIL        | String | EMAIL value of this subscription        |
| ZIPCODE      | String | ZIPCODE value of this subscription      |
| IDNUMBER     | String | IDNUMBER value of this subscription     |
| MWNTYPE      | String | MWNTYPE value of this subscription      |
| MWNDEST      | String | MWNDEST value of this subscription      |
| USERSTATUS   | String | USERSTATUS value of this subscription   |
| SERVICECLASS | String | SERVICECLASS value of this subscription |
| MSISDN       | String | MSISDN value of this subscription       |
| LANGUAGE     | String | LANGUAGE value of this subscription     |

# 2.3.5 Voice Mail Error Management

These are the errors returned by the  $VoiceMail\ platform\ and\ the\ translation\ that\ MSA\ will\ applied.$ 

| Platf<br>orm<br>type | Service   | Operat<br>ion | Ne_co<br>de | Retu<br>rn<br>_cod<br>e | Return_des<br>cription                                    | Action | Nu<br>mb<br>er_<br>ret<br>rie<br>s | Ti<br>me<br>out | Nu<br>mbe<br>r<br>exis<br>t | Nu<br>mbe<br>r<br>not<br>exis<br>t |
|----------------------|-----------|---------------|-------------|-------------------------|-----------------------------------------------------------|--------|------------------------------------|-----------------|-----------------------------|------------------------------------|
| ZTE                  | VOICEMAIL | DEFAULT       | 1           | 1                       | mailbox<br>number is not<br>provided                      | RETURN |                                    |                 | No                          | No                                 |
| ZTE                  | VOICEMAIL | DEFAULT       | 4           | 4                       | mailbox does<br>not exist                                 | RETURN |                                    |                 | Yes                         | No                                 |
| ZTE                  | VOICEMAIL | DEFAULT       | 5           | 5                       | no available<br>license                                   | RETURN |                                    |                 | No                          | No                                 |
| ZTE                  | VOICEMAIL | DEFAULT       | 6           | 6                       | password is<br>wrong; not<br>all are<br>numeric<br>number | RETURN |                                    |                 | No                          | No                                 |
| ZTE                  | VOICEMAIL | DEFAULT       | 7           | 7                       | failure in<br>operating<br>database                       | RETURN |                                    |                 | No                          | Yes                                |
| ZTE                  | VOICEMAIL | DEFAULT       | 8           | 8                       | undefined<br>message type                                 | RETURN |                                    |                 | No                          | No                                 |
| ZTE                  | VOICEMAIL | DEFAULT       | 9           | 9                       | wrong<br>parameter<br>format                              | RETURN |                                    |                 | No                          | No                                 |
| ZTE                  | VOICEMAIL | DEFAULT       | 10          | 10                      | system failure                                            | RETURN |                                    |                 | No                          | No                                 |
| ZTE                  | VOICEMAIL | DEFAULT       | 11          | 11                      | Nonsupport notification                                   | RETURN |                                    |                 | No                          | No                                 |

|     |           |         |    |    | mode                                                                        |        |    |    |
|-----|-----------|---------|----|----|-----------------------------------------------------------------------------|--------|----|----|
| ZTE | VOICEMAIL | DEFAULT | 12 | 12 | Email<br>address is<br>not provided<br>when choose<br>email<br>notification | RETURN | No | No |
| ZTE | VOICEMAIL | DEFAULT | 13 | 13 | operator<br>does not exist<br>or password<br>is wrong                       | RETURN | No | No |
| ZTE | VOICEMAIL | DEFAULT | 14 | 14 | not right of<br>this operator                                               | RETURN | No | No |
| ZTE | VOICEMAIL | DEFAULT | 15 | 15 | ServiceClass<br>is not defined                                              | RETURN | No | No |
| ZTE | VOICEMAIL | DEFAULT | 16 | 16 | Certain<br>parameter is<br>out of valid<br>range.                           | RETURN | No | No |

## 2.4 Missed Call Alerts (MCA) service

This service is implemented over the platform ZTE. See in the next sections the parameters involved for service action

# 2.4.1 MCA Create Subscriber Operation

- Field: name of the parameters expected for the target.
- Type: expected type of the parameters in the target.
- Mandatory: indicate if the parameter is mandatory or not.
- Description: meaningful description of the parameter.

| METHOD NAME: CreateUser |            |           |                                                      |  |  |  |
|-------------------------|------------|-----------|------------------------------------------------------|--|--|--|
| INPUT                   |            |           |                                                      |  |  |  |
| Field                   | Туре       | Mandatory | Description                                          |  |  |  |
| UserNumber              | string(25) | Yes       | Phone number that registers the MCA service          |  |  |  |
| OperID                  | string(30) | Yes       | Operator name assigned for BOSS by VMS administrator |  |  |  |

| OperPwd        | string(30) | Yes   | Password of this operator set by VMS administrator. Not encrypted                                   |
|----------------|------------|-------|----------------------------------------------------------------------------------------------------|
| Language       | string(5)  | No    | IVR prompt language, it is numerical:                                                               |
|                |            |       | 1 is English                                                                                        |
|                |            |       | 2 is local language                                                                                 |
|                |            |       | Default is 1.                                                                                       |
| Password       | string(6)  | No    | The plain password of the subscriber which is a numeric data whose length is between 4 to 6 digits. |
|                |            |       | Default password is 8888.                                                                           |
| NotifyPhone    | string(25) | No    | Phone number that receives the missing call alerts.                                                 |
|                |            |       | If it is null, the default notification phone number is the same as the UserNumber.                 |
| ServiceClass   | string(5)  | No    | Service class code of MCA subscriber, it is numerical string which is defined by system operator.   |
|                |            |       | Default value is 1.                                                                                 |
| LDOperatorCode | string(10) | No    | Long-distance operator access code for calling back.                                                |
|                |            |       | Default value is the system parameter.                                                              |
| OUTPUT         |            |       |                                                                                                    |
| Field          | Туре       | Value | Description                                                                                         |
| Out            | int        | 0     | Succeed                                                                                             |
|                |            | 1     | UserNumber is not provided                                                                          |
|                |            | 2     | UserNumber has existed                                                                              |
|                |            | 3     | Wrong format of user number                                                                         |
|                |            | 4     | Not available license                                                                               |

| 7  | Failure in operating database                                |
|----|--------------------------------------------------------------|
| 8  | Undefined message type                                       |
| 9  | Wrong parameter format                                       |
| 10 | System failure                                               |
| 13 | Operator does not exist or password is wrong                 |
| 14 | Not right of this operator                                   |
| 15 | NotifyPhone is not allowable                                 |
| 16 | LDOperatorCode is not in<br>the valid LDOperatorCode<br>list |

The means of each column in this table is:

- Name: Name of the parameter in the northbound interface.
- Type: Type of the parameters.
- Format: is a regular expression used to validate the value of the parameter, if the value received in the northbound interfaces does not match this regular expression an error will be returned indicating the error.
- Mandatory: indicates is the parameters is mandatory for this service.
- Default Value: indicate a default value set for this parameters is case that it is not received in the service request.

| INPUT          |        |         |           |                  |
|----------------|--------|---------|-----------|------------------|
| Name           | Туре   | Format  | Mandatory | Default<br>Value |
| MSISDN         | String | .{1,25} | Yes       |                  |
| SERVICECLASS   | String | .{1, 5} | No        | 1                |
| LANGUAGE       | String | .{1, 5} | No        | 1                |
| PASSWORD       | String | .{4,6}  | No        | 8888             |
| NOTIFYPHONE    | String | .{1,25} | No        |                  |
| LDOPERATORCODE | String | .{1,10} | No        |                  |

| OUTPUT              |        |                                                                           |
|---------------------|--------|---------------------------------------------------------------------------|
| Name                | Туре   | Description                                                               |
| S_SOSA_CODE         | String | SOSA internal output, indicated is the was ok or not                      |
| S_SOSA_ DESCRIPTION | String | SOSA internal description                                                 |
| S_CODE              | String | Represent the output code returned by this action                         |
| s_description       | String | Represent the output description for this action                          |
| NE_CODE             | String | Code returned by the target                                               |
| NE_DESCRIPTION      | String | Description returned by the target                                        |
| NE_OUTPUT           | String | Exactly output returned by the target                                     |
| NE_ACT_TOTAL_TIME   | String | Time taken to perform the activation only in the target (in milliseconds) |
| NETWORKELEMENT      | String | Name of the target where the activation have been done                    |
| COMMANDS_SENT       | String | Command sent to the target                                                |
| WF_INSTANCE         | String | Name of the HPSA workflow manager that executed this action               |

## 2.4.2 MCA Delete Subscriber Operation

- Field: name of the parameters expected for the target.
- Type: expected type of the parameters in the target.
- Mandatory: indicate if the parameter is mandatory or not.
- Description: meaningful description of the parameter.

| METHOD NAME: DeleteUser |            |           |                                           |  |
|-------------------------|------------|-----------|-------------------------------------------|--|
| INPUT                   |            |           |                                           |  |
| Field                   | Туре       | Mandatory | Description                               |  |
| UserNumber              | string(25) | Yes       | Phone number that cancels the MCA Service |  |
| OperID                  | string(30) | Yes       | Operator name assigned for BOSS           |  |
| OperPwd                 | string(30) | Yes       | Operator password, not encrypted          |  |
| OUTPUT                  |            |           |                                           |  |
| Field                   | Туре       | Value     | Description                               |  |

| Out | int | 0  | Succeed                                      |
|-----|-----|----|----------------------------------------------|
|     |     | 1  | UserNumber is not provided                   |
|     |     | 3  | Wrong format of user<br>number               |
|     |     | 5  | Subscriber has not existed                   |
|     |     | 7  | Failure in operating database                |
|     |     | 8  | Undefined message type                       |
|     |     | 9  | Wrong parameter format                       |
|     |     | 10 | System failure                               |
|     |     | 13 | Operator does not exist or password is wrong |
|     |     | 14 | Not right of this operator                   |

The means of each column in this table is:

- Name: Name of the parameter in the northbound interface.
- Type: Type of the parameters.
- Format: is a regular expression used to validate the value of the parameter, if the value received in the northbound interfaces does not match this regular expression an error will be returned indicating the error.
- Mandatory: indicates is the parameters is mandatory for this service.
- Default Value: indicate a default value set for this parameters is case that it is not received in the service request.

| INPUT  |        |         |           |                  |
|--------|--------|---------|-----------|------------------|
| Name   | Туре   | Format  | Mandatory | Default<br>Value |
| MSISDN | String | .{1,25} | Yes       |                  |

| OUTPUT |      |             |
|--------|------|-------------|
| Name   | Туре | Description |

| S_SOSA_CODE         | String | SOSA internal output, indicated is the was   |
|---------------------|--------|----------------------------------------------|
|                     |        | ok or not                                    |
| S_SOSA_ DESCRIPTION | String | SOSA internal description                    |
| S_CODE              | String | Represent the output code returned by this   |
|                     |        | action                                       |
| S_DESCRIPTION       | String | Represent the output description for this    |
|                     |        | action                                       |
| NE_CODE             | String | Code returned by the target                  |
| NE_DESCRIPTION      | String | Description returned by the target           |
| NE_OUTPUT           | String | Exactly output returned by the target        |
| NE_ACT_TOTAL_TIME   | String | Time taken to perform the activation only in |
|                     |        | the target (in milliseconds)                 |
| NETWORKELEMENT      | String | Name of the target where the activation      |
|                     |        | have been done                               |
| COMMANDS_SENT       | String | Command sent to the target                   |
| WF_INSTANCE         | String | Name of the HPSA workflow manager that       |
|                     |        | executed this action                         |

## 2.4.3 MCA Set Subscriber Operation

- Field: name of the parameters expected for the target.
- Type: expected type of the parameters in the target.
- Mandatory: indicate if the parameter is mandatory or not.
- Description: meaningful description of the parameter.

| METHOD NAME: ModifyUser |            |           |                                                       |  |  |
|-------------------------|------------|-----------|-------------------------------------------------------|--|--|
| INPUT                   | INPUT      |           |                                                       |  |  |
| Field                   | Туре       | Mandatory | Description                                           |  |  |
| UserNumber              | String(25) | Yes       | Phone number that is modified                         |  |  |
| OperID                  | String(30) | Yes       | Operator name assigned for BOSS                       |  |  |
| OperPwd                 | String(30) | Yes       | Operator password                                     |  |  |
| Language                | String(5)  | No        | If provided, it is the new language                   |  |  |
| Password                | String(6)  | No        | If provided, it is the new password                   |  |  |
| NotifyPhone             | String(25) | No        | If provided, it is the phone number that receives the |  |  |

|                |            |       | missing call alerts                                                                                            |
|----------------|------------|-------|----------------------------------------------------------------------------------------------------|
| ServiceClass   | String(5)  | No    | Service class code of MCA<br>subscriber. It is a<br>numerical string which is<br>defined by system<br>operator |
| LDOperatorCode | String(10) | No    | The long-distance operator access code for calling back                                                        |
| UserStatus     | String(5)  | No    | Status of the subscriber. It is a numerical data:                                                              |
|                |            |       | 1 in use                                                                                                    |
|                |            |       | 2 suspended                                                                                                    |
| OUTPUT         | <u> </u>   | 1     |                                                                                                    |
| Field          | Туре       | Value | Description                                                                                                    |
| Out            | int        | 0     | Succeed                                                                                                    |
|                |            | 1     | UserNumber is not provided                                                                                     |
|                |            | 3     | Wrong format of user number                                                                                    |
|                |            | 5     | Subscriber has not existed                                                                                     |
|                |            | 7     | Failure in operating database                                                                                  |
|                |            | 8     | Undefined message type                                                                                         |
|                |            | 9     | Wrong parameter format                                                                                         |
|                |            | 10    | System failure                                                                                                 |
|                |            | 13    | Operator does not exist or password is wrong                                                                   |
|                |            | 14    | Not right of this operator                                                                                     |
|                |            | 15    | NotifyPhone is not allowable                                                                                   |
|                |            | 16    | ServiceClass is not defined                                                                                    |
|                |            | 17    | LDOperatorCode is not in<br>the valid LDOperatorCode<br>list                                                   |

- Name: Name of the parameter in the northbound interface.
- Type: Type of the parameters.
- Format: is a regular expression used to validate the value of the parameter, if the value received in the northbound interfaces does not match this regular expression an error will be returned indicating the error.
- Mandatory: indicates is the parameters is mandatory for this service.
- Default Value: indicate a default value set for this parameters is case that it is not received in the service request.

| INPUT          |        |         |           |                  |
|----------------|--------|---------|-----------|------------------|
| Name           | Туре   | Format  | Mandatory | Default<br>Value |
| MSISDN         | String | .{1,25} | Yes       |                  |
| SERVICECLASS   | String | .{1, 5} | No        | 1                |
| LANGUAGE       | String | .{1, 5} | No        | 1                |
| PASSWORD       | String | .{4,6}  | No        | 8888             |
| NOTIFYPHONE    | String | .{1,25} | No        |                  |
| LDOPERATORCODE | String | .{1,10} | No        |                  |
| USERSTATUS     | String | .{1, 5} | No        |                  |

| OUTPUT              |        |                                                                           |
|---------------------|--------|---------------------------------------------------------------------------|
| Name                | Туре   | Description                                                               |
| S_SOSA_CODE         | String | SOSA internal output, indicated is the was ok or not                      |
| S_SOSA_ DESCRIPTION | String | SOSA internal description                                                 |
| S_CODE              | String | Represent the output code returned by this action                         |
| s_description       | String | Represent the output description for this action                          |
| NE_CODE             | String | Code returned by the target                                               |
| NE_DESCRIPTION      | String | Description returned by the target                                        |
| NE_OUTPUT           | String | Exactly output returned by the target                                     |
| NE_ACT_TOTAL_TIME   | String | Time taken to perform the activation only in the target (in milliseconds) |
| NETWORKELEMENT      | String | Name of the target where the activation have been done                    |
| COMMANDS_SENT       | String | Command sent to the target                                                |
| WF_INSTANCE         | String | Name of the HPSA workflow manager that executed this action               |

### 2.4.4 MCA Query Subscriber Operation

- Field: name of the parameters expected for the target.
- Type: expected type of the parameters in the target.
- Mandatory: indicate if the parameter is mandatory or not.
- Description: meaningful description of the parameter.

| METHOD NAME: Q | ueryUser   |           |                                                                                            |
|----------------|------------|-----------|--------------------------------------------------------------------------------------------|
| INPUT          |            |           |                                                                                            |
| Field          | Туре       | Mandatory | Description                                                                                |
| BoxNumber      | String(25) | No        | Mailbox Number                                                                             |
| OperID         | string(30) | Yes       | Operator name assigned for BOSS                                                            |
| OperPwd        | String(30) | Yes       | Password of this operator.<br>Not encrypted.                                               |
| OUTPUT         |            |           |                                                                                            |
| Field          | Туре       | Value     | Description                                                                                |
| BoxNumber      | string(25) |           | Mailbox number that should be created.                                                     |
| OperID         | string(30) |           | Operator name assigned for BOSS by VMS administrator                                       |
| OperPwd        | string(30) |           | Password of this operator set by VMS administrator, Not encrypted                          |
| ServiceClass   | string(5)  |           | Service class code of mailbox, it is numerical string which is defined by system operator. |
| Languaga       |            |           | Default value is 1.                                                                        |
| Language       | string(5)  |           | The prompt language of mailbox, it is numerical:                                           |
|                |            |           | 1 is English                                                                               |
|                |            |           | 2 is local language                                                                        |
|                |            |           | Default is 1.                                                                              |
| Password       | string(6)  |           | The plain password of mailbox, which is                                                    |

|             |            | numeric number and length is 4 to 6 digits.                                                                                                  |
|-------------|------------|----------------------------------------------------------------------------------------------------|
|             |            | Default password is 8888. When one mailbox's subscriber first enters her or his mailbox, system will ask her or him to input a new password. |
| UserName    | string(50) | User name of mailbox owner can be numeric number and letters.                                                                                |
|             |            | Default is null.                                                                                                    |
| NOTIFYPHONE | string(25) | Mailbox Number                                                                                                    |
| USERSTATUS  | string(5)  | Status of the user                                                                                                    |

The means of each column in this table is:

- Name: Name of the parameter in the northbound interface.
- Type: Type of the parameters.
- Format: is a regular expression used to validate the value of the parameter, if the value received in the northbound interfaces does not match this regular expression an error will be returned indicating the error.
- Mandatory: indicates is the parameters is mandatory for this service.
- Default Value: indicate a default value set for this parameters is case that it is not received in the service request.

| INPUT  |        |         |           |                  |
|--------|--------|---------|-----------|------------------|
| Name   | Туре   | Format  | Mandatory | Default<br>Value |
| MSISDN | String | .{1,25} | Yes       |                  |

| OUTPUT              | ОИТРИТ |                                                                           |  |  |  |  |
|---------------------|--------|---------------------------------------------------------------------------|--|--|--|--|
| Name                | Туре   | Description                                                               |  |  |  |  |
| S_SOSA_CODE         | String | SOSA internal output, indicated is the was ok or not                      |  |  |  |  |
| S_SOSA_ DESCRIPTION | String | SOSA internal description                                                 |  |  |  |  |
| S_CODE              | String | Represent the output code returned by this action                         |  |  |  |  |
| S_DESCRIPTION       | String | Represent the output description for this action                          |  |  |  |  |
| NE_CODE             | String | Code returned by the target                                               |  |  |  |  |
| NE_DESCRIPTION      | String | Description returned by the target                                        |  |  |  |  |
| NE_OUTPUT           | String | Exactly output returned by the target                                     |  |  |  |  |
| NE_ACT_TOTAL_TIME   | String | Time taken to perform the activation only in the target (in milliseconds) |  |  |  |  |
| NETWORKELEMENT      | String | Name of the target where the activation have been done                    |  |  |  |  |
| COMMANDS_SENT       | String | Command sent to the target                                                |  |  |  |  |
| WF_INSTANCE         | String | Name of the HPSA workflow manager that                                    |  |  |  |  |
|                     |        | executed this action                                                      |  |  |  |  |
| MSISDN              | String | MSISDN value of this subscription                                         |  |  |  |  |
| SERVICECLASS        | String | SERVICECLASS value of this subscription                                   |  |  |  |  |
| LANGUAGE            | String | LANGUAGE value of this subscription                                       |  |  |  |  |
| PASSWORD            | String | PASSWORD value of this subscription                                       |  |  |  |  |
| NOTIFYPHONE         | String | NOTIFYPHONE value of this subscription                                    |  |  |  |  |
| LDOPERATORCODE      | String | LDOPERATORCODE value of this                                              |  |  |  |  |
|                     |        | subscription                                                              |  |  |  |  |
| USERSTATUS          | String | USERSTATUS value of this subscription                                     |  |  |  |  |

# 2.4.5 MCA Error Management

These are the errors returned by the MCA platform and the translation that MSA will applied.

| Platf<br>orm<br>type | Service | Operat<br>ion | Ne_c<br>ode | Retur<br>n<br>_code | Return_descri<br>ption      | Action | Nu<br>mb<br>er_<br>ret<br>rie<br>s | Ti<br>me<br>out | Nu<br>mbe<br>r<br>exis<br>t | Nu<br>mbe<br>r<br>not<br>exis |
|----------------------|---------|---------------|-------------|---------------------|-----------------------------|--------|------------------------------------|-----------------|-----------------------------|-------------------------------|
| ZTE                  | MCA     | DEFAUL<br>T   | 1           | 1                   | User Number is not provided | RETURN |                                    |                 | No                          | No                            |
| ZTE                  | MCA     | DEFAUL<br>T   | 2           | 2                   | User Number<br>has existed  | RETURN |                                    |                 | Yes                         | No                            |
| ZTE                  | MCA     | DEFAUL<br>T   | 3           | 3                   | Wrong format of user number | RETURN |                                    |                 | No                          | No                            |
| ZTE                  | MCA     | DEFAUL<br>T   | 4           | 4                   | No available<br>license     | RETURN |                                    |                 | No                          | No                            |

| ZTE | MCA | DEFAUL<br>T | 5  | 5  | Subscriber has not existed                                           | RETURN | No | Yes |
|-----|-----|-------------|----|----|----------------------------------------------------------------------|--------|----|-----|
| ZTE | MCA | DEFAUL<br>T | 7  | 7  | Failure in operating database                                        | RETURN | No | No  |
| ZTE | MCA | DEFAUL<br>T | 8  | 8  | Undefined<br>message type                                            | RETURN | No | No  |
| ZTE | MCA | DEFAUL<br>T | 9  | 9  | Wrong<br>parameter<br>format                                         | RETURN | No | No  |
| ZTE | MCA | DEFAUL<br>T | 10 | 10 | System failure                                                       | RETURN | No | No  |
| ZTE | MCA | DEFAUL<br>T | 13 | 13 | Operator does<br>not exist or<br>password is<br>wrong                | RETURN | No | No  |
| ZTE | MCA | DEFAUL<br>T | 14 | 14 | Not right of this operator                                           | RETURN | No | No  |
| ZTE | MCA | DEFAUL<br>T | 15 | 15 | Notify Phone is not allowable                                        | RETURN | No | No  |
| ZTE | МСА | DEFAUL<br>T | 16 | 16 | ServiceClass is not defined                                          | RETURN | No | No  |
| ZTE | MCA | DEFAUL<br>T | 17 | 17 | LDOperatorCod<br>e is not in the<br>valid<br>LDOperatorCod<br>e list | RETURN | No | No  |

## 2.5 Service Manager Service

This service is implemented over the platform GEMALTO. See in the next sections the parameters involved for service action.

#### 2.5.1 SM AddService

- Field: name of the parameters expected for the target.
- Type: expected type of the parameters in the target.
- Mandatory: indicate if the parameter is mandatory or not.
- Description: meaningful description of the parameter.

| METHOD NAME: add                               | Service    |             |                                                                                       |  |  |
|------------------------------------------------|------------|-------------|---------------------------------------------------------------------------------------|--|--|
| METHOD DESCRIPTION SimCard menu. This services |            |             | he given subscriber into the                                                          |  |  |
| INPUT                                          |            |             |                                                                                       |  |  |
| Field                                          | Туре       | Mandatory   | Description                                                                           |  |  |
| msisdn                                         | String(12) | Yes         | (Mobile Subscriber ISDN)<br>MSISDN of a subscriber                                    |  |  |
| service                                        | String(50) | Yes         | The name of the service to be added                                                   |  |  |
| position                                       | int        | Yes         | Position in the page where the service will be installed                              |  |  |
| servicePackage                                 | String(20) | Yes         | ServicePackage of the service to be installed                                         |  |  |
| OUTPUT                                         | 1          | 1           | 1                                                                                     |  |  |
| Field                                          | Туре       | Description |                                                                                       |  |  |
| transactionId                                  | long       |             | Identification of the transaction. It could be useful to track the transaction status |  |  |

- Name: Name of the parameter in the northbound interface.
- Type: Type of the parameters.
- Format: is a regular expression used to validate the value of the parameter, if the value received in the northbound interfaces does not match this regular expression an error will be returned indicating the error.
- Mandatory: indicates is the parameters is mandatory for this service.
- Default Value: indicate a default value set for this parameters is case that it is not received in the service request.

| INPUT          |        |        |           |                  |  |  |
|----------------|--------|--------|-----------|------------------|--|--|
| Name           | Туре   | Format | Mandatory | Default<br>Value |  |  |
| MSISDN         | String |        | Yes       |                  |  |  |
| SERVICE        | String |        | Yes       |                  |  |  |
| POSITION       | String |        | Yes       |                  |  |  |
| SERVICEPACKAGE | String |        | Yes       |                  |  |  |
| SERVICENAME    | String |        | No        | addServic<br>e   |  |  |

| OUTPUT              | OUTPUT |                                                                                       |  |  |  |  |
|---------------------|--------|---------------------------------------------------------------------------------------|--|--|--|--|
| Name                | Туре   | Description                                                                           |  |  |  |  |
| S_SOSA_CODE         | String | SOSA internal output, indicated is the was ok or not                                  |  |  |  |  |
| S_SOSA_ DESCRIPTION | String | SOSA internal description                                                             |  |  |  |  |
| S_CODE              | String | Represent the output code returned by this action                                     |  |  |  |  |
| S_DESCRIPTION       | String | Represent the output description for this action                                      |  |  |  |  |
| NE_CODE             | String | Code returned by the target                                                           |  |  |  |  |
| NE_DESCRIPTION      | String | Description returned by the target                                                    |  |  |  |  |
| NE_OUTPUT           | String | Exactly output returned by the target                                                 |  |  |  |  |
| NE_ACT_TOTAL_TIME   | String | Time taken to perform the activation only in the target (in milliseconds)             |  |  |  |  |
| NETWORKELEMENT      | String | Name of the target where the activation have been done                                |  |  |  |  |
| COMMANDS_SENT       | String | Command sent to the target                                                            |  |  |  |  |
| WF_INSTANCE         | String | Name of the HPSA workflow manager that executed this action                           |  |  |  |  |
| TRANSACTIONID       | String | Identification of the transaction. It could be useful to track the transaction status |  |  |  |  |

#### 2.5.2 SM AssociatePortal

- Field: name of the parameters expected for the target.
- Type: expected type of the parameters in the target.
- Mandatory: indicate if the parameter is mandatory or not.
- Description: meaningful description of the parameter.

| METHOD NAME: associatePortal                                                          |            |           |                                 |  |  |  |
|---------------------------------------------------------------------------------------|------------|-----------|---------------------------------|--|--|--|
| METHOD DESCRIPTION: This service allows associating a portal to the given subscriber. |            |           |                                 |  |  |  |
| INPUT                                                                                 | INPUT      |           |                                 |  |  |  |
| Field                                                                                 | Туре       | Mandatory | Description                     |  |  |  |
| msisdn                                                                                | String(12) | Yes       | (Mobile Subscriber ISDN) MSISDN |  |  |  |

|                      |            |    | of a subscriber                           |
|----------------------|------------|----|-------------------------------------------|
| portal               | String(12) | No | Portal to be associated to the subscriber |
| OUTPUT               |            |    |                                           |
| No output parameters | s.         |    |                                           |

The means of each column in this table is:

- Name: Name of the parameter in the northbound interface.
- Type: Type of the parameters.
- Format: is a regular expression used to validate the value of the parameter, if the value received in the northbound interfaces does not match this regular expression an error will be returned indicating the error.
- Mandatory: indicates is the parameters is mandatory for this service.
- Default Value: indicate a default value set for this parameters is case that it is not received in the service request.

| INPUT       |        |        |           |                     |  |
|-------------|--------|--------|-----------|---------------------|--|
| Name        | Туре   | Format | Mandatory | Default<br>Value    |  |
| MSISDN      | String |        | Yes       |                     |  |
| PORTAL      | String |        | Yes       |                     |  |
| SERVICENAME | String |        | No        | associateP<br>ortal |  |

| ОИТРИТ              |        |                                                      |  |  |
|---------------------|--------|------------------------------------------------------|--|--|
| Name                | Туре   | Description                                          |  |  |
| S_SOSA_CODE         | String | SOSA internal output, indicated is the was ok or not |  |  |
| S_SOSA_ DESCRIPTION | String | SOSA internal description                            |  |  |
| S_CODE              | String | Represent the output code returned by this action    |  |  |
| s_description       | String | Represent the output description for this action     |  |  |
| NE_CODE             | String | Code returned by the target                          |  |  |

| NE_DESCRIPTION    | String | Description returned by the target                                        |
|-------------------|--------|---------------------------------------------------------------------------|
| NE_OUTPUT         | String | Exactly output returned by the target                                     |
| NE_ACT_TOTAL_TIME | String | Time taken to perform the activation only in the target (in milliseconds) |
| NETWORKELEMENT    | String | Name of the target where the activation have been done                    |
| COMMANDS_SENT     | String | Command sent to the target                                                |
| WF_INSTANCE       | String | Name of the HPSA workflow manager that executed this action               |

## 2.5.3 SM AttachNewPage

The next tables show the input and output parameters defined in the target for each operation. These are the expected parameters to activate this service. The means of each column in this table is:

- Field: name of the parameters expected for the target.
- Type: expected type of the parameters in the target.
- Mandatory: indicate if the parameter is mandatory or not.
- Description: meaningful description of the parameter.

| METHOD NAME: addAttachmentPage                                                                                                    |            |           |         |                                                                                       |                                                       |  |  |
|----------------------------------------------------------------------------------------------------|------------|-----------|---------|---------------------------------------------------------------------------------------|-------------------------------------------------------|--|--|
| <b>METHOD DESCRIPTION:</b> This service allows adding an enclosed page to the given subscriber. This service is added into the main menu. |            |           |         |                                                                                       |                                                       |  |  |
| INPUT                                                                                                    |            |           |         |                                                                                       |                                                       |  |  |
| Field                                                                                                    | Туре       |           | Mandate | ory                                                                                   | Description                                           |  |  |
| msisdn                                                                                                    | String(12  | ng(12) Ye |         |                                                                                       | (Mobile Subscriber ISDN) MSISDN of a subscriber       |  |  |
| pageDesc                                                                                                    | String(20) |           | Yes     |                                                                                       | The name of the page to be added                      |  |  |
| position                                                                                                    | int        |           | Yes     |                                                                                       | Position in the page where the page will be installed |  |  |
| servicePackage                                                                                                    | String(20  | O) Yes    |         |                                                                                       | ServicePackage of the page to be installed            |  |  |
| OUTPUT                                                                                                    |            |           |         |                                                                                       |                                                       |  |  |
| Field                                                                                                    |            | Туре      |         | Description                                                                           |                                                       |  |  |
| transactionId                                                                                                    |            | long      |         | Identification of the transaction. It could be useful to track the transaction status |                                                       |  |  |

The next table has the input parameters defined for this service in the Service Catalog. These are the parameters that need to be sent to the MSA northbound interface to activate this service.

- Name: Name of the parameter in the northbound interface.
- Type: Type of the parameters.
- Format: is a regular expression used to validate the value of the parameter, if the value received in the northbound interfaces does not match this regular expression an error will be returned indicating the error.
- Mandatory: indicates is the parameters is mandatory for this service.
- Default Value: indicate a default value set for this parameters is case that it is not received in the service request.

| INPUT           |        |        |           |                   |
|-----------------|--------|--------|-----------|-------------------|
| Name            | Туре   | Format | Mandatory | Default Value     |
| MSISDN          | String |        | Yes       |                   |
| PAGEDESCRIPTION | String |        | Yes       |                   |
| POSITION        | String |        | Yes       |                   |
| SERVICEPACKAGE  | String |        | Yes       |                   |
| SERVICENAME     | String |        | No        | addAttachmentPage |

| OUTPUT              |        |                                                                           |
|---------------------|--------|---------------------------------------------------------------------------|
| Name                | Туре   | Description                                                               |
| S_SOSA_CODE         | String | SOSA internal output, indicated is the was ok or not                      |
| S_SOSA_ DESCRIPTION | String | SOSA internal description                                                 |
| S_CODE              | String | Represent the output code returned by this action                         |
| s_description       | String | Represent the output description for this action                          |
| NE_CODE             | String | Code returned by the target                                               |
| NE_DESCRIPTION      | String | Description returned by the target                                        |
| NE_OUTPUT           | String | Exactly output returned by the target                                     |
| NE_ACT_TOTAL_TIME   | String | Time taken to perform the activation only in the target (in milliseconds) |
| NETWORKELEMENT      | String | Name of the target where the activation have been done                    |
| COMMANDS_SENT       | String | Command sent to the target                                                |
| WF_INSTANCE         | String | Name of the HPSA workflow manager that executed this action               |
| TRANSACTIONID       | String | Identification of the transaction. It could be                            |

| usetul to track the transaction status |
|----------------------------------------|
|----------------------------------------|

#### 2.5.4 SM DeleteService

The next tables show the input and output parameters defined in the target for each operation. These are the expected parameters to activate this service. The means of each column in this table is:

- Field: name of the parameters expected for the target.
- Type: expected type of the parameters in the target.
- Mandatory: indicate if the parameter is mandatory or not.
- Description: meaningful description of the parameter.

| METHOD NAME: deleteService   |              |              |              |                                                                                       |                                                 |  |
|------------------------------|--------------|--------------|--------------|---------------------------------------------------------------------------------------|-------------------------------------------------|--|
| METHOD DESC<br>SimCard menu. | RIPTION: Thi | s service    | allows delet | ing a s                                                                               | ervice of the given subscriber from the         |  |
| INPUT                        |              |              |              |                                                                                       |                                                 |  |
| Field                        | Туре         | Type Mandate |              | ory Description                                                                       |                                                 |  |
| msisdn                       | String(12    | String(12)   |              |                                                                                       | (Mobile Subscriber ISDN) MSISDN of a subscriber |  |
| service                      | String(50    | ng(50) No    |              |                                                                                       | The name of the service to delete               |  |
| OUTPUT                       | 1            |              | -            |                                                                                       |                                                 |  |
| Field Type                   |              |              | Description  |                                                                                       |                                                 |  |
| transactionId                |              | long         |              | Identification of the transaction. It could be useful to track the transaction status |                                                 |  |

The next table has the input parameters defined for this service in the Service Catalog. These are the parameters that need to be sent to the MSA northbound interface to activate this service.

- Name: Name of the parameter in the northbound interface.
- Type: Type of the parameters.
- Format: is a regular expression used to validate the value of the parameter, if the value received in the northbound interfaces does not match this regular expression an error will be returned indicating the error.
- Mandatory: indicates is the parameters is mandatory for this service.
- Default Value: indicate a default value set for this parameters is case that it is not received in the service request.

| INPUT       |        |        |           |               |
|-------------|--------|--------|-----------|---------------|
| Name        | Туре   | Format | Mandatory | Default Value |
| MSISDN      | String |        | Yes       |               |
| SERVICE     | String |        | Yes       |               |
| SERVICENAME | String |        | No        | deleteService |

| OUTPUT              |        |                                                                                       |
|---------------------|--------|---------------------------------------------------------------------------------------|
| Name                | Туре   | Description                                                                           |
| S_SOSA_CODE         | String | SOSA internal output, indicated is the was ok or not                                  |
| S_SOSA_ DESCRIPTION | String | SOSA internal description                                                             |
| S_CODE              | String | Represent the output code returned by this action                                     |
| S_DESCRIPTION       | String | Represent the output description for this action                                      |
| NE_CODE             | String | Code returned by the target                                                           |
| NE_DESCRIPTION      | String | Description returned by the target                                                    |
| NE_OUTPUT           | String | Exactly output returned by the target                                                 |
| NE_ACT_TOTAL_TIME   | String | Time taken to perform the activation only in the target (in milliseconds)             |
| NETWORKELEMENT      | String | Name of the target where the activation have been done                                |
| COMMANDS_SENT       | String | Command sent to the target                                                            |
| WF_INSTANCE         | String | Name of the HPSA workflow manager that executed this action                           |
| TRANSACTIONID       | String | Identification of the transaction. It could be useful to track the transaction status |

### 2.5.5 SM DeleteAttachedPage

- Field: name of the parameters expected for the target.
- Type: expected type of the parameters in the target.
- Mandatory: indicate if the parameter is mandatory or not.
- Description: meaningful description of the parameter.

| METHOD NAME: deleteAttachmentPage                                                                                           |           |              |             |                                                                                       |                                                 |
|----------------------------------------------------------------------------------------------------|-----------|--------------|-------------|---------------------------------------------------------------------------------------|-------------------------------------------------|
| <b>METHOD DESCRIPTION:</b> This service permits to delete an attachment page of the given subscriber from the SimCard menu. |           |              |             |                                                                                       |                                                 |
| INPUT                                                                                                    |           |              |             |                                                                                       |                                                 |
| Field                                                                                                    | Туре      | Type Mandato |             | ory Description                                                                       |                                                 |
| msisdn                                                                                                    | String(12 | String(12)   |             |                                                                                       | (Mobile Subscriber ISDN) MSISDN of a subscriber |
| strPage                                                                                                    | String(20 | String(20)   |             |                                                                                       | The name of the page to delete                  |
| OUTPUT                                                                                                    | <b>"</b>  |              |             |                                                                                       | 1                                               |
| Field                                                                                                    | Туре      |              | Description |                                                                                       | ription                                         |
| transactionId                                                                                                    |           | long         |             | Identification of the transaction. It could be useful to track the transaction status |                                                 |

The means of each column in this table is:

- Name: Name of the parameter in the northbound interface.
- Type: Type of the parameters.
- Format: is a regular expression used to validate the value of the parameter, if the value received in the northbound interfaces does not match this regular expression an error will be returned indicating the error.
- Mandatory: indicates is the parameters is mandatory for this service.
- Default Value: indicate a default value set for this parameters is case that it is not received in the service request.

| INPUT       |        |        |           |                      |
|-------------|--------|--------|-----------|----------------------|
| Name        | Туре   | Format | Mandatory | Default Value        |
| MSISDN      | String |        | Yes       |                      |
| PAGENAME    | String |        | Yes       |                      |
| SERVICENAME | String |        | No        | deleteAttachmentPage |

| OUTPUT      |        |                                            |
|-------------|--------|--------------------------------------------|
| Name        | Туре   | Description                                |
| S_SOSA_CODE | String | SOSA internal output, indicated is the was |

|                     |        | ok or not                                                                             |  |
|---------------------|--------|---------------------------------------------------------------------------------------|--|
| S_SOSA_ DESCRIPTION | String | SOSA internal description                                                             |  |
| S_CODE              | String | Represent the output code returned by this action                                     |  |
| s_description       | String | Represent the output description for this action                                      |  |
| NE_CODE             | String | Code returned by the target                                                           |  |
| NE_DESCRIPTION      | String | Description returned by the target                                                    |  |
| NE_OUTPUT           | String | Exactly output returned by the target                                                 |  |
| NE_ACT_TOTAL_TIME   | String | Time taken to perform the activation only in the target (in milliseconds)             |  |
| NETWORKELEMENT      | String | Name of the target where the activation have been done                                |  |
| COMMANDS_SENT       | String | Command sent to the target                                                            |  |
| WF_INSTANCE         | String | Name of the HPSA workflow manager that executed this action                           |  |
| TRANSACTIONID       | String | Identification of the transaction. It could be useful to track the transaction status |  |

#### 2.5.6 SM UnlockService

- Field: name of the parameters expected for the target.
- Type: expected type of the parameters in the target.
- Mandatory: indicate if the parameter is mandatory or not.
- Description: meaningful description of the parameter.

| METHOD NAME: unlockService          |           |            |  |                                                                                       |                                                 |  |
|-------------------------------------|-----------|------------|--|---------------------------------------------------------------------------------------|-------------------------------------------------|--|
| <b>METHOD DES</b> is used for trans |           |            |  | ıll the uı                                                                            | nlock service of the GCSM platform. It          |  |
| INPUT                               |           |            |  |                                                                                       |                                                 |  |
| Field                               | Туре      | Mandate    |  | Description                                                                           |                                                 |  |
| msisdn                              | String(12 | String(12) |  |                                                                                       | (Mobile Subscriber ISDN) MSISDN of a subscriber |  |
| OUTPUT                              |           |            |  |                                                                                       |                                                 |  |
| Field                               |           | Туре       |  | Description                                                                           |                                                 |  |
| transactionId                       |           | long       |  | Identification of the transaction. It could be useful to track the transaction status |                                                 |  |

The means of each column in this table is:

- Name: Name of the parameter in the northbound interface.
- Type: Type of the parameters.
- Format: is a regular expression used to validate the value of the parameter, if the value received in the northbound interfaces does not match this regular expression an error will be returned indicating the error.
- Mandatory: indicates is the parameters is mandatory for this service.
- Default Value: indicate a default value set for this parameters is case that it is not received in the service request.

| INPUT       |        |        |           |               |  |
|-------------|--------|--------|-----------|---------------|--|
| Name        | Туре   | Format | Mandatory | Default Value |  |
| MSISDN      | String |        | Yes       |               |  |
| SERVICENAME | String |        | No        | unlockService |  |

| OUTPUT              |        |                                                                           |  |  |
|---------------------|--------|---------------------------------------------------------------------------|--|--|
| Name                | Туре   | Description                                                               |  |  |
| S_SOSA_CODE         | String | SOSA internal output, indicated is the was ok or not                      |  |  |
| S_SOSA_ DESCRIPTION | String | SOSA internal description                                                 |  |  |
| S_CODE              | String | Represent the output code returned by this action                         |  |  |
| s_description       | String | Represent the output description for this action                          |  |  |
| NE_CODE             | String | Code returned by the target                                               |  |  |
| NE_DESCRIPTION      | String | Description returned by the target                                        |  |  |
| NE_OUTPUT           | String | Exactly output returned by the target                                     |  |  |
| NE_ACT_TOTAL_TIME   | String | Time taken to perform the activation only in the target (in milliseconds) |  |  |
| NETWORKELEMENT      | String | Name of the target where the activation have been done                    |  |  |
| COMMANDS_SENT       | String | Command sent to the target                                                |  |  |
| WF_INSTANCE         | String | Name of the HPSA workflow manager that executed this action               |  |  |
| TRANSACTIONID       | String | Identification of the transaction. It could be                            |  |  |

|  | useful to track the transaction status |
|--|----------------------------------------|
|  |                                        |

#### 2.5.7 SM SwitchPortal

The next tables show the input and output parameters defined in the target for each operation. These are the expected parameters to activate this service. The means of each column in this table is:

- Field: name of the parameters expected for the target.
- Type: expected type of the parameters in the target.
- Mandatory: indicate if the parameter is mandatory or not.
- Description: meaningful description of the parameter.

| METHOD NAME: switchPortal                                                               |           |       |             |                                                                                       |                                                 |  |
|-----------------------------------------------------------------------------------------|-----------|-------|-------------|---------------------------------------------------------------------------------------|-------------------------------------------------|--|
| <b>METHOD DESCRIPTION:</b> This service allows switching the SimCard to another portal. |           |       |             |                                                                                       |                                                 |  |
| INPUT                                                                                   |           |       |             |                                                                                       |                                                 |  |
| Field                                                                                   | Туре      |       | Mandate     | atory Description                                                                     |                                                 |  |
| msisdn                                                                                  | String(12 | ) Yes |             |                                                                                       | (Mobile Subscriber ISDN) MSISDN of a subscriber |  |
| portal                                                                                  | String(12 | ) Yes |             |                                                                                       | The name of the portal to be switched           |  |
| OUTPUT                                                                                  | <b>"</b>  |       |             |                                                                                       |                                                 |  |
| Field Type                                                                              |           |       | Description |                                                                                       |                                                 |  |
| transactionId                                                                           |           | long  |             | Identification of the transaction. It could be useful to track the transaction status |                                                 |  |

The next table has the input parameters defined for this service in the Service Catalog. These are the parameters that need to be sent to the MSA northbound interface to activate this service.

The means of each column in this table is:

- Name: Name of the parameter in the northbound interface.
- Type: Type of the parameters.
- Format: is a regular expression used to validate the value of the parameter, if the value received in the northbound interfaces does not match this regular expression an error will be returned indicating the error.
- Mandatory: indicates is the parameters is mandatory for this service.
- Default Value: indicate a default value set for this parameters is case that it is not received in the service request.

| INPUT       |        |        |           |               |
|-------------|--------|--------|-----------|---------------|
| Name        | Туре   | Format | Mandatory | Default Value |
| MSISDN      | String |        | Yes       |               |
| PORTAL      | String |        | Yes       |               |
| SERVICENAME | String |        | No        | switchPortal  |

The next table has the values returned in the northbound interface as a response for this service request.

| ОИТРИТ              |        |                                                                                       |  |  |
|---------------------|--------|---------------------------------------------------------------------------------------|--|--|
| Name                | Туре   | Description                                                                           |  |  |
| S_SOSA_CODE         | String | SOSA internal output, indicated is the was ok or not                                  |  |  |
| S_SOSA_ DESCRIPTION | String | SOSA internal description                                                             |  |  |
| S_CODE              | String | Represent the output code returned by this action                                     |  |  |
| s_description       | String | Represent the output description for this action                                      |  |  |
| NE_CODE             | String | Code returned by the target                                                           |  |  |
| NE_DESCRIPTION      | String | Description returned by the target                                                    |  |  |
| NE_OUTPUT           | String | Exactly output returned by the target                                                 |  |  |
| NE_ACT_TOTAL_TIME   | String | Time taken to perform the activation only in the target (in milliseconds)             |  |  |
| NETWORKELEMENT      | String | Name of the target where the activation have been done                                |  |  |
| COMMANDS_SENT       | String | Command sent to the target                                                            |  |  |
| WF_INSTANCE         | String | Name of the HPSA workflow manager that executed this action                           |  |  |
| TRANSACTIONID       | String | Identification of the transaction. It could be useful to track the transaction status |  |  |

### 2.5.8 SM GetMenu

The next tables show the input and output parameters defined in the target for each operation. These are the expected parameters to activate this service. The means of each column in this table is:

- Field: name of the parameters expected for the target.
- Type: expected type of the parameters in the target.
- Mandatory: indicate if the parameter is mandatory or not.
- Description: meaningful description of the parameter.

| METHOD NAME: getMenu |                                                                                           |        |           |                               |                                                 |  |
|----------------------|-------------------------------------------------------------------------------------------|--------|-----------|-------------------------------|-------------------------------------------------|--|
| METHOD DESCRIPT      | <b>METHOD DESCRIPTION:</b> This service allows getting the SIMCard menu for a subscriber. |        |           |                               |                                                 |  |
| INPUT                |                                                                                           |        |           |                               |                                                 |  |
| Field                | Туре                                                                                      |        | Mandatory |                               | Description                                     |  |
| Msisdn               | string                                                                                    |        | Yes       |                               | (Mobile Subscriber ISDN) MSISDN of a subscriber |  |
| OUTPUT               |                                                                                           |        |           |                               |                                                 |  |
| Field                |                                                                                           | Туре   |           | Description                   |                                                 |  |
| Data                 |                                                                                           | string |           | Contains an xml with the Menu |                                                 |  |

The means of each column in this table is:

- Name: Name of the parameter in the northbound interface.
- Type: Type of the parameters.
- Format: is a regular expression used to validate the value of the parameter, if the value received in the northbound interfaces does not match this regular expression an error will be returned indicating the error.
- Mandatory: indicates is the parameters is mandatory for this service.
- Default Value: indicate a default value set for this parameters is case that it is not received in the service request.

| INPUT       |        |        |           |               |
|-------------|--------|--------|-----------|---------------|
| Name        | Туре   | Format | Mandatory | Default Value |
| MSISDN      | String |        | Yes       |               |
| SERVICENAME | String |        | No        | getMenu       |

| OUTPUT              |        |                                                      |  |  |
|---------------------|--------|------------------------------------------------------|--|--|
| Name                | Туре   | Description                                          |  |  |
| S_SOSA_CODE         | String | SOSA internal output, indicated is the was ok or not |  |  |
| S_SOSA_ DESCRIPTION | String | SOSA internal description                            |  |  |
| S_CODE              | String | Represent the output code returned by this action    |  |  |

| s_description     | String | Represent the output description for this action                          |
|-------------------|--------|---------------------------------------------------------------------------|
| NE_CODE           | String | Code returned by the target                                               |
| NE_DESCRIPTION    | String | Description returned by the target                                        |
| NE_OUTPUT         | String | Exactly output returned by the target                                     |
| NE_ACT_TOTAL_TIME | String | Time taken to perform the activation only in the target (in milliseconds) |
| NETWORKELEMENT    | String | Name of the target where the activation have been done                    |
| COMMANDS_SENT     | String | Command sent to the target                                                |
| WF_INSTANCE       | String | Name of the HPSA workflow manager that executed this action               |
| MENU              | String | Contains an xml with the Menu                                             |

#### 2.5.9 SM GetTransactionStatus

The next tables show the input and output parameters defined in the target for each operation. These are the expected parameters to activate this service. The means of each column in this table is:

- Field: name of the parameters expected for the target.
- Type: expected type of the parameters in the target.
- Mandatory: indicate if the parameter is mandatory or not.
- Description: meaningful description of the parameter.

| METHOD NAME: getTransactionStatus                                                                         |      |        |         |                                        |                                                      |  |
|----------------------------------------------------------------------------------------------------|------|--------|---------|----------------------------------------|------------------------------------------------------|--|
| <b>METHOD DESCRIPTION:</b> This service allows getting the status of a current transaction in the target. |      |        |         |                                        |                                                      |  |
| INPUT                                                                                                    |      |        |         |                                        |                                                      |  |
| Field                                                                                                    | Туре |        | Mandata | ory                                    | Description                                          |  |
| InvocationID                                                                                              | long | Yes    |         | Contains the invocation id transaction |                                                      |  |
| OUTPUT                                                                                                    |      |        |         |                                        |                                                      |  |
| Field                                                                                                    |      | Туре   |         | Description                            |                                                      |  |
| status                                                                                                    |      | string |         | _                                      | data. Contains the transaction status.<br>le values: |  |
|                                                                                                    |      |        |         |                                        | SUCCEEDED                                            |  |
|                                                                                                    |      |        |         |                                        | FAILED                                               |  |
|                                                                                                    |      |        |         |                                        | EXPIRED                                              |  |
|                                                                                                    |      |        |         |                                        | DELETED                                              |  |
|                                                                                                    |      |        |         |                                        | SUPPRESSED                                           |  |

| REJECTED       |
|----------------|
| UNREEXECUTABLE |
| ABANDONED      |
| MISSING_TARGET |

The means of each column in this table is:

- Name: Name of the parameter in the northbound interface.
- Type: Type of the parameters.
- Format: is a regular expression used to validate the value of the parameter, if the value received in the northbound interfaces does not match this regular expression an error will be returned indicating the error
- Mandatory: indicates is the parameters is mandatory for this service.
- Default Value: indicate a default value set for this parameters is case that it is not received in the service request.

| INPUT        |        |        |           |                      |
|--------------|--------|--------|-----------|----------------------|
| Name         | Туре   | Format | Mandatory | Default Value        |
| INVOCATIONID | String |        | Yes       |                      |
| SERVICENAME  | String |        | No        | getTransactionStatus |

| OUTPUT              |        |                                                      |
|---------------------|--------|------------------------------------------------------|
| Name                | Туре   | Description                                          |
| S_SOSA_CODE         | String | SOSA internal output, indicated is the was ok or not |
| S_SOSA_ DESCRIPTION | String | SOSA internal description                            |
| S_CODE              | String | Represent the output code returned by this action    |
| s_description       | String | Represent the output description for this action     |
| NE_CODE             | String | Code returned by the target                          |
| NE_DESCRIPTION      | String | Description returned by the target                   |
| NE_OUTPUT           | String | Exactly output returned by the target                |
| NE_ACT_TOTAL_TIME   | String | Time taken to perform the activation only            |

|                |        | in the target (in milliseconds)                                |
|----------------|--------|----------------------------------------------------------------|
| NETWORKELEMENT | String | Name of the target where the activation have been done         |
| COMMANDS_SENT  | String | Command sent to the target                                     |
| WF_INSTANCE    | String | Name of the HPSA workflow manager that executed this action    |
| STATUS         | String | String data. Contains the transaction status. Possible values: |
|                |        | SUCCEEDED                                                      |
|                |        | FAILED                                                         |
|                |        | EXPIRED                                                        |
|                |        | DELETED                                                        |
|                |        | SUPPRESSED                                                     |
|                |        | REJECTED                                                       |
|                |        | UNREEXECUTABLE                                                 |
|                |        | abandoned                                                      |
|                |        | MISSING_TARGET                                                 |

## 2.5.10 SM GetAvailableServices

The next tables show the input and output parameters defined in the target for each operation. These are the expected parameters to activate this service. The means of each column in this table is:

- Field: name of the parameters expected for the target.
- Type: expected type of the parameters in the target.
- Mandatory: indicate if the parameter is mandatory or not.
- Description: meaningful description of the parameter.

| METHOD NAME: getAvailableServices |        |        |         |       |                                                                         |  |  |
|-----------------------------------|--------|--------|---------|-------|-------------------------------------------------------------------------|--|--|
| INPUT                             |        |        |         |       |                                                                         |  |  |
| Field                             | Туре   |        | Mandata | ory   | Description                                                             |  |  |
| servicePackage                    | string | string |         |       | Contains the service package name                                       |  |  |
| OUTPUT                            | l      |        |         |       |                                                                         |  |  |
| Field                             |        | Туре   |         | Descr | iption                                                                  |  |  |
| services                          |        | object | the ne  |       | a list of services, each service have<br>xt parameters:<br>PackageLabel |  |  |
|                                   |        |        |         | name  | -                                                                       |  |  |

|   | description  |
|---|--------------|
|   | minorVersion |
|   | majorVersion |
|   | fees         |
| 1 |              |

The means of each column in this table is:

- Name: Name of the parameter in the northbound interface.
- Type: Type of the parameters.
- Format: is a regular expression used to validate the value of the parameter, if the value received in the northbound interfaces does not match this regular expression an error will be returned indicating the error.
- Mandatory: indicates is the parameters is mandatory for this service.
- Default Value: indicate a default value set for this parameters is case that it is not received in the service request.

| INPUT          |        |        |           |                      |
|----------------|--------|--------|-----------|----------------------|
| Name           | Туре   | Format | Mandatory | Default Value        |
| SERVICEPACKAGE | String |        | Yes       |                      |
| SERVICENAME    | String |        | No        | getAvailableServices |

| OUTPUT              |        |                                                                           |
|---------------------|--------|---------------------------------------------------------------------------|
| Name                | Туре   | Description                                                               |
| S_SOSA_CODE         | String | SOSA internal output, indicated is the was ok or not                      |
| S_SOSA_ DESCRIPTION | String | SOSA internal description                                                 |
| S_CODE              | String | Represent the output code returned by this action                         |
| S_DESCRIPTION       | String | Represent the output description for this action                          |
| NE_CODE             | String | Code returned by the target                                               |
| NE_DESCRIPTION      | String | Description returned by the target                                        |
| NE_OUTPUT           | String | Exactly output returned by the target                                     |
| NE_ACT_TOTAL_TIME   | String | Time taken to perform the activation only in the target (in milliseconds) |
| NETWORKELEMENT      | String | Name of the target where the activation have been done                    |

| COMMANDS_SENT | String | Command sent to the target                                                                                                    |
|---------------|--------|----------------------------------------------------------------------------------------------------|
| WF_INSTANCE   | String | Name of the HPSA workflow manager that executed this action                                                                                                    |
| SERVICES      | String | List of services, serialized in an string with the next format:                                                                                                    |
|               |        | servicePackageLabel= <value>,name=<value>,description=<value>,</value></value></value>                                                                                          |
|               |        | minorVersion= <value>,majorVersion=<value>,fees=<value> lue&gt; ,servicePackageLabel=<value>,name=<value>,descripti on=<value>,</value></value></value></value></value></value> |
|               |        | minorVersion= <value>,majorVersion=<value>,fees=<value>,</value></value></value>                                                                                                |

## 2.5.11 SM GetAvailableAttachmentPages

The next tables show the input and output parameters defined in the target for each operation. These are the expected parameters to activate this service. The means of each column in this table is:

- Field: name of the parameters expected for the target.
- Type: expected type of the parameters in the target.
- Mandatory: indicate if the parameter is mandatory or not.
- Description: meaningful description of the parameter.

| METHOD NAME: getAvailableAttachmentPages |        |        |                     |                                                                          |                                   |  |  |  |
|------------------------------------------|--------|--------|---------------------|--------------------------------------------------------------------------|-----------------------------------|--|--|--|
| INPUT                                    |        |        |                     |                                                                          |                                   |  |  |  |
| Field                                    | Туре   |        | Mandatory           |                                                                          | Description                       |  |  |  |
| servicePackage                           | string |        | Yes                 |                                                                          | Contains the service package name |  |  |  |
| OUTPUT                                   |        |        |                     |                                                                          |                                   |  |  |  |
| Field                                    |        | Туре   |                     | Descr                                                                    | iption                            |  |  |  |
| services                                 |        | object |                     | This is a list of attachments, each attachment have the next parameters: |                                   |  |  |  |
|                                          |        |        | servicePackageLabel |                                                                          | ePackageLabel                     |  |  |  |
|                                          |        |        |                     | label                                                                    |                                   |  |  |  |
|                                          |        |        |                     | description                                                              |                                   |  |  |  |
|                                          |        |        | size                |                                                                          |                                   |  |  |  |
|                                          |        |        | minor\              | Version                                                                  |                                   |  |  |  |
|                                          |        |        |                     | major\                                                                   | Version                           |  |  |  |
|                                          |        |        |                     | maxNumberOfItems                                                         |                                   |  |  |  |

|  | hasChildren          |
|--|----------------------|
|  | isWebSelfcareAllowed |

The means of each column in this table is:

- Name: Name of the parameter in the northbound interface.
- Type: Type of the parameters.
- Format: is a regular expression used to validate the value of the parameter, if the value received in the northbound interfaces does not match this regular expression an error will be returned indicating the error.
- Mandatory: indicates is the parameters is mandatory for this service.
- Default Value: indicate a default value set for this parameters is case that it is not received in the service request.

| INPUT          |        |        |           |                                 |
|----------------|--------|--------|-----------|---------------------------------|
| Name           | Туре   | Format | Mandatory | Default Value                   |
| SERVICEPACKAGE | String |        | Yes       |                                 |
| SERVICENAME    | String |        | No        | getAvailableAttachmen<br>tPages |

| OUTPUT              |        |                                                                           |
|---------------------|--------|---------------------------------------------------------------------------|
| Name                | Туре   | Description                                                               |
| S_SOSA_CODE         | String | SOSA internal output, indicated is the was ok or not                      |
| S_SOSA_ DESCRIPTION | String | SOSA internal description                                                 |
| S_CODE              | String | Represent the output code returned by this action                         |
| S_DESCRIPTION       | String | Represent the output description for this action                          |
| NE_CODE             | String | Code returned by the target                                               |
| NE_DESCRIPTION      | String | Description returned by the target                                        |
| NE_OUTPUT           | String | Exactly output returned by the target                                     |
| NE_ACT_TOTAL_TIME   | String | Time taken to perform the activation only in the target (in milliseconds) |
| NETWORKELEMENT      | String | Name of the target where the activation have been done                    |
| COMMANDS_SENT       | String | Command sent to the target                                                |

| WF_INSTANCE | String | Name of the HPSA workflow manager that executed this action                                                                                                  |  |  |  |  |
|-------------|--------|----------------------------------------------------------------------------------------------------|--|--|--|--|
| SERVICES    | String | List of services, serialized in an string with the next format:                                                                                              |  |  |  |  |
|             |        | servicePackageLabel= <value>,label=<value>,descriptio n=<value>,</value></value></value>                                                                     |  |  |  |  |
|             |        | size= <value>,minorVersion=<value>,majorVersion=&lt;</value></value>                                                                                         |  |  |  |  |
|             |        | maxNumberOfItems= <value>,hasChildren=<value>,</value></value>                                                                                               |  |  |  |  |
|             |        | isWebSelfcareAllowed= <value>,<br/><servicepackagelabel=<value>,label=<value>,descripti<br/>on=<value>,</value></value></servicepackagelabel=<value></value> |  |  |  |  |
|             |        | size= <value>,minorVersion=<value>,majorVersion=<value>,</value></value></value>                                                                             |  |  |  |  |
|             |        | maxNumberOfItems= <value>,hasChildren=<value>,</value></value>                                                                                               |  |  |  |  |
|             |        | isWebSelfcareAllowed= <value>,</value>                                                                                                    |  |  |  |  |

# 2.5.12 SM Error Management

These are the errors returned by the SM platform and the translation that MSA will applied.

| Platf<br>orm<br>type | Service | Oper<br>ation | Ne_c<br>ode | Retur<br>n<br>_code | Return_descri<br>ption                                      | Action | Nu<br>mb<br>er_<br>ret<br>rie<br>s | Ti<br>me<br>out | Nu<br>mbe<br>r<br>exis<br>t | Nu<br>mbe<br>r<br>not<br>exis<br>t |
|----------------------|---------|---------------|-------------|---------------------|-------------------------------------------------------------|--------|------------------------------------|-----------------|-----------------------------|------------------------------------|
| GEM<br>ALTO          | SM      | DEFAU<br>LT   | 2000        | 2000                | GCSM platform unavailable.                                  | RETURN |                                    |                 | 0                           | 0                                  |
| GEM<br>ALTO          | SM      | DEFAU<br>LT   | 2001        | 2001                | Input parameters<br>for GCSM<br>services cannot<br>be null. | RETURN |                                    |                 | 0                           | 0                                  |
| GEM<br>ALTO          | SM      | DEFAU<br>LT   | 2002        | 2002                | Suscriber does<br>not exist in the<br>GCSM platform.        | RETURN |                                    |                 | 0                           | 1                                  |
| GEM<br>ALTO          | SM      | DEFAU<br>LT   | 2003        | 2003                | Portal does not exist.                                      | RETURN |                                    |                 | 0                           | 0                                  |
| GEM<br>ALTO          | SM      | DEFAU<br>LT   | 2004        | 2004                | Attachment page does not exist.                             | RETURN |                                    |                 | 0                           | 0                                  |
| GEM<br>ALTO          | SM      | DEFAU<br>LT   | 2005        | 2005                | Service does not exist.                                     | RETURN |                                    |                 | 0                           | 0                                  |

| GEM<br>ALTO | SM | DEFAU<br>LT | 2006 | 2006 | Cannot launch<br>transaction in the<br>GCSM platform.  | RETURN |  | 0 | 0 |
|-------------|----|-------------|------|------|--------------------------------------------------------|--------|--|---|---|
| GEM<br>ALTO | SM | DEFAU<br>LT | 2007 | 2007 | ServiceContent already defined.                        | RETURN |  | 0 | 0 |
| GEM<br>ALTO | SM | DEFAU<br>LT | 2008 | 2008 | Too many<br>portals<br>associated to<br>this simcard.  | RETURN |  | 0 | 0 |
| GEM<br>ALTO | SM | DEFAU<br>LT | 2009 | 2009 | Transaction does<br>not exist in the<br>GCSM platform. | RETURN |  | 0 | 0 |
| GEM<br>ALTO | SM | DEFAU<br>LT | 2010 | 2010 | ServicePackage<br>does not exist.                      | RETURN |  | 0 | 0 |
| GEM<br>ALTO | SM | DEFAU<br>LT | 2100 | 2100 | Generic GCSM<br>error.                                 | RETURN |  | 0 | 0 |

## 2.6 Device Manager Service

This service is implemented over the platform GEMALTO. See in the next sections the parameters involved for service action.

#### 2.6.1 DM ActivateSuscriber

The next tables show the input and output parameters defined in the target for each operation. These are the expected parameters to activate this service. The means of each column in this table is:

- Field: name of the parameters expected for the target.
- Type: expected type of the parameters in the target.
- Mandatory: indicate if the parameter is mandatory or not.
- Description: meaningful description of the parameter.

| METHOD NAME: activateSuscriber                                                                                                    |            |           |                                                        |  |  |
|----------------------------------------------------------------------------------------------------|------------|-----------|--------------------------------------------------------|--|--|
| <b>METHOD DESCRIPTION:</b> This service permits to activate a subscriber in the GCDM platform. The service just change the status to active. |            |           |                                                        |  |  |
| INPUT                                                                                                    | INPUT      |           |                                                        |  |  |
| Field                                                                                                    | Туре       | Mandatory | Description                                            |  |  |
| msisdn                                                                                                    | String(12) | Yes       | (Mobile Subscriber ISDN)<br>The Msisdn of a subscriber |  |  |
| OUTPUT                                                                                                    | <u> </u>   | <u>.</u>  |                                                        |  |  |
| No output parameters                                                                                                    |            |           |                                                        |  |  |

The means of each column in this table is:

- Name: Name of the parameter in the northbound interface.
- Type: Type of the parameters.
- Format: is a regular expression used to validate the value of the parameter, if the value received in the northbound interfaces does not match this regular expression an error will be returned indicating the error.
- Mandatory: indicates is the parameters is mandatory for this service.
- Default Value: indicate a default value set for this parameters is case that it is not received in the service request.

| INPUT       |        |        |           |                   |
|-------------|--------|--------|-----------|-------------------|
| Name        | Туре   | Format | Mandatory | Default Value     |
| MSISDN      | String | \d{12} | Yes       |                   |
| SERVICENAME | String |        | No        | activateSuscriber |

| OUTPUT              |        |                                                                           |
|---------------------|--------|---------------------------------------------------------------------------|
| Name                | Туре   | Description                                                               |
| S_SOSA_CODE         | String | SOSA internal output, indicated is the was ok or not                      |
| S_SOSA_ DESCRIPTION | String | SOSA internal description                                                 |
| S_CODE              | String | Represent the output code returned by this action                         |
| S_DESCRIPTION       | String | Represent the output description for this action                          |
| NE_CODE             | String | Code returned by the target                                               |
| NE_DESCRIPTION      | String | Description returned by the target                                        |
| NE_OUTPUT           | String | Exactly output returned by the target                                     |
| NE_ACT_TOTAL_TIME   | String | Time taken to perform the activation only in the target (in milliseconds) |
| NETWORKELEMENT      | String | Name of the target where the activation have been done                    |
| COMMANDS_SENT       | String | Command sent to the target                                                |
| WF_INSTANCE         | String | Name of the HPSA workflow manager that executed this action               |

#### 2.6.2 DM AddTac

The next tables show the input and output parameters defined in the target for each operation. These are the expected parameters to activate this service. The means of each column in this table is:

- Field: name of the parameters expected for the target.
- Type: expected type of the parameters in the target.
- Mandatory: indicate if the parameter is mandatory or not.
- Description: meaningful description of the parameter.

| METHOD NAME: addTac   |                                |                      |                                  |
|-----------------------|--------------------------------|----------------------|----------------------------------|
| METHOD DESCRIPTION    | <b>N:</b> This service permits | s to add a new TAC t | o the DM platform.               |
| INPUT                 |                                |                      |                                  |
| Field                 | Туре                           | Mandatory            | Description                      |
| modelName             | String(50)                     | Yes                  | The modelName of the handset     |
| manufacturerName      | String(30)                     | Yes                  | The manufacturer name of handset |
| tac                   | String(50)                     | Yes                  | The Tac of Handset               |
| OUTPUT                | 1                              | 1                    | 1                                |
| No output parameters. |                                |                      |                                  |

The next table has the input parameters defined for this service in the Service Catalog. These are the parameters that need to be sent to the MSA northbound interface to activate this service.

The means of each column in this table is:

- Name: Name of the parameter in the northbound interface.
- Type: Type of the parameters.
- Format: is a regular expression used to validate the value of the parameter, if the value received in the northbound interfaces does not match this regular expression an error will be returned indicating the error.
- Mandatory: indicates is the parameters is mandatory for this service.
- Default Value: indicate a default value set for this parameters is case that it is not received in the service request.

| INPUT           |        |        |           |               |
|-----------------|--------|--------|-----------|---------------|
| Name            | Туре   | Format | Mandatory | Default Value |
| MODELNAME       | String |        | Yes       |               |
| MANUFACTURENAME | String |        | Yes       |               |

| TAC         | String | Yes |        |
|-------------|--------|-----|--------|
| SERVICENAME | String | No  | addTac |

The next table has the values returned in the northbound interface as a response for this service request.

| OUTPUT                 |        |                                                                           |
|------------------------|--------|---------------------------------------------------------------------------|
| Name                   | Туре   | Description                                                               |
| S_SOSA_CODE            | String | SOSA internal output, indicated is the was ok or not                      |
| S_SOSA_<br>DESCRIPTION | String | SOSA internal description                                                 |
| S_CODE                 | String | Represent the output code returned by this action                         |
| S_DESCRIPTION          | String | Represent the output description for this action                          |
| NE_CODE                | String | Code returned by the target                                               |
| NE_DESCRIPTION         | String | Description returned by the target                                        |
| NE_OUTPUT              | String | Exactly output returned by the target                                     |
| NE_ACT_TOTAL_TIM<br>E  | String | Time taken to perform the activation only in the target (in milliseconds) |
| NETWORKELEMENT         | String | Name of the target where the activation have been done                    |
| COMMANDS_SENT          | String | Command sent to the target                                                |
| WF_INSTANCE            | String | Name of the HPSA workflow manager that executed this action               |

## 2.6.3 DM LinkToGroup

The next tables show the input and output parameters defined in the target for each operation. These are the expected parameters to activate this service. The means of each column in this table is:

- Field: name of the parameters expected for the target.
- Type: expected type of the parameters in the target.
- Mandatory: indicate if the parameter is mandatory or not.
- Description: meaningful description of the parameter.

| METHOD NAME: linkToGroup                                                                                         |            |           |                          |  |  |
|----------------------------------------------------------------------------------------------------|------------|-----------|--------------------------|--|--|
| <b>METHOD DESCRIPTION:</b> This service permits to associate a subscriber to the given group in the DM platform. |            |           |                          |  |  |
| INPUT                                                                                                    | INPUT      |           |                          |  |  |
| Field                                                                                                    | Туре       | Mandatory | Description              |  |  |
| msisdn                                                                                                    | String(12) | Yes       | (Mobile Subscriber ISDN) |  |  |

|                       |            |     | Msisdn of a subscriber  |
|-----------------------|------------|-----|-------------------------|
| groupName             | String(50) | Yes | GroupName of subscriber |
| OUTPUT                |            |     |                         |
| No output parameters. |            |     |                         |

The means of each column in this table is:

- Name: Name of the parameter in the northbound interface.
- Type: Type of the parameters.
- Format: is a regular expression used to validate the value of the parameter, if the value received in the northbound interfaces does not match this regular expression an error will be returned indicating the error.
- Mandatory: indicates is the parameters is mandatory for this service.
- Default Value: indicate a default value set for this parameters is case that it is not received in the service request.

| INPUT       |        |        |           |               |
|-------------|--------|--------|-----------|---------------|
| Name        | Туре   | Format | Mandatory | Default Value |
| MSISDN      | String | \d{12} | Yes       |               |
| GROUPNAME   | String |        | Yes       |               |
| SERVICENAME | String |        | No        | linkToGroup   |

| OUTPUT                 |        |                                                         |
|------------------------|--------|---------------------------------------------------------|
| Name                   | Туре   | Description                                             |
| S_SOSA_CODE            | String | SOSA internal output, indicated is the was ok or not    |
| S_SOSA_<br>DESCRIPTION | String | SOSA internal description                               |
| S_CODE                 | String | Represent the output code returned by this action       |
| S_DESCRIPTION          | String | Represent the output description for this action        |
| NE_CODE                | String | Code returned by the target                             |
| NE_DESCRIPTION         | String | Description returned by the target                      |
| NE_OUTPUT              | String | Exactly output returned by the target                   |
| NE_ACT_TOTAL_TIME      | String | Time taken to perform the activation only in the target |

|                |        | (in milliseconds)                                           |
|----------------|--------|-------------------------------------------------------------|
| NETWORKELEMENT | String | Name of the target where the activation have been done      |
| COMMANDS_SENT  | String | Command sent to the target                                  |
| WF_INSTANCE    | String | Name of the HPSA workflow manager that executed this action |

#### 2.6.4 DM DeactivateSuscriber

The next tables show the input and output parameters defined in the target for each operation. These are the expected parameters to activate this service. The means of each column in this table is:

- Field: name of the parameters expected for the target.
- Type: expected type of the parameters in the target.
- Mandatory: indicate if the parameter is mandatory or not.
- Description: meaningful description of the parameter.

| METHOD NAME:       | deactivateSuscriber                                                |                        |                              |  |  |
|--------------------|--------------------------------------------------------------------|------------------------|------------------------------|--|--|
| METHOD DESCRI      | PTION: This service permits                                        | s to deactivate a subs | criber in the GCDM platform. |  |  |
| INPUT              |                                                                    |                        |                              |  |  |
| Field              | Type Mandatory Description                                         |                        |                              |  |  |
| msisdn             | String(12) Yes (Mobile Subscriber ISDN) The Msisdn of a subscriber |                        |                              |  |  |
| OUTPUT             | ,                                                                  |                        |                              |  |  |
| No output paramete | ers.                                                               |                        |                              |  |  |

The next table has the input parameters defined for this service in the Service Catalog. These are the parameters that need to be sent to the MSA northbound interface to activate this service.

The means of each column in this table is:

- Name: Name of the parameter in the northbound interface.
- Type: Type of the parameters.
- Format: is a regular expression used to validate the value of the parameter, if the value received in the northbound interfaces does not match this regular expression an error will be returned indicating the error.
- Mandatory: indicates is the parameters is mandatory for this service.
- Default Value: indicate a default value set for this parameters is case that it is not received in the service request.

| INPUT       |        |        |           |                     |
|-------------|--------|--------|-----------|---------------------|
| Name        | Туре   | Format | Mandatory | Default Value       |
| MSISDN      | String | \d{12} | Yes       |                     |
| SERVICENAME | String |        | No        | deactivateSuscriber |

The next table has the values returned in the northbound interface as a response for this service request.

| OUTPUT                 | ОЦТРИТ |                                                                           |  |  |
|------------------------|--------|---------------------------------------------------------------------------|--|--|
| Name                   | Туре   | Description                                                               |  |  |
| S_SOSA_CODE            | String | SOSA internal output, indicated is the was ok or not                      |  |  |
| S_SOSA_<br>DESCRIPTION | String | SOSA internal description                                                 |  |  |
| S_CODE                 | String | Represent the output code returned by this action                         |  |  |
| S_DESCRIPTION          | String | Represent the output description for this action                          |  |  |
| NE_CODE                | String | Code returned by the target                                               |  |  |
| NE_DESCRIPTION         | String | Description returned by the target                                        |  |  |
| NE_OUTPUT              | String | Exactly output returned by the target                                     |  |  |
| NE_ACT_TOTAL_TIME      | String | Time taken to perform the activation only in the target (in milliseconds) |  |  |
| NETWORKELEMENT         | String | Name of the target where the activation have been done                    |  |  |
| COMMANDS_SENT          | String | Command sent to the target                                                |  |  |
| WF_INSTANCE            | String | Name of the HPSA workflow manager that executed this action               |  |  |

# 2.6.5 DM UnlinkToGroup

The next tables show the input and output parameters defined in the target for each operation. These are the expected parameters to activate this service. The means of each column in this table is:

- Field: name of the parameters expected for the target.
- Type: expected type of the parameters in the target.
- Mandatory: indicate if the parameter is mandatory or not.
- Description: meaningful description of the parameter.

METHOD NAME: unlinkToGroup

**METHOD DESCRIPTION:** This service permits to dissociate a subscriber from the given group in the DM platform.

**INPUT** 

| Field                 | Туре       | Mandatory | Description                                        |
|-----------------------|------------|-----------|----------------------------------------------------|
| msisdn                | String(12) | Yes       | (Mobile Subscriber ISDN)<br>Msisdn of a subscriber |
| groupName             | String(50) | Yes       | GroupName of subscriber                            |
| OUTPUT                |            |           |                                                    |
| No output parameters. |            |           |                                                    |

The means of each column in this table is:

- Name: Name of the parameter in the northbound interface.
- Type: Type of the parameters.
- Format: is a regular expression used to validate the value of the parameter, if the value received in the northbound interfaces does not match this regular expression an error will be returned indicating the error.
- Mandatory: indicates is the parameters is mandatory for this service.
- Default Value: indicate a default value set for this parameters is case that it is not received in the service request.

| INPUT       |        |        |           |               |
|-------------|--------|--------|-----------|---------------|
| Name        | Туре   | Format | Mandatory | Default Value |
| MSISDN      | String | \d{12} | Yes       |               |
| GROUPNAME   | String |        | Yes       |               |
| SERVICENAME | String |        | No        | unlinkToGroup |

| ОЦТРИТ                 |        |                                                      |  |  |
|------------------------|--------|------------------------------------------------------|--|--|
| Name                   | Туре   | Description                                          |  |  |
| S_SOSA_CODE            | String | SOSA internal output, indicated is the was ok or not |  |  |
| S_SOSA_<br>DESCRIPTION | String | SOSA internal description                            |  |  |
| S_CODE                 | String | Represent the output code returned by this action    |  |  |
| S_DESCRIPTION          | String | Represent the output description for this action     |  |  |
| NE_CODE                | String | Code returned by the target                          |  |  |
| NE_DESCRIPTION         | String | Description returned by the target                   |  |  |
| NE_OUTPUT              | String | Exactly output returned by the target                |  |  |

| NE_ACT_TOTAL_TIME | String | Time taken to perform the activation only in the target (in milliseconds) |
|-------------------|--------|---------------------------------------------------------------------------|
| NETWORKELEMENT    | String | Name of the target where the activation have been done                    |
| COMMANDS_SENT     | String | Command sent to the target                                                |
| WF_INSTANCE       | String | Name of the HPSA workflow manager that executed this action               |

## 2.6.6 DM UpdateModelOfSuscriber

The next tables show the input and output parameters defined in the target for each operation. These are the expected parameters to activate this service. The means of each column in this table is:

- Field: name of the parameters expected for the target.
- Type: expected type of the parameters in the target.
- Mandatory: indicate if the parameter is mandatory or not.
- Description: meaningful description of the parameter.

| METHOD NAME: updateModelOfSuscriber  METHOD DESCRIPTION: This service permits to update the handset model/manufacture associated to the given subscriber. |                                 |     |                                        |  |  |  |
|----------------------------------------------------------------------------------------------------|---------------------------------|-----|----------------------------------------|--|--|--|
| INPUT                                                                                                    |                                 |     |                                        |  |  |  |
| Field                                                                                                    | ield Type Mandatory Description |     |                                        |  |  |  |
| modelName                                                                                                    | String(50)                      | Yes | Contains the modelName of the handset. |  |  |  |
| manufacturerName                                                                                                    | String(30)                      | Yes | Manufacture name of handset            |  |  |  |
| msisdn String(12) Yes (Mobile Subscriber ISDN) Msisdn of a subscriber                                                                                     |                                 |     |                                        |  |  |  |
| OUTPUT                                                                                                    | 1                               | 1   | 1                                      |  |  |  |
| No output parameters.                                                                                                    |                                 |     |                                        |  |  |  |

The next table has the input parameters defined for this service in the Service Catalog. These are the parameters that need to be sent to the MSA northbound interface to activate this service.

The means of each column in this table is:

- Name: Name of the parameter in the northbound interface.
- Type: Type of the parameters.
- Format: is a regular expression used to validate the value of the parameter, if the value received in the northbound interfaces does not match this regular expression an error will be returned indicating the error.

- Mandatory: indicates is the parameters is mandatory for this service.
- Default Value: indicate a default value set for this parameters is case that it is not received in the service request.

| INPUT            |        |        |           |                        |
|------------------|--------|--------|-----------|------------------------|
| Name             | Туре   | Format | Mandatory | Default Value          |
| MSISDN           | String | \d{12} | Yes       |                        |
| MODELNAME        | String |        | Yes       |                        |
| MANUFACTURERNAME | String |        | Yes       |                        |
| SERVICENAME      | String |        | No        | updateModelOfSuscriber |

The next table has the values returned in the northbound interface as a response for this service request.

| OUTPUT                 |        |                                                                           |
|------------------------|--------|---------------------------------------------------------------------------|
| Name                   | Туре   | Description                                                               |
| S_SOSA_CODE            | String | SOSA internal output, indicated is the was ok or not                      |
| S_SOSA_<br>DESCRIPTION | String | SOSA internal description                                                 |
| S_CODE                 | String | Represent the output code returned by this action                         |
| S_DESCRIPTION          | String | Represent the output description for this action                          |
| NE_CODE                | String | Code returned by the target                                               |
| NE_DESCRIPTION         | String | Description returned by the target                                        |
| NE_OUTPUT              | String | Exactly output returned by the target                                     |
| NE_ACT_TOTAL_TIME      | String | Time taken to perform the activation only in the target (in milliseconds) |
| NETWORKELEMENT         | String | Name of the target where the activation have been done                    |
| COMMANDS_SENT          | String | Command sent to the target                                                |
| WF_INSTANCE            | String | Name of the HPSA workflow manager that executed this action               |
|                        |        |                                                                           |

#### 2.6.7 DM CheckInvocation

The next tables show the input and output parameters defined in the target for each operation. These are the expected parameters to activate this service. The means of each column in this table is:

- Field: name of the parameters expected for the target.
- Type: expected type of the parameters in the target.
- Mandatory: indicate if the parameter is mandatory or not.

• Description: meaningful description of the parameter.

| METHOD NAME: che                | eckInvocation                 |                                         |                                            |  |  |  |
|---------------------------------|-------------------------------|-----------------------------------------|--------------------------------------------|--|--|--|
| METHOD DESCRIPTION transaction. | <b>ON:</b> This service permi | ts to checks the invoca                 | tion status for a given                    |  |  |  |
| INPUT                           | INPUT                         |                                         |                                            |  |  |  |
| Field                           | Туре                          | Mandatory                               | Description                                |  |  |  |
| invocationID                    | long                          | Yes                                     | The ID of a current invocation.            |  |  |  |
| OUTPUT                          | 1                             | -                                       | 1                                          |  |  |  |
| Field                           | Туре                          | Description                             |                                            |  |  |  |
| submitDate                      | string                        |                                         | transaction was submitted<br>M-dd HH:mm:ss |  |  |  |
| execDate                        | string                        |                                         | transaction was executed<br>M-dd HH:mm:ss  |  |  |  |
| endExecDate                     | string                        |                                         | transaction end format: yyyy-              |  |  |  |
| expirationDate                  | string                        |                                         | e of the transaction format:               |  |  |  |
| userName                        | string                        |                                         | launch the transaction                     |  |  |  |
| serviceName                     | string                        | ServiceName invoked in this transaction |                                            |  |  |  |
| destination                     | string                        | Destination of the transaction          |                                            |  |  |  |
| invocationId                    | string                        | InvocationId                            |                                            |  |  |  |
| transactionId                   | string                        | TransactionID                           |                                            |  |  |  |
| endingStatus                    | string                        |                                         | of the transaction                         |  |  |  |
| g                               | 5                             | Possible values                         |                                            |  |  |  |
|                                 |                               | • NOT .                                 | AVAILABLE                                  |  |  |  |
|                                 |                               | _                                       | CEEDED                                     |  |  |  |
|                                 |                               | • FAILE                                 |                                            |  |  |  |
|                                 |                               | • EXPIR                                 | ED                                         |  |  |  |
|                                 |                               | • DELET                                 | ED                                         |  |  |  |
|                                 |                               | • SUPPI                                 | RESSED                                     |  |  |  |
|                                 |                               | • REJEC                                 |                                            |  |  |  |
|                                 |                               | • UNRE                                  | EXECUTABLE                                 |  |  |  |
|                                 |                               | • ABAN                                  | IDONED                                     |  |  |  |
|                                 |                               | <ul> <li>MISSI</li> </ul>               | NG_TARGET                                  |  |  |  |
| state                           | string                        | State of the inv                        | ocation                                    |  |  |  |
|                                 |                               | Possible values                         | :                                          |  |  |  |
|                                 |                               | • CREAT                                 | [ED                                        |  |  |  |
|                                 |                               | • SUBM                                  | NITTED                                     |  |  |  |
|                                 |                               | • IN_PR                                 | ROCESS                                     |  |  |  |
|                                 |                               | • TRYIN                                 | IG_TO_DEL                                  |  |  |  |
|                                 |                               | • TRYIN                                 | IG_TO_SUP                                  |  |  |  |
| 1                               |                               |                                         | INATED                                     |  |  |  |
|                                 |                               | ARCH                                    |                                            |  |  |  |
|                                 |                               | • COM                                   | PLETED                                     |  |  |  |

|                      |         | <ul> <li>UNKNOWN</li> </ul>                  |  |
|----------------------|---------|----------------------------------------------|--|
| guaranteeOfExecution | Boolean | Indicate if the transaction was set with the |  |
|                      |         | guaranteeOfExecution                         |  |
|                      |         | Possible values:                             |  |
|                      |         | • True                                       |  |
|                      |         | • False                                      |  |

The means of each column in this table is:

- Name: Name of the parameter in the northbound interface.
- Type: Type of the parameters.
- Format: is a regular expression used to validate the value of the parameter, if the value received in the northbound interfaces does not match this regular expression an error will be returned indicating the error.
- Mandatory: indicates is the parameters is mandatory for this service.
- Default Value: indicate a default value set for this parameters is case that it is not received in the service request.

| INPUT        |        |        |           |                 |
|--------------|--------|--------|-----------|-----------------|
| Name         | Туре   | Format | Mandatory | Default Value   |
| INVOCATIONID | String |        | Yes       |                 |
| SERVICENAME  | String |        | No        | checkInvocation |

| OUTPUT                 |        |                                                                           |
|------------------------|--------|---------------------------------------------------------------------------|
| Name                   | Туре   | Description                                                               |
| S_SOSA_CODE            | String | SOSA internal output, indicated is the was ok or not                      |
| S_SOSA_<br>DESCRIPTION | String | SOSA internal description                                                 |
| S_CODE                 | String | Represent the output code returned by this action                         |
| S_DESCRIPTION          | String | Represent the output description for this action                          |
| NE_CODE                | String | Code returned by the target                                               |
| NE_DESCRIPTION         | String | Description returned by the target                                        |
| NE_OUTPUT              | String | Exactly output returned by the target                                     |
| NE_ACT_TOTAL_TIME      | String | Time taken to perform the activation only in the target (in milliseconds) |
| NETWORKELEMENT         | String | Name of the target where the activation have been                         |

|                          |         | done                                                        |
|--------------------------|---------|-------------------------------------------------------------|
| COMMANDS_SENT            | String  | Command sent to the target                                  |
| WF_INSTANCE              | String  | Name of the HPSA workflow manager that executed this action |
| SUBMITDATE               | String  | SUBMITDATE value of the current activation                  |
| EXECDATE                 | String  | EXECDATE value of the current activation                    |
| ENDEXECDATE              | String  | ENDEXECDATE value of the current activation                 |
| EXPIRATIONDATE           | String  | EXPIRATIONDATE value of the current activation              |
| USERNAME                 | String  | USERNAME value of the current activation                    |
| SERVICENAME              | String  | SERVICENAME value of the current activation                 |
| DESTINATION              | String  | DESTINATION value of the current activation                 |
| INVOCATIONID             | String  | INVOCATIONID value of the current activation                |
| TRANSACTIONID            | String  | TRANSACTIONID value of the current activation               |
| ENDINGSTATUS             | String  | ENDINGSTATUS value of the current activation                |
| STATE                    | String  | STATE value of the current activation                       |
| GUARANTEEOFEXECU<br>TION | Boolean | GUARANTEEOFEXECUTION                                        |

## 2.6.8 DM SendSettingSets

The next tables show the input and output parameters defined in the target for each operation. These are the expected parameters to activate this service. The means of each column in this table is:

- Field: name of the parameters expected for the target.
- Type: expected type of the parameters in the target.
- Mandatory: indicate if the parameter is mandatory or not.
- Description: meaningful description of the parameter.

| METHOD NAME: send  | dSettingSets                    |                                 |                                                          |  |  |
|--------------------|---------------------------------|---------------------------------|----------------------------------------------------------|--|--|
| METHOD DESCRIPTION | <b>ON:</b> This service permits | s to send the setting s         | ets to the given subscriber.                             |  |  |
| INPUT              |                                 |                                 |                                                          |  |  |
| Field              | Туре                            | Mandatory                       | Description                                              |  |  |
| msisdn             | String(12)                      | Yes                             | (Mobile Subscriber ISDN)<br>Msisdn of a subscriber       |  |  |
| settingSetName     | String(35)                      | Yes                             | SettingSet to send                                       |  |  |
| OUTPUT             | <u>'</u>                        |                                 |                                                          |  |  |
| Field              | Type Description                |                                 |                                                          |  |  |
| transactionId      | long                            | It will be usefu<br>transaction | It will be useful to track the status of the transaction |  |  |

The next table has the input parameters defined for this service in the Service Catalog. These are the parameters that need to be sent to the MSA northbound interface to activate this service.

The means of each column in this table is:

- Name: Name of the parameter in the northbound interface.
- Type: Type of the parameters.
- Format: is a regular expression used to validate the value of the parameter, if the value received in the northbound interfaces does not match this regular expression an error will be returned indicating the error.
- Mandatory: indicates is the parameters is mandatory for this service.
- Default Value: indicate a default value set for this parameters is case that it is not received in the service request.

| INPUT          |        |        |           |                 |
|----------------|--------|--------|-----------|-----------------|
| Name           | Туре   | Format | Mandatory | Default Value   |
| MSISDN         | String | \d{12} | Yes       |                 |
| SETTINGSETNAME | String |        | Yes       |                 |
| SERVICENAME    | String |        | No        | sendSettingSets |

| OUTPUT                 |        |                                                                           |  |
|------------------------|--------|---------------------------------------------------------------------------|--|
| Name                   | Туре   | Description                                                               |  |
| S_SOSA_CODE            | String | SOSA internal output, indicated is the was ok or not                      |  |
| S_SOSA_<br>DESCRIPTION | String | SOSA internal description                                                 |  |
| S_CODE                 | String | Represent the output code returned by this action                         |  |
| S_DESCRIPTION          | String | Represent the output description for this action                          |  |
| NE_CODE                | String | Code returned by the target                                               |  |
| NE_DESCRIPTION         | String | Description returned by the target                                        |  |
| NE_OUTPUT              | String | Exactly output returned by the target                                     |  |
| NE_ACT_TOTAL_TIME      | String | Time taken to perform the activation only in the target (in milliseconds) |  |
| NETWORKELEMENT         | String | Name of the target where the activation have been done                    |  |
| COMMANDS_SENT          | String | Command sent to the target                                                |  |
| WF_INSTANCE            | String | Name of the HPSA workflow manager that executed this action               |  |
| TRANSACTIONID          | String | The transactionId will be useful to track the status of the transaction   |  |

## 2.6.9 DM SendAllSettingSets

The next tables show the input and output parameters defined in the target for each operation. These are the expected parameters to activate this service. The means of each column in this table is:

- Field: name of the parameters expected for the target.
- Type: expected type of the parameters in the target.
- Mandatory: indicate if the parameter is mandatory or not.
- Description: meaningful description of the parameter.

| <b>METHOD DESCRIPTION:</b> This service permits to send the setting sets to the given subscriber. |            |             |                                                     |  |  |
|---------------------------------------------------------------------------------------------------|------------|-------------|-----------------------------------------------------|--|--|
| INPUT                                                                                             |            |             |                                                     |  |  |
| Field                                                                                             | Туре       | Mandatory   | Description                                         |  |  |
| msisdn                                                                                            | String(12) | Yes         | (Mobile Subscriber ISDN) The Msisdn of a subscriber |  |  |
| OUTPUT                                                                                            |            |             |                                                     |  |  |
| Field                                                                                             | Туре       | Description |                                                     |  |  |
| InvocationList                                                                                    | Object     |             | e<br>ute                                            |  |  |

The next table has the input parameters defined for this service in the Service Catalog. These are the parameters that need to be sent to the MSA northbound interface to activate this service.

The means of each column in this table is:

- Name: Name of the parameter in the northbound interface.
- Type: Type of the parameters.
- Format: is a regular expression used to validate the value of the parameter, if the value received in the northbound interfaces does not match this regular expression an error will be returned indicating the error.
- Mandatory: indicates is the parameters is mandatory for this service.
- Default Value: indicate a default value set for this parameters is case that it is not received in the service request.

| INPUT       |        |        |           |                    |
|-------------|--------|--------|-----------|--------------------|
| Name        | Туре   | Format | Mandatory | Default Value      |
| MSISDN      | String | \d{12} | Yes       |                    |
| SERVICENAME | String |        | No        | sendAllSettingSets |

| OUTPUT                 |        |                                                                                                  |  |
|------------------------|--------|--------------------------------------------------------------------------------------------------|--|
| Name                   | Туре   | Description                                                                                      |  |
| S_SOSA_CODE            | String | SOSA internal output, indicated is the was ok or not                                             |  |
| S_SOSA_<br>DESCRIPTION | String | SOSA internal description                                                                        |  |
| S_CODE                 | String | Represent the output code returned by this action                                                |  |
| S_DESCRIPTION          | String | Represent the output description for this action                                                 |  |
| NE_CODE                | String | Code returned by the target                                                                      |  |
| NE_DESCRIPTION         | String | Description returned by the target                                                               |  |
| NE_OUTPUT              | String | Exactly output returned by the target                                                            |  |
| NE_ACT_TOTAL_TIME      | String | Time taken to perform the activation only in the target (in milliseconds)                        |  |
| NETWORKELEMENT         | String | Name of the target where the activation have been done                                           |  |
| COMMANDS_SENT          | String | Command sent to the target                                                                       |  |
| WF_INSTANCE            | String | Name of the HPSA workflow manager that executed this action                                      |  |
| INVOCATIONLIST         | String | List of invocation, serialized in an string with the next format: invocationId= <value>,</value> |  |
|                        |        | serviceType= <value>, settingSet=<value>,</value></value>                                        |  |

## 2.6.10 DM SendAllSettingSetsBR

The next tables show the input and output parameters defined in the target for each operation. These are the expected parameters to activate this service. The means of each column in this table is:

- Field: name of the parameters expected for the target.
- Type: expected type of the parameters in the target.
- Mandatory: indicate if the parameter is mandatory or not.
- Description: meaningful description of the parameter.

|                                                                           |                            |  | business rules configured in |  |  |  |
|---------------------------------------------------------------------------|----------------------------|--|------------------------------|--|--|--|
| INPUT                                                                     |                            |  |                              |  |  |  |
| Field                                                                     | Type Mandatory Description |  |                              |  |  |  |
| msisdn String(12) Yes (Mobile Subscriber ISDN) The Msisdn of a subscriber |                            |  |                              |  |  |  |
| OUTPUT                                                                    |                            |  |                              |  |  |  |
| No output parameter                                                       | S.                         |  |                              |  |  |  |

The next table has the input parameters defined for this service in the Service Catalog. These are the parameters that need to be sent to the MSA northbound interface to activate this service.

The means of each column in this table is:

- Name: Name of the parameter in the northbound interface.
- Type: Type of the parameters.
- Format: is a regular expression used to validate the value of the parameter, if the value received in the northbound interfaces does not match this regular expression an error will be returned indicating the error.
- Mandatory: indicates is the parameters is mandatory for this service.
- Default Value: indicate a default value set for this parameters is case that it is not received in the service request.

| INPUT       |        |        |           |                      |
|-------------|--------|--------|-----------|----------------------|
| Name        | Туре   | Format | Mandatory | Default Value        |
| MSISDN      | String | \d{12} | Yes       |                      |
| SERVICENAME | String |        | No        | sendAllSettingSetsBR |

| ОЦТРИТ                 |        |                                                                           |  |
|------------------------|--------|---------------------------------------------------------------------------|--|
| Name                   | Туре   | Description                                                               |  |
| S_SOSA_CODE            | String | SOSA internal output, indicated is the was ok or not                      |  |
| S_SOSA_<br>DESCRIPTION | String | SOSA internal description                                                 |  |
| S_CODE                 | String | Represent the output code returned by this action                         |  |
| S_DESCRIPTION          | String | Represent the output description for this action                          |  |
| NE_CODE                | String | Code returned by the target                                               |  |
| NE_DESCRIPTION         | String | Description returned by the target                                        |  |
| NE_OUTPUT              | String | Exactly output returned by the target                                     |  |
| NE_ACT_TOTAL_TIME      | String | Time taken to perform the activation only in the target (in milliseconds) |  |
| NETWORKELEMENT         | String | Name of the target where the activation have been done                    |  |
| COMMANDS_SENT          | String | Command sent to the target                                                |  |
| WF_INSTANCE            | String | Name of the HPSA workflow manager that executed this action               |  |

## 2.6.11 DM DownloadHandsetConfig

The next tables show the input and output parameters defined in the target for each operation. These are the expected parameters to activate this service. The means of each column in this table is:

- Field: name of the parameters expected for the target.
- Type: expected type of the parameters in the target.
- Mandatory: indicate if the parameter is mandatory or not.
- Description: meaningful description of the parameter.

METHOD NAME: downloadHandsetConfig

**METHOD DESCRIPTION:** The service triggers the execution of the business rules configured in the Automatic Device Detection of the Device Manager. Insert the new subscriber in the Device Tracking Manager if the user is not provisioned in the Device Tracking Manager.

#### **INPUT Field** Mandatory **Description** Type Imei number of the String(50) Yes imei handset The MSISDN of a msisdn String(12) Yes suscriber **OUTPUT**

No output parameters.

The next table has the input parameters defined for this service in the Service Catalog. These are the parameters that need to be sent to the MSA northbound interface to activate this service.

The means of each column in this table is:

- Name: Name of the parameter in the northbound interface.
- Type: Type of the parameters.
- Format: is a regular expression used to validate the value of the parameter, if the value received in the northbound interfaces does not match this regular expression an error will be returned indicating the error.
- Mandatory: indicates is the parameters is mandatory for this service.
- Default Value: indicate a default value set for this parameters is case that it is not received in the service request.

| INPUT       |        |        |           |                       |
|-------------|--------|--------|-----------|-----------------------|
| Name        | Туре   | Format | Mandatory | Default Value         |
| MSISDN      | String | \d{12} | Yes       |                       |
| IMEI        | String |        | Yes       |                       |
| SERVICENAME | String |        | No        | downloadHandsetConfig |

| OUTPUT                 |        |                                                                           |  |
|------------------------|--------|---------------------------------------------------------------------------|--|
| Name                   | Туре   | Description                                                               |  |
| S_SOSA_CODE            | String | SOSA internal output, indicated is the was ok or not                      |  |
| S_SOSA_<br>DESCRIPTION | String | SOSA internal description                                                 |  |
| S_CODE                 | String | Represent the output code returned by this action                         |  |
| S_DESCRIPTION          | String | Represent the output description for this action                          |  |
| NE_CODE                | String | Code returned by the target                                               |  |
| NE_DESCRIPTION         | String | Description returned by the target                                        |  |
| NE_OUTPUT              | String | Exactly output returned by the target                                     |  |
| NE_ACT_TOTAL_TIME      | String | Time taken to perform the activation only in the target (in milliseconds) |  |
| NETWORKELEMENT         | String | Name of the target where the activation have been done                    |  |
| COMMANDS_SENT          | String | Command sent to the target                                                |  |
| WF_INSTANCE            | String | Name of the HPSA workflow manager that executed                           |  |

|  | t           |
|--|-------------|
|  | this action |

### 2.6.12 DM GetSettingsSet

The next tables show the input and output parameters defined in the target for each operation. These are the expected parameters to activate this service. The means of each column in this table is:

- Field: name of the parameters expected for the target.
- Type: expected type of the parameters in the target.
- Mandatory: indicate if the parameter is mandatory or not.
- Description: meaningful description of the parameter.

| METHOD NAME: get   | SettingsSet                      |                                                                                                    |                        |
|--------------------|----------------------------------|----------------------------------------------------------------------------------------------------|------------------------|
| METHOD DESCRIPTION | <b>ON:</b> The service returns t | he list of settings by                                                                                                    | capability.            |
| INPUT              |                                  |                                                                                                    |                        |
| Field              | Туре                             | Mandatory                                                                                                    | Description            |
| ServiceType        | String(20)                       | Yes                                                                                                    | Name of the capability |
| OUTPUT             | <b>-</b>                         |                                                                                                    |                        |
| Field              | Туре                             | Description                                                                                                    |                        |
| settingsSets       | Object list                      | List of strings of the settingsSets by capability. If no settings sets are found array of size 0 is returned. Each object the array have the next parameters: |                        |
|                    |                                  | name                                                                                                    |                        |
|                    |                                  | serviceType                                                                                                    |                        |
|                    |                                  | state                                                                                                    |                        |

The next table has the input parameters defined for this service in the Service Catalog. These are the parameters that need to be sent to the MSA northbound interface to activate this service.

The means of each column in this table is:

- Name: Name of the parameter in the northbound interface.
- Type: Type of the parameters.
- Format: is a regular expression used to validate the value of the parameter, if the value received in the northbound interfaces does not match this regular expression an error will be returned indicating the error.
- Mandatory: indicates is the parameters is mandatory for this service.
- Default Value: indicate a default value set for this parameters is case that it is not received in the service request.

| INPUT       |        |        |           |                |
|-------------|--------|--------|-----------|----------------|
| Name        | Туре   | Format | Mandatory | Default Value  |
| SERVICETYPE | String |        | Yes       |                |
| SERVICENAME | String |        | No        | getSettingsSet |

The next table has the values returned in the northbound interface as a response for this service request.

| ОИТРИТ                 |        |                                                                                                    |  |
|------------------------|--------|----------------------------------------------------------------------------------------------------|--|
| Name                   | Туре   | Description                                                                                                    |  |
| S_SOSA_CODE            | String | SOSA internal output, indicated is the was ok or not                                                                                            |  |
| S_SOSA_<br>DESCRIPTION | String | SOSA internal description                                                                                                    |  |
| S_CODE                 | String | Represent the output code returned by this action                                                                                               |  |
| S_DESCRIPTION          | String | Represent the output description for this action                                                                                                |  |
| NE_CODE                | String | Code returned by the target                                                                                                    |  |
| NE_DESCRIPTION         | String | Description returned by the target                                                                                                    |  |
| NE_OUTPUT              | String | Exactly output returned by the target                                                                                                    |  |
| NE_ACT_TOTAL_TIME      | String | Time taken to perform the activation only in the target (in milliseconds)                                                                       |  |
| NETWORKELEMENT         | String | Name of the target where the activation have been done                                                                                          |  |
| COMMANDS_SENT          | String | Command sent to the target                                                                                                    |  |
| WF_INSTANCE            | String | Name of the HPSA workflow manager that executed this action                                                                                     |  |
| SETTINGSETLIS          | String | List of settingset, serialized in an string with the next format: name = <value>, serviceType =<value>, state =<value>,</value></value></value> |  |

## 2.6.13 DM GetHistory

The next tables show the input and output parameters defined in the target for each operation. These are the expected parameters to activate this service. The means of each column in this table is:

- Field: name of the parameters expected for the target.
- Type: expected type of the parameters in the target.
- Mandatory: indicate if the parameter is mandatory or not.
- Description: meaningful description of the parameter.

**METHOD NAME:** getHistory

| INPUT       |             |                                |                                                       |  |  |
|-------------|-------------|--------------------------------|-------------------------------------------------------|--|--|
| Field       | Туре        | Mandatory                      | Description                                           |  |  |
| msisdn      | String(12)  | Yes                            | The msisdn of the subscriber                          |  |  |
| OUTPUT      | -           | ,                              |                                                       |  |  |
| Field       | Туре        | Description                    |                                                       |  |  |
| historylist | Object list |                                | associates with the msisdn.<br>the list have the next |  |  |
|             |             | date: Date of the MM-dd, hh:mn | he modification. Format: yyyy-<br>n:ss                |  |  |
|             |             | model: Mod                     | el registered in the event                            |  |  |
|             |             | manufacture<br>the event       | r: Manufacturer registered in                         |  |  |
|             |             | origin: Origi<br>user who chan | n of the event. Who was the ges                       |  |  |
|             |             | msisdn                         |                                                       |  |  |

The means of each column in this table is:

- Name: Name of the parameter in the northbound interface.
- Type: Type of the parameters.
- Format: is a regular expression used to validate the value of the parameter, if the value received in the northbound interfaces does not match this regular expression an error will be returned indicating the error.
- Mandatory: indicates is the parameters is mandatory for this service.
- Default Value: indicate a default value set for this parameters is case that it is not received in the service request.

| INPUT       |        |        |           |               |
|-------------|--------|--------|-----------|---------------|
| Name        | Туре   | Format | Mandatory | Default Value |
| MSISDN      | String | \d{12} | Yes       |               |
| SERVICENAME | String |        | No        | getHistory    |

The next table has the values returned in the northbound interface as a response for this service request.

| OUTPUT                 |        |                                                                                                    |  |
|------------------------|--------|----------------------------------------------------------------------------------------------------|--|
| Name                   | Туре   | Description                                                                                                    |  |
| S_SOSA_CODE            | String | SOSA internal output, indicated is the was ok or not                                                           |  |
| S_SOSA_<br>DESCRIPTION | String | SOSA internal description                                                                                      |  |
| S_CODE                 | String | Represent the output code returned by this action                                                              |  |
| S_DESCRIPTION          | String | Represent the output description for this action                                                               |  |
| NE_CODE                | String | Code returned by the target                                                                                    |  |
| NE_DESCRIPTION         | String | Description returned by the target                                                                             |  |
| NE_OUTPUT              | String | Exactly output returned by the target                                                                          |  |
| NE_ACT_TOTAL_TIME      | String | Time taken to perform the activation only in the target (in milliseconds)                                      |  |
| NETWORKELEMENT         | String | Name of the target where the activation have been done                                                         |  |
| COMMANDS_SENT          | String | Command sent to the target                                                                                     |  |
| WF_INSTANCE            | String | Name of the HPSA workflow manager that executed this action                                                    |  |
| DATE                   | String | Date of the modification. Format: yyyy-MM-dd, hh:mm:ss                                                         |  |
| DEVICELIST             | String | List of devices, serialized in an string with the next format: date = <value>, model =<value>,</value></value> |  |
|                        |        | manufacturer = <value>, origin =<value>, msisdn=<value>,</value></value></value>                               |  |

## 2.6.14 DM GetHistoryMSISDN

The next tables show the input and output parameters defined in the target for each operation. These are the expected parameters to activate this service. The means of each column in this table is:

- Field: name of the parameters expected for the target.
- Type: expected type of the parameters in the target.
- Mandatory: indicate if the parameter is mandatory or not.
- Description: meaningful description of the parameter.

#### **METHOD NAME:** getHistoryMSISDN

**METHOD DESCRIPTION:** This service permits to get the history and corresponding models for a given msisdn. The service gets all the changes of model/manufacturer of the suscriber.

#### **INPUT**

| Field       | Туре        | Mandatory                      | Description                                           |
|-------------|-------------|--------------------------------|-------------------------------------------------------|
| msisdn      | String(12)  | Yes                            | The msisdn of the subscriber                          |
| OUTPUT      | 1           |                                | 1                                                     |
| Field       | Туре        | Description                    |                                                       |
| historylist | Object list |                                | associates with the msisdn.<br>the list have the next |
|             |             | date: Date of the MM-dd, hh:mm | ne modification. Format: yyyy-<br>n:ss                |
|             |             | model: Mode                    | el registered in the event                            |
|             |             | manufacture<br>the event       | r: Manufacturer registered in                         |
|             |             | origin: Origi<br>user who chan | n of the event. Who was the<br>ges                    |
|             |             | msisdn                         |                                                       |

The means of each column in this table is:

- Name: Name of the parameter in the northbound interface.
- Type: Type of the parameters.
- Format: is a regular expression used to validate the value of the parameter, if the value received in the northbound interfaces does not match this regular expression an error will be returned indicating the error
- Mandatory: indicates is the parameters is mandatory for this service.
- Default Value: indicate a default value set for this parameters is case that it is not received in the service request.

| INPUT       |        |        |           |                |
|-------------|--------|--------|-----------|----------------|
| Name        | Туре   | Format | Mandatory | Default Value  |
| MSISDN      | String | \d{12} | Yes       |                |
| OPTION      | String | \d{12} | Yes       |                |
| SERVICENAME | String |        | No        | getHistoryIMEI |

| OUTPUT                 |        |                                                                                                    |  |  |  |
|------------------------|--------|----------------------------------------------------------------------------------------------------|--|--|--|
| Name                   | Туре   | Description                                                                                                    |  |  |  |
| S_SOSA_CODE            | String | SOSA internal output, indicated is the was ok or not                                                           |  |  |  |
| S_SOSA_<br>DESCRIPTION | String | SOSA internal description                                                                                      |  |  |  |
| S_CODE                 | String | Represent the output code returned by this action                                                              |  |  |  |
| S_DESCRIPTION          | String | Represent the output description for this action                                                               |  |  |  |
| NE_CODE                | String | Code returned by the target                                                                                    |  |  |  |
| NE_DESCRIPTION         | String | Description returned by the target                                                                             |  |  |  |
| NE_OUTPUT              | String | Exactly output returned by the target                                                                          |  |  |  |
| NE_ACT_TOTAL_TIME      | String | Time taken to perform the activation only in the target (in milliseconds)                                      |  |  |  |
| NETWORKELEMENT         | String | Name of the target where the activation have been done                                                         |  |  |  |
| COMMANDS_SENT          | String | Command sent to the target                                                                                     |  |  |  |
| WF_INSTANCE            | String | Name of the HPSA workflow manager that executed this action                                                    |  |  |  |
| DEVICELIST             | String | List of devices, serialized in an string with the next format: date = <value>, model =<value>,</value></value> |  |  |  |
|                        |        | manufacturer = <value>, origin =<value>,<br/>msisdn=<value>,</value></value></value>                           |  |  |  |

## 2.6.15 DM GetHistoryIMEI

The next tables show the input and output parameters defined in the target for each operation. These are the expected parameters to activate this service. The means of each column in this table is:

- Field: name of the parameters expected for the target.
- Type: expected type of the parameters in the target.
- Mandatory: indicate if the parameter is mandatory or not.
- Description: meaningful description of the parameter.

#### METHOD NAME: getHistorylMEI

**METHOD DESCRIPTION:** The service gets the historic information from the Device tracking and Device Manager. The information consists in all different IMEIs that had been associated with the msisdn.

#### **INPUT**

| Field | Туре       | Mandatory | Description                   |
|-------|------------|-----------|-------------------------------|
| imei  | String(50) | Yes       | Imei number of the<br>handset |

| option      | String(20)  | Yes                                                                                                    | Contains an option with three possible values: |  |  |  |
|-------------|-------------|----------------------------------------------------------------------------------------------------|------------------------------------------------|--|--|--|
|             |             |                                                                                                    | All                                            |  |  |  |
|             |             |                                                                                                    | Last                                           |  |  |  |
|             |             |                                                                                                    | First                                          |  |  |  |
| ОИТРИТ      |             |                                                                                                    |                                                |  |  |  |
| Field       | Туре        | Description                                                                                                    | Description                                    |  |  |  |
| historylist | Object list | List of msisdn associates with the imei. Each object of the list have the next parameters:  date: Date of the modification. Format: yyyy-MM-dd, hh:mm:ss  model: Model registered in the event  manufacturer: Manufacturer registered in the event |                                                |  |  |  |
|             |             |                                                                                                    |                                                |  |  |  |
|             |             |                                                                                                    |                                                |  |  |  |
|             |             |                                                                                                    |                                                |  |  |  |
|             |             | origin: Origin<br>user who change                                                                                                    | of the event. Who was the<br>es                |  |  |  |
|             |             | msisdn                                                                                                    |                                                |  |  |  |

The means of each column in this table is:

- Name: Name of the parameter in the northbound interface.
- Type: Type of the parameters.
- Format: is a regular expression used to validate the value of the parameter, if the value received in the northbound interfaces does not match this regular expression an error will be returned indicating the error.
- Mandatory: indicates is the parameters is mandatory for this service.
- Default Value: indicate a default value set for this parameters is case that it is not received in the service request.

| INPUT       |        |        |           |                  |  |  |  |
|-------------|--------|--------|-----------|------------------|--|--|--|
| Name        | Туре   | Format | Mandatory | Default Value    |  |  |  |
| IMEI        | String |        | Yes       |                  |  |  |  |
| OPTION      | String | \d{12} | Yes       |                  |  |  |  |
| SERVICENAME | String |        | No        | getHistoryMSISDN |  |  |  |

| OUTPUT                 |        |                                                                                                    |  |
|------------------------|--------|----------------------------------------------------------------------------------------------------|--|
| Name                   | Туре   | Description                                                                                                   |  |
| S_SOSA_CODE            | String | SOSA internal output, indicated is the was ok or not                                                          |  |
| S_SOSA_<br>DESCRIPTION | String | SOSA internal description                                                                                     |  |
| S_CODE                 | String | Represent the output code returned by this action                                                             |  |
| S_DESCRIPTION          | String | Represent the output description for this action                                                              |  |
| NE_CODE                | String | Code returned by the target                                                                                   |  |
| NE_DESCRIPTION         | String | Description returned by the target                                                                            |  |
| NE_OUTPUT              | String | Exactly output returned by the target                                                                         |  |
| NE_ACT_TOTAL_TIME      | String | Time taken to perform the activation only in the target (in milliseconds)                                     |  |
| NETWORKELEMENT         | String | Name of the target where the activation have been done                                                        |  |
| COMMANDS_SENT          | String | Command sent to the target                                                                                    |  |
| WF_INSTANCE            | String | Name of the HPSA workflow manager that executed this action                                                   |  |
| MSISDNLIST             | String | List of msisdn, serialized in an string with the next format: date = <value>, model =<value>,</value></value> |  |
|                        |        | manufacturer = <value>, origin =<value>,<br/>msisdn=<value>,imei=<value>,</value></value></value></value>     |  |

### 2.6.16 DM RequestDMProvision

The next tables show the input and output parameters defined in the target for each operation. These are the expected parameters to activate this service. The means of each column in this table is:

- Field: name of the parameters expected for the target.
- Type: expected type of the parameters in the target.
- Mandatory: indicate if the parameter is mandatory or not.
- Description: meaningful description of the parameter.

**METHOD NAME:** requestDMProvision

**METHOD DESCRIPTION:** This service permits to provision the GCDM/DT platform with the IMEI information of the user. When called, this service sends a S@T push with a page that sends back an SMS containing the IMEI information. When the SMS returns the user must be provisioned in the DT platform. The SMS may be a S@T request (without return), or an ordinary SMS to the OTA.

#### **INPUT**

| Field | Туре | Mandatory | Description |
|-------|------|-----------|-------------|

| msisdn          | String(12) | Yes      | The MSISDN of a subscriber        |
|-----------------|------------|----------|-----------------------------------|
| OUTPUT          |            |          |                                   |
| Field           | Туре       | Descript | tion                              |
| operationResult | string     | Operatio | n result for sending the S@T push |

The means of each column in this table is:

- Name: Name of the parameter in the northbound interface.
- Type: Type of the parameters.
- Format: is a regular expression used to validate the value of the parameter, if the value received in the northbound interfaces does not match this regular expression an error will be returned indicating the error.
- Mandatory: indicates is the parameters is mandatory for this service.
- Default Value: indicate a default value set for this parameters is case that it is not received in the service request.

| INPUT       |        |        |           |                    |
|-------------|--------|--------|-----------|--------------------|
| Name        | Туре   | Format | Mandatory | Default Value      |
| MSISDN      | String | \d{12} | Yes       |                    |
| SERVICENAME | String |        | No        | requestDMProvision |

| OUTPUT                 |        |                                                                           |  |
|------------------------|--------|---------------------------------------------------------------------------|--|
| Name                   | Туре   | Description                                                               |  |
| S_SOSA_CODE            | String | SOSA internal output, indicated is the was ok or not                      |  |
| S_SOSA_<br>DESCRIPTION | String | SOSA internal description                                                 |  |
| S_CODE                 | String | Represent the output code returned by this action                         |  |
| S_DESCRIPTION          | String | Represent the output description for this action                          |  |
| NE_CODE                | String | Code returned by the target                                               |  |
| NE_DESCRIPTION         | String | Description returned by the target                                        |  |
| NE_OUTPUT              | String | Exactly output returned by the target                                     |  |
| NE_ACT_TOTAL_TIME      | String | Time taken to perform the activation only in the target (in milliseconds) |  |

| NETWORKELEMENT | String | Name of the target where the activation have been done      |
|----------------|--------|-------------------------------------------------------------|
| COMMANDS_SENT  | String | Command sent to the target                                  |
| WF_INSTANCE    | String | Name of the HPSA workflow manager that executed this action |
| RESULT         | String | Operation result for sending the S@T push                   |

# 2.6.17 DM GetExtraHandsetCapabilities

- Field: name of the parameters expected for the target.
- Type: expected type of the parameters in the target.
- Mandatory: indicate if the parameter is mandatory or not.
- Description: meaningful description of the parameter.

| METHOD NAME: getExtraHandsetCapabilities |                         |                                |                            |  |
|------------------------------------------|-------------------------|--------------------------------|----------------------------|--|
| METHOD DESCRIPTION                       | N: Returns the extra co | apabilities of the devi        | ce.                        |  |
| INPUT                                    |                         |                                |                            |  |
| Field                                    | Туре                    | Mandatory                      | Description                |  |
| msisdn                                   | String(12)              | Yes                            | The MSISDN of a subscriber |  |
| OUTPUT                                   |                         |                                |                            |  |
| Field                                    | Туре                    | Description                    |                            |  |
| extracapabilities                        | Object                  | This object con                | tains the next parameters: |  |
|                                          |                         | <ul> <li>BipSupport</li> </ul> |                            |  |
|                                          |                         | • Bluetooth                    |                            |  |
|                                          |                         | • CameraReso                   | lution                     |  |
|                                          |                         | CameraSeco                     | ondary                     |  |
|                                          |                         | • Colors                       |                            |  |
|                                          |                         | • Dimensions                   |                            |  |
|                                          |                         | • Gprs                         |                            |  |
|                                          |                         | • Gps                          |                            |  |
|                                          |                         | • Infrared                     |                            |  |
|                                          |                         | IntegratedCo                   | ımera                      |  |
| 1                                        |                         | InternalMem                    | ory                        |  |

| • Java           |
|------------------|
| Manufacturer     |
| • MmsMemory      |
| • Model          |
| NetworkBand      |
| • Refresh        |
| • Screen         |
| • ScreenSize     |
| Serialversionuid |
| • SmartPhoneOS   |
| • Usb            |
| • Ussd           |
| • Wap            |
| • Weight         |
| • Wifi           |

The means of each column in this table is:

- Name: Name of the parameter in the northbound interface.
- Type: Type of the parameters.
- Format: is a regular expression used to validate the value of the parameter, if the value received in the northbound interfaces does not match this regular expression an error will be returned indicating the error.
- Mandatory: indicates is the parameters is mandatory for this service.
- Default Value: indicate a default value set for this parameters is case that it is not received in the service request.

| INPUT       |        |        |           |                             |
|-------------|--------|--------|-----------|-----------------------------|
| Name        | Туре   | Format | Mandatory | Default Value               |
| MSISDN      | String | \d{12} | Yes       |                             |
| SERVICENAME | String |        | No        | getExtraHandsetCapabilities |

| OUTPUT                 |        |                                                                           |  |
|------------------------|--------|---------------------------------------------------------------------------|--|
| Name                   | Туре   | Description                                                               |  |
| S_SOSA_CODE            | String | SOSA internal output, indicated is the was ok or not                      |  |
| S_SOSA_<br>DESCRIPTION | String | SOSA internal description                                                 |  |
| S_CODE                 | String | Represent the output code returned by this action                         |  |
| S_DESCRIPTION          | String | Represent the output description for this action                          |  |
| NE_CODE                | String | Code returned by the target                                               |  |
| NE_DESCRIPTION         | String | Description returned by the target                                        |  |
| NE_OUTPUT              | String | Exactly output returned by the target                                     |  |
| NE_ACT_TOTAL_TIME      | String | Time taken to perform the activation only in the target (in milliseconds) |  |
| NETWORKELEMENT         | String | Name of the target where the activation have been done                    |  |
| COMMANDS_SENT          | String | Command sent to the target                                                |  |
| WF_INSTANCE            | String | Name of the HPSA workflow manager that executed this action               |  |
| BIPSUPPORT             | String | BIPSUPPORT value of the device                                            |  |
| BLUETOOTH              | String | BLUETOOTH value of the device                                             |  |
| CAMERARESOLUTION       | String | CAMERARESOLUTION value of the device                                      |  |
| CAMERASECONDARY        | String | CAMERASECONDARY value of the device                                       |  |
| COLORS                 | String | COLORS value of the device                                                |  |
| DIMENSIONS             | String | DIMENSIONS value of the device                                            |  |
| GPRS                   | String | GPRS value of the device                                                  |  |
| GPS                    | String | GPS value of the device                                                   |  |
| INFRARED               | String | INFRARED value of the device                                              |  |
| INTEGRATEDCAMERA       | String | INTEGRATEDCAMERA value of the device                                      |  |
| Internalmemory         | String | INTERNALMEMORY value of the device                                        |  |
| JAVA                   | String | JAVA value of the device                                                  |  |
| MANUFACTURER           | String | MANUFACTURER value of the device                                          |  |
| MMSMEMORY              | String | MMSMEMORY value of the device                                             |  |
| MODEL                  | String | MODEL value of the device                                                 |  |
| NETWORKBAND            | String | NETWORKBAND value of the device                                           |  |
| REFRESH                | String | REFRESH value of the device                                               |  |
| SCREEN                 | String | SCREEN value of the device                                                |  |
| SCREENSIZE             | String | SCREENSIZE value of the device                                            |  |
| SMARTPHONEOS           | String | SMARTPHONEOS value of the device                                          |  |
| USB                    | String | USB value of the device                                                   |  |
| USSD                   | String | USSD value of the device                                                  |  |
| WAP                    | String | WAP value of the device                                                   |  |
| WEIGHT                 | String | WEIGHT value of the device                                                |  |
| WIFI                   | String | WIFI value of the device                                                  |  |

### 2.6.18 DM GetHandsetCapabilities

- Field: name of the parameters expected for the target.
- Type: expected type of the parameters in the target.
- Mandatory: indicate if the parameter is mandatory or not.
- Description: meaningful description of the parameter.

| <b>METHOD DESCRIPTION:</b> This service permits to get the handset capabilities and general information of the given suscriber. |            |                             |                                   |  |  |  |
|----------------------------------------------------------------------------------------------------|------------|-----------------------------|-----------------------------------|--|--|--|
| INPUT                                                                                                    |            |                             |                                   |  |  |  |
| Field                                                                                                    | Туре       | Mandatory                   | Description                       |  |  |  |
| msisdn                                                                                                    | String(12) | Yes                         | Msisdn of the subscriber          |  |  |  |
| OUTPUT                                                                                                    | <b> </b>   |                             | -                                 |  |  |  |
| Field                                                                                                    | Туре       | Description                 |                                   |  |  |  |
| Capabilities                                                                                                    | object     | ModelName                   |                                   |  |  |  |
|                                                                                                    |            | ManufacterN                 | lame                              |  |  |  |
|                                                                                                    |            | SupportedSe services by the | rvices:get the supported<br>model |  |  |  |
|                                                                                                    |            | Possible values string:     | for each supported Service        |  |  |  |
|                                                                                                    |            | BOOKMARK                    |                                   |  |  |  |
|                                                                                                    |            | DATA                        |                                   |  |  |  |
|                                                                                                    |            | DATACSD                     |                                   |  |  |  |
|                                                                                                    |            | DATAGPRS                    |                                   |  |  |  |
|                                                                                                    |            | EMAIL                       |                                   |  |  |  |
|                                                                                                    |            | IMGPRS                      |                                   |  |  |  |
|                                                                                                    |            | MMSCSD                      |                                   |  |  |  |
|                                                                                                    |            | MMSGPRS                     |                                   |  |  |  |
|                                                                                                    |            | POCGPRS                     |                                   |  |  |  |
|                                                                                                    |            | SYNCML                      |                                   |  |  |  |
|                                                                                                    |            | SYNCMLCSD                   |                                   |  |  |  |
|                                                                                                    |            | SYNCMLGPRS                  |                                   |  |  |  |
|                                                                                                    |            | WAPCSD                      |                                   |  |  |  |

| WAPGPRS                                          |
|--------------------------------------------------|
| WAPHSCSD                                         |
| WEB                                              |
| State: state of the subscriber. Possible values: |
| 1 ACTIVE                                         |
| 0 INACTIVE                                       |
|                                                  |

The means of each column in this table is:

- Name: Name of the parameter in the northbound interface.
- Type: Type of the parameters.
- Format: is a regular expression used to validate the value of the parameter, if the value received in the northbound interfaces does not match this regular expression an error will be returned indicating the error.
- Mandatory: indicates is the parameters is mandatory for this service.
- Default Value: indicate a default value set for this parameters is case that it is not received in the service request.

| INPUT       |        |        |           |                        |
|-------------|--------|--------|-----------|------------------------|
| Name        | Туре   | Format | Mandatory | Default Value          |
| MSISDN      | String | \d{12} | Yes       |                        |
| SERVICENAME | String |        | No        | getHandsetCapabilities |

| OUTPUT                 |        |                                                      |  |
|------------------------|--------|------------------------------------------------------|--|
| Name                   | Туре   | Description                                          |  |
| S_SOSA_CODE            | String | SOSA internal output, indicated is the was ok or not |  |
| S_SOSA_<br>DESCRIPTION | String | SOSA internal description                            |  |
| S_CODE                 | String | Represent the output code returned by this action    |  |
| S_DESCRIPTION          | String | Represent the output description for this action     |  |
| NE_CODE                | String | Code returned by the target                          |  |
| NE_DESCRIPTION         | String | Description returned by the target                   |  |
| NE_OUTPUT              | String | Exactly output returned by the target                |  |

| NE_ACT_TOTAL_TIME | String | Time taken to perform the activation only in the target (in milliseconds)             |
|-------------------|--------|---------------------------------------------------------------------------------------|
| NETWORKELEMENT    | String | Name of the target where the activation have been done                                |
| COMMANDS_SENT     | String | Command sent to the target                                                            |
| WF_INSTANCE       | String | Name of the HPSA workflow manager that executed this action                           |
| MODELNAME         | String | Model of the handset                                                                  |
| MANUFACTERNAME    | String | Manufacturer of the handset                                                           |
| SUPPORTEDSERVICES | String | List of the supported services serialized as an string: Service1, service2, service3, |
| STATE             | String | State of the subscriber                                                               |

# 2.6.19 DM Error Management

These are the errors returned by the DM platform and the translation that MSA will applied.

| Platf<br>orm<br>type | Servic<br>e | Operati<br>on | Ne_c<br>ode | Retur<br>n<br>_code | Return_descri<br>ption                                   | Action | Nu<br>mb<br>er_<br>ret<br>rie<br>s | Ti<br>me<br>out | Nu<br>mbe<br>r<br>exis<br>t | Nu<br>mbe<br>r<br>not<br>exis |
|----------------------|-------------|---------------|-------------|---------------------|----------------------------------------------------------|--------|------------------------------------|-----------------|-----------------------------|-------------------------------|
| GEMA<br>LTO          | DM          | DEFAULT       | 3000        | 3000                | GDM platform unavailable.                                | RETURN |                                    |                 | 0                           | 0                             |
| GEMA<br>LTO          | DM          | DEFAULT       | 3001        | 3001                | Model and Manufacter does not exist in the GDM platform. | RETURN |                                    |                 | 0                           | 0                             |
| GEMA<br>LTO          | DM          | DEFAULT       | 3002        | 3002                | Suscriber does not exist in the GDM platform.            | RETURN |                                    |                 | 0                           | 1                             |
| GEMA<br>LTO          | DM          | DEFAULT       | 3003        | 3003                | Transaction does not exist in the GDM platform.          | RETURN |                                    |                 | 0                           | 0                             |
| GEMA<br>LTO          | DM          | DEFAULT       | 3004        | 3004                | Cannot launch transaction in the GDM platform.           | RETURN |                                    |                 | 0                           | 0                             |
| GEMA<br>LTO          | DM          | DEFAULT       | 3005        | 3005                | Tac already defined.                                     | RETURN |                                    |                 | 0                           | 0                             |
| GEMA<br>LTO          | DM          | DEFAULT       | 3006        | 3006                | Input Parameters for<br>GDM Services<br>cannot be null.  | RETURN |                                    |                 | 0                           | 0                             |
| GEMA<br>LTO          | DM          | DEFAULT       | 3007        | 3007                | Group not found.                                         | return |                                    |                 | 0                           | 0                             |
| GEMA<br>LTO          | DM          | DEFAULT       | 3008        | 3008                | Group already defined.                                   | return |                                    |                 | 0                           | 0                             |
| GEMA<br>LTO          | DM          | DEFAULT       | 3009        | 3009                | SettingSet does not exist.                               | return |                                    |                 | 0                           | 0                             |
| GEMA<br>LTO          | DM          | DEFAULT       | 3010        | 3010                | Service not supported by the                             | RETURN |                                    |                 | 0                           | 0                             |

|      |    |         |      |      | suscriber handset.    |        |   |   |
|------|----|---------|------|------|-----------------------|--------|---|---|
| GEMA |    |         | 3011 | 3011 |                       |        |   |   |
| LTO  | DM | DEFAULT |      |      | Invocation not found. | RETURN | 0 | 0 |
|      |    |         | 3012 | 3012 | Unable to retrieve    |        |   |   |
| GEMA |    |         |      |      | the IMEI for          |        |   |   |
| LTO  | DM | DEFAULT |      |      | MSISDN.               | RETURN | 0 | 0 |
| GEMA |    |         | 3013 | 3013 | Unknown host to       |        |   |   |
| LTO  | DM | DEFAULT |      |      | connector.            | RETURN | 0 | 0 |
|      |    |         | 3014 | 3014 | Could not get I/O     |        |   |   |
|      |    |         |      |      | for the connector.    |        |   |   |
| GEMA |    |         |      |      | Server socket         |        |   |   |
| LTO  | DM | DEFAULT |      |      | unavailable.          | RETURN | 0 | 0 |
| GEMA |    |         | 3100 | 3100 |                       |        |   |   |
| LTO  | DM | DEFAULT |      |      | Generic GDM error.    | RETURN | 0 | 0 |

### 2.7 OTA Service

This service is implemented over the platform GEMALTO. See in the next sections the parameters involved for service action.

## 2.7.1 OTA ChangeMSISDN

The next tables show the input and output parameters defined in the target for each operation. These are the expected parameters to activate this service. The means of each column in this table is:

- Field: name of the parameters expected for the target.
- Type: expected type of the parameters in the target.
- Mandatory: indicate if the parameter is mandatory or not.
- Description: meaningful description of the parameter.

This operation has three different request configurations.

| METHOD NAME: changeMSISDN                        |            |                        |                                                                 |  |  |  |
|--------------------------------------------------|------------|------------------------|-----------------------------------------------------------------|--|--|--|
| <b>METHOD DESCRIPTI</b> of a subscriber in the C | •          | rameter, the service a | llows to change the MSISDN                                      |  |  |  |
| INPUT                                            | INPUT      |                        |                                                                 |  |  |  |
| Field                                            | Туре       | Mandatory              | Description                                                     |  |  |  |
| iccid                                            | string(20) | Yes                    | (Integrated Circuit Card ID) ICCID of a subscriber              |  |  |  |
| newMsisdn                                        | string(13) | Yes                    | The new msisdn that is going to be assigned to the given iccid. |  |  |  |
| OUTPUT                                           | ·          |                        |                                                                 |  |  |  |
| No output parameters.                            |            |                        |                                                                 |  |  |  |

**METHOD NAME:** changeMSISDN

**METHOD DESCRIPTION:** Given the imsi parameter, the service allows to change the MSISDN of a subscriber in the OTA Platform.

#### **INPUT**

| Field     | Туре       | Mandatory | Description                                                              |
|-----------|------------|-----------|--------------------------------------------------------------------------|
| imsi      | string(15) | Yes       | (International Mobile<br>Subscriber Identity) imsi of<br>the subscriber. |
| newMsisdn | string(13) | Yes       | The new msisdn that is going to be assigned to the given imsi.           |

#### **OUTPUT**

No output parameters.

**METHOD NAME:** changeMSISDN

**METHOD DESCRIPTION:** Given the msisdn parameter, the service allows to change it in the OTA Platform.

#### **INPUT**

| Field     | Туре       | Mandatory | Description                                                    |
|-----------|------------|-----------|----------------------------------------------------------------|
| msisdn    | string(13) | Yes       | (Mobile Subscriber ISDN) MSISDN of a subscriber                |
| newMsisdn | string(13) | Yes       | The new msisdn that is going to be assigned to the given imsi. |

#### **OUTPUT**

No output parameters.

The next table has the input parameters defined for this service in the Service Catalog. These are the parameters that need to be sent to the MSA northbound interface to activate this service.

- Name: Name of the parameter in the northbound interface.
- Type: Type of the parameters.
- Format: is a regular expression used to validate the value of the parameter, if the value received in the northbound interfaces does not match this regular expression an error will be returned indicating the error
- Mandatory: indicates is the parameters is mandatory for this service.
- Default Value: indicate a default value set for this parameters is case that it is not received in the service request.

| INPUT       |        |           |           |               |
|-------------|--------|-----------|-----------|---------------|
| Name        | Туре   | Format    | Mandatory | Default Value |
| NEWMSISDN   | String | \d{12,13} | Yes       |               |
| MSISDN      | String | \d{12,13} | No        |               |
| IMSI        | String | \d{15}    | No        |               |
| ICCID       | String | \d{1,20}  | No        |               |
| SERVICENAME | String |           | No        | changeMSISDN  |

| OUTPUT              |        |                                                                           |  |
|---------------------|--------|---------------------------------------------------------------------------|--|
| Name                | Туре   | Description                                                               |  |
| S_SOSA_CODE         | String | SOSA internal output, indicated is the was ok or not                      |  |
| S_SOSA_ DESCRIPTION | String | SOSA internal description                                                 |  |
| S_CODE              | String | Represent the output code returned by this action                         |  |
| S_DESCRIPTION       | String | Represent the output description for this action                          |  |
| NE_CODE             | String | Code returned by the target                                               |  |
| NE_DESCRIPTION      | String | Description returned by the target                                        |  |
| NE_OUTPUT           | String | Exactly output returned by the target                                     |  |
| NE_ACT_TOTAL_TIME   | String | Time taken to perform the activation only in the target (in milliseconds) |  |
| NETWORKELEMENT      | String | Name of the target where the activation have been done                    |  |
| COMMANDS_SENT       | String | Command sent to the target                                                |  |
| WF_INSTANCE         | String | Name of the HPSA workflow manager that executed this action               |  |

#### 2.7.2 OTA NewMSISDN

The next tables show the input and output parameters defined in the target for each operation. These are the expected parameters to activate this service. The means of each column in this table is:

- Field: name of the parameters expected for the target.
- Type: expected type of the parameters in the target.
- Mandatory: indicate if the parameter is mandatory or not.
- Description: meaningful description of the parameter.

This operation has two different request configurations.

METHOD NAME: newMSISDN

METHOD DESCRIPTION: Given the ICCID, this operation allows to assign an msisdn and

| INPUT              |            |           |                                                                                           |  |  |
|--------------------|------------|-----------|-------------------------------------------------------------------------------------------|--|--|
| Field              | Туре       | Mandatory | Description                                                                               |  |  |
| iccid              | string(20) | Yes       | (Integrated Circuit Card ID) iccid of the subscriber.                                     |  |  |
| msisdn             | string(13) | Yes       | (Mobile Subscriber ISDN). The new msisdn that is going to be assigned to the given iccid. |  |  |
| OUTPUT             | <u> </u>   |           |                                                                                           |  |  |
| No output paramete | rs.        |           |                                                                                           |  |  |

|        | ION: Given the IMSI, thi<br>criber in the OTA platfor | ·         | assign an msisdn and activa                                                              |  |  |
|--------|-------------------------------------------------------|-----------|------------------------------------------------------------------------------------------|--|--|
| INPUT  |                                                       |           |                                                                                          |  |  |
| Field  | Туре                                                  | Mandatory | Description                                                                              |  |  |
| imsi   | string(15)                                            | Yes       | (International Mobile<br>Subscriber Identity) imsi of<br>the subscriber.                 |  |  |
| msisdn | string(13)                                            | Yes       | (Mobile Subscriber ISDN). The new msisdn that is going to be assigned to the given imsi. |  |  |

- Name: Name of the parameter in the northbound interface.
- Type: Type of the parameters.
- Format: is a regular expression used to validate the value of the parameter, if the value received in the northbound interfaces does not match this regular expression an error will be returned indicating the error.
- Mandatory: indicates is the parameters is mandatory for this service.
- Default Value: indicate a default value set for this parameters is case that it is not received in the service request.

| INPUT       |        |           |           |               |
|-------------|--------|-----------|-----------|---------------|
| Name        | Туре   | Format    | Mandatory | Default Value |
| MSISDN      | String | \d{12,13} | Yes       |               |
| IMSI        | String | \d{15}    | No        |               |
| ICCID       | String | \d{1,20}  | No        |               |
| SERVICENAME | String |           | No        | newMSISDN     |

| OUTPUT              |        |                                                                           |
|---------------------|--------|---------------------------------------------------------------------------|
| Name                | Туре   | Description                                                               |
| S_SOSA_CODE         | String | SOSA internal output, indicated is the was ok or not                      |
| S_SOSA_ DESCRIPTION | String | SOSA internal description                                                 |
| S_CODE              | String | Represent the output code returned by this action                         |
| S_DESCRIPTION       | String | Represent the output description for this action                          |
| NE_CODE             | String | Code returned by the target                                               |
| NE_DESCRIPTION      | String | Description returned by the target                                        |
| NE_OUTPUT           | String | Exactly output returned by the target                                     |
| NE_ACT_TOTAL_TIME   | String | Time taken to perform the activation only in the target (in milliseconds) |
| NETWORKELEMENT      | String | Name of the target where the activation have been done                    |
| COMMANDS_SENT       | String | Command sent to the target                                                |
| WF_INSTANCE         | String | Name of the HPSA workflow manager that executed this action               |

### 2.7.3 OTA GenericCardUpdate

- Field: name of the parameters expected for the target.
- Type: expected type of the parameters in the target.
- Mandatory: indicate if the parameter is mandatory or not.
- Description: meaningful description of the parameter.

| METHOD NAME: genericCardUpdate                       |                                                                                                    |           |             |
|------------------------------------------------------|----------------------------------------------------------------------------------------------------|-----------|-------------|
| <b>METHOD DESCRIPTION:</b> This the configured path. | <b>METHOD DESCRIPTION:</b> This service executes a selected subscription. The script has to be in the configured path. |           |             |
| INPUT                                                |                                                                                                    |           |             |
| Field                                                | Туре                                                                                                    | Mandatory | Description |

| msisdn       | string(13) | Yes             | (Mobile Subscriber ISDN)<br>msisdn of the subscriber.                                             |
|--------------|------------|-----------------|---------------------------------------------------------------------------------------------------|
| script       | String     | No              | String with the name of the script to append to the configured path                               |
| OUTPUT       | <u>.</u>   |                 | ·                                                                                                 |
| Field        | Туре       | Description     | n                                                                                                 |
| invocationId | string     | is useful to ge | invocation Id of the transaction. It et the final status of the operation eckTransaction service. |

The means of each column in this table is:

- Name: Name of the parameter in the northbound interface.
- Type: Type of the parameters.
- Format: is a regular expression used to validate the value of the parameter, if the value received in the northbound interfaces does not match this regular expression an error will be returned indicating the error.
- Mandatory: indicates is the parameters is mandatory for this service.
- Default Value: indicate a default value set for this parameters is case that it is not received in the service request.

| INPUT       |        |           |           |                   |
|-------------|--------|-----------|-----------|-------------------|
| Name        | Туре   | Format    | Mandatory | Default Value     |
| MSISDN      | String | \d{12,13} | Yes       |                   |
| SCRIPT      | String |           | No        |                   |
| SERVICENAME | String |           | No        | genericCardUpdate |

| ОЦТРИТ              |        |                                                      |  |
|---------------------|--------|------------------------------------------------------|--|
| Name                | Туре   | Description                                          |  |
| S_SOSA_CODE         | String | SOSA internal output, indicated is the was ok or not |  |
| S_SOSA_ DESCRIPTION | String | SOSA internal description                            |  |
| S_CODE              | String | Represent the output code returned by this action    |  |
| S_DESCRIPTION       | String | Represent the output description for this action     |  |
| NE_CODE             | String | Code returned by the target                          |  |

| NE_DESCRIPTION    | String | Description returned by the target                                        |
|-------------------|--------|---------------------------------------------------------------------------|
| NE_OUTPUT         | String | Exactly output returned by the target                                     |
| NE_ACT_TOTAL_TIME | String | Time taken to perform the activation only in the target (in milliseconds) |
| NETWORKELEMENT    | String | Name of the target where the activation have been done                    |
| COMMANDS_SENT     | String | Command sent to the target                                                |
| WF_INSTANCE       | String | Name of the HPSA workflow manager that executed this action               |
| INVOCATIONID      | String | This string contains the invocation Id of the transaction                 |

### 2.7.4 OTA DeleteSimCard

The next tables show the input and output parameters defined in the target for each operation. These are the expected parameters to activate this service. The means of each column in this table is:

- Field: name of the parameters expected for the target.
- Type: expected type of the parameters in the target.
- Mandatory: indicate if the parameter is mandatory or not.
- Description: meaningful description of the parameter.

This operation has three different request configurations.

| METHOD NAME: deleteSimCard                                                                                        |                            |  |  |  |
|----------------------------------------------------------------------------------------------------|----------------------------|--|--|--|
| <b>METHOD DESCRIPTION:</b> This service deletes the SimCard of the OTA platform. The service deletes CardContent. |                            |  |  |  |
| INPUT                                                                                                    |                            |  |  |  |
| Field                                                                                                    | Type Mandatory Description |  |  |  |
| iccid string(20) Yes (Integrated Circuit Card ID) iccid of the subscriber.                                        |                            |  |  |  |
| OUTPUT                                                                                                    |                            |  |  |  |
| No output parameters.                                                                                             |                            |  |  |  |

| METHOD NAME: deleteSimCard                                                                                        |       |           |             |  |
|----------------------------------------------------------------------------------------------------|-------|-----------|-------------|--|
| <b>METHOD DESCRIPTION:</b> This service deletes the SimCard of the OTA platform. The service deletes CardContent. |       |           |             |  |
| INPUT                                                                                                    | INPUT |           |             |  |
| Field                                                                                                    | Туре  | Mandatory | Description |  |
| imsi string(15) Yes (International Mobile Subscriber Identity) imsi of the subscriber.                            |       |           |             |  |
| OUTPUT                                                                                                    |       |           |             |  |

No output parameters.

| METHOD NAME: deleteSimCard             |                            |                            |                                                    |  |  |
|----------------------------------------|----------------------------|----------------------------|----------------------------------------------------|--|--|
| METHOD DESCRIP<br>deletes CardContent. | TION: This service delete: | s the SimCard of the C     | OTA platform. The service                          |  |  |
| INPUT                                  |                            |                            |                                                    |  |  |
| Field                                  | Туре                       | Type Mandatory Description |                                                    |  |  |
| msisdn                                 | string(13)                 | Yes                        | (Mobile Subscriber ISDN) msisdn of the subscriber. |  |  |
| OUTPUT                                 |                            |                            |                                                    |  |  |
| No output parameter                    | s.                         |                            |                                                    |  |  |

The next table has the input parameters defined for this service in the Service Catalog. These are the parameters that need to be sent to the MSA northbound interface to activate this service.

The means of each column in this table is:

- Name: Name of the parameter in the northbound interface.
- Type: Type of the parameters.
- Format: is a regular expression used to validate the value of the parameter, if the value received in the northbound interfaces does not match this regular expression an error will be returned indicating the error.
- Mandatory: indicates is the parameters is mandatory for this service.
- Default Value: indicate a default value set for this parameters is case that it is not received in the service request.

| INPUT       |        |           |           |               |
|-------------|--------|-----------|-----------|---------------|
| Name        | Туре   | Format    | Mandatory | Default Value |
| MSISDN      | String | \d{12,13} | No        |               |
| IMSI        | String | \d{15}    | No        |               |
| ICCID       | String | \d{1,20}  | No        |               |
| SERVICENAME | String |           | No        | deleteSimCard |

| OUTPUT      |        |                                                      |
|-------------|--------|------------------------------------------------------|
| Name        | Туре   | Description                                          |
| S_SOSA_CODE | String | SOSA internal output, indicated is the was ok or not |

| S_SOSA_ DESCRIPTION | String | SOSA internal description                                                 |
|---------------------|--------|---------------------------------------------------------------------------|
| S_CODE              | String | Represent the output code returned by this action                         |
| S_DESCRIPTION       | String | Represent the output description for this action                          |
| NE_CODE             | String | Code returned by the target                                               |
| NE_DESCRIPTION      | String | Description returned by the target                                        |
| NE_OUTPUT           | String | Exactly output returned by the target                                     |
| NE_ACT_TOTAL_TIME   | String | Time taken to perform the activation only in the target (in milliseconds) |
| NETWORKELEMENT      | String | Name of the target where the activation have been done                    |
| COMMANDS_SENT       | String | Command sent to the target                                                |
| WF_INSTANCE         | String | Name of the HPSA workflow manager that executed this action               |

### 2.7.5 OTA DeactivateSimCard

The next tables show the input and output parameters defined in the target for each operation. These are the expected parameters to activate this service. The means of each column in this table is:

- Field: name of the parameters expected for the target.
- Type: expected type of the parameters in the target.
- Mandatory: indicate if the parameter is mandatory or not.
- Description: meaningful description of the parameter.

This operation has three different request configurations.

| METHOD NAME: deactivateSimCard                                                                                                    |                                  |  |  |  |  |  |
|----------------------------------------------------------------------------------------------------|----------------------------------|--|--|--|--|--|
| <b>METHOD DESCRIPTION:</b> This service deactivates a SimCard and removes the assigned msisdn. This service also deactivates the SimCard from the GCSM platform. |                                  |  |  |  |  |  |
| INPUT                                                                                                    |                                  |  |  |  |  |  |
| Field                                                                                                    | Field Type Mandatory Description |  |  |  |  |  |
| iccid string(20) Yes (Integrated Circuit Card ID) iccid of the subscriber.                                                                                       |                                  |  |  |  |  |  |
| OUTPUT                                                                                                    |                                  |  |  |  |  |  |
| No output parameters.                                                                                                    |                                  |  |  |  |  |  |

| METHOD NAME: deactivateSimCard                                                                                                    |  |  |  |  |  |
|----------------------------------------------------------------------------------------------------|--|--|--|--|--|
| <b>METHOD DESCRIPTION:</b> This service deactivates a SimCard and removes the assigned msisdn. This service also deactivates the SimCard from the GCSM platform. |  |  |  |  |  |
| INPUT                                                                                                    |  |  |  |  |  |
| ield Type Mandatory Description                                                                                                    |  |  |  |  |  |

| imsi                  | string(15) | Yes | (International Mobile<br>Subscriber Identity) imsi of<br>the subscriber. |
|-----------------------|------------|-----|--------------------------------------------------------------------------|
| OUTPUT                |            |     |                                                                          |
| No output parameters. |            |     |                                                                          |

METHOD NAME: deactivateSimCard

METHOD DESCRIPTION: This service deactivates a SimCard and removes the assigned msisdn. This service also deactivates the SimCard from the GCSM platform.

INPUT

Field Type Mandatory Description

msisdn string(13) Yes (Mobile Subscriber ISDN) msisdn of the subscriber.

OUTPUT

No output parameters.

The next table has the input parameters defined for this service in the Service Catalog. These are the parameters that need to be sent to the MSA northbound interface to activate this service.

The means of each column in this table is:

- Name: Name of the parameter in the northbound interface.
- Type: Type of the parameters.
- Format: is a regular expression used to validate the value of the parameter, if the value received in the northbound interfaces does not match this regular expression an error will be returned indicating the error.
- Mandatory: indicates is the parameters is mandatory for this service.
- Default Value: indicate a default value set for this parameters is case that it is not received in the service request.

| INPUT       |        |           |           |                   |
|-------------|--------|-----------|-----------|-------------------|
| Name        | Туре   | Format    | Mandatory | Default Value     |
| MSISDN      | String | \d{12,13} | No        |                   |
| IMSI        | String | \d{15}    | No        |                   |
| ICCID       | String | \d{1,20}  | No        |                   |
| SERVICENAME | String |           | No        | deactivateSimCard |

| OUTPUT              |        |                                                                           |
|---------------------|--------|---------------------------------------------------------------------------|
| Name                | Туре   | Description                                                               |
| S_SOSA_CODE         | String | SOSA internal output, indicated is the was ok or not                      |
| S_SOSA_ DESCRIPTION | String | SOSA internal description                                                 |
| S_CODE              | String | Represent the output code returned by this action                         |
| S_DESCRIPTION       | String | Represent the output description for this action                          |
| NE_CODE             | String | Code returned by the target                                               |
| NE_DESCRIPTION      | String | Description returned by the target                                        |
| NE_OUTPUT           | String | Exactly output returned by the target                                     |
| NE_ACT_TOTAL_TIME   | String | Time taken to perform the activation only in the target (in milliseconds) |
| NETWORKELEMENT      | String | Name of the target where the activation have been done                    |
| COMMANDS_SENT       | String | Command sent to the target                                                |
| WF_INSTANCE         | String | Name of the HPSA workflow manager that executed this action               |

## 2.7.6 OTA DeleteApplet

- Field: name of the parameters expected for the target.
- Type: expected type of the parameters in the target.
- Mandatory: indicate if the parameter is mandatory or not.
- Description: meaningful description of the parameter.

| METHOD NAME: deleteApplet                                                             |            |           |                                                    |  |  |  |
|---------------------------------------------------------------------------------------|------------|-----------|----------------------------------------------------|--|--|--|
| <b>METHOD DESCRIPTION:</b> Delete an applet from the SimCard of the given subscriber. |            |           |                                                    |  |  |  |
| INPUT                                                                                 |            |           |                                                    |  |  |  |
| Field                                                                                 | Туре       | Mandatory | Description                                        |  |  |  |
| msisdn                                                                                | string(13) | Yes       | (Mobile Subscriber ISDN) msisdn of the subscriber. |  |  |  |
| packageId                                                                             | string(20) | Yes       | Contains the packageId of the applet to delete     |  |  |  |
| appletName                                                                            | string(20) | Yes       | Contains the applet name to delete                 |  |  |  |
| instance                                                                              | string(20) | Yes       | Contains the instance name of the applet to delete |  |  |  |
| OUTPUT                                                                                |            |           |                                                    |  |  |  |
| Field Type Description                                                                |            |           |                                                    |  |  |  |

| invocationId | string | Contains the invocation Id of the transaction. It is useful to get the final status of the operation using the checkTransaction service. |
|--------------|--------|----------------------------------------------------------------------------------------------------|
|              |        | doing the checkinalisaction service.                                                                                                    |

The means of each column in this table is:

- Name: Name of the parameter in the northbound interface.
- Type: Type of the parameters.
- Format: is a regular expression used to validate the value of the parameter, if the value received in the northbound interfaces does not match this regular expression an error will be returned indicating the error.
- Mandatory: indicates is the parameters is mandatory for this service.
- Default Value: indicate a default value set for this parameters is case that it is not received in the service request.

| INPUT       |        |           |           |               |
|-------------|--------|-----------|-----------|---------------|
| Name        | Туре   | Format    | Mandatory | Default Value |
| MSISDN      | String | \d{12,13} | Yes       |               |
| PACKAGEID   | String |           | Yes       |               |
| APPLETNAME  | String |           | Yes       |               |
| INSTANCE    | String |           | Yes       |               |
| SERVICENAME | String |           | No        | deleteApplet  |

| OUTPUT              |        |                                                                           |
|---------------------|--------|---------------------------------------------------------------------------|
| Name                | Туре   | Description                                                               |
| S_SOSA_CODE         | String | SOSA internal output, indicated is the was ok or not                      |
| S_SOSA_ DESCRIPTION | String | SOSA internal description                                                 |
| S_CODE              | String | Represent the output code returned by this action                         |
| S_DESCRIPTION       | String | Represent the output description for this action                          |
| NE_CODE             | String | Code returned by the target                                               |
| NE_DESCRIPTION      | String | Description returned by the target                                        |
| NE_OUTPUT           | String | Exactly output returned by the target                                     |
| NE_ACT_TOTAL_TIME   | String | Time taken to perform the activation only in the target (in milliseconds) |
| NETWORKELEMENT      | String | Name of the target where the activation have been done                    |
| COMMANDS_SENT       | String | Command sent to the target                                                |

| WF_INSTANCE  | String | Name of the HPSA workflow manager that executed this action |
|--------------|--------|-------------------------------------------------------------|
| INVOCATIONID | String | This string contains the invocation Id of the transaction.  |

## 2.7.7 OTA DownloadApplet

The next tables show the input and output parameters defined in the target for each operation. These are the expected parameters to activate this service. The means of each column in this table is:

- Field: name of the parameters expected for the target.
- Type: expected type of the parameters in the target.
- Mandatory: indicate if the parameter is mandatory or not.
- Description: meaningful description of the parameter.

| METHOD NAME: downloadApplet                                                         |            |                  |                                                                                                 |  |  |
|-------------------------------------------------------------------------------------|------------|------------------|-------------------------------------------------------------------------------------------------|--|--|
| <b>METHOD DESCRIPTION:</b> Download an applet to the SimCard of a given subscriber. |            |                  |                                                                                                 |  |  |
| INPUT                                                                               |            |                  |                                                                                                 |  |  |
| Field                                                                               | Туре       | Mandatory        | Description                                                                                     |  |  |
| msisdn                                                                              | string(13) | Yes              | (Mobile Subscriber ISDN) msisdn of the subscriber.                                              |  |  |
| packageId                                                                           | string(20) | Yes              | Contains the packageld of the applet to delete                                                  |  |  |
| appletName                                                                          | string(20) | Yes              | Contains the applet name to delete                                                              |  |  |
| instance                                                                            | String(20) | Yes              | Contains the instance name of the applet to download                                            |  |  |
| OUTPUT                                                                              | <u> </u>   | <u> </u>         |                                                                                                 |  |  |
| Field                                                                               | Туре       | Description      |                                                                                                 |  |  |
| invocationId                                                                        | string     | is useful to get | vocation Id of the transaction. It<br>the final status of the operation<br>Transaction service. |  |  |

The next table has the input parameters defined for this service in the Service Catalog. These are the parameters that need to be sent to the MSA northbound interface to activate this service.

- Name: Name of the parameter in the northbound interface.
- Type: Type of the parameters.
- Format: is a regular expression used to validate the value of the parameter, if the value received in the northbound interfaces does not match this regular expression an error will be returned indicating the error.

- Mandatory: indicates is the parameters is mandatory for this service.
- Default Value: indicate a default value set for this parameters is case that it is not received in the service request.

| INPUT       |        |           |           |                |
|-------------|--------|-----------|-----------|----------------|
| Name        | Туре   | Format    | Mandatory | Default Value  |
| MSISDN      | String | \d{12,13} | Yes       |                |
| PACKAGEID   | String |           | Yes       |                |
| APPLETNAME  | String |           | Yes       |                |
| INSTANCE    | String |           | Yes       |                |
| SERVICENAME | String |           | No        | downloadApplet |

| OUTPUT              |        |                                                                           |
|---------------------|--------|---------------------------------------------------------------------------|
| Name                | Туре   | Description                                                               |
| S_SOSA_CODE         | String | SOSA internal output, indicated is the was ok or not                      |
| S_SOSA_ DESCRIPTION | String | SOSA internal description                                                 |
| S_CODE              | String | Represent the output code returned by this action                         |
| S_DESCRIPTION       | String | Represent the output description for this action                          |
| NE_CODE             | String | Code returned by the target                                               |
| NE_DESCRIPTION      | String | Description returned by the target                                        |
| NE_OUTPUT           | String | Exactly output returned by the target                                     |
| NE_ACT_TOTAL_TIME   | String | Time taken to perform the activation only in the target (in milliseconds) |
| NETWORKELEMENT      | String | Name of the target where the activation have been done                    |
| COMMANDS_SENT       | String | Command sent to the target                                                |
| WF_INSTANCE         | String | Name of the HPSA workflow manager that executed this action               |
| INVOCATIONID        | String | This string contains the invocation Id of the transaction.                |

#### 2.7.8 OTA GetSubscriber

The next tables show the input and output parameters defined in the target for each operation. These are the expected parameters to activate this service. The means of each column in this table is:

- Field: name of the parameters expected for the target.
- Type: expected type of the parameters in the target.
- Mandatory: indicate if the parameter is mandatory or not.
- Description: meaningful description of the parameter.

This operation has three different request configurations.

| METHOD NAME:  | getSubscriber               |                       |                                                                          |  |  |  |
|---------------|-----------------------------|-----------------------|--------------------------------------------------------------------------|--|--|--|
| METHOD DESCRI | PTION: This service gets th | e basic information o | f the given subscriber.                                                  |  |  |  |
| INPUT         | INPUT                       |                       |                                                                          |  |  |  |
| Field         | Туре                        | Mandatory             | Description                                                              |  |  |  |
| imsi          | string(15)                  | Yes                   | (International Mobile<br>Subscriber Identity) imsi of<br>the subscriber. |  |  |  |
| OUTPUT        | 1                           |                       | 1                                                                        |  |  |  |
| Field         | Туре                        | Description           |                                                                          |  |  |  |
| msisdn        | string()                    | Msisdn of the si      | ubscriber                                                                |  |  |  |
| imsi          | string()                    | Imsi of the subs      | criber                                                                   |  |  |  |
| Iccid         | String()                    | Iccid of the subs     | scriber                                                                  |  |  |  |
| Profile       | String()                    | Simcard profile       | of the subscriber                                                        |  |  |  |
| status        | String()                    | Status of the su      | bscriber. Possible values:                                               |  |  |  |
|               |                             | 0 Inactive            |                                                                          |  |  |  |
|               |                             | 1 Active              |                                                                          |  |  |  |
|               |                             | 2Mark for delet       | ed simcards                                                              |  |  |  |

| METHOD NAME: getSubscriber |                              |                       |                                                    |  |  |  |
|----------------------------|------------------------------|-----------------------|----------------------------------------------------|--|--|--|
| METHOD DESCRI              | PTION: This service gets the | e basic information o | f the given subscriber.                            |  |  |  |
| INPUT                      | INPUT                        |                       |                                                    |  |  |  |
| Field                      | Туре                         | Mandatory             | Description                                        |  |  |  |
| iccid                      | string(20)                   | Yes                   | (Integrated Circuit Card ID) ICCID of a subscriber |  |  |  |
| OUTPUT                     | 1                            |                       |                                                    |  |  |  |
| Field                      | Туре                         | Description           |                                                    |  |  |  |
| msisdn                     | string()                     | Msisdn of the su      | ubscriber                                          |  |  |  |
| imsi                       | string()                     | Imsi of the subs      | criber                                             |  |  |  |
| Iccid                      | String()                     | Iccid of the subs     | scriber                                            |  |  |  |
| Profile                    | String()                     | Simcard profile       | of the subscriber                                  |  |  |  |
| status                     | String()                     | Status of the su      | bscriber. Possible values:                         |  |  |  |
|                            |                              | 0 Inactive            |                                                    |  |  |  |
|                            |                              | 1 Active              |                                                    |  |  |  |
|                            |                              | 2Mark for delet       | ed simcards                                        |  |  |  |

| METHOD NAME:  | getSubscriber               |                         |                                                   |
|---------------|-----------------------------|-------------------------|---------------------------------------------------|
| METHOD DESCRI | PTION: This service gets th | e basic information o   | f the given subscriber.                           |
| INPUT         |                             |                         |                                                   |
| Field         | Туре                        | Mandatory               | Description                                       |
| msisdn        | string(13)                  | Yes                     | Object that contains the msisdn of the suscriber. |
| OUTPUT        | <b>-</b>                    |                         |                                                   |
| Field         | Туре                        | Description             |                                                   |
| msisdn        | string()                    | Msisdn of the si        | ubscriber                                         |
| imsi          | string()                    | Imsi of the subs        | criber                                            |
| Iccid         | String()                    | Iccid of the subscriber |                                                   |
| Profile       | String()                    | Simcard profile         | of the subscriber                                 |
| status        | String()                    | Status of the su        | bscriber. Possible values:                        |
|               |                             | 0 Inactive              |                                                   |
|               |                             | 1 Active                |                                                   |
|               |                             | 2Mark for delet         | ed simcards                                       |

- Name: Name of the parameter in the northbound interface.
- Type: Type of the parameters.
- Format: is a regular expression used to validate the value of the parameter, if the value received in the northbound interfaces does not match this regular expression an error will be returned indicating the error.
- Mandatory: indicates is the parameters is mandatory for this service.
- Default Value: indicate a default value set for this parameters is case that it is not received in the service request.

| INPUT       |        |           |           |               |
|-------------|--------|-----------|-----------|---------------|
| Name        | Туре   | Format    | Mandatory | Default Value |
| MSISDN      | String | \d{12,13} | No        |               |
| IMSI        | String | \d{15}    | No        |               |
| ICCID       | String | \d{1,20}  | No        |               |
| SERVICENAME | String |           | No        | getSubscriber |

| OUTPUT              |        |                                                                           |
|---------------------|--------|---------------------------------------------------------------------------|
| Name                | Туре   | Description                                                               |
| S_SOSA_CODE         | String | SOSA internal output, indicated is the was ok or not                      |
| S_SOSA_ DESCRIPTION | String | SOSA internal description                                                 |
| S_CODE              | String | Represent the output code returned by this action                         |
| S_DESCRIPTION       | String | Represent the output description for this action                          |
| NE_CODE             | String | Code returned by the target                                               |
| NE_DESCRIPTION      | String | Description returned by the target                                        |
| NE_OUTPUT           | String | Exactly output returned by the target                                     |
| NE_ACT_TOTAL_TIME   | String | Time taken to perform the activation only in the target (in milliseconds) |
| NETWORKELEMENT      | String | Name of the target where the activation have been done                    |
| COMMANDS_SENT       | String | Command sent to the target                                                |
| WF_INSTANCE         | String | Name of the HPSA workflow manager that executed this action               |
| MSISDN              | String | Msisdn of the subscriber                                                  |
| IMSI                | String | Imsi of the subscriber                                                    |
| ICCID               | String | Iccid of the subscriber                                                   |
| PROFILE             | String | Simcard profile of the subscriber                                         |
| STATUS              | String | Status of the subscriber. Possible values:                                |
|                     |        | 0 Inactive                                                                |
|                     |        | 1 Active                                                                  |
|                     |        | 2Mark for deleted simcards                                                |

## 2.7.9 OTA GetApplets

- Field: name of the parameters expected for the target.
- Type: expected type of the parameters in the target.
- Mandatory: indicate if the parameter is mandatory or not.
- Description: meaningful description of the parameter.

| METHOD NAME: getApplets                                                 |
|-------------------------------------------------------------------------|
| METHOD DESCRIPTION: Check the available applets for a given subscriber. |
| INPUT                                                                   |

| Field              | Туре             | Mandatory                                                                           | Description                                        |  |
|--------------------|------------------|-------------------------------------------------------------------------------------|----------------------------------------------------|--|
| msisdn             | string()         | Yes                                                                                 | Object that contains the msisdn of the subscriber. |  |
| OUTPUT             |                  | l                                                                                   |                                                    |  |
| Field              | Туре             | Description                                                                         |                                                    |  |
| applet             | Applet( ) array  |                                                                                     |                                                    |  |
| Applet[] object    | <u>,</u>         | <u> </u>                                                                            |                                                    |  |
| Field              | Туре             | Description                                                                         |                                                    |  |
| javaAppletId       | string()         | Java Apple identifier                                                               |                                                    |  |
| description        | string()         | Description                                                                         |                                                    |  |
| label              | string()         | Apple's name.                                                                       |                                                    |  |
| cardDefinitionName | string()         | CardDefinition associated to this applet                                            |                                                    |  |
| appletProviderName | string()         | AppletProviderN                                                                     | Name associated to this applet                     |  |
| minorVersion       | int              | Minor version of the applet                                                         |                                                    |  |
| majorVersion       | int              | Major version of the applet                                                         |                                                    |  |
| appletInstances    | AppletInstaces[] | Array of apples instances each object of this array has an String named indentifier |                                                    |  |

The means of each column in this table is:

- Name: Name of the parameter in the northbound interface.
- Type: Type of the parameters.
- Format: is a regular expression used to validate the value of the parameter, if the value received in the northbound interfaces does not match this regular expression an error will be returned indicating the error.
- Mandatory: indicates is the parameters is mandatory for this service.
- Default Value: indicate a default value set for this parameters is case that it is not received in the service request.

| INPUT       |        |           |           |               |
|-------------|--------|-----------|-----------|---------------|
| Name        | Туре   | Format    | Mandatory | Default Value |
| MSISDN      | String | \d{12,13} | Yes       |               |
| SERVICENAME | String |           | No        | getApplets    |

| OUTPUT              |        |                                                                                               |
|---------------------|--------|-----------------------------------------------------------------------------------------------|
| Name                | Туре   | Description                                                                                   |
| S_SOSA_CODE         | String | SOSA internal output, indicated is the was ok or not                                          |
| S_SOSA_ DESCRIPTION | String | SOSA internal description                                                                     |
| S_CODE              | String | Represent the output code returned by this action                                             |
| S_DESCRIPTION       | String | Represent the output description for this action                                              |
| NE_CODE             | String | Code returned by the target                                                                   |
| NE_DESCRIPTION      | String | Description returned by the target                                                            |
| NE_OUTPUT           | String | Exactly output returned by the target                                                         |
| NE_ACT_TOTAL_TIME   | String | Time taken to perform the activation only in the target (in milliseconds)                     |
| NETWORKELEMENT      | String | Name of the target where the activation have been done                                        |
| COMMANDS_SENT       | String | Command sent to the target                                                                    |
| WF_INSTANCE         | String | Name of the HPSA workflow manager that executed this action                                   |
| APPLETS             | String | List of applets, serialized in an string with the next format: javaAppletId= <value>,</value> |
|                     |        | description= <value>,</value>                                                                 |
|                     |        | label= <value>,</value>                                                                       |
|                     |        | cardDefinitionName= <value>,</value>                                                          |
|                     |        | appletProviderName= <value>,</value>                                                          |
|                     |        | minorVersion= <value>,</value>                                                                |
|                     |        | majorVersion= <value>,</value>                                                                |
|                     |        | appletInstances= <value1:value2:value3>,</value1:value2:value3>                               |

### 2.7.10 OTA GetMaxADNs

- Field: name of the parameters expected for the target.
- Type: expected type of the parameters in the target.
- Mandatory: indicate if the parameter is mandatory or not.
- Description: meaningful description of the parameter.

| METHOD NAME: getMaxADNs                                                                                        |  |  |  |  |  |
|----------------------------------------------------------------------------------------------------|--|--|--|--|--|
| <b>METHOD DESCRIPTION:</b> This service permits to get the record number of the ADN file according the msisdn. |  |  |  |  |  |
| INPUT                                                                                                    |  |  |  |  |  |
| Field Type Mandatory Description                                                                               |  |  |  |  |  |

| ADNSize | int      | Number of ADNs |                                                    |
|---------|----------|----------------|----------------------------------------------------|
| Field   | Туре     | Description    |                                                    |
| OUTPUT  |          |                |                                                    |
| msisdn  | string() | Yes            | Object that contains the msisdn of the subscriber. |

The means of each column in this table is:

- Name: Name of the parameter in the northbound interface.
- Type: Type of the parameters.
- Format: is a regular expression used to validate the value of the parameter, if the value received in the northbound interfaces does not match this regular expression an error will be returned indicating the error.
- Mandatory: indicates is the parameters is mandatory for this service.
- Default Value: indicate a default value set for this parameters is case that it is not received in the service request.

| INPUT       |        |           |           |               |
|-------------|--------|-----------|-----------|---------------|
| Name        | Туре   | Format    | Mandatory | Default Value |
| MSISDN      | String | \d{12,13} | Yes       |               |
| SERVICENAME | String |           | No        | getMaxADNs    |

| OUTPUT              |        |                                                                           |
|---------------------|--------|---------------------------------------------------------------------------|
| Name                | Туре   | Description                                                               |
| S_SOSA_CODE         | String | SOSA internal output, indicated is the was ok or not                      |
| S_SOSA_ DESCRIPTION | String | SOSA internal description                                                 |
| S_CODE              | String | Represent the output code returned by this action                         |
| S_DESCRIPTION       | String | Represent the output description for this action                          |
| NE_CODE             | String | Code returned by the target                                               |
| NE_DESCRIPTION      | String | Description returned by the target                                        |
| NE_OUTPUT           | String | Exactly output returned by the target                                     |
| NE_ACT_TOTAL_TIME   | String | Time taken to perform the activation only in the target (in milliseconds) |
| NETWORKELEMENT      | String | Name of the target where the activation have been done                    |
| COMMANDS_SENT       | String | Command sent to the target                                                |

| WF_INSTANCE | String | Name of the HPSA workflow manager that executed this action |
|-------------|--------|-------------------------------------------------------------|
| ADNSIZE     | String | Number of ADNs                                              |

### 2.7.11 OTA GetMaxadnNameLength

The next tables show the input and output parameters defined in the target for each operation. These are the expected parameters to activate this service. The means of each column in this table is:

- Field: name of the parameters expected for the target.
- Type: expected type of the parameters in the target.
- Mandatory: indicate if the parameter is mandatory or not.
- Description: meaningful description of the parameter.

| METHOD NAME: getMaxadnNameLength                                                                               |          |                            |                                                    |  |  |  |  |
|----------------------------------------------------------------------------------------------------|----------|----------------------------|----------------------------------------------------|--|--|--|--|
| <b>METHOD DESCRIPTION:</b> This service permits to get the record number of the AND file according the msisdn. |          |                            |                                                    |  |  |  |  |
| INPUT                                                                                                    |          |                            |                                                    |  |  |  |  |
| Field                                                                                                    | Туре     | Type Mandatory Description |                                                    |  |  |  |  |
| msisdn                                                                                                    | string() | Yes                        | Object that contains the msisdn of the subscriber. |  |  |  |  |
| OUTPUT                                                                                                    |          |                            |                                                    |  |  |  |  |
| Field Type Description                                                                                         |          |                            |                                                    |  |  |  |  |
| recordSize                                                                                                    | int      | Maximum numl               | Maximum number of ADNs                             |  |  |  |  |

The next table has the input parameters defined for this service in the Service Catalog. These are the parameters that need to be sent to the MSA northbound interface to activate this service.

- Name: Name of the parameter in the northbound interface.
- Type: Type of the parameters.
- Format: is a regular expression used to validate the value of the parameter, if the value received in the northbound interfaces does not match this regular expression an error will be returned indicating the error.
- Mandatory: indicates is the parameters is mandatory for this service.
- Default Value: indicate a default value set for this parameters is case that it is not received in the service request.

| INPUT |      |        |           |               |
|-------|------|--------|-----------|---------------|
| Name  | Туре | Format | Mandatory | Default Value |

| MSISDN      | String | \d{12,13} | Yes |                   |
|-------------|--------|-----------|-----|-------------------|
| SERVICENAME | String |           | No  | getMaxADNNameLeng |
|             |        |           |     | th                |

| OUTPUT              | ОШТРИТ |                                                                           |  |  |  |  |
|---------------------|--------|---------------------------------------------------------------------------|--|--|--|--|
| Name                | Туре   | Description                                                               |  |  |  |  |
| S_SOSA_CODE         | String | SOSA internal output, indicated is the was ok or not                      |  |  |  |  |
| S_SOSA_ DESCRIPTION | String | SOSA internal description                                                 |  |  |  |  |
| S_CODE              | String | Represent the output code returned by this action                         |  |  |  |  |
| S_DESCRIPTION       | String | Represent the output description for this action                          |  |  |  |  |
| NE_CODE             | String | Code returned by the target                                               |  |  |  |  |
| NE_DESCRIPTION      | String | Description returned by the target                                        |  |  |  |  |
| NE_OUTPUT           | String | Exactly output returned by the target                                     |  |  |  |  |
| NE_ACT_TOTAL_TIME   | String | Time taken to perform the activation only in the target (in milliseconds) |  |  |  |  |
| NETWORKELEMENT      | String | Name of the target where the activation have been done                    |  |  |  |  |
| COMMANDS_SENT       | String | Command sent to the target                                                |  |  |  |  |
| WF_INSTANCE         | String | Name of the HPSA workflow manager that executed this action               |  |  |  |  |
| RECORDSIZE          | String | Maximum number of ADNs.                                                   |  |  |  |  |

## 2.7.12 OTA Error Management

These are the errors returned by the OTA platform and the translation that MSA will applied.

| Platf<br>orm<br>type | Service | Oper<br>ation | Ne_c<br>ode | Retur<br>n<br>_code | Return_descri<br>ption                           | Action | Nu<br>mb<br>er_<br>ret<br>rie<br>s | Ti<br>me<br>out | Nu<br>mbe<br>r<br>exis<br>t | Nu<br>mbe<br>r not<br>exist |
|----------------------|---------|---------------|-------------|---------------------|--------------------------------------------------|--------|------------------------------------|-----------------|-----------------------------|-----------------------------|
| GEMAL<br>TO          | OTA     | DEFAULT       | 1000        | 1000                | OTA platform<br>unavailable                      | RETURN |                                    |                 | 0                           | 0                           |
| GEMAL<br>TO          | ОТА     | DEFAULT       | 1001        | 1001                | Input parameters for OTA services cannot be null | RETURN |                                    |                 | 0                           | 0                           |
| GEMAL<br>TO          | OTA     | DEFAULT       | 1002        | 1002                | Suscriber doesn't exist in the OTA platform      | RETURN |                                    |                 | 0                           | 1                           |
| GEMAL<br>TO          | ОТА     | DEFAULT       | 1003        | 1003                | New Msisdn is<br>assigned to another<br>SimCard  | RETURN |                                    |                 | 0                           | 0                           |

| GEMAL<br>TO | ОТА | DEFAULT | 1004 | 1004 | Transaction doesn't<br>exist in the OTA<br>platform | RETURN |  | 0 | 0 |
|-------------|-----|---------|------|------|-----------------------------------------------------|--------|--|---|---|
| GEMAL<br>TO | ОТА | DEFAULT | 1005 | 1005 | Cannot launch<br>transaction in the OTA<br>platform | RETURN |  | 0 | 0 |
| GEMAL<br>TO | ОТА | DEFAULT | 1100 | 1100 | Generic OTA error                                   | RETURN |  | 0 | 0 |

### 2.8 OTA Backup Service

This service is implemented over the platform GEMALTO. See in the next sections the parameters involved for service action.

### 2.8.1 OTA Backup startBackup

The next tables show the input and output parameters defined in the target for each operation. These are the expected parameters to activate this service. The means of each column in this table is:

- Field: name of the parameters expected for the target.
- Type: expected type of the parameters in the target.
- Mandatory: indicate if the parameter is mandatory or not.
- Description: meaningful description of the parameter.

| METHOD NAME: startBackup                                                                                                |                                                                      |           |             |  |  |  |
|----------------------------------------------------------------------------------------------------|----------------------------------------------------------------------|-----------|-------------|--|--|--|
| <b>METHOD DESCRIPTION:</b> It executes a backup operation without asking to the subscriber if he accepts the operation. |                                                                      |           |             |  |  |  |
| INPUT                                                                                                    |                                                                      |           |             |  |  |  |
| Field                                                                                                    | Туре                                                                 | Mandatory | Description |  |  |  |
| msisdn                                                                                                    | msisdn string(12) Yes (Mobile Subscriber ISDN msisdn of a subscriber |           |             |  |  |  |
| ОШТРИТ                                                                                                    |                                                                      |           |             |  |  |  |
| No output parameters.                                                                                                   |                                                                      |           |             |  |  |  |

The next table has the input parameters defined for this service in the Service Catalog. These are the parameters that need to be sent to the MSA northbound interface to activate this service.

- Name: Name of the parameter in the northbound interface.
- Type: Type of the parameters.
- Format: is a regular expression used to validate the value of the parameter, if the value received in the northbound interfaces does not match this regular expression an error will be returned indicating the error.

- Mandatory: indicates is the parameters is mandatory for this service.
- Default Value: indicate a default value set for this parameters is case that it is not received in the service request.

| INPUT       |        |           |           |               |
|-------------|--------|-----------|-----------|---------------|
| Name        | Туре   | Format    | Mandatory | Default Value |
| MSISDN      | String | \d{12,13} | Yes       |               |
| SERVICENAME | String |           | No        | startBackup   |

| ОЦТРИТ              |        |                                                                           |  |
|---------------------|--------|---------------------------------------------------------------------------|--|
| Name                | Туре   | Description                                                               |  |
| S_SOSA_CODE         | String | SOSA internal output, indicated is the was ok or not                      |  |
| S_SOSA_ DESCRIPTION | String | SOSA internal description                                                 |  |
| S_CODE              | String | Represent the output code returned by this action                         |  |
| S_DESCRIPTION       | String | Represent the output description for this action                          |  |
| NE_CODE             | String | Code returned by the target                                               |  |
| NE_DESCRIPTION      | String | Description returned by the target                                        |  |
| NE_OUTPUT           | String | Exactly output returned by the target                                     |  |
| NE_ACT_TOTAL_TIME   | String | Time taken to perform the activation only in the target (in milliseconds) |  |
| NETWORKELEMENT      | String | Name of the target where the activation have been done                    |  |
| COMMANDS_SENT       | String | Command sent to the target                                                |  |
| WF_INSTANCE         | String | Name of the HPSA workflow manager that executed this action               |  |

## 2.8.2 OTA Backup startRestore

The next tables show the input and output parameters defined in the target for each operation. These are the expected parameters to activate this service. The means of each column in this table is:

- Field: name of the parameters expected for the target.
- Type: expected type of the parameters in the target.
- Mandatory: indicate if the parameter is mandatory or not.
- Description: meaningful description of the parameter.

**METHOD NAME:** startRestore

**METHOD DESCRIPTION:** It executes a restore operation without asking to the subscriber if he accepts the operation.

| INPUT                 |            |           |                                                     |
|-----------------------|------------|-----------|-----------------------------------------------------|
| Field                 | Туре       | Mandatory | Description                                         |
| msisdn                | string(12) | Yes       | (Mobile Subscriber ISDN )<br>msisdn of a subscriber |
| OUTPUT                |            | ·         | •                                                   |
| No output parameters. |            |           |                                                     |

The means of each column in this table is:

- Name: Name of the parameter in the northbound interface.
- Type: Type of the parameters.
- Format: is a regular expression used to validate the value of the parameter, if the value received in the northbound interfaces does not match this regular expression an error will be returned indicating the error.
- Mandatory: indicates is the parameters is mandatory for this service.
- Default Value: indicate a default value set for this parameters is case that it is not received in the service request.

| INPUT       |        |           |           |               |
|-------------|--------|-----------|-----------|---------------|
| Name        | Туре   | Format    | Mandatory | Default Value |
| MSISDN      | String | \d{12,13} | Yes       |               |
| SERVICENAME | String |           | No        | startRestore  |

| OUTPUT              |        |                                                                           |  |
|---------------------|--------|---------------------------------------------------------------------------|--|
| Name                | Туре   | Description                                                               |  |
| S_SOSA_CODE         | String | SOSA internal output, indicated is the was ok or not                      |  |
| S_SOSA_ DESCRIPTION | String | SOSA internal description                                                 |  |
| S_CODE              | String | Represent the output code returned by this action                         |  |
| S_DESCRIPTION       | String | Represent the output description for this action                          |  |
| NE_CODE             | String | Code returned by the target                                               |  |
| NE_DESCRIPTION      | String | Description returned by the target                                        |  |
| NE_OUTPUT           | String | Exactly output returned by the target                                     |  |
| NE_ACT_TOTAL_TIME   | String | Time taken to perform the activation only in the target (in milliseconds) |  |
| NETWORKELEMENT      | String | Name of the target where the activation have been done                    |  |

| COMMANDS_SENT | String | Command sent to the target                                  |
|---------------|--------|-------------------------------------------------------------|
| WF_INSTANCE   | String | Name of the HPSA workflow manager that executed this action |

## 2.8.3 OTA Backup startSynchronization

The next tables show the input and output parameters defined in the target for each operation. These are the expected parameters to activate this service. The means of each column in this table is:

- Field: name of the parameters expected for the target.
- Type: expected type of the parameters in the target.
- Mandatory: indicate if the parameter is mandatory or not.
- Description: meaningful description of the parameter.

| METHOD DESCRIP if he accepts the ope | PTION: It executes a back | up synchronization wi | thout asking to the subscriber                      |
|--------------------------------------|---------------------------|-----------------------|-----------------------------------------------------|
| INPUT                                |                           |                       |                                                     |
| Field                                | Туре                      | Mandatory             | Description                                         |
| msisdn                               | string(12)                | Yes                   | (Mobile Subscriber ISDN )<br>msisdn of a subscriber |
| OUTPUT                               |                           |                       |                                                     |
| No output parameter                  | rs.                       |                       |                                                     |

The next table has the input parameters defined for this service in the Service Catalog. These are the parameters that need to be sent to the MSA northbound interface to activate this service.

- Name: Name of the parameter in the northbound interface.
- Type: Type of the parameters.
- Format: is a regular expression used to validate the value of the parameter, if the value received in the northbound interfaces does not match this regular expression an error will be returned indicating the error.
- Mandatory: indicates is the parameters is mandatory for this service.
- Default Value: indicate a default value set for this parameters is case that it is not received in the service request.

| INPUT  |        |           |           |               |
|--------|--------|-----------|-----------|---------------|
| Name   | Туре   | Format    | Mandatory | Default Value |
| MSISDN | String | \d{12,13} | Yes       |               |

| OUTPUT              |        |                                                                           |  |
|---------------------|--------|---------------------------------------------------------------------------|--|
| Name                | Туре   | Description                                                               |  |
| S_SOSA_CODE         | String | SOSA internal output, indicated is the was ok or not                      |  |
| S_SOSA_ DESCRIPTION | String | SOSA internal description                                                 |  |
| S_CODE              | String | Represent the output code returned by this action                         |  |
| S_DESCRIPTION       | String | Represent the output description for this action                          |  |
| NE_CODE             | String | Code returned by the target                                               |  |
| NE_DESCRIPTION      | String | Description returned by the target                                        |  |
| NE_OUTPUT           | String | Exactly output returned by the target                                     |  |
| NE_ACT_TOTAL_TIME   | String | Time taken to perform the activation only in the target (in milliseconds) |  |
| NETWORKELEMENT      | String | Name of the target where the activation have been done                    |  |
| COMMANDS_SENT       | String | Command sent to the target                                                |  |
| WF_INSTANCE         | String | Name of the HPSA workflow manager that executed this action               |  |

## 2.8.4 OTA Backup requestBackup

- Field: name of the parameters expected for the target.
- Type: expected type of the parameters in the target.
- Mandatory: indicate if the parameter is mandatory or not.
- Description: meaningful description of the parameter.

| METHOD NAME:        | requestBackup                                                    |     |                                                     |  |
|---------------------|------------------------------------------------------------------|-----|-----------------------------------------------------|--|
|                     | <b>PTION:</b> It is operation of both that the operation will be | •   | ding a notification to the                          |  |
| INPUT               |                                                                  |     |                                                     |  |
| Field               | Type Mandatory Description                                       |     |                                                     |  |
| msisdn              | string(12)                                                       | Yes | (Mobile Subscriber ISDN )<br>msisdn of a subscriber |  |
| OUTPUT              | 1                                                                | 1   | 1                                                   |  |
| No output parameter | rs.                                                              |     |                                                     |  |

The means of each column in this table is:

- Name: Name of the parameter in the northbound interface.
- Type: Type of the parameters.
- Format: is a regular expression used to validate the value of the parameter, if the value received in the northbound interfaces does not match this regular expression an error will be returned indicating the error.
- Mandatory: indicates is the parameters is mandatory for this service.
- Default Value: indicate a default value set for this parameters is case that it is not received in the service request.

| INPUT       |        |           |           |               |
|-------------|--------|-----------|-----------|---------------|
| Name        | Туре   | Format    | Mandatory | Default Value |
| MSISDN      | String | \d{12,13} | Yes       |               |
| SERVICENAME | String |           | No        | requestBackup |

The next table has the values returned in the northbound interface as a response for this service request.

| OUTPUT              |        |                                                                           |  |
|---------------------|--------|---------------------------------------------------------------------------|--|
| Name                | Туре   | Description                                                               |  |
| S_SOSA_CODE         | String | SOSA internal output, indicated is the was ok or not                      |  |
| S_SOSA_ DESCRIPTION | String | SOSA internal description                                                 |  |
| S_CODE              | String | Represent the output code returned by this action                         |  |
| S_DESCRIPTION       | String | Represent the output description for this action                          |  |
| NE_CODE             | String | Code returned by the target                                               |  |
| NE_DESCRIPTION      | String | Description returned by the target                                        |  |
| NE_OUTPUT           | String | Exactly output returned by the target                                     |  |
| NE_ACT_TOTAL_TIME   | String | Time taken to perform the activation only in the target (in milliseconds) |  |
| NETWORKELEMENT      | String | Name of the target where the activation have been done                    |  |
| COMMANDS_SENT       | String | Command sent to the target                                                |  |
| WF_INSTANCE         | String | Name of the HPSA workflow manager that executed this action               |  |

### 2.8.5 OTA Backup requestRestore

- Field: name of the parameters expected for the target.
- Type: expected type of the parameters in the target.
- Mandatory: indicate if the parameter is mandatory or not.
- Description: meaningful description of the parameter.

| METHOD NAME: red                                                       | METHOD NAME: requestRestore                                                                                                    |  |  |  |  |
|------------------------------------------------------------------------|----------------------------------------------------------------------------------------------------|--|--|--|--|
|                                                                        | <b>METHOD DESCRIPTION:</b> It is an operation of restore. It includes sending a notification to the subscriber indicating that the operation will be billed. |  |  |  |  |
| INPUT                                                                  | INPUT                                                                                                    |  |  |  |  |
| Field                                                                  | Type Mandatory Description                                                                                                    |  |  |  |  |
| msisdn string(12) Yes (Mobile Subscriber ISDN ) msisdn of a subscriber |                                                                                                    |  |  |  |  |
| OUTPUT                                                                 |                                                                                                    |  |  |  |  |
| No output parameters.                                                  |                                                                                                    |  |  |  |  |

The next table has the input parameters defined for this service in the Service Catalog. These are the parameters that need to be sent to the MSA northbound interface to activate this service.

The means of each column in this table is:

- Name: Name of the parameter in the northbound interface.
- Type: Type of the parameters.
- Format: is a regular expression used to validate the value of the parameter, if the value received in the northbound interfaces does not match this regular expression an error will be returned indicating the error.
- Mandatory: indicates is the parameters is mandatory for this service.
- Default Value: indicate a default value set for this parameters is case that it is not received in the service request.

| INPUT       |        |           |           |                |
|-------------|--------|-----------|-----------|----------------|
| Name        | Туре   | Format    | Mandatory | Default Value  |
| MSISDN      | String | \d{12,13} | Yes       |                |
| SERVICENAME | String |           | No        | requestRestore |

| OUTPUT              |        |                                                                           |
|---------------------|--------|---------------------------------------------------------------------------|
| Name                | Туре   | Description                                                               |
| S_SOSA_CODE         | String | SOSA internal output, indicated is the was ok or not                      |
| S_SOSA_ DESCRIPTION | String | SOSA internal description                                                 |
| S_CODE              | String | Represent the output code returned by this action                         |
| S_DESCRIPTION       | String | Represent the output description for this action                          |
| NE_CODE             | String | Code returned by the target                                               |
| NE_DESCRIPTION      | String | Description returned by the target                                        |
| NE_OUTPUT           | String | Exactly output returned by the target                                     |
| NE_ACT_TOTAL_TIME   | String | Time taken to perform the activation only in the target (in milliseconds) |
| NETWORKELEMENT      | String | Name of the target where the activation have been done                    |
| COMMANDS_SENT       | String | Command sent to the target                                                |
| WF_INSTANCE         | String | Name of the HPSA workflow manager that executed this action               |

### 2.8.6 OTA Backup requestSynchronization

The next tables show the input and output parameters defined in the target for each operation. These are the expected parameters to activate this service. The means of each column in this table is:

- Field: name of the parameters expected for the target.
- Type: expected type of the parameters in the target.
- Mandatory: indicate if the parameter is mandatory or not.
- Description: meaningful description of the parameter.

| METHOD NAME: reque                                                                                                    | METHOD NAME: requestSynchronization |            |  |  |  |
|----------------------------------------------------------------------------------------------------|-------------------------------------|------------|--|--|--|
| <b>METHOD DESCRIPTION:</b> It is operation of synchronization. It includes sending a notification to the subscriber indicating that the operation will be billed. |                                     |            |  |  |  |
| the subscriber indicating t                                                                                                    | nat the operation will              | be billed. |  |  |  |
| INPUT                                                                                                    |                                     |            |  |  |  |
| Field                                                                                                    | Field Type Mandatory Description    |            |  |  |  |
| msisdn string(12) Yes (Mobile Subscriber ISDN ) msisdn of a subscriber                                                                                            |                                     |            |  |  |  |
| ОИТРИТ                                                                                                    |                                     |            |  |  |  |
| No output parameters.                                                                                                    |                                     |            |  |  |  |

The next table has the input parameters defined for this service in the Service Catalog. These are the parameters that need to be sent to the MSA northbound interface to activate this service.

The means of each column in this table is:

• Name: Name of the parameter in the northbound interface.

- Type: Type of the parameters.
- Format: is a regular expression used to validate the value of the parameter, if the value received in the northbound interfaces does not match this regular expression an error will be returned indicating the error.
- Mandatory: indicates is the parameters is mandatory for this service.
- Default Value: indicate a default value set for this parameters is case that it is not received in the service request.

| INPUT       |        |           |           |                        |
|-------------|--------|-----------|-----------|------------------------|
| Name        | Туре   | Format    | Mandatory | Default Value          |
| MSISDN      | String | \d{12,13} | Yes       |                        |
| SERVICENAME | String |           | No        | requestSynchronization |

| OUTPUT              |        |                                                                           |  |
|---------------------|--------|---------------------------------------------------------------------------|--|
| Name                | Туре   | Description                                                               |  |
| S_SOSA_CODE         | String | SOSA internal output, indicated is the was ok or not                      |  |
| S_SOSA_ DESCRIPTION | String | SOSA internal description                                                 |  |
| S_CODE              | String | Represent the output code returned by this action                         |  |
| S_DESCRIPTION       | String | Represent the output description for this action                          |  |
| NE_CODE             | String | Code returned by the target                                               |  |
| NE_DESCRIPTION      | String | Description returned by the target                                        |  |
| NE_OUTPUT           | String | Exactly output returned by the target                                     |  |
| NE_ACT_TOTAL_TIME   | String | Time taken to perform the activation only in the target (in milliseconds) |  |
| NETWORKELEMENT      | String | Name of the target where the activation have been done                    |  |
| COMMANDS_SENT       | String | Command sent to the target                                                |  |
| WF_INSTANCE         | String | Name of the HPSA workflow manager that executed this action               |  |

## 2.8.7 OTA Backup createContact

The next tables show the input and output parameters defined in the target for each operation. These are the expected parameters to activate this service. The means of each column in this table is:

- Field: name of the parameters expected for the target.
- Type: expected type of the parameters in the target.
- Mandatory: indicate if the parameter is mandatory or not.
- Description: meaningful description of the parameter.

| METHOD DESCRIPTION: This service creates a new contact for a given MSISDN. |            |           |                                                    |  |  |  |
|----------------------------------------------------------------------------|------------|-----------|----------------------------------------------------|--|--|--|
| INPUT                                                                      |            |           |                                                    |  |  |  |
| Field                                                                      | Туре       | Mandatory | Description                                        |  |  |  |
| msisdn                                                                     | string(12) | Yes       | (Mobile Subscriber ISDN<br>)msisdn of a subscriber |  |  |  |
| index                                                                      | int        | Yes       | Index number of the contact                        |  |  |  |
| name                                                                       | String(50) | Yes       | Name of the contact                                |  |  |  |
| phoneNumber                                                                | String(20) | Yes       | Phone number of the contact                        |  |  |  |
| OUTPUT                                                                     |            |           |                                                    |  |  |  |

The next table has the input parameters defined for this service in the Service Catalog. These are the parameters that need to be sent to the MSA northbound interface to activate this service.

The means of each column in this table is:

- Name: Name of the parameter in the northbound interface.
- Type: Type of the parameters.
- Format: is a regular expression used to validate the value of the parameter, if the value received in the northbound interfaces does not match this regular expression an error will be returned indicating the error.
- Mandatory: indicates is the parameters is mandatory for this service.
- Default Value: indicate a default value set for this parameters is case that it is not received in the service request.

| INPUT       |         |           |           |               |
|-------------|---------|-----------|-----------|---------------|
| Name        | Туре    | Format    | Mandatory | Default Value |
| MSISDN      | String  | \d{12,13} | Yes       |               |
| INDEX       | Integer |           | Yes       |               |
| NAME        | String  | .{1,50}   | Yes       |               |
| PHONENUMBER | String  | .{1,20}   | Yes       |               |
| SERVICENAME | String  |           | No        | createContact |

| OUTPUT              |        |                                                                           |
|---------------------|--------|---------------------------------------------------------------------------|
| Name                | Туре   | Description                                                               |
| S_SOSA_CODE         | String | SOSA internal output, indicated is the was ok or not                      |
| S_SOSA_ DESCRIPTION | String | SOSA internal description                                                 |
| S_CODE              | String | Represent the output code returned by this action                         |
| S_DESCRIPTION       | String | Represent the output description for this action                          |
| NE_CODE             | String | Code returned by the target                                               |
| NE_DESCRIPTION      | String | Description returned by the target                                        |
| NE_OUTPUT           | String | Exactly output returned by the target                                     |
| NE_ACT_TOTAL_TIME   | String | Time taken to perform the activation only in the target (in milliseconds) |
| NETWORKELEMENT      | String | Name of the target where the activation have been done                    |
| COMMANDS_SENT       | String | Command sent to the target                                                |
| WF_INSTANCE         | String | Name of the HPSA workflow manager that executed this action               |

### 2.8.8 OTA Backup updateContact

The next tables show the input and output parameters defined in the target for each operation. These are the expected parameters to activate this service. The means of each column in this table is:

- Field: name of the parameters expected for the target.
- Type: expected type of the parameters in the target.
- Mandatory: indicate if the parameter is mandatory or not.
- Description: meaningful description of the parameter.

| METHOD NAME: updateContact                                                  |            |           |                                                     |  |  |
|-----------------------------------------------------------------------------|------------|-----------|-----------------------------------------------------|--|--|
| METHOD DESCRIPTION: Update a contact in the agenda of the given subscriber. |            |           |                                                     |  |  |
| INPUT                                                                       |            |           |                                                     |  |  |
| Field                                                                       | Туре       | Mandatory | Description                                         |  |  |
| msisdn                                                                      | string(12) | Yes       | (Mobile Subscriber ISDN )<br>msisdn of a subscriber |  |  |
| index                                                                       | int        | No        | Index number of the contact                         |  |  |
| name                                                                        | String(50) | No        | Name of the contact                                 |  |  |
| phoneNumber                                                                 | String(20) | No        | Phone number of the contact                         |  |  |
| OUTPUT                                                                      | <u> </u>   |           |                                                     |  |  |
| No output parameters.                                                       |            |           |                                                     |  |  |

The next table has the input parameters defined for this service in the Service Catalog. These are the parameters that need to be sent to the MSA northbound interface to activate this service.

The means of each column in this table is:

- Name: Name of the parameter in the northbound interface.
- Type: Type of the parameters.
- Format: is a regular expression used to validate the value of the parameter, if the value received in the northbound interfaces does not match this regular expression an error will be returned indicating the error.
- Mandatory: indicates is the parameters is mandatory for this service.
- Default Value: indicate a default value set for this parameters is case that it is not received in the service request.

| INPUT       |         |           |           |               |
|-------------|---------|-----------|-----------|---------------|
| Name        | Туре    | Format    | Mandatory | Default Value |
| MSISDN      | String  | \d{12,13} | Yes       |               |
| INDEX       | Integer |           | Yes       |               |
| NAME        | String  | .{1,50}   | Yes       |               |
| PHONENUMBER | String  | .{1,20}   | Yes       |               |
| SERVICENAME | String  |           | No        | updateContact |

| OUTPUT              |        |                                                                           |
|---------------------|--------|---------------------------------------------------------------------------|
| Name                | Туре   | Description                                                               |
| S_SOSA_CODE         | String | SOSA internal output, indicated is the was ok or not                      |
| S_SOSA_ DESCRIPTION | String | SOSA internal description                                                 |
| S_CODE              | String | Represent the output code returned by this action                         |
| S_DESCRIPTION       | String | Represent the output description for this action                          |
| NE_CODE             | String | Code returned by the target                                               |
| NE_DESCRIPTION      | String | Description returned by the target                                        |
| NE_OUTPUT           | String | Exactly output returned by the target                                     |
| NE_ACT_TOTAL_TIME   | String | Time taken to perform the activation only in the target (in milliseconds) |
| NETWORKELEMENT      | String | Name of the target where the activation have been done                    |
| COMMANDS_SENT       | String | Command sent to the target                                                |
| WF_INSTANCE         | String | Name of the HPSA workflow manager that executed this action               |

### 2.8.9 OTA Backup deleteContact

The next tables show the input and output parameters defined in the target for each operation. These are the expected parameters to activate this service. The means of each column in this table is:

- Field: name of the parameters expected for the target.
- Type: expected type of the parameters in the target.
- Mandatory: indicate if the parameter is mandatory or not.
- Description: meaningful description of the parameter.

| METHOD NAME: deleteContact |                             |                        |                                                     |  |  |
|----------------------------|-----------------------------|------------------------|-----------------------------------------------------|--|--|
| METHOD DESCRI              | PTION: This service deletes | s the susbcriber for a | given MSISDN.                                       |  |  |
| INPUT                      |                             |                        |                                                     |  |  |
| Field                      | Type Mandatory Description  |                        |                                                     |  |  |
| msisdn                     | string(12)                  | Yes                    | (Mobile Subscriber ISDN )<br>msisdn of a subscriber |  |  |
| OUTPUT                     |                             |                        |                                                     |  |  |
| No output paramete         | ers.                        |                        |                                                     |  |  |

The next table has the input parameters defined for this service in the Service Catalog. These are the parameters that need to be sent to the MSA northbound interface to activate this service.

The means of each column in this table is:

- Name: Name of the parameter in the northbound interface.
- Type: Type of the parameters.
- Format: is a regular expression used to validate the value of the parameter, if the value received in the northbound interfaces does not match this regular expression an error will be returned indicating the error.
- Mandatory: indicates is the parameters is mandatory for this service.
- Default Value: indicate a default value set for this parameters is case that it is not received in the service request.

| INPUT       |         |           |           |               |  |
|-------------|---------|-----------|-----------|---------------|--|
| Name        | Туре    | Format    | Mandatory | Default Value |  |
| MSISDN      | String  | \d{12,13} | Yes       |               |  |
| INDEX       | Integer |           | Yes       |               |  |
| SERVICENAME | String  |           | No        | deleteContact |  |

| OUTPUT              |        |                                                                           |  |
|---------------------|--------|---------------------------------------------------------------------------|--|
| Name                | Туре   | Description                                                               |  |
| S_SOSA_CODE         | String | SOSA internal output, indicated is the was ok or not                      |  |
| S_SOSA_ DESCRIPTION | String | SOSA internal description                                                 |  |
| S_CODE              | String | Represent the output code returned by this action                         |  |
| S_DESCRIPTION       | String | Represent the output description for this action                          |  |
| NE_CODE             | String | Code returned by the target                                               |  |
| NE_DESCRIPTION      | String | Description returned by the target                                        |  |
| NE_OUTPUT           | String | Exactly output returned by the target                                     |  |
| NE_ACT_TOTAL_TIME   | String | Time taken to perform the activation only in the target (in milliseconds) |  |
| NETWORKELEMENT      | String | Name of the target where the activation have been done                    |  |
| COMMANDS_SENT       | String | Command sent to the target                                                |  |
| WF_INSTANCE         | String | Name of the HPSA workflow manager that executed this action               |  |

### 2.8.10 OTA Backup getContacts

The next tables show the input and output parameters defined in the target for each operation. These are the expected parameters to activate this service. The means of each column in this table is:

- Field: name of the parameters expected for the target.
- Type: expected type of the parameters in the target.
- Mandatory: indicate if the parameter is mandatory or not.
- Description: meaningful description of the parameter.

| METHOD NAME: getContacts                                                       |                |                  |                                                   |  |  |  |
|--------------------------------------------------------------------------------|----------------|------------------|---------------------------------------------------|--|--|--|
| METHOD DESCRIPTION: Given the msisdn, the number returns the list of contacts. |                |                  |                                                   |  |  |  |
| INPUT                                                                          |                |                  |                                                   |  |  |  |
| Field                                                                          | Туре           | Mandatory        | Description                                       |  |  |  |
| msisdn                                                                         | string( )      | Yes              | Object that contains the msisdn of the subscriber |  |  |  |
| OUTPUT                                                                         | <u> </u>       |                  |                                                   |  |  |  |
| Field                                                                          | Туре           | Description      |                                                   |  |  |  |
| listOfContacts                                                                 | Contacts() lis | st               |                                                   |  |  |  |
| Contacts[] object                                                              |                | ·                |                                                   |  |  |  |
| Field Type Description                                                         |                |                  |                                                   |  |  |  |
| recordIndex                                                                    | int            | Internal index o | of this contact                                   |  |  |  |

| name        | String | Name         |
|-------------|--------|--------------|
| phoneNumber | String | Phone number |

The next table has the input parameters defined for this service in the Service Catalog. These are the parameters that need to be sent to the MSA northbound interface to activate this service.

The means of each column in this table is:

- Name: Name of the parameter in the northbound interface.
- Type: Type of the parameters.
- Format: is a regular expression used to validate the value of the parameter, if the value received in the northbound interfaces does not match this regular expression an error will be returned indicating the error.
- Mandatory: indicates is the parameters is mandatory for this service.
- Default Value: indicate a default value set for this parameters is case that it is not received in the service request.

| INPUT       |        |           |           |               |
|-------------|--------|-----------|-----------|---------------|
| Name        | Туре   | Format    | Mandatory | Default Value |
| MSISDN      | String | \d{12,13} | Yes       |               |
| SERVICENAME | String |           | No        | getContacts   |

| OUTPUT              |        |                                                                           |  |
|---------------------|--------|---------------------------------------------------------------------------|--|
| Name                | Туре   | Description                                                               |  |
| S_SOSA_CODE         | String | SOSA internal output, indicated is the was ok or not                      |  |
| S_SOSA_ DESCRIPTION | String | SOSA internal description                                                 |  |
| S_CODE              | String | Represent the output code returned by this action                         |  |
| S_DESCRIPTION       | String | Represent the output description for this action                          |  |
| NE_CODE             | String | Code returned by the target                                               |  |
| NE_DESCRIPTION      | String | Description returned by the target                                        |  |
| NE_OUTPUT           | String | Exactly output returned by the target                                     |  |
| NE_ACT_TOTAL_TIME   | String | Time taken to perform the activation only in the target (in milliseconds) |  |
| NETWORKELEMENT      | String | Name of the target where the activation have been done                    |  |
| COMMANDS_SENT       | String | Command sent to the target                                                |  |
| WF_INSTANCE         | String | Name of the HPSA workflow manager that executed this action               |  |
| CONTACTS            | String | List of contacts serialized as an string. The format of this              |  |

|  | list is:                                                                            |
|--|-------------------------------------------------------------------------------------|
|  | recordIndex= <value>,name=<value>,<br/>phoneNumber=<value>,</value></value></value> |

# 2.8.11 OTA Backup getLastTransactions

The next tables show the input and output parameters defined in the target for each operation. These are the expected parameters to activate this service. The means of each column in this table is:

- Field: name of the parameters expected for the target.
- Type: expected type of the parameters in the target.
- Mandatory: indicate if the parameter is mandatory or not.
- Description: meaningful description of the parameter.

| METHOD NAME: getLastTransactions            |                              |                       |                                                   |  |  |
|---------------------------------------------|------------------------------|-----------------------|---------------------------------------------------|--|--|
| <b>METHOD DESCRIPTIO</b> last transactions. | <b>DN:</b> Given the msisdn, | the number n of trans | actions required, returns the n                   |  |  |
| INPUT                                       |                              |                       |                                                   |  |  |
| Field                                       | Туре                         | Mandatory             | Description                                       |  |  |
| msisdn                                      | string()                     | Yes                   | Object that contains the msisdn ot fhe subscriber |  |  |
| numberofTrans                               | int                          | Yes                   | The number of transactions to be retrieved        |  |  |
| OUTPUT                                      |                              |                       |                                                   |  |  |
| Field                                       | Туре                         | Description           |                                                   |  |  |
| listOfTransactions                          | string( )                    | Yes                   |                                                   |  |  |

The next table has the input parameters defined for this service in the Service Catalog. These are the parameters that need to be sent to the MSA northbound interface to activate this service.

- Name: Name of the parameter in the northbound interface.
- Type: Type of the parameters.
- Format: is a regular expression used to validate the value of the parameter, if the value received in the northbound interfaces does not match this regular expression an error will be returned indicating the error.
- Mandatory: indicates is the parameters is mandatory for this service.
- Default Value: indicate a default value set for this parameters is case that it is not received in the service request.

| INPUT                 |         |           |           |                     |
|-----------------------|---------|-----------|-----------|---------------------|
| Name                  | Туре    | Format    | Mandatory | Default Value       |
| MSISDN                | String  | \d{12,13} | Yes       |                     |
| NUMBEROFTRANSACTION S | Integer |           | No        |                     |
| SERVICENAME           | String  |           | No        | getLastTransactions |

| ОИТРИТ              |        |                                                                                |  |
|---------------------|--------|--------------------------------------------------------------------------------|--|
| Name                | Туре   | Description                                                                    |  |
| S_SOSA_CODE         | String | SOSA internal output, indicated is the was ok or not                           |  |
| S_SOSA_ DESCRIPTION | String | SOSA internal description                                                      |  |
| S_CODE              | String | Represent the output code returned by this action                              |  |
| S_DESCRIPTION       | String | Represent the output description for this action                               |  |
| NE_CODE             | String | Code returned by the target                                                    |  |
| NE_DESCRIPTION      | String | Description returned by the target                                             |  |
| NE_OUTPUT           | String | Exactly output returned by the target                                          |  |
| NE_ACT_TOTAL_TIME   | String | Time taken to perform the activation only in the target (in milliseconds)      |  |
| NETWORKELEMENT      | String | Name of the target where the activation have been done                         |  |
| COMMANDS_SENT       | String | Command sent to the target                                                     |  |
| WF_INSTANCE         | String | Name of the HPSA workflow manager that executed this action                    |  |
| TRANSACTIONLIST     | String | List of transactions serialized as an string. The format of this string is:    |  |
|                     |        | source= <value>,operation=<value>,type=<value>,</value></value></value>        |  |
|                     |        | profileName= <value>,status=<value>,errorCode=<value>,</value></value></value> |  |
|                     |        | errorReport= <value></value>                                                   |  |

### 2.8.12 OTA Backup getCurrentTransaction

The next tables show the input and output parameters defined in the target for each operation. These are the expected parameters to activate this service. The means of each column in this table is:

- Field: name of the parameters expected for the target.
- Type: expected type of the parameters in the target.
- Mandatory: indicate if the parameter is mandatory or not.
- Description: meaningful description of the parameter.

**METHOD NAME:** getCurrentTransaction

| <b>METHOD DESCRIPTION:</b> Given the msisdn, the number returns the current transaction. |                  |                                                                                             |                                                   |  |  |
|------------------------------------------------------------------------------------------|------------------|---------------------------------------------------------------------------------------------|---------------------------------------------------|--|--|
| INPUT                                                                                    |                  |                                                                                             |                                                   |  |  |
| Field                                                                                    | Туре             | Mandatory                                                                                   | Description                                       |  |  |
| msisdn                                                                                   | string()         | Yes                                                                                         | Object that contains the msisdn ot fhe subscriber |  |  |
| OUTPUT                                                                                   |                  |                                                                                             |                                                   |  |  |
| Field                                                                                    | Type Description |                                                                                             |                                                   |  |  |
| transaction                                                                              | Object ( )       | Object that contains the current transactions are trieved. The fields of the transactions a |                                                   |  |  |
|                                                                                          |                  | source                                                                                      |                                                   |  |  |
|                                                                                          |                  | operation                                                                                   |                                                   |  |  |
|                                                                                          |                  | type                                                                                        |                                                   |  |  |
|                                                                                          |                  | profileName                                                                                 |                                                   |  |  |
|                                                                                          |                  | status                                                                                      |                                                   |  |  |

The next table has the input parameters defined for this service in the Service Catalog. These are the parameters that need to be sent to the MSA northbound interface to activate this service.

The means of each column in this table is:

- Name: Name of the parameter in the northbound interface.
- Type: Type of the parameters.
- Format: is a regular expression used to validate the value of the parameter, if the value received in the northbound interfaces does not match this regular expression an error will be returned indicating the error.
- Mandatory: indicates is the parameters is mandatory for this service.
- Default Value: indicate a default value set for this parameters is case that it is not received in the service request.

| INPUT       |        |           |           |                       |  |  |
|-------------|--------|-----------|-----------|-----------------------|--|--|
| Name Type   |        | Format    | Mandatory | Default Value         |  |  |
| MSISDN      | String | \d{12,13} | Yes       |                       |  |  |
| SERVICENAME | String |           | No        | getCurrentTransaction |  |  |

| OUTPUT              | ОЦТРИТ |                                                                           |  |  |  |  |
|---------------------|--------|---------------------------------------------------------------------------|--|--|--|--|
| Name                | Туре   | Description                                                               |  |  |  |  |
| S_SOSA_CODE         | String | SOSA internal output, indicated is the was ok or not                      |  |  |  |  |
| S_SOSA_ DESCRIPTION | String | SOSA internal description                                                 |  |  |  |  |
| S_CODE              | String | Represent the output code returned by this action                         |  |  |  |  |
| S_DESCRIPTION       | String | Represent the output description for this action                          |  |  |  |  |
| NE_CODE             | String | Code returned by the target                                               |  |  |  |  |
| NE_DESCRIPTION      | String | Description returned by the target                                        |  |  |  |  |
| NE_OUTPUT           | String | Exactly output returned by the target                                     |  |  |  |  |
| NE_ACT_TOTAL_TIME   | String | Time taken to perform the activation only in the target (in milliseconds) |  |  |  |  |
| NETWORKELEMENT      | String | Name of the target where the activation have been done                    |  |  |  |  |
| COMMANDS_SENT       | String | Command sent to the target                                                |  |  |  |  |
| WF_INSTANCE         | String | Name of the HPSA workflow manager that executed this action               |  |  |  |  |
| SOURCE              | String | Source of the originator of the transaction                               |  |  |  |  |
| OPERATION           | String | operation name                                                            |  |  |  |  |
| TYPE                | String | type of the operation(full or lite)                                       |  |  |  |  |
| PROFILENAME         | String | Profile name of the target simcard                                        |  |  |  |  |
| STATUS              | String | Status of the operation. Could be:                                        |  |  |  |  |
|                     |        | FAILED                                                                    |  |  |  |  |
|                     |        | SUCCEDED                                                                  |  |  |  |  |
| ERRORCODE           | String | ErrorCode(in case of error, otherwise -1)                                 |  |  |  |  |
| ERRORREPORT         | String | Error description(in case of error, otherwise null)                       |  |  |  |  |

## 2.8.13 OTA Backup deleteSuscriber

The next tables show the input and output parameters defined in the target for each operation. These are the expected parameters to activate this service. The means of each column in this table is:

- Field: name of the parameters expected for the target.
- Type: expected type of the parameters in the target.
- Mandatory: indicate if the parameter is mandatory or not.
- Description: meaningful description of the parameter.

| METHOD NAME: deleteSubscriber                                                                                      |            |           |                           |  |  |  |  |
|----------------------------------------------------------------------------------------------------|------------|-----------|---------------------------|--|--|--|--|
| <b>METHOD DESCRIPTION:</b> This service deletes the Contact identified by the index parameter, for a given MSISDN. |            |           |                           |  |  |  |  |
| INPUT                                                                                                    |            |           |                           |  |  |  |  |
| Field                                                                                                    | Туре       | Mandatory | Description               |  |  |  |  |
| msisdn                                                                                                    | string(12) | Yes       | (Mobile Subscriber ISDN ) |  |  |  |  |

|                       |     |     | msisdn of a subscriber      |
|-----------------------|-----|-----|-----------------------------|
| index                 | int | Yes | Index number of the contact |
| OUTPUT                |     |     |                             |
| No output parameters. |     |     |                             |

The next table has the input parameters defined for this service in the Service Catalog. These are the parameters that need to be sent to the MSA northbound interface to activate this service.

The means of each column in this table is:

- Name: Name of the parameter in the northbound interface.
- Type: Type of the parameters.
- Format: is a regular expression used to validate the value of the parameter, if the value received in the northbound interfaces does not match this regular expression an error will be returned indicating the error.
- Mandatory: indicates is the parameters is mandatory for this service.
- Default Value: indicate a default value set for this parameters is case that it is not received in the service request.

| INPUT       |        |           |           |                 |  |  |  |
|-------------|--------|-----------|-----------|-----------------|--|--|--|
| Name        | Туре   | Format    | Mandatory | Default Value   |  |  |  |
| MSISDN      | String | \d{12,13} | Yes       |                 |  |  |  |
| SERVICENAME | String |           | No        | deleteSuscriber |  |  |  |

| OUTPUT              |        |                                                                           |
|---------------------|--------|---------------------------------------------------------------------------|
| Name                | Туре   | Description                                                               |
| S_SOSA_CODE         | String | SOSA internal output, indicated is the was ok or not                      |
| S_SOSA_ DESCRIPTION | String | SOSA internal description                                                 |
| S_CODE              | String | Represent the output code returned by this action                         |
| S_DESCRIPTION       | String | Represent the output description for this action                          |
| NE_CODE             | String | Code returned by the target                                               |
| NE_DESCRIPTION      | String | Description returned by the target                                        |
| NE_OUTPUT           | String | Exactly output returned by the target                                     |
| NE_ACT_TOTAL_TIME   | String | Time taken to perform the activation only in the target (in milliseconds) |
| NETWORKELEMENT      | String | Name of the target where the activation have been done                    |

| COMMANDS_SENT | String | Command sent to the target                                  |
|---------------|--------|-------------------------------------------------------------|
| WF_INSTANCE   | String | Name of the HPSA workflow manager that executed this action |

### 2.8.14 OTA Backup changeMsisdn

The next tables show the input and output parameters defined in the target for each operation. These are the expected parameters to activate this service. The means of each column in this table is:

- Field: name of the parameters expected for the target.
- Type: expected type of the parameters in the target.
- Mandatory: indicate if the parameter is mandatory or not.
- Description: meaningful description of the parameter.

| METHOD DESCRIPT | <b>FION:</b> This service change | es the MSISDN value | for a given one.                                    |
|-----------------|----------------------------------|---------------------|-----------------------------------------------------|
| INPUT           |                                  |                     |                                                     |
| Field           | Туре                             | Mandatory           | Description                                         |
| msisdn          | string(12)                       | Yes                 | (Mobile Subscriber ISDN )<br>msisdn of a subscriber |
| newMsisdn       | string(12)                       | No                  | New msisdn of a subscriber                          |
| OUTPUT          |                                  |                     |                                                     |

The next table has the input parameters defined for this service in the Service Catalog. These are the parameters that need to be sent to the MSA northbound interface to activate this service.

- Name: Name of the parameter in the northbound interface.
- Type: Type of the parameters.
- Format: is a regular expression used to validate the value of the parameter, if the value received in the northbound interfaces does not match this regular expression an error will be returned indicating the error.
- Mandatory: indicates is the parameters is mandatory for this service.
- Default Value: indicate a default value set for this parameters is case that it is not received in the service request.

| INPUT       |        |           |           |               |  |  |  |
|-------------|--------|-----------|-----------|---------------|--|--|--|
| Name        | Туре   | Format    | Mandatory | Default Value |  |  |  |
| NEWMSISDN   | String | \d{12,13} | Yes       |               |  |  |  |
| MSISDN      | String | \d{12,13} | Yes       |               |  |  |  |
| SERVICENAME | String |           | No        | changeMsisdn  |  |  |  |

| OUTPUT              |        |                                                                           |
|---------------------|--------|---------------------------------------------------------------------------|
| Name                | Туре   | Description                                                               |
| S_SOSA_CODE         | String | SOSA internal output, indicated is the was ok or not                      |
| S_SOSA_ DESCRIPTION | String | SOSA internal description                                                 |
| S_CODE              | String | Represent the output code returned by this action                         |
| S_DESCRIPTION       | String | Represent the output description for this action                          |
| NE_CODE             | String | Code returned by the target                                               |
| NE_DESCRIPTION      | String | Description returned by the target                                        |
| NE_OUTPUT           | String | Exactly output returned by the target                                     |
| NE_ACT_TOTAL_TIME   | String | Time taken to perform the activation only in the target (in milliseconds) |
| NETWORKELEMENT      | String | Name of the target where the activation have been done                    |
| COMMANDS_SENT       | String | Command sent to the target                                                |
| WF_INSTANCE         | String | Name of the HPSA workflow manager that executed this action               |
|                     |        |                                                                           |

# 2.8.15 OTA Error Management

These are the errors returned by the OTA Backup platform and the translation that MSA will applied.

| Platf<br>orm<br>type | Service | Oper<br>ation | Ne_c<br>ode | Retur<br>n<br>_code | Return_descri<br>ption                                      | Action | Nu<br>mb<br>er_<br>ret<br>rie<br>s | Ti<br>me<br>out | Nu<br>mbe<br>r<br>exis<br>t | Nu<br>mbe<br>r<br>not<br>exis<br>t |
|----------------------|---------|---------------|-------------|---------------------|-------------------------------------------------------------|--------|------------------------------------|-----------------|-----------------------------|------------------------------------|
| GEMAL<br>TO          | ОТАВКР  | DEFAULT       | 4000        | 4000                | Simchronize platform<br>unavailable                         | RETURN |                                    |                 | 0                           | 0                                  |
| GEMAL<br>TO          | ОТАВКР  | DEFAULT       | 4001        | 4001                | Cannot launch<br>transaction in the<br>Simchronize platform | RETURN |                                    |                 | 0                           | 0                                  |
| GEMAL<br>TO          | ОТАВКР  | DEFAULT       | 4002        | 4002                | Cannot change the<br>msisdn of the<br>suscriber in the      | RETURN |                                    |                 | 0                           | 1                                  |

|             |        |         |      |      | Simchronize platform                                                                                    |        |   |   |
|-------------|--------|---------|------|------|----------------------------------------------------------------------------------------------------|--------|---|---|
| GEMAL<br>TO | ОТАВКР | DEFAULT | 4003 | 4003 | Suscriber doesn't<br>exist in the<br>Simchronize platform                                               | RETURN | 0 | 1 |
| GEMAL<br>TO | ОТАВКР | DEFAULT | 4004 | 4004 | Cannot update contact.                                                                                  | RETURN | 0 | 0 |
| GEMAL<br>TO | ОТАВКР | DEFAULT | 4005 | 4005 | Cannot add contact                                                                                      | RETURN | 0 | 0 |
| GEMAL<br>TO | ОТАВКР | DEFAULT | 4006 | 4006 | Cannot delete<br>contact                                                                                | RETURN | 0 | 0 |
| GEMAL<br>TO | ОТАВКР | DEFAULT | 4007 | 4007 | Cannot delete the suscriber from the Simchronize platform.                                              | RETURN | 0 | 1 |
| GEMAL<br>TO | ОТАВКР | DEFAULT | 4008 | 4008 | Cannot create the<br>suscriber in GCSM<br>platform. MSISDN in<br>not provisioned in<br>the OTA platform | RETURN | 0 | 0 |
| GEMAL<br>TO | ОТАВКР | DEFAULT | 4009 | 4009 | Operation in progress. Cannot launch transaction                                                        | RETURN | 0 | 0 |
| GEMAL<br>TO | ОТАВКР | DEFAULT | 4100 | 4100 | Generic Simchronize<br>error                                                                            | RETURN | 0 | 0 |

### 2.9 SDP Service

This service is implemented over the platform SDP (Huawei). See in the next sections the parameters involved for service action.

In this section are described the services provided by the SDP platform.

SDP platform provide only one method in the wsdl: SyncUserData

This is the request format for both of these methods:

| Parameter<br>Name | Mandatory | Туре   | Lengt<br>h | Description                                  | Sample<br>Value |
|-------------------|-----------|--------|------------|----------------------------------------------|-----------------|
| Version           | Yes       | String | 5          | Protocol version, fixedly filled with "1.0"  | D200            |
| TransactionID     | Yes       | String | 40         | Identifier of a transaction not be used now. | 20081001122320  |
| MSISDN            | Yes       | String | 21         | MSISDN of a subscriber                       | 525555012102    |

| UpdateType                     | Yes | String                 | 21  | Referring the following values: "Add": Create a new subscriber account "Remove": Remove a subscriber account "Modify": Modify user data of the existing subscriber "ModifyMsisDN": modify user msisdn data of the existing subscriber.                                                                                                    | Add<br>Modify<br>ModifyMsisDN<br>Remove |
|--------------------------------|-----|------------------------|-----|----------------------------------------------------------------------------------------------------|-----------------------------------------|
| NamedParameterL ist (userinfo) | Yes | NamedPar<br>ameterList |     | List of named parameters which contains available user data. When "UpdateType" is "Add", this parameter MUST NOT be absent.  When "UpdateType" is "Modify" and the num of this parameter is 0, the user information will not be modified.  When "UpdateType" is "Remove", the num of this parameter MUST be 0 and namedParameterList must be null.  When "UpdateType" is "ModifyMsisDN", the NEWMSISDN in userinfo MUST NOT be absent. |                                         |
| UpdateDescription              | Yes | String                 | 255 | Simple description of the updating operation in English.                                                                                                    | Add a new subscriber                    |
| SelfUpdateDescrip<br>tion      | Yes | String                 | 255 | Simple description of the updating operation in local language.                                                                                                    | Añadir un nuevo<br>abonado              |

The next table has the values for the namedparameters:

| Field     | Туре   | Len<br>gth | Mandatory<br>for create<br>Subscriber | Description            | Sample<br>Value      |
|-----------|--------|------------|---------------------------------------|------------------------|----------------------|
| NEWMSISDN | String | 21         | No                                    | MSISDN of a subscriber | 525555012102         |
| IMSI      | String | 16         | No                                    | IMSI of a subscriber   | 370523170202<br>9138 |

| Field       | Туре    | Len<br>gth | Mandatory<br>for create<br>Subscriber | Description                                                                             | Sample<br>Value       |
|-------------|---------|------------|---------------------------------------|-----------------------------------------------------------------------------------------|-----------------------|
| рауТуре     | Integer | 4          | Yes                                   | Payment type referring to the following values: 0: Post-paid user 1: Prepaid user       | 1                     |
| userState   | Integer | 4          | Yes                                   | Current user state referring to the following values: 0: Active 1: Inactive 2:suspended | 0                     |
| SCPID       | Integer | 4          | Yes                                   | The ID of SCP which subscriber belongs to. Only for prepaid subscribers.                | 1                     |
| userCredit  | Integer | 4          | No                                    | User credit, Default -1.                                                                | -1                    |
| userBrand   | Integer | 4          | No                                    | User brand. Default -1.                                                                 | -1                    |
| gender      | Integer | 1          | No                                    | 0:Male1:Female                                                                          | 0                     |
| dateofBirth | String  | 8          | No                                    | User date of birth, format: yyyymmdd                                                    | 19800128              |
| operatorID  | String  | 64         | No                                    | Operator ID                                                                             | 0766                  |
| zIPCode     | String  | 64         | No                                    | Zip code                                                                                | 0755                  |
| accceptAD   | Integer | 1          | No                                    | Flag Accept AD  0: Agree; 1:Disagree                                                    | 0                     |
| uniqueID    | String  | 20         | No                                    | Hash of MSISDN                                                                          | 456789012345<br>67890 |
| chargeDate  | Integer | 4          | No                                    | Charging date for user every month(1~28)                                                | 14                    |

#### 2.9.1 SDP Create Subscriber

The next table has the input parameters defined for this service in the Service Catalog. These are the parameters that need to be sent to the MSA northbound interface to activate this service.

- Name: Name of the parameter in the northbound interface.
- Type: Type of the parameters.
- Format: is a regular expression used to validate the value of the parameter, if the value received in the northbound interfaces does not match this regular expression an error will be returned indicating the error.
- Mandatory: indicates is the parameters is mandatory for this service.
- Default Value: indicate a default value set for this parameters is case that it is not received in the service request.

| INPUT                 |         |           |           |                      |
|-----------------------|---------|-----------|-----------|----------------------|
| Name                  | Туре    | Format    | Mandatory | Default Value        |
| VERSION               | String  | .{1,5}    | Yes       |                      |
| TRANSACTIONID         | String  | .{1,40}   | Yes       |                      |
| MSISDN                | String  | \d{12,13} | Yes       |                      |
| UPDATETYPE            | String  | .{1,21}   | No        | Add                  |
| UPDATEDESCRIPTION     | String  | .{1,255}  | No        | Add a new subscriber |
| SELFUPDATEDESCRIPTION | String  | .{1,255}  | No        | Add a new subscriber |
| PAYTYPE               | Integer | 0-9999    | Yes       |                      |
| USERSTATE             | Integer | 0-9999    | Yes       |                      |
| SCPID                 | Integer | 0-9999    | Yes       |                      |
| IMSI                  | String  | .{1,16}   | No        |                      |
| USERCREDIT            | Integer | 0-9999    | No        |                      |
| USERBRAND             | Integer | 0-9999    | No        |                      |
| GENDER                | Integer | 0-1       | No        |                      |
| DATEOFBIRTH           | String  | \d{8}     | No        |                      |
| OPERATORID            | String  | .{1,64}   | No        |                      |
| ZIPCODE               | String  | .{1,64}   | No        |                      |
| ACCCEPTAD             | Integer | 0-1       | No        |                      |
| UNIQUEID              | String  | .{1,20}   | No        |                      |

| CHARGEDATE        | Integer | 0-9999 | No |  |
|-------------------|---------|--------|----|--|
| CH III (ICED) (TE | tege.   | 0 3333 |    |  |

| OUTPUT              |        |                                                                           |
|---------------------|--------|---------------------------------------------------------------------------|
| Name                | Туре   | Description                                                               |
| S_SOSA_CODE         | String | SOSA internal output, indicated is the was ok or not                      |
| S_SOSA_ DESCRIPTION | String | SOSA internal description                                                 |
| S_CODE              | String | Represent the output code returned by this action                         |
| S_DESCRIPTION       | String | Represent the output description for this action                          |
| NE_CODE             | String | Code returned by the target                                               |
| NE_DESCRIPTION      | String | Description returned by the target                                        |
| NE_OUTPUT           | String | Exactly output returned by the target                                     |
| NE_ACT_TOTAL_TIME   | String | Time taken to perform the activation only in the target (in milliseconds) |
| NETWORKELEMENT      | String | Name of the target where the activation have been done                    |
| COMMANDS_SENT       | String | Command sent to the target                                                |
| WF_INSTANCE         | String | Name of the HPSA workflow manager that executed this action               |
| RESULT              | String | Code returned by the target                                               |

#### 2.9.2 SDP Delete Subscriber

The next table has the input parameters defined for this service in the Service Catalog. These are the parameters that need to be sent to the MSA northbound interface to activate this service.

- Name: Name of the parameter in the northbound interface.
- Type: Type of the parameters.
- Format: is a regular expression used to validate the value of the parameter, if the value received in the northbound interfaces does not match this regular expression an error will be returned indicating the error.
- Mandatory: indicates is the parameters is mandatory for this service.
- Default Value: indicate a default value set for this parameters is case that it is not received in the service request.

| INPUT   |        |        |           |               |
|---------|--------|--------|-----------|---------------|
| Name    | Туре   | Format | Mandatory | Default Value |
| VERSION | String | .{1,5} | Yes       |               |

| TRANSACTIONID         | String | .{1,40}   | Yes |                   |
|-----------------------|--------|-----------|-----|-------------------|
| MSISDN                | String | \d{12,13} | Yes |                   |
| UPDATETYPE            | String | .{1,21}   | No  | Remove            |
| UPDATEDESCRIPTION     | String | .{1,255}  | No  | Delete subscriber |
| SELFUPDATEDESCRIPTION | String | .{1,255}  | No  | Delete subscriber |

| OUTPUT              |        |                                                                           |
|---------------------|--------|---------------------------------------------------------------------------|
| Name                | Туре   | Description                                                               |
| S_SOSA_CODE         | String | SOSA internal output, indicated is the was ok or not                      |
| S_SOSA_ DESCRIPTION | String | SOSA internal description                                                 |
| S_CODE              | String | Represent the output code returned by this action                         |
| S_DESCRIPTION       | String | Represent the output description for this action                          |
| NE_CODE             | String | Code returned by the target                                               |
| NE_DESCRIPTION      | String | Description returned by the target                                        |
| NE_OUTPUT           | String | Exactly output returned by the target                                     |
| NE_ACT_TOTAL_TIME   | String | Time taken to perform the activation only in the target (in milliseconds) |
| NETWORKELEMENT      | String | Name of the target where the activation have been done                    |
| COMMANDS_SENT       | String | Command sent to the target                                                |
| WF_INSTANCE         | String | Name of the HPSA workflow manager that executed this action               |
| RESULT              | String | Code returned by the target                                               |

#### 2.9.3 SDP Set Susbcriber

The next table has the input parameters defined for this service in the Service Catalog. These are the parameters that need to be sent to the MSA northbound interface to activate this service.

- Name: Name of the parameter in the northbound interface.
- Type: Type of the parameters.
- Format: is a regular expression used to validate the value of the parameter, if the value received in the northbound interfaces does not match this regular expression an error will be returned indicating the error.
- Mandatory: indicates is the parameters is mandatory for this service.
- Default Value: indicate a default value set for this parameters is case that it is not received in the service request.

| INPUT                 |         |           |           |                   |
|-----------------------|---------|-----------|-----------|-------------------|
| Name                  | Туре    | Format    | Mandatory | Default Value     |
| VERSION               | String  | .{1,5}    | Yes       |                   |
| TRANSACTIONID         | String  | .{1,40}   | Yes       |                   |
| MSISDN                | String  | \d{12,13} | Yes       |                   |
| UPDATETYPE            | String  | .{1,21}   | No        | Modify            |
| UPDATEDESCRIPTION     | String  | .{1,255}  | No        | Modify subscriber |
| SELFUPDATEDESCRIPTION | String  | .{1,255}  | No        | Modify subscriber |
| PAYTYPE               | Integer | 0-9999    | No        |                   |
| USERSTATE             | Integer | 0-9999    | No        |                   |
| SCPID                 | Integer | 0-9999    | No        |                   |
| IMSI                  | String  | .{1,16}   | No        |                   |
| USERCREDIT            | Integer | 0-9999    | No        |                   |
| USERBRAND             | Integer | 0-9999    | No        |                   |
| GENDER                | Integer | 0-1       | No        |                   |
| DATEOFBIRTH           | String  | \d{8}     | No        |                   |
| OPERATORID            | String  | .{1,64}   | No        |                   |
| ZIPCODE               | String  | .{1,64}   | No        |                   |
| ACCCEPTAD             | Integer | 0 -1      | No        |                   |
| UNIQUEID              | String  | .{1,20}   | No        |                   |
| CHARGEDATE            | Integer | 0-9999    | No        |                   |

| ОИТРИТ              |        |                                                      |  |  |
|---------------------|--------|------------------------------------------------------|--|--|
| Name                | Туре   | Description                                          |  |  |
| S_SOSA_CODE         | String | SOSA internal output, indicated is the was ok or not |  |  |
| S_SOSA_ DESCRIPTION | String | SOSA internal description                            |  |  |
| S_CODE              | String | Represent the output code returned by this action    |  |  |
| S_DESCRIPTION       | String | Represent the output description for this action     |  |  |
| NE_CODE             | String | Code returned by the target                          |  |  |
| NE_DESCRIPTION      | String | Description returned by the target                   |  |  |

| NE_OUTPUT         | String | Exactly output returned by the target                                     |
|-------------------|--------|---------------------------------------------------------------------------|
| NE_ACT_TOTAL_TIME | String | Time taken to perform the activation only in the target (in milliseconds) |
| NETWORKELEMENT    | String | Name of the target where the activation have been done                    |
| COMMANDS_SENT     | String | Command sent to the target                                                |
| WF_INSTANCE       | String | Name of the HPSA workflow manager that executed this action               |
| RESULT            | String | Code returned by the target                                               |

## 2.9.4 SDP Change MSISDN

The next table has the input parameters defined for this service in the Service Catalog. These are the parameters that need to be sent to the MSA northbound interface to activate this service.

- Name: Name of the parameter in the northbound interface.
- Type: Type of the parameters.
- Format: is a regular expression used to validate the value of the parameter, if the value received in the northbound interfaces does not match this regular expression an error will be returned indicating the error.
- Mandatory: indicates is the parameters is mandatory for this service.
- Default Value: indicate a default value set for this parameters is case that it is not received in the service request.

| INPUT                 |         |           |           |                               |  |
|-----------------------|---------|-----------|-----------|-------------------------------|--|
| Name                  | Туре    | Format    | Mandatory | Default Value                 |  |
| VERSION               | String  | .{1,5}    | Yes       |                               |  |
| TRANSACTIONID         | String  | .{1,40}   | Yes       |                               |  |
| MSISDN                | String  | \d{12,13} | Yes       |                               |  |
| UPDATETYPE            | String  | .{1,21}   | No        | ModifyMsisDN                  |  |
| UPDATEDESCRIPTION     | String  | .{1,255}  | No        | Modify MSISDN of a subscriber |  |
| SELFUPDATEDESCRIPTION | String  | .{1,255}  | No        | Modify MSISDN of a subscriber |  |
| NEWMSISDN             | String  | \d{12,13} | Yes       |                               |  |
| PAYTYPE               | Integer | 0-9999    | No        |                               |  |
| USERSTATE             | Integer | 0-9999    | No        |                               |  |
| SCPID                 | Integer | 0-9999    | No        |                               |  |
| IMSI                  | String  | .{1,16}   | No        |                               |  |

| USERCREDIT  | Integer | 0-9999  | No |  |
|-------------|---------|---------|----|--|
| USERBRAND   | Integer | 0-9999  | No |  |
| GENDER      | Integer | 0-1     | No |  |
| DATEOFBIRTH | String  | \d{8}   | No |  |
| OPERATORID  | String  | .{1,64} | No |  |
| ZIPCODE     | String  | .{1,64} | No |  |
| ACCCEPTAD   | Integer | 0-1     | No |  |
| UNIQUEID    | String  | .{1,20} | No |  |
| CHARGEDATE  | Integer | 0-9999  | No |  |

| ОЦТРИТ              |                  |                                                                           |  |  |
|---------------------|------------------|---------------------------------------------------------------------------|--|--|
| Name                | Type Description |                                                                           |  |  |
| S_SOSA_CODE         | String           | SOSA internal output, indicated is the was ok or not                      |  |  |
| S_SOSA_ DESCRIPTION | String           | SOSA internal description                                                 |  |  |
| S_CODE              | String           | Represent the output code returned by this action                         |  |  |
| S_DESCRIPTION       | String           | Represent the output description for this action                          |  |  |
| NE_CODE             | String           | Code returned by the target                                               |  |  |
| NE_DESCRIPTION      | String           | Description returned by the target                                        |  |  |
| NE_OUTPUT           | String           | Exactly output returned by the target                                     |  |  |
| NE_ACT_TOTAL_TIME   | String           | Time taken to perform the activation only in the target (in milliseconds) |  |  |
| NETWORKELEMENT      | String           | Name of the target where the activation have been done                    |  |  |
| COMMANDS_SENT       | String           | Command sent to the target                                                |  |  |
| WF_INSTANCE         | String           | Name of the HPSA workflow manager that executed this action               |  |  |
| RESULT              | String           | Code returned by the target                                               |  |  |

# 2.9.5 SDP Error Management

These are the errors returned by the SDP platform and the translation that MSA will applied.

|            |     |         |      |      |                                                               |        | s |   | t |
|------------|-----|---------|------|------|---------------------------------------------------------------|--------|---|---|---|
| HUAW<br>EI | SDP | DEFAULT | 100  | 100  | Protocol error                                                | RETURN |   | 0 | 0 |
| HUAW<br>EI | SDP | DEFAULT | 101  | 101  | User has already existed                                      | RETURN |   | 1 | 0 |
| HUAW<br>EI | SDP | DEFAULT | 102  | 102  | User does not exist                                           | RETURN |   | 0 | 1 |
| HUAW<br>EI | SDP | DEFAULT | 103  | 103  | Invalid data field                                            | RETURN |   | 0 | 0 |
| HUAW<br>EI | SDP | DEFAULT | 104  | 104  | MSISDN field should be given                                  | RETURN |   | 0 | 0 |
| HUAW<br>EI | SDP | DEFAULT | 105  | 105  | IMSI field should be given                                    | RETURN |   | 0 | 0 |
| HUAW<br>EI | SDP | DEFAULT | 106  | 106  | Password field should be given                                | RETURN |   | 0 | 0 |
| HUAW<br>EI | SDP | DEFAULT | 107  | 107  | PayType field should be given                                 | RETURN |   | 0 | 0 |
| HUAW<br>EI | SDP | DEFAULT | 108  | 108  | UserState filed should be given                               | RETURN |   | 0 | 0 |
| HUAW<br>EI | SDP | DEFAULT | 120  | 120  | Failure to change MSIS                                        | RETURN |   | 0 | 0 |
| HUAW<br>EI | SDP | DEFAULT | 121  | 121  | Database Error                                                | RETURN |   | 0 | 0 |
| HUAW<br>EI | SDP | DEFAULT | 151  | 151  | Registered user exceed max number                             | RETURN |   | 0 | 0 |
| HUAW<br>EI | SDP | DEFAULT | 152  | 152  | Platform SMAP messa<br>ges rate has been up<br>to upper limit | RETURN |   | 0 | 0 |
| HUAW<br>EI | SDP | DEFAULT | 7001 | 7001 | Parameter error                                               | RETURN |   | 0 | 0 |
| HUAW<br>EI | SDP | DEFAULT | 7006 | 7006 | Illegal version number.                                       | RETURN |   | 0 | 0 |
| HUAW<br>EI | SDP | DEFAULT | 7007 | 7007 | Illegal message ID.                                           | RETURN |   | 0 | 0 |
| HUAW<br>EI | SDP | DEFAULT | 7999 | 7999 | Other reasons                                                 | RETURN |   | 0 | 0 |

### 2.10 MNP Service

This service is implemented over the platform MNP (Huawei). See in the next sections the parameters involved for service action.

## 2.10.1 MNP Create Subscriber Operation

The next table has the input parameters defined for this service in the Service Catalog. These are the parameters that need to be sent to the MSA northbound interface to activate this service.

The means of each column in this table is:

- Name: Name of the parameter in the northbound interface.
- Type: Type of the parameters.
- Format: is a regular expression used to validate the value of the parameter, if the value received in the northbound interfaces does not match this regular expression an error will be returned indicating the error.
- Mandatory: indicates is the parameters is mandatory for this service.
- Default Value: indicate a default value set for this parameters is case that it is not received in the service request.

| INPUT     |        |        |           |               |  |
|-----------|--------|--------|-----------|---------------|--|
| Name      | Туре   | Format | Mandatory | Default Value |  |
| MSISDN    | String |        | Yes       |               |  |
| IMSI      | String |        | Yes       |               |  |
| SERVATTR  | String |        | Yes       |               |  |
| NUMTYPE   | String |        | Yes       |               |  |
| RNIDXTYPE | String |        | Yes       |               |  |
| HLRIDX    | String |        | Yes       |               |  |
| DESC      | String |        | No        |               |  |
| USRATTR   | String |        | No        |               |  |
| RNIDX     | String |        | No        |               |  |
| RTIDX     | String |        | No        |               |  |
| RN        | String |        | No        |               |  |
| RNIDX2    | String |        | No        |               |  |

| OUTPUT              |        |                                                                           |  |  |
|---------------------|--------|---------------------------------------------------------------------------|--|--|
| Name                | Туре   | Description                                                               |  |  |
| S_SOSA_CODE         | String | SOSA internal output, indicated is the was ok or not                      |  |  |
| S_SOSA_ DESCRIPTION | String | SOSA internal description                                                 |  |  |
| S_CODE              | String | Represent the output code returned by this action                         |  |  |
| S_DESCRIPTION       | String | Represent the output description for this action                          |  |  |
| NE_CODE             | String | Code returned by the target                                               |  |  |
| NE_DESCRIPTION      | String | Description returned by the target                                        |  |  |
| NE_OUTPUT           | String | Exactly output returned by the target                                     |  |  |
| NE_ACT_TOTAL_TIME   | String | Time taken to perform the activation only in the target (in milliseconds) |  |  |
| NETWORKELEMENT      | String | Name of the target where the activation have been done                    |  |  |
| COMMANDS_SENT       | String | Command sent to the target                                                |  |  |
| WF_INSTANCE         | String | Name of the HPSA workflow manager that executed this action               |  |  |

### 2.10.2 MNP Delete Subscriber Operation

The next table has the input parameters defined for this service in the Service Catalog. These are the parameters that need to be sent to the MSA northbound interface to activate this service.

The means of each column in this table is:

- Name: Name of the parameter in the northbound interface.
- Type: Type of the parameters.
- Format: is a regular expression used to validate the value of the parameter, if the value received in the northbound interfaces does not match this regular expression an error will be returned indicating the error.
- Mandatory: indicates is the parameters is mandatory for this service.
- Default Value: indicate a default value set for this parameters is case that it is not received in the service request.

| INPUT  |        |        |           |               |
|--------|--------|--------|-----------|---------------|
| Name   | Туре   | Format | Mandatory | Default Value |
| MSISDN | String |        | Yes       |               |

| OUTPUT              |        |                                                                           |  |  |
|---------------------|--------|---------------------------------------------------------------------------|--|--|
| Name                | Туре   | Description                                                               |  |  |
| S_SOSA_CODE         | String | SOSA internal output, indicated is the was ok or not                      |  |  |
| S_SOSA_ DESCRIPTION | String | SOSA internal description                                                 |  |  |
| S_CODE              | String | Represent the output code returned by this action                         |  |  |
| S_DESCRIPTION       | String | Represent the output description for this action                          |  |  |
| NE_CODE             | String | Code returned by the target                                               |  |  |
| NE_DESCRIPTION      | String | Description returned by the target                                        |  |  |
| NE_OUTPUT           | String | Exactly output returned by the target                                     |  |  |
| NE_ACT_TOTAL_TIME   | String | Time taken to perform the activation only in the target (in milliseconds) |  |  |
| NETWORKELEMENT      | String | Name of the target where the activation have been done                    |  |  |
| COMMANDS_SENT       | String | Command sent to the target                                                |  |  |
| WF_INSTANCE         | String | Name of the HPSA workflow manager that executed this                      |  |  |
|                     |        | action                                                                    |  |  |

### 2.10.3 MNP Set Subscriber Operation

The next table has the input parameters defined for this service in the Service Catalog. These are the parameters that need to be sent to the MSA northbound interface to activate this service.

The means of each column in this table is:

- Name: Name of the parameter in the northbound interface.
- Type: Type of the parameters.
- Format: is a regular expression used to validate the value of the parameter, if the value received in the northbound interfaces does not match this regular expression an error will be returned indicating the error.
- Mandatory: indicates is the parameters is mandatory for this service.
- Default Value: indicate a default value set for this parameters is case that it is not received in the service request.

| INPUT     |        |        |           |               |  |
|-----------|--------|--------|-----------|---------------|--|
| Name      | Туре   | Format | Mandatory | Default Value |  |
| MSISDN    | String |        | Yes       |               |  |
| IMSI      | String |        | Yes       |               |  |
| SERVATTR  | String |        | No        |               |  |
| NUMTYPE   | String |        | No        |               |  |
| RNIDXTYPE | String |        | No        |               |  |
| HLRIDX    | String |        | No        |               |  |
| RNIDX2    | String |        | No        |               |  |
| DESC      | String |        | No        |               |  |
| USRATTR   | String |        | No        |               |  |
| RNIDX     | String |        | No        |               |  |
| RTIDX     | String |        | No        |               |  |
| RN        | String |        | No        |               |  |

| OUTPUT              |        |                                                             |  |  |  |
|---------------------|--------|-------------------------------------------------------------|--|--|--|
| Name                | Туре   | Description                                                 |  |  |  |
| S_SOSA_CODE         | String | SOSA internal output, indicated is the was ok or not        |  |  |  |
| S_SOSA_ DESCRIPTION | String | SOSA internal description                                   |  |  |  |
| S_CODE              | String | Represent the output code returned by this action           |  |  |  |
| S_DESCRIPTION       | String | Represent the output description for this action            |  |  |  |
| NE_CODE             | String | Code returned by the target                                 |  |  |  |
| NE_DESCRIPTION      | String | Description returned by the target                          |  |  |  |
| NE_OUTPUT           | String | Exactly output returned by the target                       |  |  |  |
| NE_ACT_TOTAL_TIME   | String | Time taken to perform the activation only in the target (in |  |  |  |
|                     |        | milliseconds)                                               |  |  |  |
| NETWORKELEMENT      | String | Name of the target where the activation have been done      |  |  |  |

| COMMANDS_SENT | String | Command sent to the target                           |
|---------------|--------|------------------------------------------------------|
| WF_INSTANCE   | String | Name of the HPSA workflow manager that executed this |
|               |        | action                                               |

### 2.10.4 MNP Get Subscriber Operation

The next table has the input parameters defined for this service in the Service Catalog. These are the parameters that need to be sent to the MSA northbound interface to activate this service.

The means of each column in this table is:

- Name: Name of the parameter in the northbound interface.
- Type: Type of the parameters.
- Format: is a regular expression used to validate the value of the parameter, if the value received in the northbound interfaces does not match this regular expression an error will be returned indicating the error.
- Mandatory: indicates is the parameters is mandatory for this service.
- Default Value: indicate a default value set for this parameters is case that it is not received in the service request.

| INPUT  |        |        |           |               |
|--------|--------|--------|-----------|---------------|
| Name   | Туре   | Format | Mandatory | Default Value |
| MSISDN | String |        | Yes       |               |

| ОЦТРИТ              |        |                                                                           |  |  |  |  |
|---------------------|--------|---------------------------------------------------------------------------|--|--|--|--|
| Name                | Туре   | Description                                                               |  |  |  |  |
| S_SOSA_CODE         | String | SOSA internal output, indicated is the was ok or not                      |  |  |  |  |
| S_SOSA_ DESCRIPTION | String | SOSA internal description                                                 |  |  |  |  |
| S_CODE              | String | Represent the output code returned by this action                         |  |  |  |  |
| S_DESCRIPTION       | String | Represent the output description for this action                          |  |  |  |  |
| NE_CODE             | String | Code returned by the target                                               |  |  |  |  |
| NE_DESCRIPTION      | String | Description returned by the target                                        |  |  |  |  |
| NE_OUTPUT           | String | Exactly output returned by the target                                     |  |  |  |  |
| NE_ACT_TOTAL_TIME   | String | Time taken to perform the activation only in the target (in milliseconds) |  |  |  |  |
| NETWORKELEMENT      | String | Name of the target where the activation have been done                    |  |  |  |  |
| COMMANDS_SENT       | String | Command sent to the target                                                |  |  |  |  |
| WF_INSTANCE         | String | Name of the HPSA workflow manager that executed this action               |  |  |  |  |
| INDEX               | String | INDEX value returned by the target                                        |  |  |  |  |
| DESC2               | String | DESC2 value returned by the target                                        |  |  |  |  |
| MSISDN              | String | MSISDN value returned by the target                                       |  |  |  |  |
| IMSI                | String | IMSI value returned by the target                                         |  |  |  |  |

| enabled_related_se | String | ENABLED_RELATED_SERVICES value returned by the   |
|--------------------|--------|--------------------------------------------------|
| RVICES             |        | target                                           |
| WHETHER_SUPPORT_   | String | WHETHER_SUPPORT_RBT value returned by the target |
| RBT                |        |                                                  |
| NUMBER_TYPE        | String | NUMBER_TYPE value returned by the target         |
| route_index_type   | String | ROUTE_INDEX_TYPE value returned by the target    |
| HLR_ADDRESS_INDEX  | String | HLR_ADDRESS_INDEX value returned by the target   |
| ROUTING_NUMBER_I   | String | ROUTING_NUMBER_INDEX value returned by the       |
| NDEX               |        | target                                           |
| MC_ROUTING_INDEX   | String | MC_ROUTING_INDEX value returned by the target    |
| FILTER_TIME_SEGMEN | String | FILTER_TIME_SEGMENT_INDEX value returned by the  |
| T_INDEX            |        | target                                           |

# 2.10.5 MNP Error Management

| Platf<br>orm<br>type | Service | Oper<br>ation | Ne_c<br>ode | Retur<br>n<br>_code | Return_descri<br>ption                                                             | Action | Nu<br>mb<br>er_<br>ret<br>rie<br>s | Ti<br>me<br>out | Nu<br>mbe<br>r<br>exis<br>t | Nu<br>mbe<br>r<br>not<br>exis |
|----------------------|---------|---------------|-------------|---------------------|------------------------------------------------------------------------------------|--------|------------------------------------|-----------------|-----------------------------|-------------------------------|
| HUAW<br>El           | MNP     | CREATE        | 1515        | 1515                | Insufficient authority                                                             | RETURN |                                    |                 | 0                           | 0                             |
| HUAW<br>El           | MNP     | DELETE        | 1515        | 1515                | Insufficient authority                                                             | RETURN |                                    |                 | 0                           | 0                             |
| HUAW<br>EI           | MNP     | SET           | 1515        | 1515                | Insufficient authority                                                             | RETURN |                                    |                 | 0                           | 0                             |
| HUAW<br>EI           | MNP     | GET           | 1515        | 1515                | Insufficient authority                                                             | RETURN |                                    |                 | 0                           | 0                             |
| HUAW<br>EI           | MNP     | CREATE        | 1517        | 1517                | xxxs password not correct. Login failed                                            | RETURN |                                    |                 | 0                           | 0                             |
| HUAW<br>EI           | MNP     | DELETE        | 1517        | 1517                | xxxs password not correct. Login failed                                            | RETURN |                                    |                 | 0                           | 0                             |
| HUAW<br>EI           | MNP     | SET           | 1517        | 1517                | xxxs password not correct. Login failed                                            | RETURN |                                    |                 | 0                           | 0                             |
| HUAW<br>EI           | MNP     | GET           | 1517        | 1517                | xxxs password not correct. Login failed                                            | RETURN |                                    |                 | 0                           | 0                             |
| HUAW<br>EI           | MNP     | CREATE        | 1518        | 1518                | Workstation<br>unregistered. Login<br>failed                                       | RETURN |                                    |                 | 0                           | 0                             |
| HUAW<br>EI           | MNP     | DELETE        | 1518        | 1518                | Workstation<br>unregistered. Login<br>failed                                       | RETURN |                                    |                 | 0                           | 0                             |
| HUAW<br>EI           | MNP     | SET           | 1518        | 1518                | Workstation<br>unregistered. Login<br>failed                                       | RETURN |                                    |                 | 0                           | 0                             |
| HUAW<br>EI           | MNP     | GET           | 1518        | 1518                | Workstation<br>unregistered. Login<br>failed                                       | RETURN |                                    |                 | 0                           | 0                             |
| HUAW<br>EI           | MNP     | CREATE        | 1565        | 1565                | You have logged in with the operator accounts. Logout first before you login again | RETURN |                                    |                 | 0                           | 0                             |
| HUAW<br>EI           | MNP     | DELETE        | 1565        | 1565                | You have logged in with the operator accounts. Logout first before you login again | RETURN |                                    |                 | 0                           | 0                             |
| HUAW<br>El           | MNP     | SET           | 1565        | 1565                | You have logged in with the operator                                               | RETURN |                                    |                 | 0                           | 0                             |

|            |        |          |      |      | accounts. Logout first                    |           |   |     |
|------------|--------|----------|------|------|-------------------------------------------|-----------|---|-----|
|            |        |          |      |      | before you login again                    |           |   |     |
| HUAW       |        |          |      |      | You have logged in with the operator      |           |   |     |
| EI         | MNP    | GET      | 1565 | 1565 | accounts. Logout first                    | RETURN    | 0 | 0   |
|            |        |          |      |      | before you login again                    |           |   |     |
| HUAW       | MNP    | CREATE   | 1525 | 1525 | xxx is an invalid                         | RETURN    | 0 | 0   |
| HUAW       |        |          |      |      | account. Login failed xxx is an invalid   |           |   |     |
| EI         | MNP    | DELETE   | 1525 | 1525 | account. Login failed                     | RETURN    | 0 | 0   |
| HUAW       | MNP    | SET      | 1525 | 1525 | xxx is an invalid                         | RETURN    | 0 | 0   |
| EI         |        | 321      | 1323 | 1323 | account. Login failed                     | 112101111 | - |     |
| HUAW<br>EI | MNP    | GET      | 1525 | 1525 | xxx is an invalid account. Login failed   | RETURN    | 0 | 0   |
|            |        |          |      |      | Too many operators                        |           |   |     |
| HUAW<br>EI | MNP    | CREATE   | 1523 | 1523 | logging in at present.                    | RETURN    | 0 | 0   |
|            |        |          |      |      | Login failed                              |           |   |     |
| HUAW       | MNP    | DELETE   | 1523 | 1523 | Too many operators logging in at present. | RETURN    | 0 | 0   |
| EI         |        | DELETE   | 1323 | 1323 | Login failed                              | 112101111 | Ü | Ü   |
| HUAW       |        |          |      |      | Too many operators                        |           |   |     |
| EI         | MNP    | SET      | 1523 | 1523 | logging in at present.                    | RETURN    | 0 | 0   |
|            |        |          |      |      | Login failed Too many operators           |           |   |     |
| HUAW       | MNP    | GET      | 1523 | 1523 | logging in at present.                    | RETURN    | 0 | 0   |
| EI         |        |          |      |      | Login failed                              |           |   |     |
| HUAW       | MNP    | CREATE   | 1529 | 1529 | Operator name                             | RETURN    | 0 | 0   |
| HUAW       |        |          |      |      | cannot be empty Operator name             |           |   |     |
| EI         | MNP    | DELETE   | 1529 | 1529 | cannot be empty                           | RETURN    | 0 | 0   |
| HUAW       | MNP    | SET      | 1529 | 1529 | Operator name                             | RETURN    | 0 | 0   |
| EI         | 141141 | JEI      | 1323 | 1323 | cannot be empty                           | ILI ONIV  | 0 | 0   |
| HUAW<br>EI | MNP    | GET      | 1529 | 1529 | Operator name cannot be empty             | RETURN    | 0 | 0   |
| HUAW       | AAND   | CDEATE   | 4524 | 4524 | Operators password                        | DETUDN    | 0 | 0   |
| EI         | MNP    | CREATE   | 1531 | 1531 | cannot be empty                           | RETURN    | 0 | 0   |
| HUAW<br>EI | MNP    | DELETE   | 1531 | 1531 | Operators password                        | RETURN    | 0 | 0   |
| HUAW       |        |          |      |      | cannot be empty Operators password        |           |   |     |
| EI         | MNP    | SET      | 1531 | 1531 | cannot be empty                           | RETURN    | 0 | 0   |
| HUAW       | MNP    | GET      | 1531 | 1531 | Operators password                        | RETURN    | 0 | 0   |
| EI         |        |          |      |      | cannot be empty                           |           | _ |     |
| HUAW       | MNP    | CREATE   | 1535 | 1535 | Record of this operator already           | RETURN    | 0 | 0   |
| EI         |        | CILLYTTE | 1333 | 1333 | exists                                    | 112101111 | Ü | Ü   |
| HUAW       |        |          |      |      | Record of this                            |           |   |     |
| EI         | MNP    | DELETE   | 1535 | 1535 | operator already                          | RETURN    | 0 | 0   |
|            |        |          |      |      | exists Record of this                     |           |   |     |
| HUAW<br>EI | MNP    | SET      | 1535 | 1535 | operator already                          | RETURN    | 0 | 0   |
| EI         |        |          |      |      | exists                                    |           |   |     |
| HUAW       | MNP    | GET      | 1535 | 1535 | Record of this operator already           | RETURN    | 0 | 0   |
| EI         | IVIINE | GLI      | 1333 | 1333 | exists                                    | KLIONN    | U | ١   |
| HUAW       | MNP    | CREATE   | 1533 | 1533 | Failed to add operator                    | RETURN    | 0 | 0   |
| EI         | IVIIVI | CILATE   | 1000 | 1000 | ranea to add operator                     | WE LOWIN  | 0 | · · |
| HUAW<br>EI | MNP    | DELETE   | 1533 | 1533 | Failed to add operator                    | RETURN    | 0 | 0   |
| HUAW       |        |          | 4500 | 4500 |                                           | 2571121   |   |     |
| EI         | MNP    | SET      | 1533 | 1533 | Failed to add operator                    | RETURN    | 0 | 0   |
| HUAW       | MNP    | GET      | 1533 | 1533 | Failed to add operator                    | RETURN    | 0 | 0   |
| HUAW       |        |          |      |      | Failed to delete                          |           |   |     |
| EI         | MNP    | DELETE   | 1537 | 1537 | operator                                  | RETURN    | 0 | 0   |
| HUAW       | MNP    | DEFAULT  | 1545 | 1545 | Old password error                        | RETURN    | 0 | 0   |
| EI         |        |          |      |      | ·                                         |           |   |     |
| HUAW       | MNP    | DEFAULT  | 1544 | 1544 | No authority to                           | RETURN    | 0 | 0   |

| EI         |     |         |      |      | operate log                                         |        |   |   |
|------------|-----|---------|------|------|-----------------------------------------------------|--------|---|---|
| HUAW       | MNP | DEFAULT | 1549 | 1549 | Workstation name                                    | RETURN | 0 | 0 |
| HUAW       | MNP | DEFAULT | 1551 | 1551 | cannot be empty This workstation name               | RETURN | 0 | 0 |
| EI<br>HUAW |     |         |      |      | already exists Failed to add the                    |        |   |   |
| EI         | MNP | DEFAULT | 1552 | 1552 | workstation                                         | RETURN | 0 | 0 |
| HUAW<br>EI | MNP | DEFAULT | 1554 | 1554 | Workstation not found                               | RETURN | 0 | 0 |
| HUAW<br>EI | MNP | DELETE  | 1556 | 1556 | Failed to delete<br>workstationr                    | RETURN | 0 | 0 |
| HUAW<br>EI | MNP | CREATE  | 1562 | 1562 | Invalid IP address                                  | RETURN | 0 | 0 |
| HUAW<br>EI | MNP | DELETE  | 1562 | 1562 | Invalid IP address                                  | RETURN | 0 | 0 |
| HUAW<br>EI | MNP | SET     | 1562 | 1562 | Invalid IP address                                  | RETURN | 0 | 0 |
| HUAW<br>EI | MNP | GET     | 1562 | 1562 | Invalid IP address                                  | RETURN | 0 | 0 |
| HUAW<br>EI | MNP | DEFAULT | 1563 | 1563 | The IP address has been registered. Try another one | RETURN | 0 | 0 |
| HUAW<br>EI | MNP | DEFAULT | 1566 | 1566 | Command xxx input error                             | RETURN | 0 | 0 |
| HUAW<br>EI | MNP | CREATE  | 1625 | 1625 | Alarm output parameter is error                     | RETURN | 0 | 0 |
| HUAW<br>EI | MNP | DELETE  | 1625 | 1625 | Alarm output parameter is error                     | RETURN | 0 | 0 |
| HUAW<br>EI | MNP | SET     | 1625 | 1625 | Alarm output parameter is error                     | RETURN | 0 | 0 |
| HUAW<br>EI | MNP | GET     | 1625 | 1625 | Alarm output parameter is error                     | RETURN | 0 | 0 |
| HUAW<br>EI | MNP | CREATE  | 1845 | 1845 | Error command name                                  | RETURN | 0 | 0 |
| HUAW<br>EI | MNP | DELETE  | 1845 | 1845 | Error command name                                  | RETURN | 0 | 0 |
| HUAW<br>EI | MNP | SET     | 1845 | 1845 | Error command name                                  | RETURN | 0 | 0 |
| HUAW<br>EI | MNP | GET     | 1845 | 1845 | Error command name                                  | RETURN | 0 | 0 |
| HUAW<br>EI | MNP | CREATE  | 5005 | 5005 | Database operation failed                           | RETURN | 0 | 0 |
| HUAW<br>EI | MNP | DELETE  | 5005 | 5005 | Database operation failed                           | RETURN | 0 | 0 |
| HUAW<br>EI | MNP | SET     | 5005 | 5005 | Database operation failed                           | RETURN | 0 | 0 |
| HUAW<br>EI | MNP | GET     | 5005 | 5005 | Database operation failed                           | RETURN | 0 | 0 |
| HUAW<br>EI | MNP | CREATE  | 5305 | 5305 | Input number is invalid                             | RETURN | 0 | 0 |
| HUAW<br>EI | MNP | DELETE  | 5305 | 5305 | Input number is invalid                             | RETURN | 0 | 0 |
| HUAW<br>EI | MNP | SET     | 5305 | 5305 | Input number is invalid                             | RETURN | 0 | 0 |
| HUAW<br>EI | MNP | GET     | 5305 | 5305 | Input number is invalid                             | RETURN | 0 | 0 |
| HUAW<br>EI | MNP | CREATE  | 5525 | 5525 | User number repeated                                | RETURN | 0 | 0 |
| HUAW<br>EI | MNP | DELETE  | 5525 | 5525 | User number repeated                                | RETURN | 0 | 0 |
| HUAW<br>EI | MNP | SET     | 5525 | 5525 | User number repeated                                | RETURN | 0 | 0 |
| HUAW<br>EI | MNP | GET     | 5525 | 5525 | User number repeated                                | RETURN | 0 | 0 |
| HUAW<br>EI | MNP | CREATE  | 5526 | 5526 | User number repeated                                | RETURN | 1 | 0 |
| HUAW       | MNP | CREATE  | 5855 | 5855 | IMSI number repeated                                | RETURN | 1 | 0 |

| EI         |     |        |       |       |                       |        |  |   |   |
|------------|-----|--------|-------|-------|-----------------------|--------|--|---|---|
| HUAW<br>EI | MNP | DELETE | 5526  | 5526  | User number repeated  | RETURN |  | 1 | 0 |
| HUAW<br>EI | MNP | SET    | 5526  | 5526  | User number repeated  | RETURN |  | 1 | 0 |
| HUAW<br>EI | MNP | GET    | 5526  | 5526  | User number repeated  | RETURN |  | 1 | 0 |
| HUAW<br>EI | MNP | GET    | 26010 | 26010 | Query result is empty | RETURN |  | 0 | 0 |

### 2.11 PTT (Push to talk) Service

This service is implemented over the platform Kodiac. See in the next sections the parameters involved for service action

#### 2.11.1 Create Subscriber

The next table has the input parameters defined for this service in the Service Catalog. These are the parameters that need to be sent to the MSA northbound interface to activate this service.

The means of each column in this table is:

- Name: Name of the parameter in the northbound interface.
- Type: Type of the parameters.
- Format: is a regular expression used to validate the value of the parameter, if the value received in the northbound interfaces does not match this regular expression an error will be returned indicating the error.
- Mandatory: indicates is the parameters is mandatory for this service.
- Default Value: indicate a default value set for this parameters is case that it is not received in the service request.

| INPUT       |        |        |           |                  |
|-------------|--------|--------|-----------|------------------|
| Name        | Туре   | Format | Mandatory | Default Value    |
| PROFILE     | String |        | Yes       |                  |
| MSISDN      | String |        | Yes       |                  |
| IMSI        | String |        | Yes       |                  |
| CORPID      | String |        | No        |                  |
| SERVICENAME | String |        | No        | createSubscriber |

| OUTPUT              |        |                                                      |  |  |  |  |
|---------------------|--------|------------------------------------------------------|--|--|--|--|
| Name                | Туре   | Description                                          |  |  |  |  |
| S_SOSA_CODE         | String | SOSA internal output, indicated is the was ok or not |  |  |  |  |
| S_SOSA_ DESCRIPTION | String | SOSA internal description                            |  |  |  |  |

| S_CODE            | String | Represent the output code returned by this action                         |
|-------------------|--------|---------------------------------------------------------------------------|
| S_DESCRIPTION     | String | Represent the output description for this action                          |
| NE_CODE           | String | Code returned by the target                                               |
| NE_DESCRIPTION    | String | Description returned by the target                                        |
| NE_OUTPUT         | String | Exactly output returned by the target                                     |
| NE_ACT_TOTAL_TIME | String | Time taken to perform the activation only in the target (in milliseconds) |
| NETWORKELEMENT    | String | Name of the target where the activation have been done                    |
| COMMANDS_SENT     | String | Command sent to the target                                                |
| WF_INSTANCE       | String | Name of the HPSA workflow manager that executed this action               |

### 2.11.2 Create Corporate Profile

The next table has the input parameters defined for this service in the Service Catalog. These are the parameters that need to be sent to the MSA northbound interface to activate this service.

The means of each column in this table is:

- Name: Name of the parameter in the northbound interface.
- Type: Type of the parameters.
- Format: is a regular expression used to validate the value of the parameter, if the value received in the northbound interfaces does not match this regular expression an error will be returned indicating the error.
- Mandatory: indicates is the parameters is mandatory for this service.
- Default Value: indicate a default value set for this parameters is case that it is not received in the service request.

| INPUT       |        |        |           |                        |  |  |  |  |  |
|-------------|--------|--------|-----------|------------------------|--|--|--|--|--|
| Name        | Туре   | Format | Mandatory | Default Value          |  |  |  |  |  |
| PROFILE     | String |        | Yes       |                        |  |  |  |  |  |
| MSISDN      | String |        | Yes       |                        |  |  |  |  |  |
| CORPID      | String |        | Yes       |                        |  |  |  |  |  |
| CORPNAME    | String |        | Yes       |                        |  |  |  |  |  |
| MAXGRPS     | String |        | Yes       |                        |  |  |  |  |  |
| MAXMBRS     | String |        | Yes       |                        |  |  |  |  |  |
| RESTRICT    | String |        | Yes       |                        |  |  |  |  |  |
| CALLSRVID   | String |        | Yes       |                        |  |  |  |  |  |
| SERVICENAME | String |        | No        | createCorporateProfile |  |  |  |  |  |

| OUTPUT              |        |                                                                           |  |  |  |  |
|---------------------|--------|---------------------------------------------------------------------------|--|--|--|--|
| Name                | Туре   | Description                                                               |  |  |  |  |
| S_SOSA_CODE         | String | SOSA internal output, indicated is the was ok or not                      |  |  |  |  |
| S_SOSA_ DESCRIPTION | String | SOSA internal description                                                 |  |  |  |  |
| S_CODE              | String | Represent the output code returned by this action                         |  |  |  |  |
| S_DESCRIPTION       | String | Represent the output description for this action                          |  |  |  |  |
| NE_CODE             | String | Code returned by the target                                               |  |  |  |  |
| NE_DESCRIPTION      | String | Description returned by the target                                        |  |  |  |  |
| NE_OUTPUT           | String | Exactly output returned by the target                                     |  |  |  |  |
| NE_ACT_TOTAL_TIME   | String | Time taken to perform the activation only in the target (in milliseconds) |  |  |  |  |
| NETWORKELEMENT      | String | Name of the target where the activation have been done                    |  |  |  |  |
| COMMANDS_SENT       | String | Command sent to the target                                                |  |  |  |  |
| WF_INSTANCE         | String | Name of the HPSA workflow manager that executed this action               |  |  |  |  |

### 2.11.3 Create Corporate Administrator

The next table has the input parameters defined for this service in the Service Catalog. These are the parameters that need to be sent to the MSA northbound interface to activate this service.

- Name: Name of the parameter in the northbound interface.
- Type: Type of the parameters.
- Format: is a regular expression used to validate the value of the parameter, if the value received in the northbound interfaces does not match this regular expression an error will be returned indicating the error.
- Mandatory: indicates is the parameters is mandatory for this service.
- Default Value: indicate a default value set for this parameters is case that it is not received in the service request.

| INPUT    |        |        |           |               |  |
|----------|--------|--------|-----------|---------------|--|
| Name     | Туре   | Format | Mandatory | Default Value |  |
| PROFILE  | String |        | Yes       |               |  |
| MSISDN   | String |        | Yes       |               |  |
| CORPID   | String |        | Yes       |               |  |
| CORPNAME | String |        | Yes       |               |  |
| ADMUSER  | String |        | Yes       |               |  |
| ROLEID   | String |        | Yes       |               |  |
| PASSWORD | String |        | Yes       |               |  |

| SERVICENAME String | No | createCorpAdmin |
|--------------------|----|-----------------|
|--------------------|----|-----------------|

| OUTPUT              |        |                                                                           |
|---------------------|--------|---------------------------------------------------------------------------|
| Name                | Туре   | Description                                                               |
| S_SOSA_CODE         | String | SOSA internal output, indicated is the was ok or not                      |
| S_SOSA_ DESCRIPTION | String | SOSA internal description                                                 |
| S_CODE              | String | Represent the output code returned by this action                         |
| S_DESCRIPTION       | String | Represent the output description for this action                          |
| NE_CODE             | String | Code returned by the target                                               |
| NE_DESCRIPTION      | String | Description returned by the target                                        |
| NE_OUTPUT           | String | Exactly output returned by the target                                     |
| NE_ACT_TOTAL_TIME   | String | Time taken to perform the activation only in the target (in milliseconds) |
| NETWORKELEMENT      | String | Name of the target where the activation have been done                    |
| COMMANDS_SENT       | String | Command sent to the target                                                |
| WF_INSTANCE         | String | Name of the HPSA workflow manager that executed this action               |

#### 2.11.4 Delete Subscriber

The next table has the input parameters defined for this service in the Service Catalog. These are the parameters that need to be sent to the MSA northbound interface to activate this service.

- Name: Name of the parameter in the northbound interface.
- Type: Type of the parameters.
- Format: is a regular expression used to validate the value of the parameter, if the value received in the northbound interfaces does not match this regular expression an error will be returned indicating the error.
- Mandatory: indicates is the parameters is mandatory for this service.
- Default Value: indicate a default value set for this parameters is case that it is not received in the service request.

| INPUT   |        |        |           |               |
|---------|--------|--------|-----------|---------------|
| Name    | Туре   | Format | Mandatory | Default Value |
| PROFILE | String |        |           |               |
| MSISDN  | String |        |           |               |
| IMSI    | String |        |           |               |

| SERVICENAME String | No | deleteSubscriber |
|--------------------|----|------------------|
|--------------------|----|------------------|

| OUTPUT              |        |                                                                           |
|---------------------|--------|---------------------------------------------------------------------------|
| Name                | Туре   | Description                                                               |
| S_SOSA_CODE         | String | SOSA internal output, indicated is the was ok or not                      |
| S_SOSA_ DESCRIPTION | String | SOSA internal description                                                 |
| S_CODE              | String | Represent the output code returned by this action                         |
| S_DESCRIPTION       | String | Represent the output description for this action                          |
| NE_CODE             | String | Code returned by the target                                               |
| NE_DESCRIPTION      | String | Description returned by the target                                        |
| NE_OUTPUT           | String | Exactly output returned by the target                                     |
| NE_ACT_TOTAL_TIME   | String | Time taken to perform the activation only in the target (in milliseconds) |
| NETWORKELEMENT      | String | Name of the target where the activation have been done                    |
| COMMANDS_SENT       | String | Command sent to the target                                                |
| WF_INSTANCE         | String | Name of the HPSA workflow manager that executed this action               |

## 2.11.5 Delete Corporate Profile

The next table has the input parameters defined for this service in the Service Catalog. These are the parameters that need to be sent to the MSA northbound interface to activate this service.

- Name: Name of the parameter in the northbound interface.
- Type: Type of the parameters.
- Format: is a regular expression used to validate the value of the parameter, if the value received in the northbound interfaces does not match this regular expression an error will be returned indicating the error.
- Mandatory: indicates is the parameters is mandatory for this service.
- Default Value: indicate a default value set for this parameters is case that it is not received in the service request.

| INPUT       |        |        |           |                        |
|-------------|--------|--------|-----------|------------------------|
| Name        | Туре   | Format | Mandatory | Default Value          |
| CORPID      | String |        |           |                        |
| SERVICENAME | String |        | No        | deleteCorporateProfile |

| OUTPUT              |        |                                                                           |
|---------------------|--------|---------------------------------------------------------------------------|
| Name                | Туре   | Description                                                               |
| S_SOSA_CODE         | String | SOSA internal output, indicated is the was ok or not                      |
| S_SOSA_ DESCRIPTION | String | SOSA internal description                                                 |
| S_CODE              | String | Represent the output code returned by this action                         |
| S_DESCRIPTION       | String | Represent the output description for this action                          |
| NE_CODE             | String | Code returned by the target                                               |
| NE_DESCRIPTION      | String | Description returned by the target                                        |
| NE_OUTPUT           | String | Exactly output returned by the target                                     |
| NE_ACT_TOTAL_TIME   | String | Time taken to perform the activation only in the target (in milliseconds) |
| NETWORKELEMENT      | String | Name of the target where the activation have been done                    |
| COMMANDS_SENT       | String | Command sent to the target                                                |
| WF_INSTANCE         | String | Name of the HPSA workflow manager that executed this action               |

## 2.11.6 Delete Corporate Administrator

The next table has the input parameters defined for this service in the Service Catalog. These are the parameters that need to be sent to the MSA northbound interface to activate this service.

The means of each column in this table is:

- Name: Name of the parameter in the northbound interface.
- Type: Type of the parameters.
- Format: is a regular expression used to validate the value of the parameter, if the value received in the northbound interfaces does not match this regular expression an error will be returned indicating the error.
- Mandatory: indicates is the parameters is mandatory for this service.
- Default Value: indicate a default value set for this parameters is case that it is not received in the service request.

| INPUT       |        |        |           |                 |
|-------------|--------|--------|-----------|-----------------|
| Name        | Туре   | Format | Mandatory | Default Value   |
| PROFILE     | String |        | Yes       |                 |
| ADMUSER     | String |        | Yes       |                 |
| SERVICENAME | String |        | No        | deleteCorpAdmin |

| OUTPUT              |        |                                                                           |
|---------------------|--------|---------------------------------------------------------------------------|
| Name                | Туре   | Description                                                               |
| S_SOSA_CODE         | String | SOSA internal output, indicated is the was ok or not                      |
| S_SOSA_ DESCRIPTION | String | SOSA internal description                                                 |
| S_CODE              | String | Represent the output code returned by this action                         |
| S_DESCRIPTION       | String | Represent the output description for this action                          |
| NE_CODE             | String | Code returned by the target                                               |
| NE_DESCRIPTION      | String | Description returned by the target                                        |
| NE_OUTPUT           | String | Exactly output returned by the target                                     |
| NE_ACT_TOTAL_TIME   | String | Time taken to perform the activation only in the target (in milliseconds) |
| NETWORKELEMENT      | String | Name of the target where the activation have been done                    |
| COMMANDS_SENT       | String | Command sent to the target                                                |
| WF_INSTANCE         | String | Name of the HPSA workflow manager that executed this action               |

# 2.11.7 Update Subscriber

The next table has the input parameters defined for this service in the Service Catalog. These are the parameters that need to be sent to the MSA northbound interface to activate this service.

The means of each column in this table is:

- Name: Name of the parameter in the northbound interface.
- Type: Type of the parameters.
- Format: is a regular expression used to validate the value of the parameter, if the value received in the northbound interfaces does not match this regular expression an error will be returned indicating the error.
- Mandatory: indicates is the parameters is mandatory for this service.
- Default Value: indicate a default value set for this parameters is case that it is not received in the service request.

| INPUT       |        |        |           |               |
|-------------|--------|--------|-----------|---------------|
| Name        | Туре   | Format | Mandatory | Default Value |
| PROFILE     | String |        | Yes       |               |
| MSISDN      | String |        | Yes       |               |
| NIMSI       | String |        | Yes       |               |
| CORPID      | String |        | No        |               |
| SERVICENAME | String |        | No        |               |

| OUTPUT              |        |                                                                           |
|---------------------|--------|---------------------------------------------------------------------------|
| Name                | Туре   | Description                                                               |
| S_SOSA_CODE         | String | SOSA internal output, indicated is the was ok or not                      |
| S_SOSA_ DESCRIPTION | String | SOSA internal description                                                 |
| S_CODE              | String | Represent the output code returned by this action                         |
| S_DESCRIPTION       | String | Represent the output description for this action                          |
| NE_CODE             | String | Code returned by the target                                               |
| NE_DESCRIPTION      | String | Description returned by the target                                        |
| NE_OUTPUT           | String | Exactly output returned by the target                                     |
| NE_ACT_TOTAL_TIME   | String | Time taken to perform the activation only in the target (in milliseconds) |
| NETWORKELEMENT      | String | Name of the target where the activation have been done                    |
| COMMANDS_SENT       | String | Command sent to the target                                                |
| WF_INSTANCE         | String | Name of the HPSA workflow manager that executed this action               |

# 2.11.8 Change MSISDN

The next table has the input parameters defined for this service in the Service Catalog. These are the parameters that need to be sent to the MSA northbound interface to activate this service.

The means of each column in this table is:

- Name: Name of the parameter in the northbound interface.
- Type: Type of the parameters.
- Format: is a regular expression used to validate the value of the parameter, if the value received in the northbound interfaces does not match this regular expression an error will be returned indicating the error.
- Mandatory: indicates is the parameters is mandatory for this service.
- Default Value: indicate a default value set for this parameters is case that it is not received in the service request.

| INPUT       |        |        |           |               |
|-------------|--------|--------|-----------|---------------|
| Name        | Туре   | Format | Mandatory | Default Value |
| MSISDN      | String |        | Yes       |               |
| NMSISDN     | String |        | Yes       |               |
| IMSI        | String |        | Yes       |               |
| RTXID       | String |        | Yes       |               |
| SERVICENAME | String |        | No        | changeMDN     |

| ОИТРИТ              |        |                                                                           |  |  |
|---------------------|--------|---------------------------------------------------------------------------|--|--|
| Name                | Туре   | Description                                                               |  |  |
| S_SOSA_CODE         | String | SOSA internal output, indicated is the was ok or not                      |  |  |
| S_SOSA_ DESCRIPTION | String | SOSA internal description                                                 |  |  |
| S_CODE              | String | Represent the output code returned by this action                         |  |  |
| S_DESCRIPTION       | String | Represent the output description for this action                          |  |  |
| NE_CODE             | String | Code returned by the target                                               |  |  |
| NE_DESCRIPTION      | String | Description returned by the target                                        |  |  |
| NE_OUTPUT           | String | Exactly output returned by the target                                     |  |  |
| NE_ACT_TOTAL_TIME   | String | Time taken to perform the activation only in the target (in milliseconds) |  |  |
| NETWORKELEMENT      | String | Name of the target where the activation have been done                    |  |  |
| COMMANDS_SENT       | String | Command sent to the target                                                |  |  |
| WF_INSTANCE         | String | Name of the HPSA workflow manager that executed this action               |  |  |

#### 2.11.9 Deactivate Subscriber

The next table has the input parameters defined for this service in the Service Catalog. These are the parameters that need to be sent to the MSA northbound interface to activate this service.

The means of each column in this table is:

- Name: Name of the parameter in the northbound interface.
- Type: Type of the parameters.
- Format: is a regular expression used to validate the value of the parameter, if the value received in the northbound interfaces does not match this regular expression an error will be returned indicating the error.
- Mandatory: indicates is the parameters is mandatory for this service.
- Default Value: indicate a default value set for this parameters is case that it is not received in the service request.

| INPUT       |        |        |           |                |
|-------------|--------|--------|-----------|----------------|
| Name        | Туре   | Format | Mandatory | Default Value  |
| MSISDN      | String |        | Yes       |                |
| IMSI        | String |        | Yes       |                |
| SERVICENAME | String |        | No        | deactivateSubs |

| ОИТРИТ              |        |                                                                           |  |  |
|---------------------|--------|---------------------------------------------------------------------------|--|--|
| Name                | Туре   | Description                                                               |  |  |
| S_SOSA_CODE         | String | SOSA internal output, indicated is the was ok or not                      |  |  |
| S_SOSA_ DESCRIPTION | String | SOSA internal description                                                 |  |  |
| S_CODE              | String | Represent the output code returned by this action                         |  |  |
| S_DESCRIPTION       | String | Represent the output description for this action                          |  |  |
| NE_CODE             | String | Code returned by the target                                               |  |  |
| NE_DESCRIPTION      | String | Description returned by the target                                        |  |  |
| NE_OUTPUT           | String | Exactly output returned by the target                                     |  |  |
| NE_ACT_TOTAL_TIME   | String | Time taken to perform the activation only in the target (in milliseconds) |  |  |
| NETWORKELEMENT      | String | Name of the target where the activation have been done                    |  |  |
| COMMANDS_SENT       | String | Command sent to the target                                                |  |  |
| WF_INSTANCE         | String | Name of the HPSA workflow manager that executed this action               |  |  |

#### 2.11.10 Activate Subscriber

The next table has the input parameters defined for this service in the Service Catalog. These are the parameters that need to be sent to the MSA northbound interface to activate this service.

The means of each column in this table is:

- Name: Name of the parameter in the northbound interface.
- Type: Type of the parameters.
- Format: is a regular expression used to validate the value of the parameter, if the value received in the northbound interfaces does not match this regular expression an error will be returned indicating the error.
- Mandatory: indicates is the parameters is mandatory for this service.
- Default Value: indicate a default value set for this parameters is case that it is not received in the service request.

| INPUT       |        |        |           |               |  |
|-------------|--------|--------|-----------|---------------|--|
| Name        | Туре   | Format | Mandatory | Default Value |  |
| MSISDN      | String |        | Yes       |               |  |
| IMSI        | String |        | Yes       |               |  |
| SERVICENAME | String |        | No        | activateSubs  |  |

| -   |        |  |
|-----|--------|--|
|     | OUTPUT |  |
|     | OUIFUI |  |
| - 1 |        |  |

| Name                | Туре   | Description                                                               |
|---------------------|--------|---------------------------------------------------------------------------|
| S_SOSA_CODE         | String | SOSA internal output, indicated is the was ok or not                      |
| S_SOSA_ DESCRIPTION | String | SOSA internal description                                                 |
| S_CODE              | String | Represent the output code returned by this action                         |
| S_DESCRIPTION       | String | Represent the output description for this action                          |
| NE_CODE             | String | Code returned by the target                                               |
| NE_DESCRIPTION      | String | Description returned by the target                                        |
| NE_OUTPUT           | String | Exactly output returned by the target                                     |
| NE_ACT_TOTAL_TIME   | String | Time taken to perform the activation only in the target (in milliseconds) |
| NETWORKELEMENT      | String | Name of the target where the activation have been done                    |
| COMMANDS_SENT       | String | Command sent to the target                                                |
| WF_INSTANCE         | String | Name of the HPSA workflow manager that executed this action               |

## 2.11.11 Reset Subscriber Password

The next table has the input parameters defined for this service in the Service Catalog. These are the parameters that need to be sent to the MSA northbound interface to activate this service.

The means of each column in this table is:

- Name: Name of the parameter in the northbound interface.
- Type: Type of the parameters.
- Format: is a regular expression used to validate the value of the parameter, if the value received in the northbound interfaces does not match this regular expression an error will be returned indicating the error.
- Mandatory: indicates is the parameters is mandatory for this service.
- Default Value: indicate a default value set for this parameters is case that it is not received in the service request.

| INPUT       |        |        |           |                         |
|-------------|--------|--------|-----------|-------------------------|
| Name        | Туре   | Format | Mandatory | Default Value           |
| MSISDN      | String |        | Yes       |                         |
| PASSWORD    | String |        | Yes       |                         |
| SERVICENAME | String |        | No        | resetSubscriberPassword |

| ОИТРИТ              |        |                                                                           |  |  |
|---------------------|--------|---------------------------------------------------------------------------|--|--|
| Name                | Туре   | Description                                                               |  |  |
| S_SOSA_CODE         | String | SOSA internal output, indicated is the was ok or not                      |  |  |
| S_SOSA_ DESCRIPTION | String | SOSA internal description                                                 |  |  |
| S_CODE              | String | Represent the output code returned by this action                         |  |  |
| S_DESCRIPTION       | String | Represent the output description for this action                          |  |  |
| NE_CODE             | String | Code returned by the target                                               |  |  |
| NE_DESCRIPTION      | String | Description returned by the target                                        |  |  |
| NE_OUTPUT           | String | Exactly output returned by the target                                     |  |  |
| NE_ACT_TOTAL_TIME   | String | Time taken to perform the activation only in the target (in milliseconds) |  |  |
| NETWORKELEMENT      | String | Name of the target where the activation have been done                    |  |  |
| COMMANDS_SENT       | String | Command sent to the target                                                |  |  |
| WF_INSTANCE         | String | Name of the HPSA workflow manager that executed this action               |  |  |

## 2.11.12 Synchronize HandSet

The next table has the input parameters defined for this service in the Service Catalog. These are the parameters that need to be sent to the MSA northbound interface to activate this service.

The means of each column in this table is:

- Name: Name of the parameter in the northbound interface.
- Type: Type of the parameters.
- Format: is a regular expression used to validate the value of the parameter, if the value received in the northbound interfaces does not match this regular expression an error will be returned indicating the error.
- Mandatory: indicates is the parameters is mandatory for this service.
- Default Value: indicate a default value set for this parameters is case that it is not received in the service request.

| INPUT       |        |        |           |                    |
|-------------|--------|--------|-----------|--------------------|
| Name        | Туре   | Format | Mandatory | Default Value      |
| MSISDN      | String |        | Yes       |                    |
| IMSI        | String |        | Yes       |                    |
| OPERTYPE    | String |        | Yes       |                    |
| OPERMODE    | String |        | Yes       |                    |
| SERVICENAME | String |        | No        | handSetSyncCommand |

| ОИТРИТ              |        |                                                                           |  |  |
|---------------------|--------|---------------------------------------------------------------------------|--|--|
| Name                | Туре   | Description                                                               |  |  |
| S_SOSA_CODE         | String | SOSA internal output, indicated is the was ok or not                      |  |  |
| S_SOSA_ DESCRIPTION | String | SOSA internal description                                                 |  |  |
| S_CODE              | String | Represent the output code returned by this action                         |  |  |
| S_DESCRIPTION       | String | Represent the output description for this action                          |  |  |
| NE_CODE             | String | Code returned by the target                                               |  |  |
| NE_DESCRIPTION      | String | Description returned by the target                                        |  |  |
| NE_OUTPUT           | String | Exactly output returned by the target                                     |  |  |
| NE_ACT_TOTAL_TIME   | String | Time taken to perform the activation only in the target (in milliseconds) |  |  |
| NETWORKELEMENT      | String | Name of the target where the activation have been done                    |  |  |
| COMMANDS_SENT       | String | Command sent to the target                                                |  |  |
| WF_INSTANCE         | String | Name of the HPSA workflow manager that executed this action               |  |  |

## 2.11.13 Update Corporate Profile

The next table has the input parameters defined for this service in the Service Catalog. These are the parameters that need to be sent to the MSA northbound interface to activate this service.

- Name: Name of the parameter in the northbound interface.
- Type: Type of the parameters.
- Format: is a regular expression used to validate the value of the parameter, if the value received in the northbound interfaces does not match this regular expression an error will be returned indicating the error.
- Mandatory: indicates is the parameters is mandatory for this service.
- Default Value: indicate a default value set for this parameters is case that it is not received in the service request.

| INPUT    |        |        |           |               |
|----------|--------|--------|-----------|---------------|
| Name     | Туре   | Format | Mandatory | Default Value |
| CORPID   | String |        | Yes       |               |
| CORPNAME | String |        | Yes       |               |
| MAXGRPS  | String |        | Yes       |               |
| MAXMBRS  | String |        | Yes       |               |
| RESTRICT | String |        | Yes       |               |

| CALLSRVID   | String | Yes |                        |
|-------------|--------|-----|------------------------|
| SERVICENAME | String | No  | updateCorporateProfile |

| OUTPUT              |        |                                                                           |
|---------------------|--------|---------------------------------------------------------------------------|
| Name                | Туре   | Description                                                               |
| S_SOSA_CODE         | String | SOSA internal output, indicated is the was ok or not                      |
| S_SOSA_ DESCRIPTION | String | SOSA internal description                                                 |
| S_CODE              | String | Represent the output code returned by this action                         |
| S_DESCRIPTION       | String | Represent the output description for this action                          |
| NE_CODE             | String | Code returned by the target                                               |
| NE_DESCRIPTION      | String | Description returned by the target                                        |
| NE_OUTPUT           | String | Exactly output returned by the target                                     |
| NE_ACT_TOTAL_TIME   | String | Time taken to perform the activation only in the target (in milliseconds) |
| NETWORKELEMENT      | String | Name of the target where the activation have been done                    |
| COMMANDS_SENT       | String | Command sent to the target                                                |
| WF_INSTANCE         | String | Name of the HPSA workflow manager that executed this action               |

# 2.11.14 Update Corporate Administrator

The next table has the input parameters defined for this service in the Service Catalog. These are the parameters that need to be sent to the MSA northbound interface to activate this service.

- Name: Name of the parameter in the northbound interface.
- Type: Type of the parameters.
- Format: is a regular expression used to validate the value of the parameter, if the value received in the northbound interfaces does not match this regular expression an error will be returned indicating the error.
- Mandatory: indicates is the parameters is mandatory for this service.
- Default Value: indicate a default value set for this parameters is case that it is not received in the service request.

| INPUT       |        |        |           |                 |
|-------------|--------|--------|-----------|-----------------|
| Name        | Туре   | Format | Mandatory | Default Value   |
| ROLEID      | String |        | Yes       |                 |
| ADMUSER     | String |        | Yes       |                 |
| SERVICENAME | String |        | No        | updateCorpAdmin |

| ОЦТРИТ              |        |                                                                           |  |
|---------------------|--------|---------------------------------------------------------------------------|--|
| Name                | Туре   | Description                                                               |  |
| S_SOSA_CODE         | String | SOSA internal output, indicated is the was ok or not                      |  |
| S_SOSA_ DESCRIPTION | String | SOSA internal description                                                 |  |
| S_CODE              | String | Represent the output code returned by this action                         |  |
| S_DESCRIPTION       | String | Represent the output description for this action                          |  |
| NE_CODE             | String | Code returned by the target                                               |  |
| NE_DESCRIPTION      | String | Description returned by the target                                        |  |
| NE_OUTPUT           | String | Exactly output returned by the target                                     |  |
| NE_ACT_TOTAL_TIME   | String | Time taken to perform the activation only in the target (in milliseconds) |  |
| NETWORKELEMENT      | String | Name of the target where the activation have been done                    |  |
| COMMANDS_SENT       | String | Command sent to the target                                                |  |
| WF_INSTANCE         | String | Name of the HPSA workflow manager that executed this action               |  |

#### 2.11.15 Reset Administrator Password

The next table has the input parameters defined for this service in the Service Catalog. These are the parameters that need to be sent to the MSA northbound interface to activate this service.

- Name: Name of the parameter in the northbound interface.
- Type: Type of the parameters.
- Format: is a regular expression used to validate the value of the parameter, if the value received in the northbound interfaces does not match this regular expression an error will be returned indicating the error.
- Mandatory: indicates is the parameters is mandatory for this service.
- Default Value: indicate a default value set for this parameters is case that it is not received in the service request.

| INPUT       |        |        |           |                            |
|-------------|--------|--------|-----------|----------------------------|
| Name        | Туре   | Format | Mandatory | Default Value              |
| PASSWORD    | String |        | Yes       |                            |
| ADMUSER     | String |        | Yes       |                            |
| SERVICENAME | String |        | No        | resetCorpAdminPasswor<br>d |

| ОЦТРИТ              |        |                                                                           |  |  |
|---------------------|--------|---------------------------------------------------------------------------|--|--|
| Name                | Туре   | Description                                                               |  |  |
| S_SOSA_CODE         | String | SOSA internal output, indicated is the was ok or not                      |  |  |
| S_SOSA_ DESCRIPTION | String | SOSA internal description                                                 |  |  |
| S_CODE              | String | Represent the output code returned by this action                         |  |  |
| S_DESCRIPTION       | String | Represent the output description for this action                          |  |  |
| NE_CODE             | String | Code returned by the target                                               |  |  |
| NE_DESCRIPTION      | String | Description returned by the target                                        |  |  |
| NE_OUTPUT           | String | Exactly output returned by the target                                     |  |  |
| NE_ACT_TOTAL_TIME   | String | Time taken to perform the activation only in the target (in milliseconds) |  |  |
| NETWORKELEMENT      | String | Name of the target where the activation have been done                    |  |  |
| COMMANDS_SENT       | String | Command sent to the target                                                |  |  |
| WF_INSTANCE         | String | Name of the HPSA workflow manager that executed this action               |  |  |

#### 2.11.16 Get Subscriber Details

The next table has the input parameters defined for this service in the Service Catalog. These are the parameters that need to be sent to the MSA northbound interface to activate this service.

The means of each column in this table is:

- Name: Name of the parameter in the northbound interface.
- Type: Type of the parameters.
- Format: is a regular expression used to validate the value of the parameter, if the value received in the northbound interfaces does not match this regular expression an error will be returned indicating the error.
- Mandatory: indicates is the parameters is mandatory for this service.
- Default Value: indicate a default value set for this parameters is case that it is not received in the service request.

| INPUT       |        |        |           |                      |
|-------------|--------|--------|-----------|----------------------|
| Name        | Туре   | Format | Mandatory | Default Value        |
| MSISDN      | String |        | Yes       |                      |
| IMSI        | String |        | Yes       |                      |
| SERVICENAME | String |        | No        | getSubscriberDetails |

| milliseconds)  NETWORKELEMENT String Name of the target where the activation have been done  COMMANDS_SENT String Command sent to the target  WF_INSTANCE String Name of the HPSA workflow manager that executed this action  MDN  SSTATUS  PSTATUS  OSTATUS  RSTATUS  KEY_MIN  KEY_PRIVILEGE_LEVEL  KEY_PTIT_SUBSCRIPTIO N_TYPE  KEY_CORPORATE_ID  KEY_MAX_GROUP_SIZ E  KEY_MAX_MEMBERS_ PER_GROUP  KEY_PRESS_MESSAGE _FLAG  KEY_PRESS_MESSAGE SION  KEY_PROTOCOL_VERS ION  KEY_PRESS_TO_CONF ERENCE_UPGRADE_FL  AG  KEY_PRESS_TO_TALK_ FLAG  KEY_PRESS_TO_TALK_ FLAG  KEY_PRESS_TO_TALK_ FLAG  KEY_PRESS_TO_CONFERENCE_FLAG  KEY_INST_PRESS_TO_ CONFERENCE_FLAG  KEY_INST_PRESS_TO_ CONFERENCE_FLAG  KEY_RX_CALLS_WHILE                                                                                                    | OUTPUT              |        |                                                                           |
|----------------------------------------------------------------------------------------------------|---------------------|--------|---------------------------------------------------------------------------|
| S_SOSA_DESCRIPTION   String   SOSA internal description   S_CODE   String   Represent the output code returned by this action   S_DESCRIPTION   String   Represent the output description for this action   NE_CODE   String   Code returned by the target   NE_CODE   String   Description returned by the target   NE_DESCRIPTION   String   Description returned by the target   NE_DESCRIPTION   String   Description returned by the target   NE_DESCRIPTION   String   Exactly output returned by the target   NE_ACT_TOTAL_TIME   String   Time taken to perform the activation only in the target (in milliseconds)   Name of the target where the activation have been done   COMMANDS_SENT   String   Command sent to the target   NE_NETATION   STRING   Name of the HPSA workflow manager that executed this action   NDN   STATUS   STRING   STRING   STRIN | Name                | Туре   | Description                                                               |
| S_CODE String Represent the output code returned by this action S_DESCRIPTION String Represent the output description for this action NE_CODE String Code returned by the target NE_DESCRIPTION String Description returned by the target NE_DESCRIPTION String Description returned by the target NE_OUTPUT String Exactly output returned by the target NE_ACT_TOTAL_TIME String Time taken to perform the activation only in the target (in milliseconds) NETWORKELEMENT String Name of the target where the activation have been done COMMANDS_SENT String Command sent to the target WF_INSTANCE String Name of the HPSA workflow manager that executed this action MDN SSTATUS PSTATUS OSTATUS RSTATUS RSTATUS RSTATUS REY_PRIVILEGE_LEVEL REY_PRIVILEGE_LEVEL REY_PRIVILEGE_LEVEL REY_PRIVILEGE_LEVEL REY_PRIVILEGE_LEVEL REY_MAX_MEMBERS_ PER_GROUP REY_CORPORATE_ID REY_PRESS_MESSAGE _FLAG REY_PRESS_MESSAGE _FLAG REY_PRESS_MESSAGE _FLAG REY_PRESS_TO_CONF ERENCE_UPGRADE_FL AG REY_PRESS_TO_CONF ERENCE_UPGRADE_FL AG REY_PRESS_TO_TALK_ FLAG REY_RRESS_TO_TALK_ FLAG REY_RRESS_TO_TALK_  | S_SOSA_CODE         | String | SOSA internal output, indicated is the was ok or not                      |
| S_DESCRIPTION String Represent the output description for this action  NE_CODE String Code returned by the target  NE_DESCRIPTION String Description returned by the target  NE_DUTPUT String Exactly output returned by the target  NE_ACT_TOTAL_TIME String Time taken to perform the activation only in the target (in milliseconds)  NETWORKELEMENT String Name of the target where the activation have been done  COMMANDS_SENT String Command sent to the target  WF_INSTANCE String Name of the HPSA workflow manager that executed this action  MDN  SSTATUS  PSTATUS  OSTATUS  RSTATUS  KEY_MIN  KEY_PRIVILEGE_LEVEL  KEY_PTT_SUBSCRIPTIO  N_TYPE  KEY_CORPORATE_ID  KEY_MAX_GROUP_SIZ  E  KEY_MAX_MEMBERS_ PER_GROUP  KEY_PRESS_MESSAGE _FLAG  KEY_PRESS_MESSAGE _FLAG  KEY_PRESS_TO_CONF  ERENCE_UPGRADE_FL  AG  KEY_PRESS_TO_CONF  ERENCE_UPGRADE_FL  AG  KEY_PRESS_TO_TALK_ FLAG  KEY_PRESS_TO_TALK_ FLAG  KEY_PRESS_TO_TALK_ FLAG  KEY_RESS_TO_TALK_ FLAG  KEY_R | S_SOSA_ DESCRIPTION | String | SOSA internal description                                                 |
| NE_CODE String Code returned by the target  NE_DESCRIPTION String Description returned by the target  NE_OUTPUT String Exactly output returned by the target  NE_ACT_TOTAL_TIME String Time taken to perform the activation only in the target (in milliseconds)  NETWORKELEMENT String Name of the target where the activation have been done  COMMANDS_SENT String Command sent to the target  WF_INSTANCE String Name of the HPSA workflow manager that executed this action  MDN STATUS  PSTATUS  SSTATUS  SSTATUS  REY_MIN  KEY_MIN  KEY_PRIVILEGE_LEVEL  KEY_PRIVILEGE_LEVEL  KEY_PRIVILEGE_LEVEL  KEY_MAX_GROUP_SIZ  E  KEY_MAX_MEMBERS_ PER_GROUP  KEY_PRESS_MESSAGE _FLAG  KEY_PRESS_MESSAGE _FLAG  KEY_PROTOCOL_VERS ION  KEY_PRESS_TO_CONF  RENCE_UPGRADE_FL  AG  KEY_PRESS_TO_TALK_ FLAG  KEY_INST_PRESS_TO_ CONFERENCE_FLAG  KEY_INST_PRESS_TO_ CONFERENCE_FLAG  KEY_INST_PRESS_TO_ CONFERENCE_FLAG  KEY_INST_PRESS_TO_ CONFERENCE_FLAG  KEY_RX_CALLS_WHILE                                                                                                    | S_CODE              | String | Represent the output code returned by this action                         |
| NE_DESCRIPTION String Description returned by the target NE_OUTPUT String Exactly output returned by the target NE_ACT_TOTAL_TIME String Time taken to perform the activation only in the target (in milliseconds) NETWORKELEMENT String Name of the target where the activation have been done COMMANDS_SENT String Command sent to the target WF_INSTANCE String Name of the HPSA workflow manager that executed this action  MDN SSTATUS PSTATUS OSTATUS STATUS STATUS KEY_MIN KEY_PRIVILEGE_LEVEL KEY_PTT_SUBSCRIPTIO N_TYPE KEY_CORPORATE_ID KEY_MAX_GROUP_SIZ E KEY_MAX_MEMBERS_PER_GROUP KEY_PRESS_MESSAGE _FLAG KEY_PRESS_MESSAGE _FLAG KEY_PRESS_TO_CONF RENCL_UPGRADE_FL AG KEY_PRESS_TO_TALK_FLAG KEY_PRESS_TO_TALK_FLAG KEY_INST_PRESS_TO_CONF ERENCL_FLAG KEY_INST_PRESS_TO_CONF ERENCL_FLAG EXAMPLE TO TIME TARGET TO TIME TO TIME TARGET TO TIME TARGET TO TIME TARGET TO | S_DESCRIPTION       | String | Represent the output description for this action                          |
| NE_OUTPUT String Exactly output returned by the target  NE_ACT_TOTAL_TIME String Time taken to perform the activation only in the target (in milliseconds)  NETWORKELEMENT String Name of the target where the activation have been done  COMMANDS_SENT String Command sent to the target  WF_INSTANCE String Name of the HPSA workflow manager that executed this action  MDN  SSTATUS  PSTATUS  OSTATUS  RSTATUS  KEY_MIN  KEY_PRIVILEGE_LEVEL  KEY_PTT_SUBSCRIPTIO N_TYPE  KEY_CORPORATE_ID  KEY_MAX_GROUP_SIZ E_KY_MAX_MEMBERS_PER_GROUP  KEY_PRESS_MESSAGE _FLAG  KEY_PRESS_MESSAGE _FLAG  KEY_PRESS_TO_CONF ERENCE_UPGRADE_FL  AG  KEY_PRESS_TO_TALK_FLAG  KEY_PRESS_TO_TALK_FLAG  KEY_PRESS_TO_TALK_FLAG  KEY_PRESS_TO_TALK_FLAG  KEY_INST_PRESS_TO_ CONFERENCE_FLAG  KEY_NRX_CALLS_WHILE                                                                                                    | NE_CODE             | String | Code returned by the target                                               |
| NE_ACT_TOTAL_TIME  NE_ACT_TOTAL_TIME  NETWORKELEMENT  String  Name of the target where the activation have been done  COMMANDS_SENT  String  Command sent to the target  WF_INSTANCE  String  Name of the HPSA workflow manager that executed this action  MDN  SSTATUS  PSTATUS  OSTATUS  STATUS  KEY_MIN  KEY_PRIVILEGE_LEVEL  KEY_MIN  KEY_PRIVILEGE_LEVEL  KEY_MAX_GROUP_SIZ  E  KEY_MAX_GROUP_SIZ  E  KEY_MAX_MEMBERS_ PER_GROUP  KEY_PRESS_MESSAGE _FLAG  KEY_PRESS_MESSAGE _FLAG  KEY_PRESS_TO_CONF ERENCE_UPGRADE_FL  AG  KEY_PRESS_TO_TALK_ FLAG  KEY_PRESS_TO_CONFERENCE_FLAG  KEY_INST_PRESS_TO_ CONFERENCE_FLAG  KEY_INST_PRESS_TO_ CONFERENCE_FLAG  KEY_INST_PRESS_TO_ CONFERENCE_FLAG  KEY_INST_PRESS_TO_ CONFERENCE_FLAG  KEY_RX_CALLS_WHILE                                                                                                    | NE_DESCRIPTION      | String | Description returned by the target                                        |
| NE_ACT_TOTAL_TIME  String  Time taken to perform the activation only in the target (ir milliseconds)  NETWORKELEMENT  String  Name of the target where the activation have been done  COMMANDS_SENT  String  Command sent to the target  WF_INSTANCE  String  Name of the HPSA workflow manager that executed this action  MDN  SSTATUS  PSTATUS  OSTATUS  RSTATUS  KEY_MIN  KEY_PRIVILEGE_LEVEL  KEY_PRIVILEGE_LEVEL  KEY_PT_SUBSCRIPTIO  N_TYPE  KEY_CORPORATE_ID  KEY_MAX_GROUP_SIZ  E  KEY_MAX_MEMBERS_ PER_GROUP  KEY_PRESS_MESSAGE _LAG  KEY_PRESS_MESSAGE _LAG  KEY_PRESS_MESSAGE _LAG  KEY_PREPAID_FLAG  KEY_PRESS_TO_CONF ERENCE_UPGRADE_FL  AG  KEY_PRESS_TO_TALK_ FLAG  KEY_PRESS_TO_TALK_ FLAG  KEY_INST_PRESS_TO_ CONFERENCE_FLAG  KEY_INST_PRESS_TO_ CONFERENCE_FLAG  KEY_INST_PRESS_TO_ CONFERENCE_FLAG  KEY_RX_CALLS_WHILE                                                                                                    | NE OUTPUT           | String | Exactly output returned by the target                                     |
| COMMANDS_SENT String Command sent to the target  WF_INSTANCE String Name of the HPSA workflow manager that executed this action  MDN  SSTATUS  PSTATUS  OSTATUS  RSTATUS  KEY_MIN  KEY_PRIVILEGE_LEVEL  KEY_MIN EXP_PRIVILEGE_LEVEL  KEY_CORPORATE_ID  KEY_MAX_GROUP_SIZ  E  KEY_MAX_MEMBERS_ PER_GROUP  KEY_PROTOCOL_VERS ION  KEY_PRESS_MESSAGE _FLAG  KEY_PRESS_TO_CONF ERENCE_UPGRADE_FL  AG  KEY_PRESS_TO_CONF ERENCE_UPGRADE_FL  AG  KEY_PRESS_TO_TALK_ FLAG  KEY_PRESS_TO_CALLS_WHILE                                                                                                    | NE_ACT_TOTAL_TIME   |        | Time taken to perform the activation only in the target (in milliseconds) |
| WF_INSTANCE String Name of the HPSA workflow manager that executed this action  MDN  SSTATUS PSTATUS OSTATUS RSTATUS KEY_MIN KEY_PRIVILEGE_LEVEL KEY_PTT_SUBSCRIPTIO N_TYPE KEY_CORPORATE_ID KEY_MAX_GROUP_SIZ E KEY_MAX_MEMBERS_ PER_GROUP KEY_PRESS_MESSAGE _FLAG KEY_PROTOCOL_VERS ION KEY_PREPAID_FLAG KEY_PRESS_TO_CONF ERENCE_UPGRADE_FL AG KEY_PRESS_TO_TALK_ FLAG KEY_INST_PRESS_TO_ CONFERENCE_FLAG KEY_INST_PRESS_TO_ CONFERENCE_FLAG KEY_INST_PRESS_TO_ CONFERENCE_FLAG KEY_RX_CALLS_WHILE                                                                                                    | NETWORKELEMENT      | String | Name of the target where the activation have been done                    |
| WF_INSTANCE String Name of the HPSA workflow manager that executed this action  MDN  SSTATUS PSTATUS OSTATUS RSTATUS KEY_MIN KEY_PRIVILEGE_LEVEL KEY_PTT_SUBSCRIPTIO N_TYPE KEY_CORPORATE_ID KEY_MAX_GROUP_SIZ E KEY_MAX_MEMBERS_ PER_GROUP KEY_PRESS_MESSAGE _FLAG KEY_PROTOCOL_VERS ION KEY_PREPAID_FLAG KEY_PRESS_TO_CONF ERENCE_UPGRADE_FL AG KEY_PRESS_TO_TALK_ FLAG KEY_INST_PRESS_TO_ CONFERENCE_FLAG KEY_INST_PRESS_TO_ CONFERENCE_FLAG KEY_INST_PRESS_TO_ CONFERENCE_FLAG KEY_RX_CALLS_WHILE                                                                                                    | COMMANDS_SENT       | String | Command sent to the target                                                |
| SSTATUS PSTATUS OSTATUS RSTATUS KEY_MIN KEY_PRIVILEGE_LEVEL KEY_PRIVILEGE_LEVEL KEY_PTI_SUBSCRIPTIO N_TYPE KEY_CORPORATE_ID KEY_MAX_GROUP_SIZ E KEY_MAX_MEMBERS_ PER_GROUP KEY_PRESS_MESSAGE FIAG KEY_PROTOCOL_VERS ION KEY_ROAMING_FLAG KEY_PREPAID_FLAG KEY_PREPAID_FLAG KEY_PRESS_TO_CONF ERENCE_UPGRADE_FL AG KEY_PRESS_TO_TALK_ FLAG KEY_INST_PRESS_TO_ CONFERENCE_FLAG KEY_INST_PRESS_TO_ CONFERENCE_FLAG KEY_RX_CALLS_WHILE                                                                                                    | WF_INSTANCE         | String |                                                                           |
| PSTATUS  OSTATUS  RSTATUS  KEY_MIN  KEY_PRIVILEGE_LEVEL  KEY_PTT_SUBSCRIPTIO  N_TYPE  KEY_CORPORATE_ID  KEY_MAX_GROUP_SIZ  E  KEY_MAX_MEMBERS_ PER_GROUP  KEY_PRESS_MESSAGE _FLAG  KEY_PROTOCOL_VERS ION  KEY_ROAMING_FLAG  KEY_PREPAID_FLAG  KEY_PRESS_TO_CONF ERENCE_UPGRADE_FL  AG  KEY_PRESS_TO_TALK_ FLAG  KEY_INST_PRESS_TO_ CONFERENCE_FLAG  KEY_INST_PRESS_TO_ CONFERENCE_FLAG  KEY_RX_CALLS_WHILE                                                                                                    | MDN                 |        |                                                                           |
| OSTATUS  RSTATUS  KEY_MIN  KEY_PRIVILEGE_LEVEL  KEY_PTT_SUBSCRIPTIO  N_TYPE  KEY_CORPORATE_ID  KEY_MAX_GROUP_SIZ  E  KEY_MAX_MEMBERS_ PER_GROUP  KEY_PRESS_MESSAGE _FLAG  KEY_PROTOCOL_VERS ION  KEY_ROAMING_FLAG  KEY_PRESS_TO_CONF ERENCE_UPGRADE_FL  AG  KEY_PRESS_TO_TALK_ FLAG  KEY_INST_PRESS_TO_ CONFERENCE_FLAG  KEY_INST_PRESS_TO_ CONFERENCE_FLAG  KEY_INST_PRESS_TO_ CONFERENCE_FLAG  KEY_RX_CALLS_WHILE                                                                                                    | SSTATUS             |        |                                                                           |
| RSTATUS  KEY_MIN  KEY_PRIVILEGE_LEVEL  KEY_PTT_SUBSCRIPTIO  N_TYPE  KEY_CORPORATE_ID  KEY_MAX_GROUP_SIZ  E  KEY_MAX_MEMBERS_ PER_GROUP  KEY_PRESS_MESSAGE _FLAG  KEY_PROTOCOL_VERS ION  KEY_PRESS_TO_CONF ERENCE_UPGRADE_FL  AG  KEY_PRESS_TO_TALK_ FLAG  KEY_PRESS_TO_TALK_ FLAG  KEY_INST_PRESS_TO_ CONFERENCE_FLAG  KEY_INST_PRESS_TO_ CONFERENCE_FLAG  KEY_RX_CALLS_WHILE                                                                                                    | PSTATUS             |        |                                                                           |
| KEY_MIN  KEY_PRIVILEGE_LEVEL  KEY_PTT_SUBSCRIPTIO N_TYPE  KEY_CORPORATE_ID  KEY_MAX_GROUP_SIZ E  KEY_MAX_MEMBERS_ PER_GROUP  KEY_PRESS_MESSAGEFLAG  KEY_PROTOCOL_VERS ION  KEY_PRESS_TO_CONF ERENCE_UPGRADE_FL AG  KEY_PRESS_TO_TALK_ FLAG  KEY_PRESS_TO_TALK_ FLAG  KEY_INST_PRESS_TO_ CONFERENCE_FLAG  KEY_INST_PRESS_TO_ CONFERENCE_FLAG  KEY_RX_CALLS_WHILE                                                                                                    | OSTATUS             |        |                                                                           |
| KEY_PRIVILEGE_LEVEL  KEY_PTT_SUBSCRIPTIO  N_TYPE  KEY_CORPORATE_ID  KEY_MAX_GROUP_SIZ  E  KEY_MAX_MEMBERS_ PER_GROUP  KEY_PRESS_MESSAGE _FLAG  KEY_PROTOCOL_VERS ION  KEY_RESS_TO_CONF ERENCE_UPGRADE_FL AG  KEY_PRESS_TO_TALK_ FLAG  KEY_PRESS_TO_TALK_ FLAG  KEY_PRESS_TO_TALK_ FLAG  KEY_INST_PRESS_TO_ CONFERENCE_FLAG  KEY_RX_CALLS_WHILE                                                                                                    | RSTATUS             |        |                                                                           |
| KEY_PTT_SUBSCRIPTIO  N_TYPE  KEY_CORPORATE_ID  KEY_MAX_GROUP_SIZ  E  KEY_MAX_MEMBERS_ PER_GROUP  KEY_PRESS_MESSAGE _FLAG  KEY_PROTOCOL_VERS ION  KEY_ROAMING_FLAG  KEY_PRESS_TO_CONF ERENCE_UPGRADE_FL AG  KEY_PRESS_TO_TALK_ FLAG  KEY_PRESS_TO_TALK_ FLAG  KEY_INST_PRESS_TO_ CONFERENCE_FLAG  KEY_INST_PRESS_TO_ CONFERENCE_FLAG  KEY_RX_CALLS_WHILE                                                                                                    | KEY_MIN             |        |                                                                           |
| KEY_PTT_SUBSCRIPTIO  N_TYPE  KEY_CORPORATE_ID  KEY_MAX_GROUP_SIZ  E  KEY_MAX_MEMBERS_ PER_GROUP  KEY_PRESS_MESSAGE _FLAG  KEY_PROTOCOL_VERS ION  KEY_ROAMING_FLAG  KEY_PRESS_TO_CONF ERENCE_UPGRADE_FL AG  KEY_PRESS_TO_TALK_ FLAG  KEY_PRESS_TO_TALK_ FLAG  KEY_INST_PRESS_TO_ CONFERENCE_FLAG  KEY_INST_PRESS_TO_ CONFERENCE_FLAG  KEY_RX_CALLS_WHILE                                                                                                    | KEY PRIVILEGE LEVEL |        |                                                                           |
| N_TYPE  KEY_CORPORATE_ID  KEY_MAX_GROUP_SIZ E  KEY_MAX_MEMBERS_ PER_GROUP  KEY_PRESS_MESSAGEFLAG  KEY_PROTOCOL_VERS ION  KEY_ROAMING_FLAG  KEY_PRESS_TO_CONF ERENCE_UPGRADE_FL AG  KEY_PRESS_TO_TALK_ FLAG  KEY_PRESS_TO_TALK_ FLAG  KEY_INST_PRESS_TO_ CONFERENCE_FLAG  KEY_RX_CALLS_WHILE                                                                                                    |                     |        |                                                                           |
| KEY_MAX_GROUP_SIZ E KEY_MAX_MEMBERS_ PER_GROUP KEY_PRESS_MESSAGEFLAG KEY_PROTOCOL_VERS ION KEY_ROAMING_FLAG KEY_PREPAID_FLAG KEY_PRESS_TO_CONF ERENCE_UPGRADE_FL AG KEY_PRESS_TO_TALK_ FLAG KEY_INST_PRESS_TO_ CONFERENCE_FLAG KEY_RX_CALLS_WHILE                                                                                                    |                     |        |                                                                           |
| E KEY_MAX_MEMBERS_ PER_GROUP KEY_PRESS_MESSAGE _FLAG KEY_PROTOCOL_VERS ION KEY_ROAMING_FLAG KEY_PREPAID_FLAG KEY_PRESS_TO_CONF ERENCE_UPGRADE_FL AG KEY_PRESS_TO_TALK_ FLAG KEY_INST_PRESS_TO_ CONFERENCE_FLAG KEY_RX_CALLS_WHILE                                                                                                    | KEY_CORPORATE_ID    |        |                                                                           |
| KEY_MAX_MEMBERS_ PER_GROUP  KEY_PRESS_MESSAGE _FLAG  KEY_PROTOCOL_VERS ION  KEY_ROAMING_FLAG  KEY_PREPAID_FLAG  KEY_PRESS_TO_CONF ERENCE_UPGRADE_FL AG  KEY_PRESS_TO_TALK_ FLAG  KEY_INST_PRESS_TO_ CONFERENCE_FLAG  KEY_RX_CALLS_WHILE                                                                                                    |                     |        |                                                                           |
| PER_GROUP  KEY_PRESS_MESSAGEFLAG  KEY_PROTOCOL_VERS ION  KEY_ROAMING_FLAG  KEY_PREPAID_FLAG  KEY_PRESS_TO_CONF ERENCE_UPGRADE_FL AG  KEY_PRESS_TO_TALK_ FLAG  KEY_INST_PRESS_TO_ CONFERENCE_FLAG  KEY_INST_PRESS_TO_ CONFERENCE_FLAG  KEY_RX_CALLS_WHILE                                                                                                    |                     |        |                                                                           |
| KEY_PRESS_MESSAGE _FLAG  KEY_PROTOCOL_VERS ION  KEY_ROAMING_FLAG  KEY_PREPAID_FLAG  KEY_PRESS_TO_CONF ERENCE_UPGRADE_FL AG  KEY_PRESS_TO_TALK_ FLAG  KEY_INST_PRESS_TO_ CONFERENCE_FLAG  KEY_RX_CALLS_WHILE                                                                                                    |                     |        |                                                                           |
| _FLAG  KEY_PROTOCOL_VERS ION  KEY_ROAMING_FLAG  KEY_PREPAID_FLAG  KEY_PRESS_TO_CONF ERENCE_UPGRADE_FL  AG  KEY_PRESS_TO_TALK_ FLAG  KEY_INST_PRESS_TO_ CONFERENCE_FLAG  KEY_RX_CALLS_WHILE                                                                                                    |                     |        |                                                                           |
| ION  KEY_ROAMING_FLAG  KEY_PREPAID_FLAG  KEY_PRESS_TO_CONF  ERENCE_UPGRADE_FL  AG  KEY_PRESS_TO_TALK_ FLAG  KEY_INST_PRESS_TO_ CONFERENCE_FLAG  KEY_RX_CALLS_WHILE                                                                                                    | _FLAG               |        |                                                                           |
| KEY_ROAMING_FLAG  KEY_PREPAID_FLAG  KEY_PRESS_TO_CONF ERENCE_UPGRADE_FL AG  KEY_PRESS_TO_TALK_ FLAG  KEY_INST_PRESS_TO_ CONFERENCE_FLAG  KEY_RX_CALLS_WHILE                                                                                                    |                     |        |                                                                           |
| KEY_PREPAID_FLAG  KEY_PRESS_TO_CONF ERENCE_UPGRADE_FL AG  KEY_PRESS_TO_TALK_ FLAG  KEY_INST_PRESS_TO_ CONFERENCE_FLAG  KEY_RX_CALLS_WHILE                                                                                                    |                     |        |                                                                           |
| KEY_PRESS_TO_CONF ERENCE_UPGRADE_FL AG  KEY_PRESS_TO_TALK_ FLAG  KEY_INST_PRESS_TO_ CONFERENCE_FLAG  KEY_RX_CALLS_WHILE                                                                                                    |                     |        |                                                                           |
| ERENCE_UPGRADE_FL AG  KEY_PRESS_TO_TALK_ FLAG  KEY_INST_PRESS_TO_ CONFERENCE_FLAG  KEY_RX_CALLS_WHILE                                                                                                    |                     |        |                                                                           |
| KEY_PRESS_TO_TALK_ FLAG  KEY_INST_PRESS_TO_ CONFERENCE_FLAG  KEY_RX_CALLS_WHILE                                                                                                    |                     |        |                                                                           |
| KEY_PRESS_TO_TALK_ FLAG  KEY_INST_PRESS_TO_ CONFERENCE_FLAG  KEY_RX_CALLS_WHILE                                                                                                    |                     |        |                                                                           |
| KEY_INST_PRESS_TO_ CONFERENCE_FLAG KEY_RX_CALLS_WHILE                                                                                                    |                     |        |                                                                           |
| CONFERENCE_FLAG  KEY_RX_CALLS_WHILE                                                                                                    |                     |        |                                                                           |
| KEY_RX_CALLS_WHILE                                                                                                    |                     |        |                                                                           |
|                                                                                                    | <b>_</b>            |        |                                                                           |
| ROAMING FLAG                                                                                                    | _ROAMING_FLAG       |        |                                                                           |

| Liev is the court of the     |  |
|------------------------------|--|
| KEY_INIT_CALLS_WHIL          |  |
| E_ROAMING_FLAG               |  |
| KEY_WPS_FLAG                 |  |
| KEY_WPS_PRIORITY             |  |
| KEY_ORIG_FLOOR_C             |  |
| ONTROL_FLAG                  |  |
| KEY_PRESENCE_WHIL            |  |
| E_ROAMING_FLAG               |  |
| KEY_EMLPP_FLAG               |  |
| KEY_EMLPP_PRIORITY           |  |
| KEY_VOICEMAIL_INF            |  |
| ORMATION                     |  |
| KEY_PREPAID_SUBSCR           |  |
| IBER_TYPE                    |  |
| KEY_BREW                     |  |
| KEY_SIM_CLIENT               |  |
| KEY NON RTX SUBS             |  |
| CRIBERS                      |  |
| KEY_GROUP_SMS                |  |
| KEY SERVICE SUPPOR           |  |
| T_WHILE_NATIONAL_            |  |
| ROAMING                      |  |
| KEY_ORIGINATING_C            |  |
| ALLS_WHILE_NATION            |  |
| AL_ROAMING                   |  |
| KEY_RECEIVING_CALL           |  |
| S_WHILE_NATIONAL_            |  |
| ROAMING                      |  |
| KEY_PRESENCE_WHIL            |  |
| E_NATIONAL_ROAMI             |  |
| NG                           |  |
| KEY_NATIONAL_CALL            |  |
| _CONTROL                     |  |
| KEY_INTERNATIONAL            |  |
| _CALL_CONTROL                |  |
| KEY_INTERNATIONAL            |  |
| _GROUP_SMS<br>KEY_SHORT_CODE |  |
|                              |  |
| KEY_PRESENCE_AVL             |  |
| KEY_VSMS                     |  |
| KEY_INTERNATIONAL            |  |
| _VSMS                        |  |
| KEY_CONFERENCE_S             |  |
| CHEDULER C                   |  |
| KEY_MAX_NUMBER_C             |  |
| ONFERENCES                   |  |
| KEY_MAX_MEMBER_P             |  |

| er_conf_bridge   |  |
|------------------|--|
| KEY_HOME_RTX_IP  |  |
| KEY_CDF_FLAG     |  |
| KEY_ACCESS_MODE_ |  |
| AVS              |  |
| KEY_ACCESS_MODE_ |  |
| AGC              |  |
| KEY_ACCESS_MODE_ |  |
| CLIENTLESS       |  |
| KEY_AVS_CHARGING |  |
| _TYPE            |  |
| KEY_CONNECTED_C  |  |
| HARGING_TYPE     |  |
| KEY_VB_LITE      |  |
| KEY_GSMS_LITE    |  |
| KEY_BUDDY_CONNE  |  |
| CT               |  |
| KEY_MEET_ME_CONF |  |
| ERENCE           |  |
| KEY_QUICK_REACH  |  |
| ACCESS_MODE_AVS  |  |

# 2.11.17 Get Subscriber Group Details

The next table has the input parameters defined for this service in the Service Catalog. These are the parameters that need to be sent to the MSA northbound interface to activate this service.

- Name: Name of the parameter in the northbound interface.
- Type: Type of the parameters.
- Format: is a regular expression used to validate the value of the parameter, if the value received in the northbound interfaces does not match this regular expression an error will be returned indicating the error.
- Mandatory: indicates is the parameters is mandatory for this service.
- Default Value: indicate a default value set for this parameters is case that it is not received in the service request.

| INPUT       |        |        |           |                               |
|-------------|--------|--------|-----------|-------------------------------|
| Name        | Туре   | Format | Mandatory | Default Value                 |
| MSISDN      | String |        | Yes       |                               |
| IMSI        | String |        | Yes       |                               |
| SERVICENAME | String |        | No        | getSubscriberGroupDeta<br>ils |

| OUTPUT              |        |                                                                           |
|---------------------|--------|---------------------------------------------------------------------------|
| Name                | Туре   | Description                                                               |
| S_SOSA_CODE         | String | SOSA internal output, indicated is the was ok or not                      |
| S_SOSA_ DESCRIPTION | String | SOSA internal description                                                 |
| S_CODE              | String | Represent the output code returned by this action                         |
| S_DESCRIPTION       | String | Represent the output description for this action                          |
| NE_CODE             | String | Code returned by the target                                               |
| NE_DESCRIPTION      | String | Description returned by the target                                        |
| NE_OUTPUT           | String | Exactly output returned by the target                                     |
| NE_ACT_TOTAL_TIME   | String | Time taken to perform the activation only in the target (in milliseconds) |
| NETWORKELEMENT      | String | Name of the target where the activation have been done                    |
| COMMANDS_SENT       | String | Command sent to the target                                                |
| WF_INSTANCE         | String | Name of the HPSA workflow manager that executed this action               |
| MDN                 |        |                                                                           |
| GROUPID             |        |                                                                           |
| GROUPNAME           |        |                                                                           |
| ROLE                |        |                                                                           |

# 2.11.18 Get Subscriber Contact Group Details

The next table has the input parameters defined for this service in the Service Catalog. These are the parameters that need to be sent to the MSA northbound interface to activate this service.

- Name: Name of the parameter in the northbound interface.
- Type: Type of the parameters.
- Format: is a regular expression used to validate the value of the parameter, if the value received in the northbound interfaces does not match this regular expression an error will be returned indicating the error.
- Mandatory: indicates is the parameters is mandatory for this service.
- Default Value: indicate a default value set for this parameters is case that it is not received in the service request.

| INPUT  |        |        |           |               |
|--------|--------|--------|-----------|---------------|
| Name   | Туре   | Format | Mandatory | Default Value |
| MSISDN | String |        | Yes       |               |
| IMSI   | String |        | Yes       |               |

| SERVICENAME | String | No | getSubscriberContactGro |
|-------------|--------|----|-------------------------|
|             |        |    | upDetails               |

| OUTPUT              |        |                                                                           |
|---------------------|--------|---------------------------------------------------------------------------|
| Name                | Туре   | Description                                                               |
| S_SOSA_CODE         | String | SOSA internal output, indicated is the was ok or not                      |
| S_SOSA_ DESCRIPTION | String | SOSA internal description                                                 |
| S_CODE              | String | Represent the output code returned by this action                         |
| S_DESCRIPTION       | String | Represent the output description for this action                          |
| NE_CODE             | String | Code returned by the target                                               |
| NE_DESCRIPTION      | String | Description returned by the target                                        |
| NE_OUTPUT           | String | Exactly output returned by the target                                     |
| NE_ACT_TOTAL_TIME   | String | Time taken to perform the activation only in the target (in milliseconds) |
| NETWORKELEMENT      | String | Name of the target where the activation have been done                    |
| COMMANDS_SENT       | String | Command sent to the target                                                |
| WF_INSTANCE         | String | Name of the HPSA workflow manager that executed this action               |
| GROUPID             |        |                                                                           |
| GROUPNAME           |        |                                                                           |
| GROUPTYPE           |        |                                                                           |
| SUBSCRIBERCOUNT     |        |                                                                           |
| MAX_SUBSCRIBER      |        |                                                                           |
| HANG_TIMER          |        |                                                                           |
| MEMBERLIST          |        | List of members: This is a serialized string with the same format:        |
|                     |        | MDN= <value>;</value>                                                     |
|                     |        | MIN= <value>;</value>                                                     |
|                     |        | LISTINDEX= <value>;</value>                                               |
|                     |        | SSTATUS= <value>;</value>                                                 |
|                     |        | PSTATUS= <value>;</value>                                                 |
|                     |        | OSTATUS= <value>;</value>                                                 |
|                     |        | RSTATUS= <value>;</value>                                                 |
|                     |        | SUBROLE= <value>;</value>                                                 |
|                     |        | MSTATUS= <value>;</value>                                                 |

## 2.11.19 Get Subscriber Group Details

The next table has the input parameters defined for this service in the Service Catalog. These are the parameters that need to be sent to the MSA northbound interface to activate this service.

The means of each column in this table is:

- Name: Name of the parameter in the northbound interface.
- Type: Type of the parameters.
- Format: is a regular expression used to validate the value of the parameter, if the value received in the northbound interfaces does not match this regular expression an error will be returned indicating the error.
- Mandatory: indicates is the parameters is mandatory for this service.
- Default Value: indicate a default value set for this parameters is case that it is not received in the service request.

| INPUT       |        |        |           |                                   |
|-------------|--------|--------|-----------|-----------------------------------|
| Name        | Туре   | Format | Mandatory | Default Value                     |
| GROUPID     | String |        | Yes       |                                   |
| SERVICENAME | String |        | No        | getSubscriberGroupDeta<br>ilsByID |

| OUTPUT              |        |                                                                           |
|---------------------|--------|---------------------------------------------------------------------------|
| Name                | Туре   | Description                                                               |
| S_SOSA_CODE         | String | SOSA internal output, indicated is the was ok or not                      |
| S_SOSA_ DESCRIPTION | String | SOSA internal description                                                 |
| S_CODE              | String | Represent the output code returned by this action                         |
| S_DESCRIPTION       | String | Represent the output description for this action                          |
| NE_CODE             | String | Code returned by the target                                               |
| NE_DESCRIPTION      | String | Description returned by the target                                        |
| NE_OUTPUT           | String | Exactly output returned by the target                                     |
| NE_ACT_TOTAL_TIME   | String | Time taken to perform the activation only in the target (in milliseconds) |
| NETWORKELEMENT      | String | Name of the target where the activation have been done                    |
| COMMANDS_SENT       | String | Command sent to the target                                                |
| WF_INSTANCE         | String | Name of the HPSA workflow manager that executed this action               |
| GROUPID             |        |                                                                           |
| GROUPNAME           |        |                                                                           |

| GROUPTYPE       |                                                                    |
|-----------------|--------------------------------------------------------------------|
| SUBSCRIBERCOUNT |                                                                    |
| MAX_SUBSCRIBER  |                                                                    |
| hang_timer      |                                                                    |
| MEMBERLIST      | List of members: This is a serialized string with the same format: |
|                 | MDN= <value>;</value>                                              |
|                 | MIN= <value>;</value>                                              |
|                 | LISTINDEX= <value>;</value>                                        |
|                 | SSTATUS= <value>;</value>                                          |
|                 | PSTATUS= <value>;</value>                                          |
|                 | OSTATUS= <value>;</value>                                          |
|                 | RSTATUS= <value>;</value>                                          |
|                 | SUBROLE= <value>;</value>                                          |
|                 | MSTATUS= <value>;</value>                                          |

## 2.11.20 Get All Administrator Accounts

The next table has the input parameters defined for this service in the Service Catalog. These are the parameters that need to be sent to the MSA northbound interface to activate this service.

The means of each column in this table is:

- Name: Name of the parameter in the northbound interface.
- Type: Type of the parameters.
- Format: is a regular expression used to validate the value of the parameter, if the value received in the northbound interfaces does not match this regular expression an error will be returned indicating the error.
- Mandatory: indicates is the parameters is mandatory for this service.
- Default Value: indicate a default value set for this parameters is case that it is not received in the service request.

| INPUT       |        |        |           |                                  |
|-------------|--------|--------|-----------|----------------------------------|
| Name        | Туре   | Format | Mandatory | Default Value                    |
| CORPID      | String |        | Yes       |                                  |
| SERVICENAME | String |        | No        | getAllAdminAccountsPer<br>CorpId |

| OUTPUT              |        |                                                                           |
|---------------------|--------|---------------------------------------------------------------------------|
| Name                | Туре   | Description                                                               |
| S_SOSA_CODE         | String | SOSA internal output, indicated is the was ok or not                      |
| S_SOSA_ DESCRIPTION | String | SOSA internal description                                                 |
| S_CODE              | String | Represent the output code returned by this action                         |
| S_DESCRIPTION       | String | Represent the output description for this action                          |
| NE_CODE             | String | Code returned by the target                                               |
| NE_DESCRIPTION      | String | Description returned by the target                                        |
| NE_OUTPUT           | String | Exactly output returned by the target                                     |
| NE_ACT_TOTAL_TIME   | String | Time taken to perform the activation only in the target (in milliseconds) |
| NETWORKELEMENT      | String | Name of the target where the activation have been done                    |
| COMMANDS_SENT       | String | Command sent to the target                                                |
| WF_INSTANCE         | String | Name of the HPSA workflow manager that executed this action               |
| ACCOUNTLIST         |        | List of returned accounts serialized as an string with the next format:   |
|                     |        | CORPID= <value>;</value>                                                  |
|                     |        | CORPADMINUSERNAME= <value>;</value>                                       |
|                     |        | ROLEID= <value>;</value>                                                  |

# 2.11.21 PTT Error Management

| PLATF<br>ORM<br>TYPE | SERVIC<br>E | OPER<br>ATIO<br>N | NE_C<br>ODE | RETUR<br>N<br>_COD<br>E | RETURN_DESC<br>RIPTION       | ACTIO<br>N | NU<br>MB<br>ER_<br>RE<br>TRI<br>ES | TI<br>ME<br>OU<br>T | NU<br>MBE<br>R<br>EXIS<br>T | NU<br>MBE<br>R<br>NOT<br>EXIS |
|----------------------|-------------|-------------------|-------------|-------------------------|------------------------------|------------|------------------------------------|---------------------|-----------------------------|-------------------------------|
| KODIAC               | PTT         | DEFAULT           | 1           | 1                       | Invalid MDN value            | RETURN     |                                    |                     | 0                           | 0                             |
| KODIAC               | PTT         | DEFAULT           | 2           | 2                       | Invalid MIN value            | RETURN     |                                    |                     | 0                           | 0                             |
| KODIAC               | PTT         | DEFAULT           | 3           | 3                       | Invalid privilege level      | RETURN     |                                    |                     | 0                           | 0                             |
| KODIAC               | PTT         | DEFAULT           | 4           | 4                       | Invalid transaction ID       | RETURN     |                                    |                     | 0                           | 0                             |
| KODIAC               | PTT         | DEFAULT           | 5           | 5                       | Invalid application ID       | RETURN     |                                    |                     | 0                           | 0                             |
|                      |             |                   | 6           | 6                       | Invalid PTT                  |            |                                    |                     |                             |                               |
| KODIAC               | PTT         | DEFAULT           |             |                         | subscription type            | RETURN     |                                    |                     | 0                           | 0                             |
| KODIAC               | PTT         | DEFAULT           | 7           | 7                       | Invalid Corporate ID         | RETURN     |                                    |                     | 0                           | 0                             |
| KODIAC               | PTT         | DEFAULT           | 8           | 8                       | MDN can not be mapped to RTX | RETURN     |                                    |                     | 0                           | 0                             |
| KODIAC               | PTT         | DEFAULT           | 9           | 9                       | MDN is already provisioned   | RETURN     |                                    |                     | 0                           | 0                             |
| KODIAC               | PTT         | DEFAULT           | 10          | 10                      | MDN IS already activated     | RETURN     |                                    |                     | 0                           | 0                             |
| KODIAC               | PTT         | DEFAULT           | 11          | 11                      | MDN is already deactivated   | RETURN     |                                    |                     | 0                           | 0                             |
| KODIAC               | PTT         | DEFAULT           | 12          | 12                      | Invalid operation,           | RETURN     |                                    |                     | 0                           | 0                             |

|         |     |          |    |    | MDN doesnt exist in                                                                                                    |          |   |          |
|---------|-----|----------|----|----|----------------------------------------------------------------------------------------------------|----------|---|----------|
|         |     |          | 13 | 13 | the RTX Mobile is not                                                                                                    |          |   |          |
| KODIAC  | PTT | DEFAULT  |    |    | reachable                                                                                                    | RETURN   | 0 | 0        |
| KODIAC  | PTT | DEFAULT  | 14 | 14 | Mobile cant be auto configured                                                                                                    | RETURN   | 0 | 0        |
| KODIAC  | FII | DEFAULT  | 15 | 15 | PrivilegeLevel already                                                                                                    | RETORIN  | U | 0        |
|         |     |          | 13 |    | exists at requested                                                                                                    |          |   |          |
| KODIAC  | PTT | DEFAULT  |    |    | level.                                                                                                    | RETURN   | 0 | 0        |
| KODIAC  | PTT | DEFAULT  | 16 | 16 | MDN Already exists in the DG                                                                                                    | RETURN   | 0 | 0        |
| KODIAC  | PTT | DEFAULT  | 17 | 17 | Internal Error has ocurred                                                                                                    | RETURN   | 0 | 0        |
| KODIAC  | PTT | DEFAULT  | 18 | 18 | Invalid Update<br>Request                                                                                                    | RETURN   | 0 | 0        |
|         |     | 52.7.02. | 19 | 19 | Entity Already                                                                                                    |          | Ĭ | <u> </u> |
| KODIAC  | PTT | DEFAULT  |    |    | Updated                                                                                                    | RETURN   | 0 | 0        |
| KODIAC  | PTT | DEFAULT  | 20 | 20 | MIN is already<br>associated with other<br>MDN, not applicable<br>for GSM customer                                                                                                    | RETURN   | 0 | 0        |
|         |     |          | 21 | 21 | EMS Card is in Stand                                                                                                    |          |   |          |
|         |     |          |    |    | By Mode, make sure to point to the Active                                                                                                    |          |   |          |
| KODIAC  | PTT | DEFAULT  |    |    | EMS                                                                                                    | RETURN   | 0 | 0        |
|         |     |          | 22 | 22 | Invalid press to                                                                                                    |          |   |          |
| KODIAC  | PTT | DEFAULT  |    |    | message flag                                                                                                    | RETURN   | 0 | 0        |
| KODIAC  | PTT | DEFAULT  | 23 | 23 | Invalid roaming flag Invalid maximum                                                                                                    | RETURN   | 0 | 0        |
| KODIAC  | PTT | DEFAULT  | 24 | 24 | groups size number                                                                                                    | RETURN   | 0 | 0        |
|         |     | 52.7.02. | 25 | 25 | Invalid maximum                                                                                                    |          | Ĭ | 1        |
|         |     |          |    |    | subscribers per group                                                                                                    |          |   |          |
| KODIAC  | PTT | DEFAULT  |    |    | number                                                                                                    | RETURN   | 0 | 0        |
| KODIAC  | PTT | DEFAULT  | 26 | 26 | Invalid input parameters                                                                                                    | RETURN   | 0 | 0        |
| KODIAC  | PTT | DEFAULT  | 27 | 27 | Invalid operation                                                                                                    | RETURN   | 0 | 0        |
| KODIAC  | PTT | DEFAULT  | 28 | 28 | Probable reason of the failure or extra information about error. The message could be EMS or RTX subsystem specific. Check errorContext associated with this ErrorInfo object for the exact error reason | RETURN   | 0 | 0        |
|         |     |          | 29 | 29 | Operation failed as<br>subscriber account is<br>in provision pending<br>state and waiting for                                                                                                    |          |   |          |
| KODIAC  | PTT | DEFAULT  | 30 | 30 | handset activation.  MDN is already                                                                                                    | RETURN   | 0 | 0        |
| KODIAC  | PTT | DEFAULT  |    |    | migrated. Failed to change MDN                                                                                                    | RETURN   | 0 | 0        |
|         |     |          | 31 | 31 | Subscriber is not<br>Online 1. Could not<br>get the PTTServerID<br>from the given RTX IP<br>Address 32 Could not                                                                                         |          |   |          |
| KODIAC  | PTT | DEFAULT  | 22 | 22 | get                                                                                                    | RETURN   | 0 | 0        |
| was i s | D   |          | 32 | 32 | Could not get the PTTServerID from the                                                                                                    | 25711211 |   |          |
| KODIAC  | PTT | DEFAULT  | 33 | 33 | given RTX IP Address  Could not load default                                                                                                    | RETURN   | 0 | 0        |
| KODIAC  | PTT | DEFAULT  |    |    | RTX IP                                                                                                    | RETURN   | 0 | 0        |
| KODIAC  | PTT | DEFAULT  | 34 | 34 | SUBSCRIBER_NOT_IN_<br>ACTIVATED_STATE                                                                                                    | RETURN   | 0 | 0        |

|        |     | 1       | 1  |    |                                               | 1        | 1 |     |     |
|--------|-----|---------|----|----|-----------------------------------------------|----------|---|-----|-----|
|        |     |         | 35 | 35 | SUBSCRIBER_IN_PROV                            |          |   |     |     |
|        |     |         |    |    | ISION_PENDING_STAT                            |          |   |     |     |
| KODIAC | PTT | DEFAULT |    |    | E                                             | RETURN   |   | 0   | 0   |
| KODIAC | PTT | DEFAULT | 36 | 36 | CDF is enabled                                | RETURN   |   | 0   | 0   |
|        |     |         | 37 | 37 | Delete Operation                              |          |   |     |     |
|        |     |         |    |    | failed. The Subscriber                        |          |   |     |     |
|        |     |         |    |    | is in one of following                        |          |   |     |     |
|        |     |         |    |    | mode [Subscriber                              |          |   |     |     |
|        |     |         |    |    | Migration Inprogress,                         |          |   |     |     |
| KODIAC | PTT | DEFAULT |    |    | Subscriber Migrated].                         | RETURN   |   | 0   | 0   |
|        |     |         | 38 | 38 | Delete Operation                              |          |   |     |     |
|        |     |         |    |    | failed. The Subscriber                        |          |   |     |     |
|        |     |         |    |    | has wrong Online                              |          |   |     |     |
| KODIAC | PTT | DEFAULT |    |    | status                                        | RETURN   |   | 0   | 0   |
|        |     |         | 39 | 39 | Internal Error                                |          |   |     |     |
|        |     |         |    |    | occurred. Failed to                           |          |   |     | _   |
| KODIAC | PTT | DEFAULT |    |    | retrieve Online status                        | RETURN   |   | 0   | 0   |
|        |     |         | 40 | 40 | Corporate Id does not                         |          |   |     |     |
| KODIAC | PTT | DEFAULT |    |    | exist                                         | RETURN   |   | 0   | 0   |
| KODIAC | PTT | DEFAULT | 41 | 41 | Feature not licensed                          | RETURN   |   | 0   | 0   |
|        |     |         | 42 | 42 | VoiceMail is not                              |          |   |     |     |
| KODIAC | PTT | DEFAULT |    |    | configured                                    | RETURN   |   | 0   | 0   |
| ]      |     |         | 43 | 43 | Privilege level is wrong                      | ]        |   |     |     |
|        |     |         |    |    | for the configured                            |          |   |     |     |
| KODIAC | PTT | DEFAULT |    |    | subscription type                             | RETURN   |   | 0   | 0   |
|        |     |         | 44 | 44 | Non numeric Short                             |          |   |     |     |
| KODIAC | PTT | DEFAULT |    |    | code                                          | RETURN   |   | 0   | 0   |
| KODIAC | PTT | DEFAULT | 45 | 45 | Invalid Short code                            | RETURN   |   | 0   | 0   |
|        |     |         | 46 | 46 | Invalid Feature set for                       |          |   |     |     |
| KODIAC | PTT | DEFAULT |    |    | CUG Type                                      | RETURN   |   | 0   | 0   |
| KODIAC | PTT | DEFAULT | 47 | 47 | Short code exists                             | RETURN   |   | 0   | 0   |
|        |     |         | 48 | 48 | Subscription type                             |          |   |     |     |
| KODIAC | PTT | DEFAULT |    |    | cannot be changed                             | RETURN   |   | 0   | 0   |
|        |     |         | 49 | 49 | Privilege cannot be                           |          |   |     |     |
| KODIAC | PTT | DEFAULT | 50 |    | changed                                       | RETURN   |   | 0   | 0   |
| KODIAC | DTT | DEFAULT | 50 | 50 | Invalid International                         | DETUDAL  |   | _   |     |
| KODIAC | PTT | DEFAULT |    | F4 | Group SMS feature                             | RETURN   |   | 0   | 0   |
| KODIAC | DTT | DEFAULT | 51 | 51 | Invalid International                         | DETLIDAL |   | _   |     |
| KODIAC | PTT | DEFAULT | 52 | 52 | call control feature Privilege level is wrong | RETURN   |   | 0   | 0   |
| KODIAC | PTT | DEFAULT | 32 | 32 | for the CUG                                   | RETURN   |   | 0   | 0   |
| RODIAC | ЕП  | DLIAGLI | 53 | 53 | MIN_NOT_MAPPED_I                              | KLIOKN   |   | U   | - 0 |
| KODIAC | PTT | DEFAULT | 33 | 55 | N DG                                          | RETURN   |   | 0   | 0   |
| RODIAC |     | DETAGET | 54 | 54 | INVALID_SUBSCRIPTIO                           | KETOKK   |   | 10  | - 0 |
|        |     |         | 34 | 34 | N CHANGE                                      |          |   |     |     |
| KODIAC | PTT | DEFAULT |    |    | PUBLIC2CORPORATE                              | RETURN   |   | 0   | 0   |
|        |     |         | 55 | 55 | INVALID_SUBSCRIPTIO                           |          |   | + - |     |
| ]      |     |         |    |    | N CHANGE                                      | ]        |   |     |     |
| KODIAC | PTT | DEFAULT |    |    | PUBLIC2CANDP                                  | RETURN   |   | 0   | 0   |
|        | -   |         | 56 | 56 | INVALID_SUBSCRIPTIO                           |          |   | ·   |     |
| ]      |     |         |    |    | N_CHANGE_                                     | ]        |   |     |     |
| KODIAC | PTT | DEFAULT |    |    | PUBLIC2EXTERNAL                               | RETURN   |   | 0   | 0   |
|        |     |         | 57 | 57 | INVALID_SUBSCRIPTIO                           |          |   |     |     |
|        |     |         |    |    | N_CHANGE_                                     | ]        |   |     |     |
| KODIAC | PTT | DEFAULT |    |    | CORPORATE2PUBLIC                              | RETURN   |   | 0   | 0   |
|        |     |         | 58 | 58 | INVALID_SUBSCRIPTIO                           |          |   |     |     |
|        |     |         |    |    | N_CHANGE_                                     | ]        |   |     |     |
| KODIAC | PTT | DEFAULT |    |    | CORPORATE2CANDP                               | RETURN   |   | 0   | 0   |
|        |     |         | 59 | 59 | INVALID_SUBSCRIPTIO                           |          |   |     |     |
|        |     |         |    |    | N_CHANGE_CORPORA                              |          |   |     |     |
| KODIAC | PTT | DEFAULT |    |    | TE2EXTERNAL                                   | RETURN   |   | 0   | 0   |
|        |     |         | 60 | 60 | INVALID_SUBSCRIPTIO                           |          |   |     |     |
|        |     |         |    |    | N_CHANGE_                                     |          |   |     |     |
| KODIAC | PTT | DEFAULT |    |    | CANDP2PUBLIC                                  | RETURN   |   | 0   | 0   |
|        |     |         | 61 | 61 | INVALID_SUBSCRIPTIO                           |          |   |     |     |
|        |     |         |    |    | N_CHANGE_                                     |          |   |     |     |
| KODIAC | PTT | DEFAULT |    |    | CANDP2CORPORATE                               | RETURN   |   | 0   | 0   |

| NODIAC   PTT   DEFAULT   CAMPAINS   SECURITY   CAMPAINS   CAMPAINS   CAMPAI |
|----------------------------------------------------------------------------------------------------|
| RODIAC                                                                                                    |
| NODIAC                                                                                                    |
| RODIAC                                                                                                    |
| RODIAC                                                                                                    |
| NODIAC                                                                                                    |
| NODIAC                                                                                                    |
| RODIAC                                                                                                    |
| NODIAC                                                                                                    |
| KODIAC                                                                                                    |
| KODIAC                                                                                                    |
| KODIAC                                                                                                    |
| KODIAC                                                                                                    |
| KODIAC                                                                                                    |
| KODIAC                                                                                                    |
| KODIAC                                                                                                    |
| KODIAC                                                                                                    |
| KODIAC                                                                                                    |
| KODIAC                                                                                                    |
| KODIAC                                                                                                    |
| KODIAC                                                                                                    |
| KODIAC                                                                                                    |
| KODIAC                                                                                                    |
| KODIAC                                                                                                    |
| KODIAC                                                                                                    |
| KODIAC                                                                                                    |
| KODIAC                                                                                                    |
| KODIAC                                                                                                    |
| RODIAC                                                                                                    |
| KODIAC                                                                                                    |
| KODIAC                                                                                                    |
| KODIAC                                                                                                    |
| KODIAC                                                                                                    |
| KODIAC         PTT         DEFAULT         corporate Details         RETURN         0         0           KODIAC         PTT         DEFAULT         80         80         Failed to retrieve corporate admin details         RETURN         0         0           KODIAC         PTT         DEFAULT         81         81         CORPORATE_ID_EXIST SRETURN         0         0           KODIAC         PTT         DEFAULT         82         82         CORPORATE_NAME_E XISTS         RETURN         0         0           KODIAC         PTT         DEFAULT         83         83         INVALID_MAX_GROUP SIZE         RETURN         0         0           KODIAC         PTT         DEFAULT         84         84         INVALID_MAX_MEMB ER SIZE         RETURN         0         0           KODIAC         PTT         DEFAULT         85         85         UPDATE_ALREADY_IN PROGRESS         RETURN         0         0           KODIAC         PTT         DEFAULT         86         86         CORPORATE_DOESNT EXTURN         0         0           KODIAC         PTT         DEFAULT         87         CORP_ADMIN_ALREA DY_EXISTS         RETURN         0         0           KODIAC <t< td=""></t<>                                                                                                    |
| RODIAC                                                                                                    |
| COPPORATE_ID_EXIST   CORPORATE_ID_EXIST   RETURN   O O O O O O O O O O O O O O O O O O                                                                                                    |
| KODIAC         PTT         DEFAULT         details         RETURN         0         0           KODIAC         PTT         DEFAULT         81         81         CORPORATE_ID_EXIST SETURN         0         0           KODIAC         PTT         DEFAULT         82         82         CORPORATE_NAME_E XISTS         RETURN         0         0           KODIAC         PTT         DEFAULT         83         83         INVALID_MAX_GROUP SIZE         RETURN         0         0           KODIAC         PTT         DEFAULT         84         84         INVALID_MAX_MEMB SIZE         RETURN         0         0           KODIAC         PTT         DEFAULT         9ROGRESS         RETURN         0         0           KODIAC         PTT         DEFAULT         9ROGRESS         RETURN         0         0           KODIAC         PTT         DEFAULT         9ROGRESS         RETURN         0         0           KODIAC         PTT         DEFAULT         87         87         CORP_ADMIN_ALREA DY_L         0         0           KODIAC         PTT         DEFAULT         0CKED         RETURN         0         0         0                                                                                                    |
| KODIAC         PTT         DEFAULT         81         81         CORPORATE_ID_EXIST S         RETURN         0         0           KODIAC         PTT         DEFAULT         82         82         CORPORATE_NAME_E XISTS         RETURN         0         0           KODIAC         PTT         DEFAULT         83         83         INVALID_MAX_GROUP SIZE         RETURN         0         0           KODIAC         PTT         DEFAULT         84         84         INVALID_MAX_MEMB ER_SIZE         RETURN         0         0           KODIAC         PTT         DEFAULT         85         85         UPDATE_ALREADY_IN _PROGRESS RETURN         0         0         0           KODIAC         PTT         DEFAULT         86         86         CORPORATE_DOESNT _EXIST         RETURN         0         0           KODIAC         PTT         DEFAULT         87         87         CORP_ADMIN_ALREA DY_L OKED         0         0           KODIAC         PTT         DEFAULT         88         88         ACCOUNT_ALREADY_L OCKED         0         0           KODIAC         PTT         DEFAULT         OCKED         RETURN         0         0         0                                                                                                    |
| KODIAC         PTT         DEFAULT         S         RETURN         O         O           KODIAC         PTT         DEFAULT         S         RETURN         O         O           KODIAC         PTT         DEFAULT         S         RETURN         O         O           KODIAC         PTT         DEFAULT         S         RETURN         O         O           KODIAC         PTT         DEFAULT         S         S         RETURN         O         O           KODIAC         PTT         DEFAULT         S         UPDATE_ALREADY_IN                                                                                                    |
| RODIAC                                                                                                    |
| KODIAC         PTT         DEFAULT         XISTS         RETURN         0         0           KODIAC         PTT         DEFAULT         83         83         INVALID_MAX_GROUPSIZE         RETURN         0         0           KODIAC         PTT         DEFAULT         84         84         INVALID_MAX_MEMBRETURN         0         0           KODIAC         PTT         DEFAULT         85         85         UPDATE_ALREADY_INPROGRESSRETURN         0         0           KODIAC         PTT         DEFAULT        EXISTRETURN         0         0           KODIAC         PTT         DEFAULT        EXISTRETURN         0         0           KODIAC         PTT         DEFAULT        EXISTSRETURN         0         0           KODIAC         PTT         DEFAULT        RETURN         0         0           KODIAC         PTT         DEFAULT        RETURN         0         0           KODIAC         PTT         DEFAULT        RETURN         0         0                                                                                                    |
| KODIAC         PTT         DEFAULT         83         83         INVALID_MAX_GROUP _ SIZE         RETURN         0         0           KODIAC         PTT         DEFAULT         84         84         INVALID_MAX_MEMB ER_SIZE         RETURN         0         0           KODIAC         PTT         DEFAULT         85         85         UPDATE_ALREADY_IN _ PROGRESS         RETURN         0         0           KODIAC         PTT         DEFAULT        EXIST         RETURN         0         0           KODIAC         PTT         DEFAULT        EXIST         RETURN         0         0           KODIAC         PTT         DEFAULT        EXISTS         RETURN         0         0           KODIAC         PTT         DEFAULT        EXISTS         RETURN         0         0           KODIAC         PTT         DEFAULT        EXISTS         RETURN         0         0           KODIAC         PTT         DEFAULT        EXISTS         RETURN         0         0           KODIAC         PTT         DEFAULT        EXCOUNT_ALREADY_L        EXCOUNT_ALREADY_L        EXCOUNT_ALREADY_L        EXCOUNT_ALREADY_L                                                                                                    |
| KODIAC         PTT         DEFAULT         _SIZE         RETURN         0         0           KODIAC         PTT         DEFAULT         84         84         INVALID_MAX_MEMB ER_SIZE         RETURN         0         0           KODIAC         PTT         DEFAULT         85         85         UPDATE_ALREADY_IN                                                                                                    |
| KODIAC         PTT         DEFAULT         84         84         INVALID_MAX_MEMB ER_SIZE         RETURN         0         0           KODIAC         PTT         DEFAULT         85         85         UPDATE_ALREADY_IN PROGRESS         0         0           KODIAC         PTT         DEFAULT         EXIST         RETURN         0         0           KODIAC         PTT         DEFAULT         EXIST         RETURN         0         0           KODIAC         PTT         DEFAULT         DY_EXISTS         RETURN         0         0           KODIAC         PTT         DEFAULT         OCKED         RETURN         0         0           KODIAC         PTT         DEFAULT         OCKED         RETURN         0         0                                                                                                    |
| KODIAC         PTT         DEFAULT         ER_SIZE         RETURN         0         0           KODIAC         PTT         DEFAULT         _PROGRESS         RETURN         0         0           KODIAC         PTT         DEFAULT         _PROGRESS         RETURN         0         0           KODIAC         PTT         DEFAULT         _EXIST         RETURN         0         0           KODIAC         PTT         DEFAULT         _DY_EXISTS         RETURN         0         0           KODIAC         PTT         DEFAULT         _OCKED         _RETURN         0         0           KODIAC         PTT         DEFAULT         _OCKED         _RETURN         0         0                                                                                                    |
| KODIAC         PTT         DEFAULT         85         85         UPDATE_ALREADY_IN _ PROGRESS RETURN         0         0           KODIAC         PTT         DEFAULT         86         86         CORPORATE_DOESNT _ EXIST         RETURN         0         0           KODIAC         PTT         DEFAULT         87         RETURN         0         0         0           KODIAC         PTT         DEFAULT         DY_EXISTS         RETURN         0         0           KODIAC         PTT         DEFAULT         OCKED         RETURN         0         0           KODIAC         PTT         DEFAULT         OCKED         RETURN         0         0                                                                                                    |
| KODIAC         PTT         DEFAULT         _PROGRESS         RETURN         0         0           KODIAC         PTT         DEFAULT         _EXIST         RETURN         0         0           KODIAC         PTT         DEFAULT         TORP_ADMIN_ALREA DY_EXISTS         RETURN         0         0           KODIAC         PTT         DEFAULT         DY_EXISTS         RETURN         0         0           KODIAC         PTT         DEFAULT         OCKED         RETURN         0         0           KODIAC         PTT         DEFAULT         OCKED         RETURN         0         0                                                                                                    |
| KODIAC         PTT         DEFAULT         86         86         CORPORATE_DOESNT _ EXIST _ RETURN         0         0           KODIAC         PTT         DEFAULT         87         CORP_ADMIN_ALREA DY_EXISTS _ RETURN         0         0           KODIAC         PTT         DEFAULT         88         88         ACCOUNT_ALREADY_L OCKED _ RETURN         0         0           KODIAC         PTT         DEFAULT         OCKED _ RETURN         0         0                                                                                                    |
| KODIAC         PTT         DEFAULT         _EXIST         RETURN         0         0           KODIAC         PTT         DEFAULT         87         CORP_ADMIN_ALREA DY_EXISTS         RETURN         0         0           KODIAC         PTT         DEFAULT         0CKED         RETURN         0         0           KODIAC         PTT         DEFAULT         0CKED         RETURN         0         0                                                                                                    |
| KODIAC         PTT         DEFAULT         87         CORP_ADMIN_ALREA DY_EXISTS         RETURN         0         0           KODIAC         PTT         DEFAULT         88         88         ACCOUNT_ALREADY_L OCKED         0         0         0         0           89         89         ACCOUNT_ALREADY_L         0         0         0         0         0         0         0         0         0         0         0         0         0         0         0         0         0         0         0         0         0         0         0         0         0         0         0         0         0         0         0         0         0         0         0         0         0         0         0         0         0         0         0         0         0         0         0         0         0         0         0         0         0         0         0         0         0         0         0         0         0         0         0         0         0         0         0         0         0         0         0         0         0         0         0         0         0         0         0                                                                                                    |
| KODIAC         PTT         DEFAULT         DY_EXISTS         RETURN         0         0           KODIAC         PTT         DEFAULT         OCKED         RETURN         0         0           89         89         ACCOUNT_ALREADY_         0         0                                                                                                    |
| KODIAC         PTT         DEFAULT         88         88         ACCOUNT_ALREADY_L OCKED         RETURN         0         0           89         89         ACCOUNT_ALREADY_         0         0                                                                                                    |
| KODIAC         PTT         DEFAULT         OCKED         RETURN         0         0           89         89         ACCOUNT_ALREADY_         0         0                                                                                                    |
| 89 89 ACCOUNT_ALREADY_                                                                                                    |
| 1 1 1 1 1 1 1 1 1 1 1 1 1                                                                                                    |
|                                                                                                    |
| 90 90 INVALID_CORPORATE                                                                                                    |
| KODIAC   PTT   DEFAULT   PROFILE_NAME   RETURN   0 0                                                                                                    |
| 91 91 INVALID_NUMBER_FO                                                                                                    |
| R_MAXIMUM_GROUP                                                                                                    |
| KODIAC PTT DEFAULT S RETURN 0 0                                                                                                    |
| 92 92 INVALID_NUMBER_FO                                                                                                    |
| R_MAXIMUM_MEMB                                                                                                    |
| KODIAC PTT DEFAULT ERS_PER_GROUP RETURN 0 0                                                                                                    |
| KODIAC PTT DEFAULT 93 93 INVALID_NAME RETURN 0 0                                                                                                    |
|                                                                                                    |

| KODIAC | PTT        | DEFAULT  | 95         | 95    | INVALID ROLE          | RETURN  | 0        | 0 |
|--------|------------|----------|------------|-------|-----------------------|---------|----------|---|
| KODIAC | PTT        | DEFAULT  | 96         | 96    | INVALID_ROZE          | RETURN  | 0        | 0 |
| KODIAC | PTT        | DEFAULT  | 97         | 97    | DB_INTERNAL_ERROR     | RETURN  | 0        | 0 |
|        |            | 52.7.62. | 98         | 98    | FAILED_TORETRIEVE_    |         | <u> </u> |   |
|        |            |          |            |       | WORKORDERS FORC       |         |          |   |
| KODIAC | PTT        | DEFAULT  |            |       | ORPID                 | RETURN  | 0        | 0 |
|        |            |          | 99         | 99    | Failed to retrieve    |         |          |   |
|        |            |          |            |       | corporate admin       |         |          |   |
| KODIAC | PTT        | DEFAULT  |            |       | details               | RETURN  | 0        | 0 |
|        |            |          | 100        | 100   | NO_WORKORDERS_A       |         |          |   |
|        |            |          |            |       | VALIABLE_FOR_CORP     |         |          |   |
| KODIAC | PTT        | DEFAULT  |            |       | ORATEID               | RETURN  | 0        | 0 |
|        |            |          | 101        | 101   | NO_FAILEDMDNDETAI     |         |          |   |
|        |            |          |            |       | LS_FORTHE_WORKOR      |         |          |   |
| KODIAC | PTT        | DEFAULT  |            |       | DERID                 | RETURN  | 0        | 0 |
|        |            |          | 102        | 102   | NO_CORPORATE_SUB      |         |          |   |
|        |            |          |            |       | SCRIBERS_FORTHE_CO    |         |          |   |
| KODIAC | PTT        | DEFAULT  |            |       | RPID                  | RETURN  | 0        | 0 |
|        |            |          | 103        | 103   | NUMBER_OF_UPDATE      |         |          |   |
|        |            |          |            |       | S_PERSERVER_INSTAN    |         |          |   |
|        |            |          |            |       | CE_EXCEEDS_THE_CO     |         |          |   |
| KODIAC | PTT        | DEFAULT  |            |       | NFIGUREDLIMIT         | RETURN  | 0        | 0 |
|        |            |          | 104        | 104   | UNABLE_TO_PAIR_CO     |         |          |   |
| KODIAC | PTT        | DEFAULT  |            |       | NTACTS                | RETURN  | 0        | 0 |
|        |            |          | 105        | 105   | MAXIMUM_CONTACT       |         |          |   |
| KODIAC | PTT        | DEFAULT  |            |       | S_REACHED             | RETURN  | 0        | 0 |
|        |            |          | 106        | 106   | CONTACTGROUP_NOT      |         |          |   |
| KODIAC | PTT        | DEFAULT  |            |       | _AVAILABLE            | RETURN  | 0        | 0 |
|        |            |          | 107        | 107   | NOT_A_CORPORATEC      |         |          |   |
| KODIAC | PTT        | DEFAULT  |            |       | ONTACT                | RETURN  | 0        | 0 |
|        |            |          | 108        | 108   | INVALID_SUBSCRIPTIO   |         |          |   |
| KODIAC | PTT        | DEFAULT  |            |       | NTYPE                 | RETURN  | 0        | 0 |
|        |            |          | 109        | 109   | INVALID_MEMBERSHI     |         |          |   |
| KODIAC | PTT        | DEFAULT  |            |       | P_STATE               | RETURN  | 0        | 0 |
|        |            |          | 110        | 110   | FAILED_TOADD_CONT     |         |          |   |
| KODIAC | PTT        | DEFAULT  |            |       | ACTS                  | RETURN  | 0        | 0 |
| KODIAC | PTT        | DEFAULT  | 111        | 111   | INVALID_SUBSCRIBER    | RETURN  | 0        | 0 |
| KODIAC | PTT        | DEFAULT  | 112        | 112   | NO_DATA_FOUND         | RETURN  | 0        | 0 |
| KODIAC | PTT        | DEFAULT  | 113        | 113   | VALIDATION FAILED     | RETURN  | 0        | 0 |
|        |            |          | 114        | 114   | BLACKLISTIP_ALREADY   |         |          |   |
| KODIAC | PTT        | DEFAULT  |            |       | _EXISTS               | RETURN  | 0        | 0 |
|        |            |          | 115        | 115   | SERVER/CARD NOT       |         |          |   |
| KODIAC | PTT        | DEFAULT  |            |       | AVAILABLE             | RETURN  | 0        | 0 |
| KODIAC | PTT        | DEFAULT  | 116        | 116   | NULL_CHECK_FAILED     | RETURN  | 0        | 0 |
|        |            |          | 117        | 117   | NO_CONFERENCE_DE      |         |          |   |
| KODIAC | PTT        | DEFAULT  |            |       | TAILS_FOUND           | RETURN  | 0        | 0 |
|        |            | 1        | 118        | 118   | NO_PARTICIPANT_LIS    |         |          |   |
| KODIAC | PTT        | DEFAULT  |            | ļ     | T_FOUND               | RETURN  | 0        | 0 |
|        |            |          | 119        | 119   | NO_TIME_ZONE_FOU      |         |          |   |
| KODIAC | PTT        | DEFAULT  |            |       | ND                    | RETURN  | 0        | 0 |
|        |            | 1        | 120        | 120   | NO_MDN_NETWORK        |         |          |   |
| KODIAC | PTT        | DEFAULT  |            | ļ     | NAME_FOUND            | RETURN  | 0        | 0 |
|        |            |          | 122        | 122   | NO_CONF_FOR_ACCE      |         |          |   |
| KODIAC | PTT        | DEFAULT  |            |       | SSCODE_MDN            | RETURN  | 0        | 0 |
|        |            |          | 123        | 123   | NO_CONF_FOR_ACCE      |         |          |   |
| KODIAC | PTT        | DEFAULT  |            |       | SSCODE_BRIDGE         | RETURN  | 0        | 0 |
|        |            |          | 124        | 124   | NO_CONF_FOR_ACCE      |         |          |   |
| KODIAC | PTT        | DEFAULT  |            |       | SSCODE                | RETURN  | 0        | 0 |
| T      |            | 1        | 125        | 125   | Invalid International |         |          |   |
|        |            | 1        |            |       | Voice SMS,VSMS        |         |          |   |
|        |            |          |            |       | should be chosen to   |         |          |   |
|        |            | 1        |            |       | enable International  |         |          |   |
| KODIAC | PTT        | DEFAULT  |            |       | VSMS                  | RETURN  | 0        | 0 |
|        |            |          |            | 1 420 | MDN NOT ACTIVATED     | RETURN  | 0        | 0 |
| KODIAC | PTT        | DEFAULT  | 126        | 126   |                       | KLIOKIV | U        | U |
| KODIAC | PTT        | DEFAULT  | 126<br>127 | 126   | OPERATOR INITIATED    | KETOKIV | 0        |   |
| KODIAC | PTT<br>PTT | DEFAULT  |            |       |                       | RETURN  | 0        | 0 |

| KODIAC | PTT | DEFAULT | 128 | 128 | TRANSITION FAILED    | RETURN | 0 | 0 |
|--------|-----|---------|-----|-----|----------------------|--------|---|---|
| KODIAC | PTT | DEFAULT | 129 | 129 | NOT A SIM CLIENT     | RETURN | 0 | 0 |
|        |     |         | 130 | 130 | FAILED_TO_SET_REST   |        |   |   |
|        |     |         |     |     | RICT_AVAILABILITY_FE |        |   |   |
| KODIAC | PTT | DEFAULT |     |     | ATUREBIT             | RETURN | 0 | 0 |
|        |     |         | 131 | 131 | SUBSYSTEM_NOT_CO     |        |   |   |
| KODIAC | PTT | DEFAULT |     |     | NFIGURED             | RETURN | 0 | 0 |
|        |     |         | 132 | 132 | INVALID_USER_ACCO    |        |   |   |
| KODIAC | PTT | DEFAULT |     |     | UNT_EXPIRY_TIME      | RETURN | 0 | 0 |
|        |     |         | 133 | 133 | MAX_MEMBERS_PER_     |        |   |   |
|        |     |         |     |     | CONFERENCES_EXCEE    |        |   |   |
| KODIAC | PTT | DEFAULT |     |     | DED                  | RETURN | 0 | 0 |

# 2.12 RIM Blackberry Service

This service is implemented over the platform RIMBLACKBERRY. See in the next sections the parameters involved for service action.

## 2.12.1 RIMBLACKBERRY Active Subscriber Operation

The next table has the input parameters defined for this service in the Service Catalog. These are the parameters that need to be sent to the MSA northbound interface to activate this service.

The means of each column in this table is:

- Name: Name of the parameter in the northbound interface.
- Type: Type of the parameters.
- Format: is a regular expression used to validate the value of the parameter, if the value received in the northbound interfaces does not match this regular expression an error will be returned indicating the error.
- Mandatory: indicates is the parameters is mandatory for this service.
- Default Value: indicate a default value set for this parameters is case that it is not received in the service request.

| INPUT            |        |        |           |               |  |  |
|------------------|--------|--------|-----------|---------------|--|--|
| Name             | Туре   | Format | Mandatory | Default Value |  |  |
| MSISDN           | String |        | Yes       |               |  |  |
| IMSI             | String |        | Yes       |               |  |  |
| LOGIN            | String |        | Yes       |               |  |  |
| PWD              | String |        | Yes       |               |  |  |
| TRANSACTION_TYPE | String |        | No        | Activate      |  |  |

| OUTPUT              |        |                                                      |  |  |  |
|---------------------|--------|------------------------------------------------------|--|--|--|
| Name                | Туре   | Description                                          |  |  |  |
| S_SOSA_CODE         | String | SOSA internal output, indicated is the was ok or not |  |  |  |
| S_SOSA_ DESCRIPTION | String | SOSA internal description                            |  |  |  |

| S_CODE            | String | Represent the output code returned by this action           |
|-------------------|--------|-------------------------------------------------------------|
| S_DESCRIPTION     | String | Represent the output description for this action            |
| NE_ERROR_CODE     | String | Code returned by the target                                 |
| NE_ERROR_DESC     | String | Description returned by the target                          |
| NE_OUTPUT         | String | Exactly output returned by the target                       |
| NE_ACT_TOTAL_TIME | String | Time taken to perform the activation only in the target (in |
|                   |        | milliseconds)                                               |
| NETWORKELEMENT    | String | Name of the target where the activation have been done      |
| COMMANDS_SENT     | String | Command sent to the target                                  |
| WF_INSTANCE       | String | Name of the HPSA workflow manager that executed this        |
|                   |        | action                                                      |
| IMSI              | String | IMSI value of this subscription                             |
| MSISDN            | String | MSISDN value of this subscription                           |

# 2.12.2 RIMBLACKBERRY Cancel Subscriber Operation

The next table has the input parameters defined for this service in the Service Catalog. These are the parameters that need to be sent to the MSA northbound interface to activate this service.

The means of each column in this table is:

- Name: Name of the parameter in the northbound interface.
- Type: Type of the parameters.
- Format: is a regular expression used to validate the value of the parameter, if the value received in the northbound interfaces does not match this regular expression an error will be returned indicating the error.
- Mandatory: indicates is the parameters is mandatory for this service.
- Default Value: indicate a default value set for this parameters is case that it is not received in the service request.

| INPUT            |        |        |           |               |
|------------------|--------|--------|-----------|---------------|
| Name             | Туре   | Format | Mandatory | Default Value |
| MSISDN           | String |        | Yes       |               |
| IMSI             | String |        | Yes       |               |
| LOGIN            | String |        | Yes       |               |
| PWD              | String |        | Yes       |               |
| TRANSACTION_TYPE | String |        | No        | Deactivate    |

| OUTPUT              |        |                                                      |  |  |  |
|---------------------|--------|------------------------------------------------------|--|--|--|
| Name                | Туре   | Description                                          |  |  |  |
| S_SOSA_CODE         | String | SOSA internal output, indicated is the was ok or not |  |  |  |
| S_SOSA_ DESCRIPTION | String | SOSA internal description                            |  |  |  |
| S_CODE              | String | Represent the output code returned by this action    |  |  |  |

| S_DESCRIPTION     | String | Represent the output description for this action                          |
|-------------------|--------|---------------------------------------------------------------------------|
| NE_ERROR_CODE     | String | Code returned by the target                                               |
| NE_ERROR_DESC     | String | Description returned by the target                                        |
| NE_OUTPUT         | String | Exactly output returned by the target                                     |
| NE_ACT_TOTAL_TIME | String | Time taken to perform the activation only in the target (in milliseconds) |
| NETWORKELEMENT    | String | Name of the target where the activation have been done                    |
| COMMANDS_SENT     | String | Command sent to the target                                                |
| WF_INSTANCE       | String | Name of the HPSA workflow manager that executed this action               |
| IMSI              | String | IMSI value of this subscription                                           |
| MSISDN            | String | MSISDN value of this subscription                                         |

# 2.12.3 RIMBLACKBERRY Resume Subscriber Operation

The next table has the input parameters defined for this service in the Service Catalog. These are the parameters that need to be sent to the MSA northbound interface to activate this service.

The means of each column in this table is:

- Name: Name of the parameter in the northbound interface.
- Type: Type of the parameters.
- Format: is a regular expression used to validate the value of the parameter, if the value received in the northbound interfaces does not match this regular expression an error will be returned indicating the error.
- Mandatory: indicates is the parameters is mandatory for this service.
- Default Value: indicate a default value set for this parameters is case that it is not received in the service request.

| INPUT            |        |        |           |               |
|------------------|--------|--------|-----------|---------------|
| Name             | Туре   | Format | Mandatory | Default Value |
| MSISDN           | String |        | Yes       |               |
| IMSI             | String |        | Yes       |               |
| LOGIN            | String |        | Yes       |               |
| PWD              | String |        | Yes       |               |
| TRANSACTION_TYPE | String |        | No        | Resume        |

| OUTPUT              |        |                                                      |  |  |  |
|---------------------|--------|------------------------------------------------------|--|--|--|
| Name                | Туре   | Description                                          |  |  |  |
| S_SOSA_CODE         | String | SOSA internal output, indicated is the was ok or not |  |  |  |
| S_SOSA_ DESCRIPTION | String | SOSA internal description                            |  |  |  |
| S_CODE              | String | Represent the output code returned by this action    |  |  |  |
| S_DESCRIPTION       | String | Represent the output description for this action     |  |  |  |

| NE_ERROR_CODE     | String | Code returned by the target                                               |
|-------------------|--------|---------------------------------------------------------------------------|
| NE_ERROR_DESC     | String | Description returned by the target                                        |
| NE_OUTPUT         | String | Exactly output returned by the target                                     |
| NE_ACT_TOTAL_TIME | String | Time taken to perform the activation only in the target (in milliseconds) |
| NETWORKELEMENT    | String | Name of the target where the activation have been done                    |
| COMMANDS_SENT     | String | Command sent to the target                                                |
| WF_INSTANCE       | String | Name of the HPSA workflow manager that executed this action               |
| IMSI              | String | IMSI value of this subscription                                           |
| MSISDN            | String | MSISDN value of this subscription                                         |

# 2.12.4 RIMBLACKBERRY Suspend Subscriber Operation

The next table has the input parameters defined for this service in the Service Catalog. These are the parameters that need to be sent to the MSA northbound interface to activate this service.

The means of each column in this table is:

- Name: Name of the parameter in the northbound interface.
- Type: Type of the parameters.
- Format: is a regular expression used to validate the value of the parameter, if the value received in the northbound interfaces does not match this regular expression an error will be returned indicating the error.
- Mandatory: indicates is the parameters is mandatory for this service.
- Default Value: indicate a default value set for this parameters is case that it is not received in the service request.

| INPUT            |        |        |           |               |  |  |
|------------------|--------|--------|-----------|---------------|--|--|
| Name             | Туре   | Format | Mandatory | Default Value |  |  |
| MSISDN           | String |        | Yes       |               |  |  |
| IMSI             | String |        | Yes       |               |  |  |
| LOGIN            | String |        | Yes       |               |  |  |
| PWD              | String |        | Yes       |               |  |  |
| TRANSACTION_TYPE | String |        | No        | Suspend       |  |  |

| OUTPUT              |        |                                                      |  |  |  |
|---------------------|--------|------------------------------------------------------|--|--|--|
| Name                | Туре   | Description                                          |  |  |  |
| S_SOSA_CODE         | String | SOSA internal output, indicated is the was ok or not |  |  |  |
| S_SOSA_ DESCRIPTION | String | SOSA internal description                            |  |  |  |
| S_CODE              | String | Represent the output code returned by this action    |  |  |  |
| S_DESCRIPTION       | String | Represent the output description for this action     |  |  |  |
| NE_ERROR_CODE       | String | Code returned by the target                          |  |  |  |

| NE_ERROR_DESC     | String | Description returned by the target                                        |
|-------------------|--------|---------------------------------------------------------------------------|
| NE_OUTPUT         | String | Exactly output returned by the target                                     |
| NE_ACT_TOTAL_TIME | String | Time taken to perform the activation only in the target (in milliseconds) |
|                   |        | ,                                                                         |
| NETWORKELEMENT    | String | Name of the target where the activation have been done                    |
| COMMANDS_SENT     | String | Command sent to the target                                                |
| WF_INSTANCE       | String | Name of the HPSA workflow manager that executed this                      |
|                   |        | action                                                                    |
| IMSI              | String | IMSI value of this subscription                                           |
| MSISDN            | String | MSISDN value of this subscription                                         |